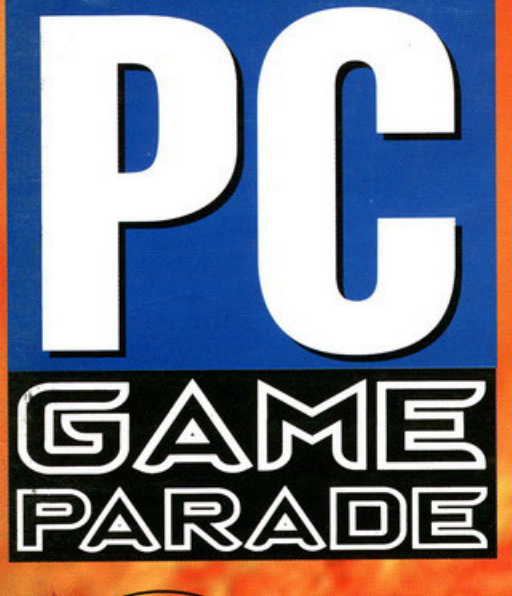

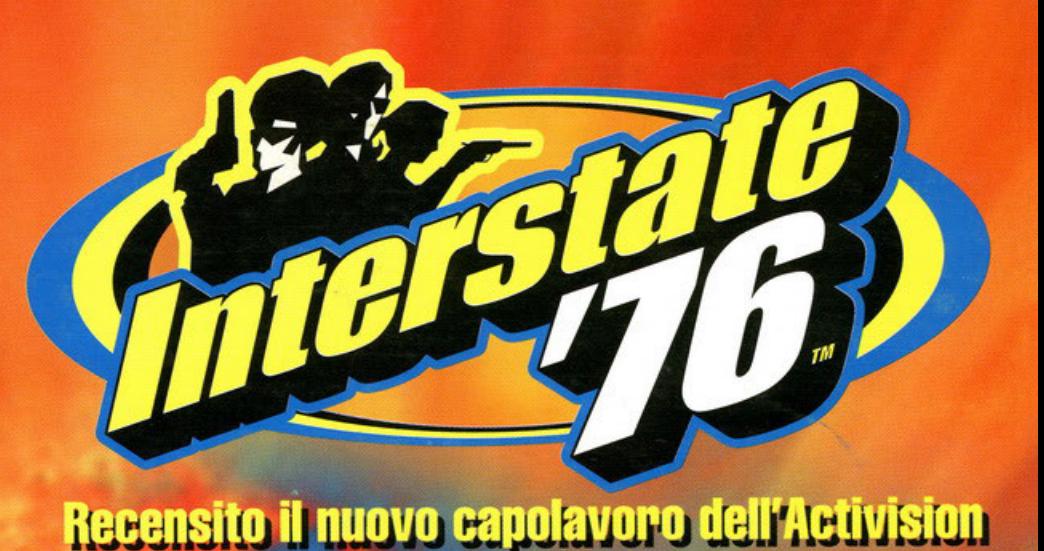

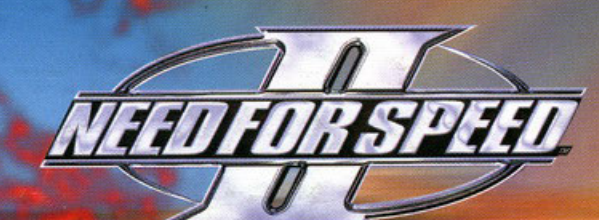

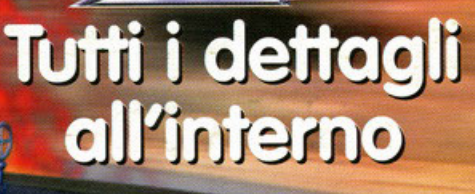

**Sub-Culture:** a spasso con la Virgin per gli abissi marini **F1: la prima killer application** per 3Dfx **Riot: botte da orbi dalla Psygnosis Kick Off '97: palla al centro** 

per la Maxis

E inoltre: Die Hard Trilogy, Incredible Hulk, Sonic & Knuckles, Robotron X, The Crow, Axelerator e molto altro ancora

# **SCENDI IN CAMPO E VINCI!!**

Common of

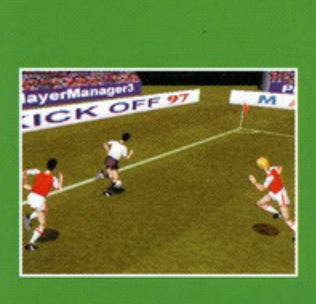

 $\mathbb{Z}^n$ 

KIGKOF

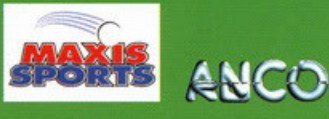

KAPPA: voto 930 PC GAME PARADE: voto 87%

Nei migliori Computer Shop e negozi di Videogumes

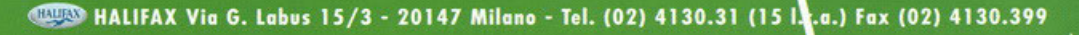

# **KICKOFF**

• UTILIZZO DEL MOTION<br>CAPTURE CON GIOCATORI<br>PROFESSIONISTI COME<br>PATRICK VIERA, DAVID<br>SEAMAN E IAN WRIGHT

• POSSIBILITÀ DI CREARE<br>LE PROPRIE SQUADRE<br>PERSONALI, UTILIZZARE<br>QUELLE DI CAMPIONATO<br>O QUELLE **INTERNAZIONALI** 

• NUOVE ROUTINE DI<br>INTELLIGENZA ARTIFICIALE<br>CHE METTERANNO A<br>DURA PROVA LA VOSTRA<br>BRAVURA E I VOSTRI<br>NERVI...

• ACTION REPLAY E<br>SALVATAGGIO VELOCE PER<br>IMMORTALARE I MOMENTI<br>D'ORO DELLA TUA<br>SQUADRA.

• 3 DIVERSI TIPI DI<br>STADIO, 307 SQUADRE,<br>5200 GIOCATORI E TUTTI I<br>NUMERI PER ESSERE<br>CONSIDERATO IL MIGLIOR<br>GIOCO DI CALCIO DELLA<br>STORIA

#### **REQUISITI DI SISTEMA**

Minimi:

- 486 DX2 a 66 MHz<br>• 8 MB di RAM
- 
- 
- 
- CD-ROM 2x<br>• Scheda sonora<br>SoundBlaster o comp. · Tastiera

- Consigliati:<br>• Pentium 100 MHz<br>• 16 MB di RAM
- 
- 
- CD-ROM 4x<br>• Scheda sonora<br>SoundBlaster 16 bit
- o comp.<br>• Joystick o Joypad

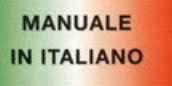

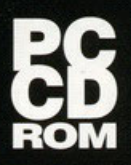

**HALIFAX** 

**DISTRIBUTORE ESCLUSIVO PER L'ITALIA** 

# **LEGGI!**

Un ordine imperativo? No, non mi permetterei mai, il titolo di questo editoriale è tale solo per una ragione: lo mio solito roccolto di pensieri e deliri di fine **numero desidero che questo volto vengo letto do**  chiunque abbia sborsato 14.900 lire...

Voi direte perché? lo vi rispondo che è il momento di chiarire determinati punti inerenti all'andamento della vostra rivista. Quando PC Game Parade è **finito nelle mie meni avevo un sogno: un sogno** 

che mi permette giorno dopo giorno, settimana dopo settimana **e mese dopo mese di andare avanti e credere in quello che faccio** 

cercando di fornire a tutti voi un tot d'informazioni **indispensabili e utili per tenervi informati garan**tendovi allo stesso tempo quella qualità e quell'en $l$ usiasmo che necessariamente deve esserci in una **rivisto come lo nostro.** 

**Stiamo lottando per avere in mono un canale**  d'informozione il più indipendente possibile, non **commerciale e utile: i risultati cominciano o vedersi, ed è normale. Mo come vi avevo promesso all'inizio**  di questa avventura chiamata PC Game Parade non **intendiamo sederci sugli allori e pensiamo sempre e**  comunque o nuovi metodi per migliorore lo quolitò di ciò che, dopotutto, detto in moniero brutale, non solo è una fonte di guadagno, ma anche di gratificazione personale.

E proprio per questo motivo che sin dolio copertino di questo mese dovreste over percepito orio di combiomen· to. Il bollino "new look" creato in extremis da Lele (che **per chi non lo sapesse è il nostro grafico) fio uno motivo·**  zione di esistere: nel maggio dell'anno scorso abbiamo dato alla rivista un'impostazione totalmente diversa, aggres**sivo forse, mo quantunque funzionale e ampiamente collou·**  data per garantire informazione a livello editoriale (non esi**sie al momento infatti nessun' altro rivisto italiano che in maniero chiarificatrice e competente vi indico alternative,**  help spicci chiarificatori e comprovanti del fatto che il gioco **troltoto sia stato provato effettivamente nello suo versione defi·**  nitivo, e box di opprofondimento che cercano di dore quel tocco descrittivo in più che o volle può sfuggire oll'interno di mille porole messe in filo uno dietro l'oltro) e piacere oll'oo chio che sfoglia solo distrattamente le nostre pagine. Abbiamo altresì creato una rete di contatti mondiale che **funziono e garantisce un'informazione rapido e tempestivo**  (tempi editoriali permettendo) su tutto ciò che è videogioco (un esempio su tutti è stato MDK il mese scorsol). In un impeto di feroce e violento immodestio ribadisco che lo qualità non è un'opzione per noi e sebbene a volte **abbiamo commesso degli errori di valutazione, non**  obbiamo mai negato di averlo fatto (l'esempio più lampante è forse quello di Toonstruck, per il quale la votazione è stata un filino alta a causa forse di troppo entusiasmo da parte del redattore). Adesso siamo stati copioti. Bene, questo mi lusingo, e sono sicuro in cuor mio che quel· lo persono che ho deciso di •clonore• porte dello nostro imposlozione oro stio leg·

**gendo questo editoriale. lo lo ringrazio per averci copiato: è un'ulteriore provo di quanto voliamo,**  nelle nostre piccole 100 pogine mensili (deslinote od oumentore, dotemi ancoro un poio di numeri!!!). Mo veniomo a noi e a questi cambiamenti che stiamo per effettuare, per ora solo a livello grafico: Lele (sempre quello di prima) ha cercato di ripulire un po' tutta la grafica togliendo alcuni elementi grossolani sostituendoli con altri, questo mese è un assaggio, la rivoluzione seguirà dopo de considerante de la provincia del periodo del periodo del periodo del peri non troppo florido, ma comunque ritengo che le energie concetrate su un numero minore di titoli recensiti abbiano comunque dato degli insperoti fruiti: lo recensione di Formulo l dello Psygnosis, redolto do un no•tro nuovo colloborotore, penso vi piocerò. Il soggetto dello copertina di questo mese (Interstate 76) avrebbe dovuto essere inizialmente Need For Speed 2 o Moto Racer. Abbiamo ricevuto due versioni pressoché complete di entrombi i prodolti, mo la Electronic Arts ci ho richiesto espressomenle di ospettore in quonlo non ancoro recensibili (se quindi doveste trovore recensioni do oltre porti fole pure due conti!}. Per questo troverete due grossi Work in Progress di quattro pogine dedicoti o questi due giochi, ma non finisce qui! Siamo riusciti ad avere del materiale su Sub Culture, il nuovo gioco dei Criterion Studios che pare essere una vera bombo. lnterstote 76 stesso, gronde prodotto che mi ho completomente colto sbalordito, Kick Off 97, corino mo non eccelso. Insomma, onche **questo mese il numero è finito ... godetevelo lutto d'un fioto e come sempre v'invito o scrivere, cciticore e fare sentire le vostro voce ...** 

> **Stefano "BDM" Petrullo pcgama@mail.viva.it bclmOgalactica.it**

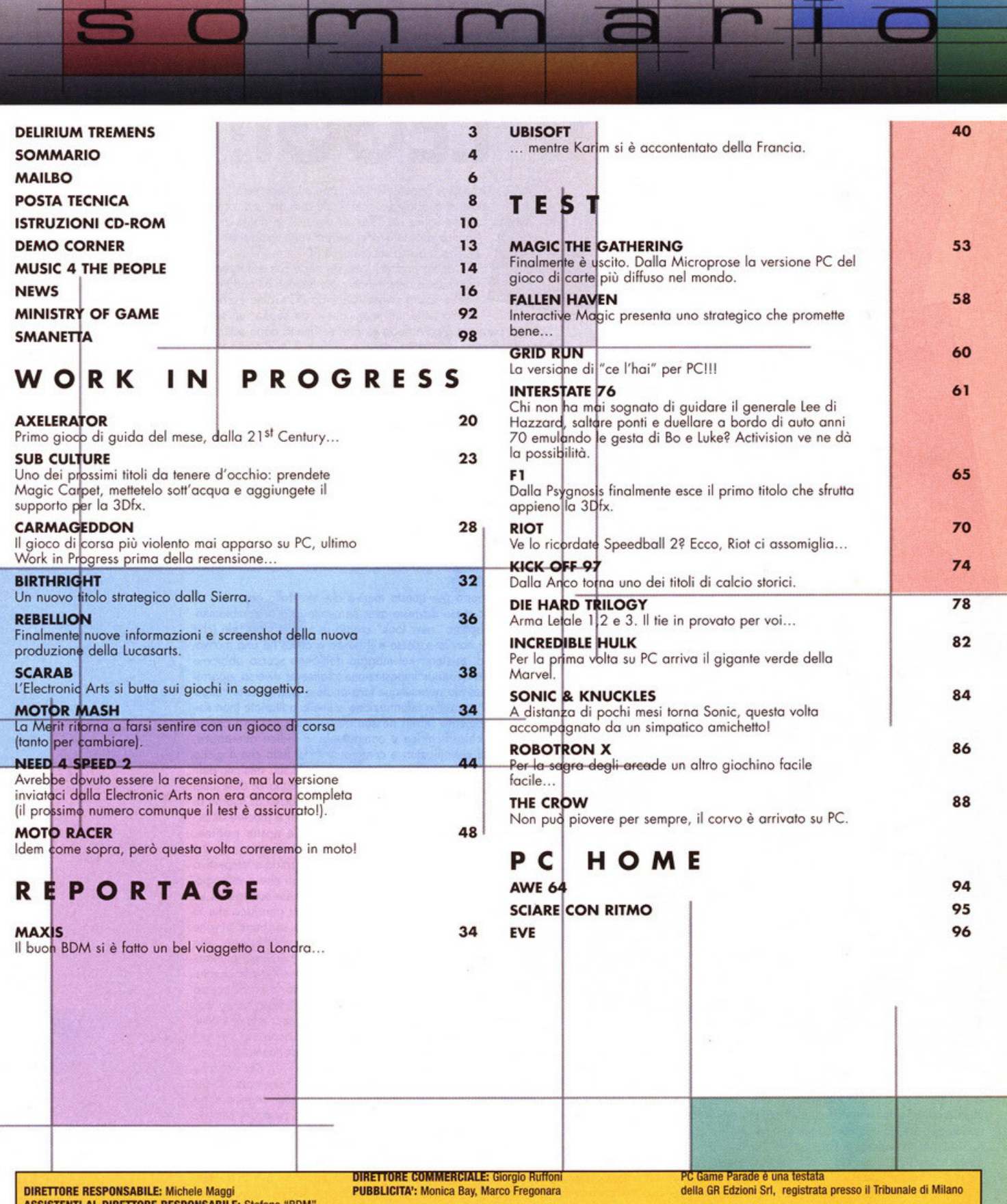

ASSISTENTI AL OtRETTORE RESPONSABILE: Stefano "BOM" Petrullo (pcgame@contatto.it), Karim De Martino (karim@bbs.infosquare.it)

HANNO COLLABORATO: Hanno collaborato: Alessandro Debolezza, Stefano Gradi, Riccardo Landi, Riccardo Meriini, Matteo Pavesi, Andrea Simula, Diego Cossetta, Alberto Falehi, Davide Mascaretti, Andrea Romanazzi, Gianluca Tosca, Dark Schnelder, Emanuele Sclehllone

SEGRETARIA DI REDAZIONE: Maristella Boso ART DIRECTOR: Emanuele Re IMPAGINAZIONE: Stefania Gaia Paltrinieri SERVIZI FOTOGRAFICI: Andrea Chelli

Tel: 02-38010030 - Fax: 02-38010028

AGENZIA PER IL PIEMONTE: Franco Aluffi (T. 011/307217) OISTRIBUZIONE: MEPE Messaggerie Periodici Viale Famagosta, 75 - 20142 Milano STAMPA: Litografica - Cuggiono UFRCI COMMERCIALI: Editoriale Top Media S.r.l. Viale Espinasse, 93 - 20156 Milano Tel: 02/38010030 Fax: 02-38010028

N' 509 del 1419192

Realizzazlone: Editoriale Top Media Gll articoli pubblicati su PC Game Parade sono protetti in conformità delle leggi sui diritti d'autore. La riproduzione, ristampa, traduzione e memorizzazione sono permesse solo con espressa autorizzazione scritta.

L'Editore non si assume nessuna responsabilità per errori o omissioni di qualsiasi tipo. Tutti i marchi citati sono registrati dalle rispettive case editrici. Il software su Cd Rom è fornito "allo stato attuale" senza nessuna garanzia sul funzionamento e sulle prestazioni. L'Editore non può essere ritenuto

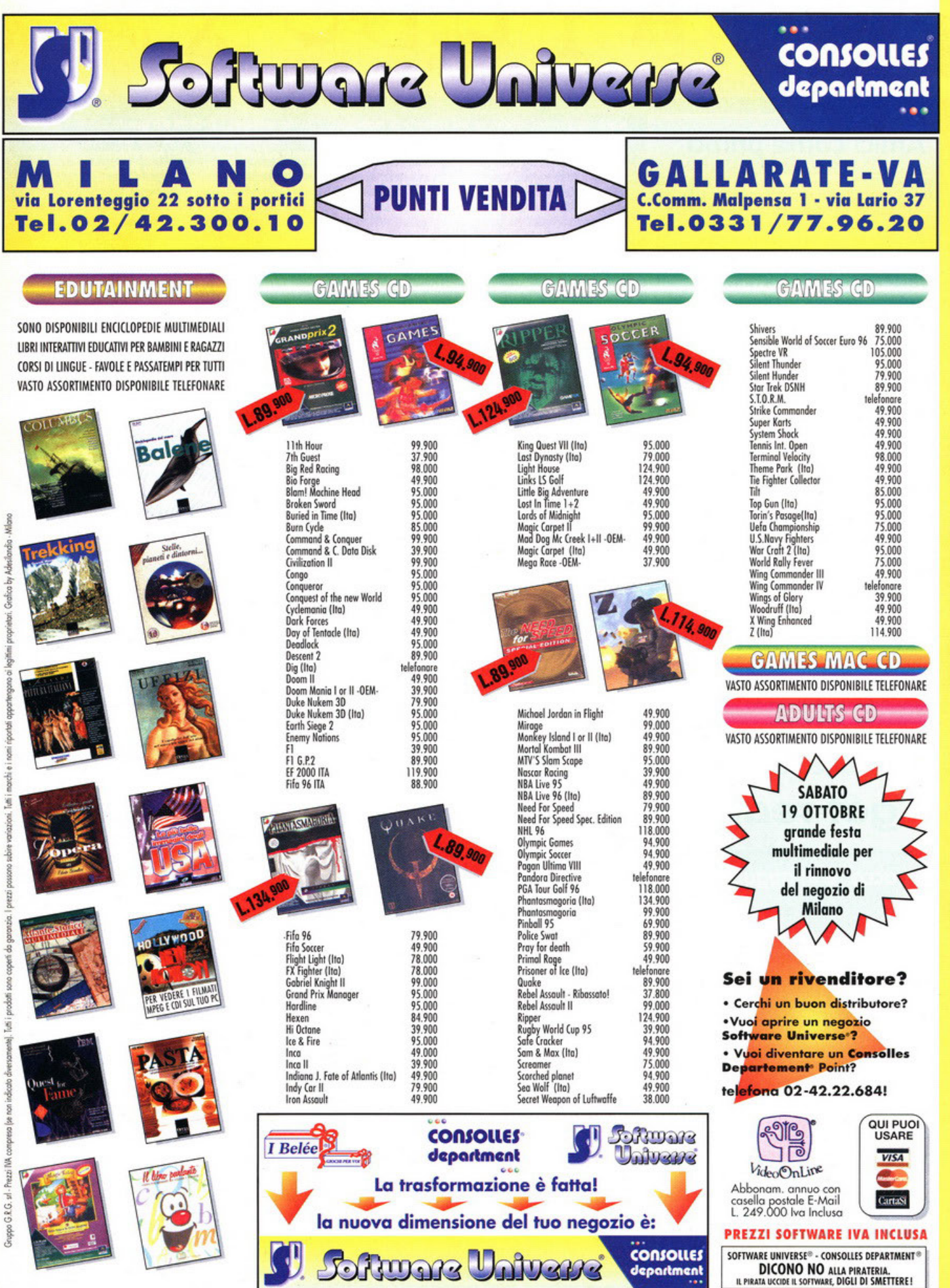

Vendita per corrispondenza, uffici, Cash & Carry rivenditori: via Lorenteggio 22 Milano - tel. 02/42.300.10 fax 02/48.3000.72

**DDS ND** 

# Amici come prima

onsiglio sn.,

Mi permetto di trarre ispirazione per questa introduzione della posta da una delle più belle canzoni dello scorso Festival di San Remo. Indubbiamente Paola e Chiara sono due bellissime e simpaticissime ragazze, ma il fatto sorprendente è che la canzone in questione l"Amici come prima") parla di un "due di picche" ed essendo io un esperto di questioni sentimentali a finale tragico ho voluto fare di questo brano la colonna sonora della posta. Non vi preoccupate, non mi sto trasformando in un piccolo emulo di Stefano Gradi, semplicemente volevo fare un po' di pubblicità a Paola e Chiara, grandi amiche d'infanzia del sottoscritto. Una cosa vera invece è che nessuno in Italia ha ancora capito quale delle due sia Chiara e quale Paola, ma in fondo ha poca importanza tanto si vestono uguale, parlano uguale e cantano uguale, anzi sono sicuro che neanche i loro genitori riescono a distinguerle e per comodità le chiamano semplicemente "bambine". Forse qualcuno a questo punto si starà chiedendo cosa mi sono bevuto prima di mettermi a scrivere. Beh, se solo me lo ricordassi sarei felice di dirvelo! Prima di lasciarvi alle lettere di questo mese, vorrei ringraziarvi per i complimenti ricevuti per la gestione di questa rubrica, ma visto che sono tutti positivi non penso che rispecchino esattamente la realtà quindi prego chiunque pensi che io sia un idiota di farsi sentire ed esprimere la sua opinione. A sostegno di questa ultima ipotesi vi prego di osservare la foto in queste pagine che ritrae il sottoscritto. BDM, Stefano Gradi, Alessandro Debolezza e Andrea "Palo" Simula nelle nostre tenute di lavoro abituali. Buona lettura.

get ready

#### Il "pacco" è in agguato

Sono un vostro nuovo lettore che ha acquistato la

Sono un vostro nuovo lettore che ha acquistato la civista più che altro per curiosità.<br>
Prima di proseguire però mi classificherò come utente: ho trent'anni di vita e diciotto (circa) di gioco, escludendo Atari ed Intellev dopo aver visto solo un numero isicuramente monto<br>tempo fa un numero avrò provato a comprarlo, ma<br>probabilmente con scarsa soddisfazione) proverò a<br>dirvi quelle che sono le mie impressioni. I contenuti<br>sembrano scritti da

nione aggiuntiva, anche se nel numero di febbraio<br>ne ho cercata una invano) e l'onestà di fondo nel<br>nescrivere i prodotti anche se a volte condita da un<br>noi distratione. Prendiano un esempio: la recenc<br>soine di Diablo. La

cosi semplice<br>zione. Bravil

zione. Bravi!<br>Buoni gli articoli; mi e piaciuto particolarmente "Addio 486", che condivido anche se ho poca speranza. Buona anche la sezione dedicata alla posta<br>e quella delle news. Insomma... KDM scrive bene,<br>senza fronzo

Non che ve ne siamo molte, solo due ed inizierei da<br>quella a cui va messa subito una "toppa".<br>L'impaginazione: cleune pagine sono quasi illeggi-<br>bili! E ti dico pure quali: 18, 20, 42 (la grafica inva-<br>de addirittura il te

Gianluca "the darkelf"

Grazie per la lunga lettera che ho deciso di pubbli-<br>care praticamente inalterata. Innanzi tutto vorrei<br>spiegarti perché PC Game Parade non esce senza<br>CD-ROM. La rivista è nata cinque anni fa ed era al<br>tempo una delle poch

hanno sostituito i dischetti e a questo punto ci siamo<br>chiesti se valesse la pena di fare una versione senza<br>niente ed una con CD. Alla fine abbiamo optato per<br>la sola versione CD in quanto PC Game Parade è<br>sempre esistita

1 LBOX RAK

prova. NelsonW. Spec comunque cas oggi in<br>provide construere a anguitar prova.<br>providentmental casquerid e fi prometto de foreme<br>del nostro meglio per migliorarci ulteriormente.<br>
Notince redactione di PC Gome Parade mi chi

Poste Italian

850

## ivo per chiedervi consiglio su rail K

voto mi è sembrato più scaturito dal volere andare<br>controlendenza piuttosto che dal gioco vero e pro-<br>prio. Questo non mi è assolutamente piaciuto ed<br>immagino il povero ragazzino con le 100.000 lire<br>risparmiate in anni ed voto mi è sembrato più scaturito dal volere andare

Ultimo argomento e poi non vi rompo più...nell'editoriale di febbraio incentivate i ragazzi a scrivervi<br>per potere collaborare con voi...io non sono di<br>Milano ma di Bologna, posso fare lo stesso qualche<br>cosa per voi? Sappi mente direte voi).

Alessandro Brintazzoli

Cominciamo con le risposte:<br>
come scusante "ufficiale" alla questione del voto ti<br>
posso dire che i nostri parametri di giudizio sono<br>
differenti e quindi un 83 su PC Game Parade è<br>
comunque da considerare un voto dignito

Stefano Gradi si è lasciato un tantino influenzare<br>nel suo giudizio.<br>A proposito di NBA'97 devo dire che il voto mi ha<br>sorpreso non tanto perché basso, bensì perché non<br>proporzionato a quello di NHL'97 sempre della EA<br>che

#### Il punto di BDM:

Il punto di BDM:<br>
Questa lettera effettivamente fa riflettere.<br>
Indubbiamente posso darti ragione su determinate<br>
argomentazioni, ma permettimi di dissentire sul<br>
discorso inerente al rapporto con il nostro concer-<br>
rente.

tuata.<br>Per ciò che riguarda il discorso invidia ti assicuro<br>che qui hai preso proprio una cantonata, non me ne<br>volere, ma qui non invidiamo proprio nessuno, non<br>perché ci crediamo chissachi, ma solo perché la<br>nostra volont

strada e la nostra linea editoriale cercando di sod-<br>disfare le esigenza del maggior numero di lettori<br>possibile.<br>Sperando di essere stato il più chiaro possibile mi<br>congedo tornando nel mio cantuccio...

#### **Slurp slurp**

**Slurp slurp**<br>
Galattica redazione di PC Game Parade, chi vi<br>
Galattica redazione di PC Game Parade, chi vi<br>
scrive e un affezionatissimo lettore (nonché abbona-<br>
to) della vostra/nostra stupenda rivista (e non è<br>
una lecc

ia MIGLIOKE sul mercato!!!<br>Secondo Voi, nelle segretissime viscere della Lucas<br>Arts, esiste un progetto di un'avventura grafica di<br>itpo "Kolossal", (non come i "film interattivi",<br>perché di interattivo hanno solo la confez settore: "E' iniziata una nuova era per le avventure<br>grafiche". Qualcosa di veramente al di sopra di<br>Broken Sword o di Toonstruck. Un saluto a tutta la redazione, bye!

Marco "Guybrush" '75

Marco "Guybrush" '75<br>Le lettere divise per punti mi fanno impazzire dalla<br>gioia perché non devo scervellarmi a legare insieme<br>le risposte e posso dedicarmi con maggiore atten-<br>zione a inventare nuove divertenti gag come qu

## **Scrivete a:**

PC GAME PARADE MAILBOX **Editoriale Top Media** Viale Espinasse 93 **20156 Milano** oppure via fax: 02-38010028 ..o se preferite via Internet: pcgame@contatto.it (il sito che pratica il mailing sicuro!) fastidio ti consiglio di ritagliare il cartoncino che viene regalato con la rivista (o forse è la rivista che<br>viene regalata a chi compera il cartoncino?!), di tagliarlo in tanti piccoli pezzi rettangolari e di<br>appiccicarli sui box di HELP in modo da coprirli<br>completamente e levarti così la tentazione di legger $968$ 

בוקגד ובנעם

li.<br>3) Pensa che io avevo proposto 23 differenti criteri<br>di valutazione tra cui estetica della confezione, leg-<br>gibilità del manuale, risonanza del nome, utilizzo<br>dello pseudo-codice, ottimizzazione delle routine e<br>simpati

ziali e che a nostro avviso riassumo senza divaga-<br>zioni la valutazione di un prodotto.<br>4) Non mi hai fatto la domanda, ma ti rispondo<br>ugualmente perché orama i ho preso il ritmo.<br>Alberto Falchi non è in alcun modo imparen

l'evarceiro ai romo.<br>Ti saluto indossando la mia maglietta con scritto<br>sopra "Ho battuto il maestro di spade" e invitandoti<br>a riflettere sulle conseguenze cosmiche che porterà<br>l'uscita di Monkey Island III... altro che avv culto!

## Posta in sciroppo

Dopo la posta in pillole ecco a voi questa nuova versione della posta breve, ovvero lo spazio dedicato a tutte le lettere interessanti che non hanno trovato posto nella rubrica. Iniziamo con Angelo Pozzi, un nostro abbonato molto fortunato che riceve la rivista con un ritardo cronico di 25/30 giorni e per di più spesso il CD è danneggiato. Purtroppo non sei l'unico a lamentare questo problema, pensa che a me arriva a casa Playboy aperto e senza il mega poster centrale! Scherzi a parte, ho provveduto a sollecitare l'ufficio abbonamenti affinché queste cose non capitino più e mi hanno dato parola di boy-scout che faranno il possibile per migliorare il servizio. Enrico Balestri mi chiede invece perché non facciamo un articolo che riassuma la situazione di tutte le software house esistenti, fornendo informazioni sulla storia, i personaggi di spicco e i principali titoli di ognuna. Non escludo che una cosa del genere possa vedere la luce in uno dei numeri estivi, ma come tu stesso osservi nella lettera il mercato è in continua evoluzione e l'unico modo per tenersi aggiornati è leggere PC Game Parade e in particolare la rubrica delle News. Concludiamo con Federico Fissore che vorrebbe trovare sulle nostre pagine web anche le soluzioni dei giochi e i trucchi. La risposta più ovvia che posso darti è che si suppone che chi visiti il nostro sito sia anche un nostro lettore e per quanto riguarda i trucchi si possono trovare tutti i mesi sul CD-ROM. Le soluzioni su CD invece vengono cambiate ogni mese, ma come già è successo ogni tre/quattro mesi inseriremo anche le soluzioni dei mesi precedenti, una specie di raccolta per chi si è perso qualche numero o preferisce avere le soluzioni tutte su un unico CD. Anche questo mese è tutto, ciriciao gente!

posta tecnica

Wow, è già il secondo mese che questa rubrica si becca due pagine di spazio!!! No, non sono esigenze redazionali, la<br>verità e che arrivano lettere su lettere...non ho quasi più il tempo di<br>preparare le soluzioni!!! Scherzi a parte vi invito ancora a farvi sentire, a farci capire che ci leggete con attenzione, postate, faxate, mandate messaggi e-mail, frequentate i vari newsgroup italiani.<br>Soprattutto mi raccomando: se<br>l'argomento della vostra lettera è tecnico indirizzatela a ME, capito?? A MEEEE...magari con la dicitura "Posta-Tecnica" e specificando bene i vostri

problemi. Sono un po' stufo di lettere del<br>tipo: "Caro impaginatore di PCGP,<br>Windows non funziona cosa faccio?...".

#### **Trasferimento del sistema operativo**

Carissima Matteo, dispongo di un PC l 33MHZ, l 6MB RAM, hd Wesrern Digitai da 1GB e hd IBM da 2,1 GB. Ho installato win95 sul disco da 1gb che è attualmente configurato come master del canale IDE pri**morio e vorrei trosferire il sistemo operativo**  sull'hd IBM che attualmente è master del **secondario. Mi puoi indicare un metodo sicu**ro ed efficace?

#### Simone Beccaria, Viareggio

Il trasferimento *di Win95 do un hd* all'altra *non è certamente un operazione semplice, e andntbbe* eseguila solo *da* esperti *o* in coso *di* reale necessitò *(qvonto hai* ragione, *ho dovvto fare* lo *stesso coso* poco tempo *fo, un incubo/ NdBDM}. Per lo più* è meglio *ri·*  instollore *win95, operazione* più rapido *<sup>e</sup> sicuro che permeffe tro l'altro di fore pulizia, obbondonondo lo vecchio instollozione di win95* sicuramente pieno *di* f;/e non *più* usati *e certamente* **più** *•posonlo* **<sup>11</sup> • In** *ogni* **modo**  *per chi ho perso le* installazioni *dei progrom·*  mi *che ho svll'hord disk* <sup>e</sup>*per chi non vuole*  perdere neanche uno delle *proprie* imposto·  $z$ ioni suggerisco la sequenza di operazioni *che segue. Ricordatevi però che o causo delle* delicotezzo dell'operazione e delle **diverse configurazioni che si possono avere,**  questo metodo *potrebbe* anche fo/lire. *Per*  prima cosa lanciate regedit ed esportate in *una directory* il *file di registro, che* contiene *tutte le* informazioni che *Win95 utilizzo. Installate* e *canflgurote* il *secondo hard disk come slave* del *disco.* Avviate *Win95* e *apri*le uno finestra DOS. *Con FDISK* partizionate

*il nuovo hd secondo* **i** *vostri bisogni. Riavviate il PC e, da DOS, formattate il nuovo diJGo con* **il** *comando •formai d:* **/s** •,  $per$  *renderlo bootable. Con gestione risorse rip<1lile l'hard disk vecchio do llltti* i file *che non vi servono: i file \*.chk, i file \*.tmp, i file •.\_OD, etc .... Entro/e* nel *Pannello di Controllo,* selezionate *Installare applicazioni,*  **Disco** *di ripristino, Creo Disco. Così creerete*  un *disco di ripristino per win95.* Disattivo/e lo *memoria virtuale, cliccondo su Pannello di Controllo, risorse del computer, proprietò, prestazioni, memoria virtuale e selezionate*  lo *cose/lo Disollivo Memoria. Riavviate Win95 tenendo premuto* il *tosto CTRL,* affin*ché* **non** *carichi le applicazioni presenti in*  Esecuzione Automatica. Premete Avvio, selezionate *Esegui e digitate* il *comando XCOPY C:* \ *O:\* /S /E /H */C /K (per includere rlspettivamenfe le sottodirectory, quelle vuote, i file nascosti, continuare lo copio in* **coso** *di errore, mantenere gli attributi originali}.*  Dopo *che lo copio dei* file è *stola completalo spegnete* il PC e modificate i *;umper degli hd in modo do impostare il nuovo disco come master e il vecchio come slave. Riavviate il*  PC *con* il *disco di ripristino,* entrale nel *BIOS <sup>e</sup>modificate i parametri in modo che i due hd vengono visti correttamente. Avviate* **fdislc**  *appeno potete 11 rendete attivo {fate affenzio* $ne$  *la partizione 1 del nuovo disco. Riavviate* il sistema, e se tutto è andato per il meglio *non vi* **resto** *che riattivare* **lo** *memoria virluc> le.* Se *qvokoso* non *ho* funzionato *provole <sup>o</sup>* importare *con regedit* il *file di registro che avete esporloto all'inizio.* 

AITEENNIC

#### **I computer sono belli perché sono vari**

Salve sono Filippo, uno studente straniero di **ingegneria elettronico. Do quando sono arrf,. voto qui leggo ogni mese lo vostro rivisto.**  *Credo* che sia la migliore nel settore informo· **lico in lutto l'Italia. Lo mio storia inizio qual·**  tro mesi fa, quando ho comprato un Pentium **1 00 più tutte le periferiche necessarie per <sup>i</sup>** miei studi. Uno settimana dopo l'acquisto del mio computer la schedo sonoro si è donneg· gioto. Sono andato al negozio nel quale ho comprato il mio computer e li l'hanno com· biata. lo, felice, con la nuova scheda sono **tornalo o coso mo sfortunatamente lo storio non è finito qui. Dopo due mesi cercando di**  giocare od un demo sul CD-ROM della vostra rivista la scheda si è bloccata di **nuovo. Sono andato al negozio dove me l'hanno combioto e sono ritornato o coso**  mia. Nel negozio mi hanno detto che ero lo primo volta che avevano un problema con lo scheda *sonoro* e che forse io sono molto **srortunoto. Tutti nel negozio non potevano credere o quello che ero successo. Vorrei** 

dire anche il sintomo che dava la scheda tutte le volte prima di bloccarsi è che il PC **non riconoscevo lo schedo nello sezione**  PNP. Coso può essere stato?

#### Filippo, Ancona

*Beh Filippo,* il *negoziante non ho tvtli i torti ... li consiglierei* un bel *viaggetlo o Lourdes.* A *porte gli sch.rzi non* so *proprio*  coso *dirti (lo prossima volto specifico* comunque marco e modello *dello schedo}. Penso che* il negozionle *primo di* soslilllirti *due* volllt lo *schedo* si *sia* sincerato *che* il *problema*  **non fosse** *nel computer. Quindi i* **cosi** *sono: l}il* negoziante *ho comprato un lotto di schede roffe o sfigato* e te /e sei *beccate tuffe tu. 2)* il *tuo computer* non funziono *bene* e *quin· di lo piostro modre* non è in *grado di rileva· re bene la schedo o di lor/o* funzionare *cor· rettamente* oppure *non sono* compatibili *tro di loro.* 3) *lo slot che* utilizzi *per* lo *schedo, o*  la piastra *madre o* i/ tuo *olimentotore* sono *donneggioti* e *riescono* a *donneggiore (magari o causo di qvolche scarico o* sollo *di tensione)* la tua scheda.

*Noto* bene *che* non *avendomi doto olcvn particolare dettoglioto o sparato Ire ipotesi*  obbostonzo compare *per orio ... ciò* nonostan*te potrebbero* esserti *utili!* Il

#### **Aria di spese ... ma cosa comprare?**

*Cara* redazione di PCGP sono un vostro appassionato lettore dodicenne (...) lo posseggo un computer 486 DX2 *50* MHX dolato oltre ol drive per dischetti ad alta densitò di un lettore cd-rom 4X, di una schedo audio Sound Blaster 16 bit stereo, 16 MB RAM, 250 MB di memoria libero, schedo video VGA, schermo 17 pollici, DOS e Win 3. l l. Confrontando questo sistema con un Pentium **133 di un mio amico mi sono accorto che il**  mio è un computer terribilmente lento. (No Pl *33n?* Ahiohiohiohiahilll NdTeo) Considerando che vorrei passare *o* Win95, quali modifiche potrei apportare *per* farlo diventare più veloce e potente senza spende**re uno cifro occessivo?** 

<sup>E</sup>per usare NT che requisiti minimi *devo*  **avere?** 

#### Davide Benvegnù, Trieste

*Mi rendo conto che confrontare vn DX2 50*  con *un P* 133 *deve lasciare un tonfino delusi. Purtroppo non* è possibile come *ho giò deffo tonte volte upgrodore* un *computer* come il *tuo per* raggiungere i *livelli di* potenza *che desideri.* Il *tuo* PC *può ancoro ondor bene*   $per$  *lavori di foglio elettronico o videoscritturo,* mo *per* il resto ... *Windows 95* necessita almeno I *6Mh per* funzionare *decentemente,*  ma il vero collo di bottiglia nel tuo PC è rap-

⋖

# **Shut Down Please**

#### Mese zeppo di domande e

considerazioni... in moltissimi sono affannati per cercare il sistema migliore di upgrade il proprio Pc. Vai chiedete, PCGP vi risponderà! Anche tutte le vostre considerazione sul futuro dell'informatica e soprattutto dei videogiochi sono benaccetti (come quelli di Marco), mo indirizzateli magari a Karim. Alla prossima!!!

*presentato dal bus di trasferimento dei dati (quasi certamente* /SA *o VESA) che* non *con· sente un rapido scambio delle informazioni. Soluzioni come il Pentium Ovedrive sono percorribili* mo *decisamente sconsigliate. Per ridurre al minimo la speso,* se *la tua Ram è del tipa a 72 contatti potresti decidere di cambiare lo scheda madre, acquistare un PI 33* e *mantenere il resto delle periferiche (hard disk, scheda video, scheda sonora, cd rom}. Anche la scheda video però rappresen· la un grasso ostacolo: troppo lenta per le applicazioni odierne.* 

// *video 17 pollici invece tienilo poiché rap*presenta sicuramente una periferica di valo*re. NT è più potente* e *piv stabile di Win95 ma per sfruttarlo al meglio devi considerare l'acquisto di almeno 32MB di ram* e *di un sistema basalo almeno sul Pl33.* 

#### Un uomo pieno di domande

A long time ago in a galaxy far, far away... Galattico redazione di PC GAME PARA DE, chi vi scrive e un Vostro affezionatissimo (nonché abbonato) lettore dello Vostro/Nostro stupendo rivisto (e non è uno lecchinoto, credetemi!) Mo vengo ol sodo. Tra qualche giorno dovrebbe essere disponibile il nuovo processore dello lntel: L'MMX. Cos'è di preciso codesto processore, e coso avrebbe in più degli attuali Pentium/Pentium Pro 200? Ecco qui di seguito la configurazione che intendo acquistare: Pentium MMX 200 MHz, 32 MB di RAM (quale tipo di RAM mi suggerite?), Schedo grafico Monster 3D (che monto il chipset 3Dfx · è lo migliore?), Hard-disk do 2,5 GB, CD-ROM 12x (o è meglio attendere il DVD 9x?), Un monitor do '15 vo bene per risoluzioni fino o 1280 x 1024 senza diventare cieco?

PS: Nella "Repubblica" vidi scritto un a r t i c o I o sui "computer pensanti", detti "Silicon Neuron•, oro non oso immoginore che riscontri avrebbe all'umanità. Mo porlan· do di giochi, come potrebbe essere un'avventura grafica con per s

completamente autonomi? Mo ve l'ho imma· ginote un "Guybrush che ti risponde: voi o XX##@@ umano del@@###, mi sono rotto i ##@@][ o furia di cercarti uno stupido oggetto"||||||||||||||||| Oddio! Mi sa tanto che se quegli scienziati ci riescono davvero i tempi di uno buono partito o "Doom 8 o Monkey 6" saranno finitilll E' non si tratta di una cosa che vedremmo nell'era di Star Trek mo, *s* t o n d o o Zio Poperone (Bill Gates), il sogno (o incubo, vedi Terminator 2), si owererò tro 5/8 anni! Ecc o

TAITEE NISA

le parole fuoriuscite dolio bacco (d'oro) di Gates: "Quando vi siederete di fronte o un PC del futuro, questo sarò in grado di riconoscervi; p o t r ò vedervi, ascoltarvi e rispondervi. E, naturalmente, starà girando con Active Desktop di Microsoft. E non è finita, ecco un'altra frase di Bill Gates: •11 PC non si rende nemmeno conto di quan· do vi sedete di fronte ol monitor. Stiamo lavorando a programmi che saranno addirittura in grado di comprendere il vostro stato d'animo!!!" Secondo me è tutto fantastico, e per voi? Attendo lo vostro opi· nione e conferme su tutto.

#### Marco "Guybrush" '75

*Succosissima lettera ... per* quanto *riguardo il processore MMX ne abbiamo parlato il mese scorso. In breve di trotto di uno versione migliorato del Pentium che accelera le funzioni multimediali e le routine di comunicazioni. lo scalo di "valori"" {architettura Pentium, orchiteffvra Pentivm Pro, e frequenza relative} rimane inalterato.* 

*Un processore P200 MMX è senz'altro una scelta valida se hai vn po' di soldi do spen· de re, soproffvffo nel/' offica di sa/vogvardore al massimo /'investimento. 32MB non sono*  poi *tantissimi: uno volto potevano risultare*  una quantità stratosferica, adesso conside*rondo le esigenze del sistemo operativo e il costo dello memoria consiglio a chi può di acquistare due moduli da 16* e *dve do 8 per vn totale di 48MB* o *meglio ancora* due *modvli da 32MB. La differenza di prestazioni* tra *le SIMM classiche e le EDO in presen*za *di* vno buono *cache di secondo livello è minima per cvi acquisto le EDO solo se la* 

## Scrivete a:

"PC GAME PARADE · POSTA TECNICA" c/o Editoriale Top Media, Viale Espinasse 93, 20156 Milono

All'attenzione di Matteo Pavesi. Utilizzate lo nostro casello postale: pc-gomeporode@bbs.infosquore.it differenza di prezzo è minima. Il cd-rom 12X *è vna scelta valida, per il DVD* è *meglio ospeffare di vincere olla lotteria. La scelto svi/a schedo sonoro dipende molto dalle* tue *esigenze:* uno *sound bloster 32 PNP è un'ottima scheda e accontento un po' tutti, se sei piv smalizialo opto per lo nvova AWE64.* la *Iva scelta sull'hd mi sembra ok, mentre* un *monitor* I *5 pollici gestito allo risoluzione di*  I *280\* 1024 farò contento solo il Ivo ottico di lidvcio. Se hai grano* do *spendere posso*  od un I *7 pollici* e *ti sembrerò· di essere al cinema. Altrimenti acquista un* I *5 pollici* mo *sappi* che non *potrai lavorare* o *lungo a 1024\*768 senza affaticarti gli occhi (anche se alcuni 15 pollici* sono *decisamente stabili e precisi* o *certe risoluzioni i caratteri diven4*  tono *davvero troppo piccoli}. Per qvanto riguarda* lo *Monster il discorso è complesso: oro come oro* è *impossibile dare una valutazione sicvra su que//o che sarò* /'andamento *del mercato videoludico dei prossimi mesi.*  La Monster ha però tutte le carte in regola: *sbalorditivo in tutti i giochi che abbiamo provato sembra che verrò supportata massiccio·*  mente *nel lutvro prossimo ventvro.* Se cosi sarà diverrà quasi certamente un must per *tutti* i *videogiocatori. Ricordati però che lo Monster* non *sostituisce la schedo video ma la affianca, e quindi comunque è necessario l'acquisto del/'adaffotore video.* 

Il *Ivo discorso rigvordo le uscite del buon Bill è molto interessante.* Lo mio *opinione è che certe "rivoluzioni" per quanto rapide nel mondo informatico non owengono mai così di botto come Bill vorrebbe lor credere.* // *futuro do lui ipotizzato* non è *altro che vn modo* un *po' fantasioso di dire che i PC acquistano sempre più potenza di calcolo (grazie all'hardware} e sempre piv capacitò di fare operazioni diverse e concatenate (grazie al software e ai sistemi operativi}. Per*  i *computer pensanti ci sarò do attendere molto di piv di quello che noi tuffi immoginia· mo, basta riflettere svi lotto che nonostante lo tecnologia i computer sono o malapena capaci di riconoscere lo voce (i risultati non sono così eccellenti come qualcuno vuol fare*  credere), non sono in grado di "reagire" ovtonomomente e *anche* lo *strada del riconosci menlo dello scrillura* è *ancoro molto lvnga.* 

*Bill* Gates ho senza dubbio vn *ruolo di pri· moria importanza {e* non *del tuffo disprezza· bile/ nel panorama informatico mondiale, quindi è giusto che periodicamente "troccr'*  le linee guida di quello che secondo la sua *azienda sarò il 2000. Mo tra queste consi· derozioni ed il lotto di avere un Gvybrush pensante ed incazzato col videogiocatore passeranno tonti e tonti Duke, Doom, Lorry* e *compagnia bella.* Forse vedremo *prima F/GP3.* 

# istruzioni

# introduzione

#### Aprile, dolce dormire!

Mai titoletto fu così veritiero infatti dopo questa ennesima fatica digitale dovrò concedermi almeno una settimana da passare in qualche atollo del Pacifico o nella stupenda isola di Panarea. Prima di partire però voglio spendere un paio di parole sul CD di questo mese. La novità è che non è più presente il comando per<br>installare i giochi in DOS, ora l'interfaccia per Windows 95 è a tutti gli effetti a 32 bit e questo significa che non succederà più che cliccando sul bottone si apra una finestra DOS a meno che il gioco non lo renda proprio necessario.<br>L'installazione di alcuni giochi avverrà invece grazie al WinZip auto scompattante, un programma che automaticamente copia i programma che un'orientale directory che voi<br>decidete, senza ricorrere a comandi DOS. Le<br>finestre WinZip forniranno anche istruzioni su<br>quale comando lanciare per giocare una volta terminata l'installazione.<br>La vera sorpresa di questo CD resta comunque

ā Σ ш  $\overline{\phantom{a}}$ z  $\overline{\mathbf{r}}$ ⋖ M  $\overline{\phantom{a}}$ ⋖  $\alpha$ u<br>o

đ

 $\circ$ 

il fotoromanzo che ho realizzato con la complicità di Gianluca (una delle nostre menti più bacate) e Alfredo.

.<br>Per vedere il fotoromanzo sotto forma di slide show dovete cliccare sull'icona dell'interfaccia grafica che rappresenta un'esplosione, quella<br>insomma che fino ad oggi non è mai stata utilizzata. Sono curioso di sapere cosa ne pensate di questo esperimento e una vostra risposta positiva potrebbe convincermi definitivamente a cambiare lavoro.

Ora vi prego di lasciarmi dormire tanto di cose da vedere sul CD ce ne sono tante e non dovreste avere bisogno di niente fino al mese prossimo!

**Buon Ciddi.** 

# istruzioni

Tutti i demo e i programmi shareware contenuti nel CD di PC Game Parade si possono installare dall'interfaccia grafica per Windows 95. Una volta inserito il CD nel lettore (e non nel tostapane), aprite la cartella corrispondente e lanciate il comando PCGAME.EXE. A questo punto vi ritroverete di fronte ad un menu con diverse icone. Quella dei demo ha forma di mano, mentre il dischetto rappresenta lo shareware e l'occhio i video. Una volta lanciato un demo l'interfaccia si chiuderà automaticamente lasciando posto al programma di installazione del gioco. Per chiudere il programma potete utilizzare in qualsiasi momento la combinazione di tasti Alt+F4 oppure cliccare sull'apposita icona. In caso di problemi consultate le istruzioni relative ai singoli giochi e il box di aiuto presente in queste pagine.

# demo

## Kick Off 97

Il gioco di calcio più famoso del mondo si ripresenta sui nostri monitor con una nuova veste grafica decisamente accattivante. Personalmente sono un appassionato di Kick<br>Off dal tempo dell'Amiga, quando ancora si litigava con gli amici che sostenevano al superiorità di Sensible Soccer. Vi anticipo fin da subito che in questa nuova versione non c'è esattamente lo stesso spirito dei capolavori di Dino Dini, in ogni caso si tratta di un gioco divertente e giocabile.

Attenzione: questo demo da parecchi problemi in Windows 95, quindi consiglio viva-<br>mente di lanciarlo da DOS, in ogni caso su alcuni computer non c'è stato verso di farlo<br>funzionare se non modificando la configurazione di avvio.

### **Theme Hospital**

Il pezzo forte di questo mese è il demo gio-<br>cabile di Theme Hospital, ultima fatica dei<br>Bullfrog. Lo scopo del gioco è gestire in maniera ottimale un ospedale provvedendo<br>alla costruzione dei vari reparti, all'assunzione del personale e alla gestione economica<br>della struttura. Il demo funziona solo in Windows 95 e permette di installare l'ultima versione dei driver DirectX.

### KKND

Recensito nello scorso numero di PCGP (voto: 83), KKND si presenta come uno dei<br>cloni più riusciti di Red Alert. Giocando il demo avrete la possibilità di affrontare la prima missione di entrambe le fazioni in<br>lotta per la conquista della Terra post-atomi $ca.$ 

#### **Carmageddon**

Questo mese non si scherza affatto, il mese scorso vi ho fatto vedere il video di questo simulatore di guida della SCI, ora è giunto il<br>momento del demo giocabile. Vi ricordo solo che la peculiarità di Carmageddon è la possibilità di investire i pedoni con conseguente aumento dei punti e dei soldi in proprio possesso. I tasti di base sono

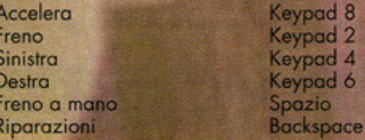

#### **Descent** to Undermountain

Avete presente Descent? Ecco, immaginate<br>di trasformarlo in un GDR di ambientazione fantasy. Sostituite gli intricati complessi futuristici con altrettanto incasinati dungeon e otterrete Descent to Undermountain. Per muo-<br>versi si può utilizzare comodamente il mouse e le frecce direzionali della tastiera

#### **Sonic & Knukles**

Il tapiro blu è di nuovo tra noi in questo platform a tutta velocità. Per muovervi utilizzate i tasti freccia e il tasto Enter per saltare. Il gioco richiede come configurazione mini-<br>ma un Pentium 90 e 16 Mb di memoria<br>RAM.

#### **Street Racer**

Si tratta di un gioco di corse già recensito su<br>PC Game Parade un paio di mesi fa.<br>L'impostazione è assolutamente arcade e ricorda Super Mario Kart per Super Nintendo. Tutti i corridori hanno a disposizione delle mosse segrete che permettono di buttare fuori strada gli avversari.

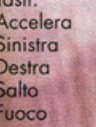

**Caps Lock**  $\ddot{\mathbf{Q}}$ 

## **Bithright**

A tutti gli appassionati di AD&D questo titolo dovrebbe dire qualcosal Si tratta infatti di un GDR realizzato proprio una licenza di Advanced Dungeon & Dragons. Il demo<br>mostra alcune schermate di gioco e permette<br>di seguire un breve tutorial che illustra le caratteristiche della versione finale.

### **Test Drive Off Road**

Si tratta di un gioco di corse a bordo di<br>potenti fuori strada. Il demo presenta purtroppo solo la grafica in bassa risoluzione, mentre la versione finale girerà anche in alta. I tasti sono:

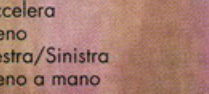

Feccia sù Freccia giù Frecce **Control Destro** 

### **Neophite**

 $A<sub>i</sub>$ 

Fre<br>De

En

Questo è uno di quei giochi che normalmente non trovate sulle altre riviste perché la software house che l'ha realizzato è praticamente sconosciuta. Ciò nonostante si tratta di<br>un bel gioco stile Zelda (ovvero una avventu-<br>ra con visuale dall'alto e personaggi tipo cartone animato giapponese, giusto per capirci).

#### **Noir**

Dovreste trovare la recensione di Noir su questo numero di PC Game Parade, questo demo comunque non è giocabile, permette<br>infatti di vedere solo un breve slide show di schermate di gioco. Tutto funziona diretta-<br>mente da CD.

#### **Scarab**

Scarab è uno spara tutto 3D con un'ambientazione a metà tra l'antico Egitto e un futuro tecnologicamente avanzato. Il vostro scopo è quello di pilotare una specie di mech dalle sembianze di una statua egizia all'interno di

# istruzioni

complessi edifici e in vasti spazi aperti per completare via via le missioni che vi sono state affidate

#### **Virtual Pool 95**

Dalla Interplay ecco questo ennesimo simulatore di biliardo. La grafica è completamente 3D e il gioco funziona solo in Windows 95.

#### **Winter Race 3D**

L'ultimo titolo di questo mese è un simulatore<br>di sci che sfrutta il Direct3D di Windows 95. Questo vuole dire che il gioco risulterà migliore se giocato con una scheda accelerata come la Mystique, la 3Dblaster e la 3DFX.

#### audio o video.

#### Win Hacker 95

Indispensabile per chiunque voglia persona-<br>lizzare Windows 95 nelle sue funzioni più elementari. Questo software permette di modificare praticamente qualsiasi parametro, installare e rimuovere programmi, tenere sotto controlla la configurazione del PC e molto altro ancoro.

#### Waste 95

Uno sempliee utility che calcolo lo spazio su hard disk sprecato o causo dello frommentozione dei cluster.

# shareware

#### **Mod for Win**

Questo programma è parte integrante della rubrica musicale e serve sostanzialmente per ascoltare i moduli che trovate nelle direcotry 'mods' e mods\lettori'

#### **MAGIX Music Maker**

Di Music Maker ve ne porlo Stefano Gradi qualche pagina più avanti. Si trotto di un programma per elaborare file wav e realizzare allegri motivetti. Ovviamente questa è una versione dimostrativa limitata nelle sue funzioni.

#### **Theme Create! 2.0**

Ecco la nuova versione di un facile programmo per creare temi dal desktop per Windowa95

#### **Turbo Browser 97**

Questo browser consente di visualizzare il<br>contenuto di cartelle e file senza necessariamente doverle aprire. E' un'evoluzione sostanziale rispetto all'Explorer di Windows 95 in quanto permette di avere un anteprima<br>di qualsiasi tipo di file, dalle immagini ai file

# powered by

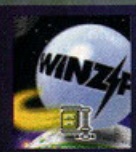

WinZip 6.2

Come ogni mese nella directory 'share\winzip' trovate l'ultima versione di WinZip per Windows 95.

Questo programma serve per scompattare i temi del desktop e tutti i file con estensione ZIP presenti nel CD.

# temi del desktop

Bride of Frankenstein, Burt Simpson, Dracula, First Contact, Ghost in the Shell, Metropolis, Privateer<br>2, Red Alert: Allied, Sam & Max, Grand Prix 2, Carnevale a Venezia, Warcraft 2, Il Corvo 2,

# **e inoltre ...**

#### **Soluzioni**

Questo mese il prode Matteo detto "Er Lumaca" ci ha preparato la seconda parte della soluzione di Tomb Raider e la guida completo per finire lorry *7* dello Sierra. Come sempre le soluzioni sono in tre formati: TXT, RTF e HTM. Sempre nello directory 'soluz' del CD trovate anche The Gomes Doctor: tonti trucchi e soluzioni aggiornati ogni mese dal nostro Robertino. I file sono in formato HTM e necessitano di un browser Internet come Explorer o Netscape. Il file do aprire si chioma HOME.HTM.

#### Patch

Nello directory 'patch' del CD trovate questo mese gli aggiornamenti per A-10 Cuba, Archimedean Dynasty, Diablo, DI, Prevateer 2: The Darkening e Settlers 2. Inoltre è presente il patch per utilizzare al meglio Tomb Roider con lo schedo video 3D Motrox Mystique e un fix che risolve alcuni problemi di incompatibilità delle schede 3DFX con i chip S3. le istruzioni dei potch si trovano nel file di testo LEGGIMJ.TXT.

#### **Driver**

Nello directory 'stvff\driver' sono presenti gli ultimi driver per lo maggior porte delle schede video Diomond e Motrox, comprese

Monster 3D (ver. 1.05), Mystique (ver. e Millenium (ver. 3.30). Per utilizzare i dri ver è necessario scompattore i file sul proprio hard disk e quindi lanciare i rispettivi pro grammi di setup.

 $rom$ 

#### **Joystick Control Centre**

E' un piccolo programma shareware che<br>trova all'interno della directory 'stuff\joy Serve per configurare i jaystick Nindows 95 e attribuire ai pulsanti div combinazioni di tasti.

#### **Screen Saver**

Nella directory 'stuff\ssaver' trovate serie di screen saver molto carini tra cui d lo di Star Wars. I file sono tutti eseguibili e<br>una volta installati gli screen saver sarà suffi-<br>ciente selezionarli dal menu "Proprietà -Schermo".

# Schede 3D:<br>patch e demo

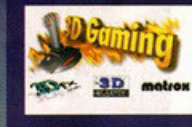

Come vi avevo anticipato in uno degli scorsi<br>numeri di PCGP, da questo mese troverete periodicamente tutti i driver, i patch e i demo

giocabili per le schede 3D attualmente in circolazione, vale a dire Matrox Mystique,<br>Creative 3D Blaster e 3DFX. Qui di seguito trovate un elenco del materiale che si trova<br>nella cartella 'schede3d' del CD-ROM, le istruzioni sono invece in alcuni file di testo LEGGIMI.TXT all'interno delle rispettive directory.

Matrox Mystique: Purtroppo non si trova in giro<br>ancora molto per la scheda 3D di casa Matrox. Tutto quello che c'era su Internet è comunque su questo CD, ovvero i due patch per Toshinden e Tomb Raider e l'ultima versione dei<br>driver (3.22) per Windows 95, compatibile anche con la scheda Millenium.

3D Blaster PCI: Creative ci ha fornito un CD-ROM con ben 50 MB di materiale, nella<br>directory 'schede3d\creative' trovate i demo<br>giocabili di Scorched Planet, Terracide e Tomb Raider, i patch per Actua Soccer, Euro 96,<br>Scorched Planet e Tomb Raider. La cartella 'driver' contiene invece l'ultima versione del software per 3D Blaster e Sound Blaster 16/AWE32/AWE64. Nella directory 'bios' trovate il nuovo BIOS per la 3D Blaster, ma attenzione,<br>prima di installarlo leggete attentamente il file LEGGIMI.TXT.

3DFX: Nella directory omonima trovate i patch per Quake, Descent 2 e Tomb Raider. Tweek è .<br>invece un utile programma per controllare tutte le funzioni dei chip 3DFX, compresa la frequenza del clock che può essere aumentata per velocizzare ancor di più i giochi. Infine la directory 'monster' contiene la versione 1.05 dei<br>driver per la scheda Diamond Monster 3D.

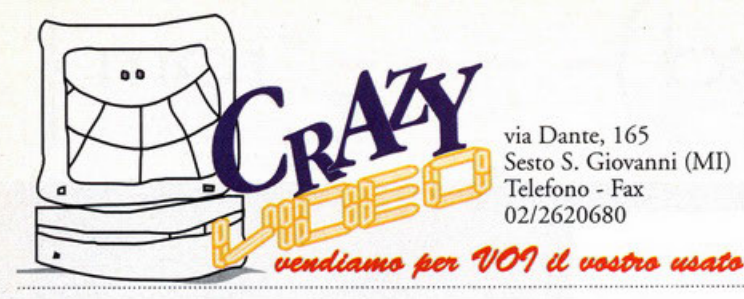

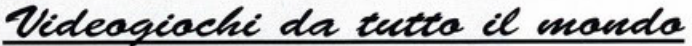

# LA PIU' GRANDE CONFIGURAZIONE **AL PREZZO PIU' BASSO** Vendita Hardware VENDITA

& Software

**CANDO UN PC PENS** 

NAVRAI UN SOGGIORNO "OMAGGIO<br>LA VRAI UN SOGGIORNO "OMAGGIO

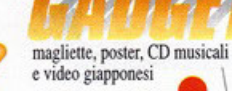

'Località: Tenerife, Malaga, Canarie, Kenia.

# istruzioni

# Aiuto, panico, l'interfaccia non funziona.

L'interfaccia di PC Game Parade è molto bella, anzi ammettetelo: è LA più bella! Purtroppo però solo ZXESXXJEAS di Alfa Centauri è capace di fare un CD-ROM che funzioni sul 100% dei computer della galassia, e visto che alla nostra casa editrice risultava troppo dispendioso assumere questo portento della natura si sono dovuti accontentare di me. Ora, i problemi che potete incontrare con il nostro CD sono essenzialmente riconducibili a tre: a) non funziona l'interfaccia, b) non funzionano i demo, c) il CD ha dei buchi o dei graffi e il vostro lettore lo rifugge. Ecco come risolverli.

Problemi con l'Interfaccia: La questione è riconducibile ad un problema di palette, provate a cambiare la risoluzione dello schermo e il numero dei colori (sempre riavviando il computer) e dovreste risolvere tutto. Se proprio non riuscite vi toccherà lanciare i demo con l'interfaccia per DOS o direttamente dalle loro directory. La cosa è comunque molto semplice perché sono un tipo molto ordinato e i<br>demo li ho messi tutti nella directory 'giochi'. In genere i comandi per installare i giochi si chiamano SETUP o INSTALL, raramente PIPPO o ANTONIO. Non c'è una regola fissa, ma di solito gli eseguibile sono pochi e uno di quelli serve per fare partire il gioco.

Problemi con i Demo: Se non riuscite a far partire un demo il problema è al 99% delle volte causato da un'insufficienza di memoria. In ogni caso cercate il file di istruzioni del demo e vedete se vi dice qualcosa a riguardo. Provate poi a copiare i demo in hard disk e levare i driver del CD-ROM e lo Smartdrive dai file di configurazione per liberare memoria base. I giochi che danno problemi di questo .<br>tipo sono comunque sempre meno perciò non preoccupatevi e se proprio siete disperati chiamate in redazione giovedì pomeriggio dalle 14 alle 18 chiedendo di Karim De Martino (che poi sarei io!).

Supporto difettoso: Ultima questione: il CD è danneggiato! Purtroppo non possiamo fare i miracoli, perciò se il CD-ROM è bacato, e in questo caso ve ne accorgete subito perché la superficie è rovinata, dovete rimandarlo all'indirizzo qui sotto e in tempi ragionevoli ne riceverete uno nuovo perfettamente funzionante.

**Editoriale Top Media - Servizio Sostituzioni** Viale Espinasse 93 - 20156 Milano

# L'ho dipinto io!

Eccoci giunti allo spazio dedicato alle "creazioni" di voi lettori. Tutti i file di questa rubrica si trovano nella directory 'stuff\lettori' Iniziamo con Stefano Cadenazzi che per primo tra tutti ci ha inviato il tema del desktop di PC Game Parade (PCGPtema.ZIP) e come promesso sarà ricompensato con il prossimo numero della rivista direttamente a casa sua. La sfida comunque è ancora aperta e so che potete fare di meglio, senza nulla togliere a Stefano, semplicemente il materiale su cui lavorare abbonda e quindi non dovreste avere problemi. Vi invito anche a realizzare il tema del Capitano KDM, protagonista del fotoromanzo che trovate sul CD-ROM.

La seconda citazione va a Fabio Antoniazzi che mi ha inviato il gioco sharaware Rally Cross da lui realizzato. E' una corsa automobilistica vista dall'alto. Il gioco è piuttosto giocabile sebbene sia evidentemente limitato confrontato con un qualsiasi gioco di corse commerciale. L'unico appunto che mi permetto di fare è di aumentare la sensibilità dello sterzo, infatti si fa quasi fatica a far girare le auto.

Chiudiamo con Gabriele di Rapallo, il quale ha realizzato uno scenario per Worms Reinforcements, uno dei più bei giochi realizzati dal Team 17. Lo scenario si chiama Star Worms ed è ispirato alla trilogia di Guerre Stellari, recentemente riproposta sul grande schermo.

Continuate a spedire materiale, l'appuntamento con "L'ho dipinto io!" è come sempre tra trenta giorni.

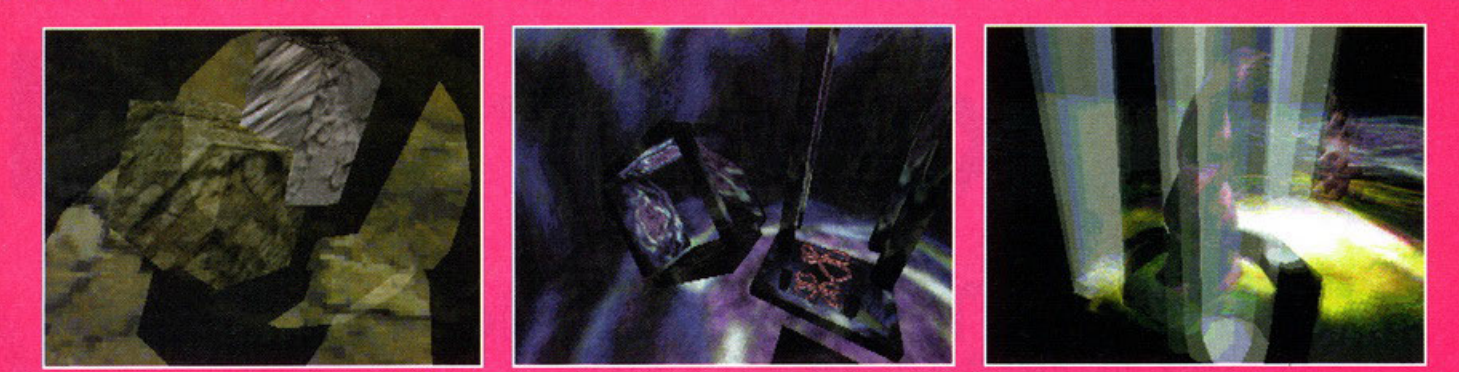

Machine of Madness dei Dubius sfoggia uno dei più bei motori 3D, ma richiede anche un computer "tosto" per essere visto ad una velocità decente.

# **Demo Corner**

Come potete ben vedere, la speranza che questa rubrica diventasse un appuntamento fisso si sono realizzate, grazie sopratutto alla grande bontà d'animo di BDM (che non finirò mai di ringraziare); lo so, una pagina forse è un pò poco, però questo è da considerarsi quasi come un miracolo, visto che PC Game Parade è la prima rivista che abbia mai ospitato in tutti questi anni uno spazio dedicato alla scena demo in maniera costante.

rima di cominciare vorrei fare una precisa- $\blacksquare$ zione: nonostante nella scena vengano supportate molte piattaforme, sono costretto a trattare quasi ed esclusivamente della scena PC<br>per almeno due motivi: il primo è che PC Game Parade è una rivista dedicata all'ambiente Dos/Windows e il secondo è che personalmente non ho una grande esperienza delle altre scene (semplice, non ho né un Amiga, Atari o C64).<br>Ma torniamo a noil Nello scorso articolo vi ho dato una panoramica (mi piace più definirla come "infarinatura") sulla scena in generale; questa volta rimarremo ancora in ambito generico parlando di un argomento che in fondo ogni buon videogiocatore e lettore di PCGP conosce bene: le specifiche hardware (che nelle recensio-<br>ni trovate riassunte nel box "SPECS"). Avrete sicuramente notato che negli ultimi tempi lo sviluppo dell'hardware è cresciuto in maniera notevole e in tempi veramente brevi, costringendo i poveri utenti a upgradare il proprio sistema molto più frequentemente rispetto al passato: prodotti come Quake, Screamer 2 e compagnia bella oramai necessitano di computer ninja per poter essere giocati decentemente. Lo stesso discorso è avvenuto per i demo, anche se in misura minore: infat-<br>ti solo negli ultimi tempi il 486 è cominciato a diventare un pò strettino per quanto riguarda buona parte dei demo circolanti, spostando decisamente il target verso sistemi basati su Pentium o processori simili. Fortunatamente per poter godere delle bellezze degli effetti presenti in queste "espressioni di arte" non serve poi molto: come<br>sistema base direi che un P100 con 16 Mega di RAM e una buona scheda video siano il minimo indispensabile. Per il discorso audio le cose cam-

biano un po': dovete infatti sapere che la scheda audio più supportata dalle varie produzioni come demo e intro da 64k non è la Sound Blaster come molti di voi penseranno, bensì la Gravis'<br>Ultrasound, meglio conosciuta come GUS. Scommetto che la maggior parte di voi non l'avrà neanche sentita nominare, eppure è una scheda di gran lunga migliore della Sound Blaster e anche meno costosa; esistono però almeno due motivi per cui la GUS è così usata: il primo è la facilità nella programmazione, che<br>consente di risparmiare molto spazio nelle routine di gestione del suono (è per questo che le intro da 64k supportano quasi ed esclusivamente la GUS), mentre il secondo motivo è che la GUS gestisce il suono direttamente via hardware, gravando sul processore solo in minima parte (meno dello 0,05%) a differenza della SB16 e inferiori che gestiscono quasi tutto via software. Solo ultimamente la Creative ha sfornato schede più dignitose, ma non ancora al livello delle Gravis, che purtroppo qui in Italia non sono facilissime da trovare (le Sound Blaster invece te le vende ormai anche il salumiere!). Comunque la quasi totalità dei demo supportano entrambi i tipi di schede, se non di più; ah, forse lo davo un po"<br>per scontato, ma nelle intro da 4k non c'è musica, in quanto servono a mettere in risalto solo le capacità di un programmatore. Per quanto riguarda invece le altre produzioni legate alla scena come moduli musicali o immagini non serve un super computer: per i primi va benissimo qualsiasi buon player (consiglio l'ormai arci noto Cubic Player) che supporti il maggior nume-<br>ro di formati possibili (quelli che vanno per la maggiore sono mod, s3m, xm e it), anche se il

miglior modo per ascoltarli è quello di usare i programmi originali con cui vengono creati,<br>come il FastTracker o l' Impulse Tracker (tutti i programmi che ho citato sono shareware o addirittura freeware); per quanto concerne le immagini, beh, esistono miliardi di viewer sia sotto DOS che sotto Windows con cui sbizzarrirsi. Un altro aspetto da tenere in considerazione è che i demo girano esclusivamente sotto Dos, andando decisamente contro quella che è la tendenza dei giochi attuali, che cominciano ad essere sviluppati solo per Windows95: questo perché "finestre" non si presta così facilmente alla programmazione; certo, esistono le famose librerie DirectX, che però non raggiungono minimamente le prestazioni che si otterrebbero a parità di sistema con un programma scritto sotto Dos ed ottimizzato per i processori a 32bit. Giusto poco tempo fa mi sono imbattuto in due conversioni sotto Win95 di due intro create originalmente per Dos e, sebbene ben realizzate, su un P100 giravano alla stessa velocità del mio dx2/80; ok, non voglio assolutamente cominciare una polemica (inutile) nei confronti di Win95.... certo che però questo fatto fà<br>un pò riflettere, no? Per concludere vi annuncio che molto presto nel CD-ROM allegato a PC Game Parade troverete materiale riguardante la scena demo, così che vi possiate rendere conto di quello che vi siete perso finora. Alla prossima!

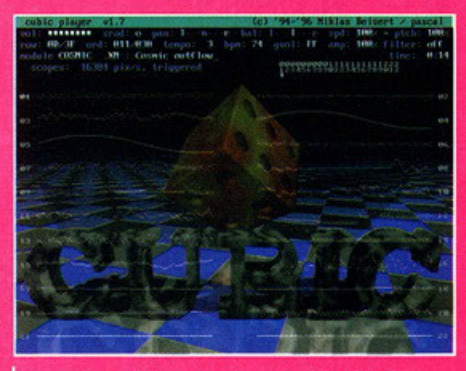

Questa è una delle tante schermate del Cubic Player, uno dei più famosi player di moduli in circolazione

# **Relax your mind,**

 $\mathcal{L}$ 

**PEO** 

# Ma perché devo scrivere oppi mese un cappello?<br> **Ma perché devo scrivere oppi mese un cappello?<br>
<b>A serie ide** i mese un cappello?<br>**O ESAUITTO le mie idee...** per favore aiutatemi voi!

M ese dopo mese, Music 4 the People con-<br>hinua nel suo viaggio di sperimentazione<br>accupa si stano a musulma la bandi che molti **tinuo nel suo viaggio di sperimentazione**  ocque si stonno muovendo, ho nototo che molti **di voi si stanno interessando ai moduli, uhimo<sup>4</sup> mente ho ricevuto molte telefonale in redazione e**  numerose e-mail richiedenti consigli e informazioni sul fost Trocker, tutto questo non può che formi

**Cl e**   $\ddot{\text{o}}$ **o z e**  ... ... ..

piacere, vuol dire che c'è quolcuno che legge le mie due pagine mensili. **Come avrete notato, questo mese lo spazio è** 

**quasi interamente dedicato a un interessante pro**grommo musicale, tole Music Moker, più ovanti potete leggerne lo recensione completo.

 $\overline{r}$  $\alpha$ **e**  Per scegliere i pezzi da pubblicare questo mese ho dovuto effettuore uno duro selezione (ho deci· so infetti di non eccedere il numero di due per creare una sorta di competizione tra voi) e alla fine ho decretato meritevoli dell'onore di vedere **stampato il loro nome sulla rivisto Massimo** 

 $\Rightarrow$  $\mathbf{v}$ Artuso e i TNT. Mossimo è un rogozzo di Solgoredo, in provin· cia di Treviso, che mi ha spedito ben sei (III)

dischetti contenenti qualche modulo, uno morea đ di compioni e quolche trucchetto per il Ministry of Game.

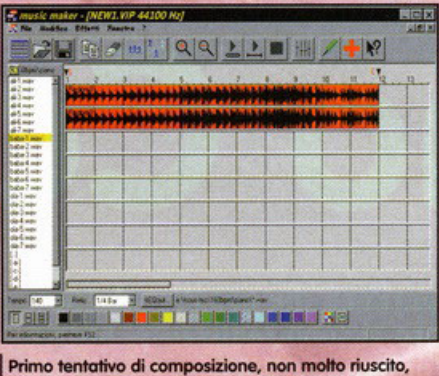

per la verità.

I compioni non li ho potuti inserire sul CD per uno questione di copyright, soprottutto per quon-to riguarda quelli del tomburo elettronico dello Roland (messaggio diretto per Massimo: dovresti formi sopere do dove li hoi prelevati e qualche limitazione per la distribuzione, to li ho messi da parte). I suoi due pezzi, House I

e Jazidhou, seguono le ultime tendenze della **musico do discoteca, che vedono un prepotente**  ritorno della house, e ne sono un'ottima espres**sione con ritmi piuttosto orecchiabili.** 

**I TNT, invece, sono uno mio vecchio conoscenza,**  se non erro parlai di loro due mesi fa. Mr.Than e Mr. Tho (i due componenti) sono due rogozzi sicilioni che migliorano di volta in volta. Nella direc· tory mods/lettori trovate, oltre ai moduli, anche la loro tag (il logo, in linguaggio volgare), ogget**to di uno scambio di e-mail nel mese scorso.**  Rythm è un remix dello famosissimo conzone Rithm is a dancer degli Snap di qualche estate fa (1992?), Cosmos è uno loro nuova produzione in puro stile "Robert Miles". Mi sembra eccellente l'uso dei bassi e dell'accompagnomento **dio è invece un po' troppo se** · quolche noto in più no ogni coso un

Bene, io mi regia... ehm a MMM.

**nla in chiusura: pare che sia finolmen**sponibile il Fast Tracker 3.0, nativo per Windows 95... a presto succose novità

# **MAGIX MUSIC MAKER**

Achtung! Nuovo progromma in arrivo! Direttomente dolio Germania ci  $\dot{e}$  giunto un nuovo programma musicale rivolto a tutti coloro i quali **hanno poche cognizioni mo uno grande inventiva.** 

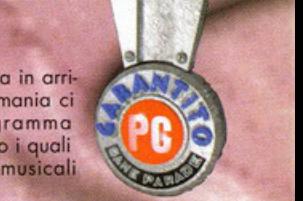

Pattern

Vi ricordate New Beat Trancemission?

Bene, triplaM per certi versi gli assomiglia molto, **per altri non ho niente in comune.** 

Lo somiglionzo principole consiste nel fatto che entrambi si basano sull'utilizzo di sample preconfezionati (intendo dire melodie o accompagnamenti di una certa lunghezza, non singole<br>note), la differenza più grande riguarda gli effetti opplicobili oi campioni.

Mogie Music Moker è quindi un programma stu-diolo per ottenere melodie orecchiabili in breve tempo, vediomo ora quoli sono le caratteristiche **principali .** 

Nello confezione trovate due CD-ROM contenen· **ti il programmo e circo un migliaio di somple liberamente utilizzabili trotti do composizioni**  donce, techno, house, rock e pop; sono tutti **o** 16 bit e 44100hz.

Per creare un brano avete a disposizione 4 o 8 conoli (che poi diventano quasi sempre lo metà se volete ottenere un effetto stereo), la lunghezza è virtualmente illimitata, dipende dalla quantità<br>di memoria disponibile sul vostro sistema visto che tutti i campioni vengono caricati in RAM

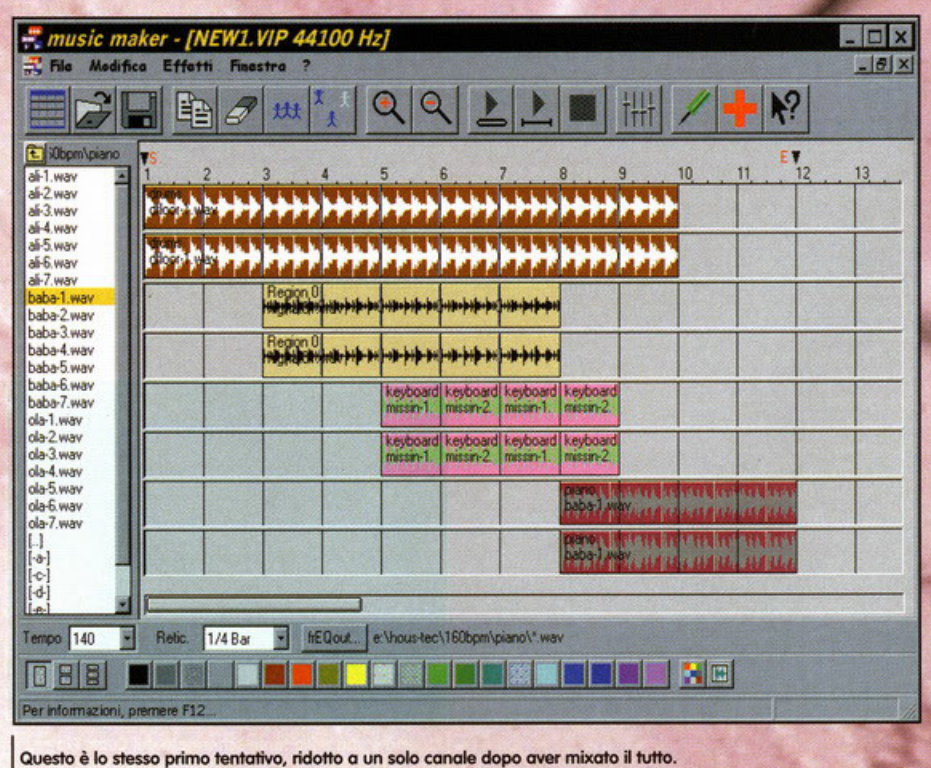

•

# move your body!

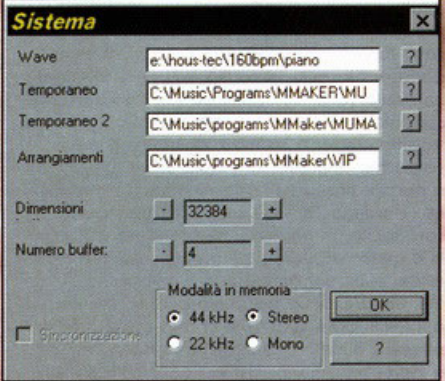

esta piccola scheda vi permette di configurare le directory predefinite e la qualità del suono.

Mcube è completomente gestibile con il mouse utilizzando uno delle sue funzioni più importanti: il drag&drop.

Sullo sinistro avete un riquadro (o due, o tre o scelta) nel quale richiamare le directory contenenti i somple. Cliccando su uno di questi lo potrete ascoltare, troscinondo lo selezione all'interno dello schermato principale, inserirete lo **formo d'onda nel canale desiderato.** 

Il vostro arrangiamento (inizialmente vuoto) sarà quindi composto da una forma d'onda della lunghezza esatta del campione selezionato e con un volume pari al 100 per cento. Immaginate<br>ora che la forma d'onda sia una semplice fin<del>e</del> **stra di windows, potete ridimensionarlo a piace**re. Allargando il riquadro lateralmente, otterrete uno duplicazione del somple dello lunghezza desiderato. Rimpicciolendo il riquadro verticol· **mente diminuirete il volume.** 

Detto così può sembrare complicato, ma vi assi**curo che è più facile a farsi che a dirsi; l'imme**diatezza e lo semplicitò sono infatti le peculioritò di Mpresotrevolte .

**Dopo aver inserito i campioni desiderati ed aver**ne determinato lo lunghezza e il volume potete decidere di applicare qualche effetto tra quelli disponibili che comprendono distorsione, riverbe**ro, eco, inversione, normalizzazione, filtro e sud· divisione; ognuno di questi permette di selezionare più parametri secondo le proprie esigenze. Sicuramente l'opzione più interes.sante è rappre**sentato dallo possibilitò di suddividere un singolo campione fino a 16 parti uguali per poi poter **applicare variazioni di volume o di filtro.** 

Sul CD del programma trovate anche un comodo tutorial (purtroppo in tedesco) e frEQout, uno **strumento per applicare gli arrangiamenti o dei filmati avi.** 

**3M si rivelo quindi essere un potente strumento**  per la gestione di forme d'onda preconfezionate, potete unirle, dividerle, sovrapporle, suonarle in sequenza, applicare effetti durante la riproduzio**ne; il tutto in pochi secondi.** 

**Questo presento però delle necessarie limitozioni**  che potrebbero dore fastidio o già strimpello do qualche tempo. Otto canali sono un po' pochi, lo RAM è un elemento troppo condizionante (con 16 MB di RAM si possono raggiungere i 100 secondi, da dividere per il numero di tracce usate), l'impossibilitò di variare lo tonalità dei **campioni e lo sensazione di non comporre nullo di veramente originale è sempre presente.** 

E' un po' lo stesso diletto del giò citato NBT, il **fatto di lavorare con pezzi di musica già fotti** , **non è esaltante; d'accordo, direte voi, io mi costruisco i campioni col Fast Tracker o col Cool**  Edit e poi li importo. Io vi rispondo ch**e,** a parte<br>la comoda interfaccia grafica e gli effetti in tempo reale, il Fast Tracker fa le ste

non di più; certamente per saperlo usare bisogno spenderci parecchio tempo.

Patterr

Primo delle considerazioni finali, vi devo segno· lare la pubblicazione di CD-ROM contenenti **migliaio di somple selezionali dogli stessi autori del programmo che spaziano attraverso tutti i generi musicali .** 

Allo fine penso che sia un programmo ben fotto, **utile a chi vuole iniziare o fare musico in fretto,**  magari per creare lo colonna sonoro di un filmo· **to o di uno presentazione, un po' meno per i**  musicisti "da conservatorio"

**Visto che io devo valutare il prodotto in sé,**  penso che posso tranquillamente meritare lo medaglia d'argento PC Game Garantito, perché quello che si propone di fare lo fa velocemente e **bene; se poi si hanno diverse esigenze, meglio**  scegliere altri titoli da affiancargli.

**Magix Music Moker sarà disponibile nel corso**  del mese assieme o circo uno decina di CD-ROM pieni di somple e funzionerò sotto qualunque tipo di Windows. Tutta la documentazione è in italiano e il BDM ne va già pozzo (anche perché **-diciamocelo- è un pozzo}** 

## Scrivete a:

PC GAME PARADE **MUSIC 4 THE PEOPLE** viale Espinasse, 93 **20156 Milano** E-mail: pcgame@contatto.it stephan@galactica.it

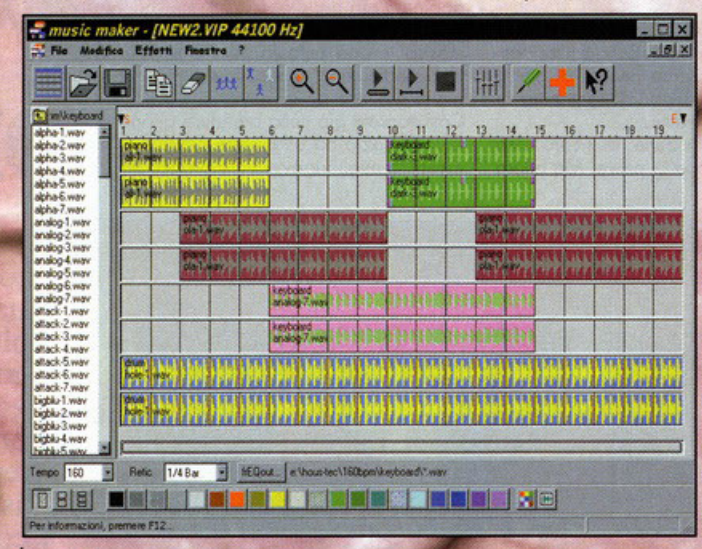

Nuovo arrangiamento, decisamente meglio del primo (peccato non poterlo ascoltare)

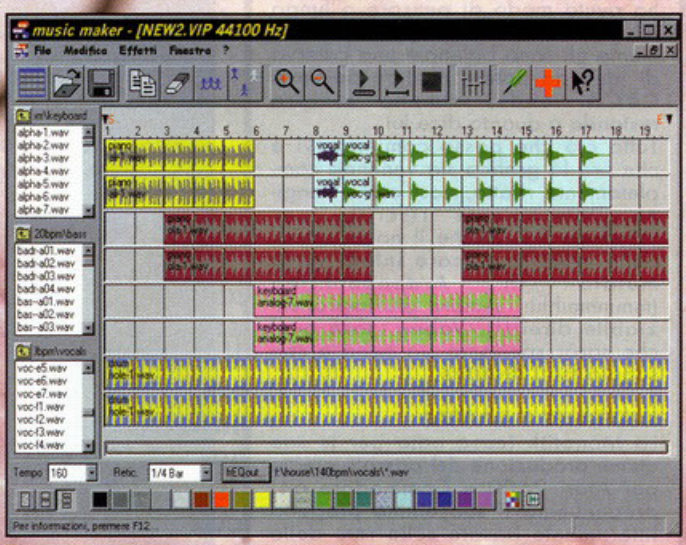

Notate, sulla sinistra, uno dei pregi del programma: la possibilità di avere tre differenti directory di lavoro aperte contemporaneamente.

"

#### **Let in giro si dice che...**

nei

Que

ider

siar

fals ripa

e d

par  $104$ 

pro no: liar

te Osd te c L

nei

Que

ider

siar

fals

ripa

e d

par

 $104$ 

I nei

Que ider

siar fals ripa e d par 104 pro no: liar te Osd te d

#### MA GUARDA UN PO' CHI C'E'...

Ma voi lo sapete chi è che recentemente si è tuffato all'interno del mondo i nformatic o? !? Aoron Spelling. Sì, bravi, proprio lui, il produttore cinematografico realizzatore di " The Love Boot", " Melrose Piace" e pure "Beverly Hills 90210", quei tanto decantati serial televisi che hanno conquistato una barca di ragazzi incollandoli allo televisione ne lle stagio ne scorse (beh, magari The Love Boot non proprio, però di sicuro nelle generazioni passate ho riscontrato un bel successone). Tra le altre cose non si getta mica nella mischia a spalle scoperte: dovete infatti sapere che la Spelling Entertainment (così si chiama la sua nuovo software house) è stato oppe· na acquistata, stando a voci di corridoio, dalla Virgin Interactive, al fine di produrre interessanti titoli per un pubblico medio/adulto. Adesso come adesso non saprei che dire, anche perché altre info sul caso non ne ho, però chissà, magari in un prossimo futuro ci sarà a disposizione un videogame con Dylan come p rotagonista. A questo punto però mi sorge un dubbio: sarà onnipresente anche Tori Spelling, la Donna<br>di "Beverly Hills 90210", che poi non altro che sua figlia?!?

#### RIPRENDONO I LAVORI PER LA SSI pro

)  $\overline{\phantom{a}}$ ) ,,

) ,,

11 li a

tregua

le fosse

ele scor

uomin

ati e de

pericol

diram

circola

rotegge

che az

16 na-

 $lu$  $h_{\alpha}$ 

Da qualche tempo infatti la programmazione del loro ultimo strategico The Last Blitzkrieg era stata interrotta per via di uno malattia improvvisa che aveva colpito il loro capo designer, fermando così tutti i lavori. Ovviamente non si trattava di nulla di serio e il tizio del quale ora mi sfugge il nome adesso è in perfette condizioni fisiche: tornato in ufficio ha già impartito gli ordini totali e il progetto ha riaperto i battenti. .<br>Quando era in ospedale, così dice, ho avuto modo di pensare o lungo alla realizzazione del gioco, e nella mente gli sono balenate una caterva di idee da potere mettere paura a C&C&Friends; almeno sempre restando a quanto dice lui.

Tutto ciò che posso comunicarvi è che ora la grafica sta venendo completamente rifatta, così come l'engine, interamente riscritto per Windows 95. Anche il nome subirà delle modifiche, pare infatti verrà mutato in Ardennenkrieg (mmmmmhhh, sempre più impronunziabile direi!!!). Vabbé, sarà quel che sarà: speriamo sia bello e che sappia farci divertire...

#### INTERNET E BASTAI

Lo Monolith (coso noto per le sue ottime produzione del passato create per Atari 2600 e Commodore 64) preannuncia il suo ultimo progetto interamente basato sulla rete delle reti, Internet per l'appunto. Passata

# **ECCOVI QUA LE STORIE DEL MAESTRO YODA**

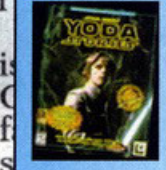

Forse vi sembrerà strano. magari non ci credete nemmeno, eppure è proprio così: la LucosArts sto per sfornare un nuovo gioco basato sullo trilogia di Guerre Stellari. Evidentemente di idee ne hanno un sacco, ma soprattut-

to X-Wing Vs. Tie Fighter, Jedi Knight e Rebellion (del quale trovate uno preview questo stesso mese) non erano sufficienti a commemorare il ventennio dello creazione dello mitica trilogia hollywoodiana. Così ecco qua un nuovo giochillo pronto a stupirci. Di cosa si tratta? Beh, avete presente "Indiana Jones & his desktop adventure" sempre della Lucas?1? Ecco, più o meno sarò uno coso del genere; non per niente l'ho definito un giochillo ... già, perché non sorò il prodotto definitivo, bensì un titolo studiato come il precedente, ovvero fatto apposta per intrattenere il giocatore per una o duo orette, per farlo distrarre, magari quando è ol lavoro ed è pieno così di problemi. Con questo non voglio mica dire si tratti di un gioco "usa e getta", anzi. Quando parlavo di uno o due orette mi riferivo ol fotto che tole titolo genererà delle piccole awenture sempre diverse tro di loro che il giocatore dovrebbe riuscire o risolvere nel giro di un'oretta senza troppi problemi, per poi crearne un'altra, e un'altra ancoro, e poi un'altra ancoro, poiché tanto sarebbero sempre diverse tra di loro. L'avventura comincerà sul pianeta Dagobah, casa di Yoda: nei panni di Luke Skywalker atterreremo sullo superficie melmosa del sud·

detto pianeta con il principale scopo di trovare il nostro maestro. Una volta raggiunto questo obbiettivo verremo sottoposti o un breve allenamento dopo del quale dovremo intro· prendere uno missione oreade all'interno della quale dovremo trovare un oggetto o un personaggio che sia in grado di aiutarci nel passo successivo. Dopo essere ritornati da Vada difatti dovremo ripartire col fine di trovare un pianeta nascosto chissà dove, sul quale ci sarà tanto casino da non poterne nemmeno parlare. No beh, in realtà dovremo affrontare una caterva di soldati imperiali con la nostra **in grati**<br>spadalaser o con altre armi raccolte durante il **in grati** spodoloser o con oltre armi raccolte durante il tragitto, magari usando di tanto in tanto la Forzo per impossessarsi delle menti più deboli o per spostare degli oggetti addosso o qualcuno, stordendolo. Utilizzare la Forza però non sarà facile, in quanto il meccanismo sarà simile o quello di Jedi Knight: bisognerò occumulore dei punti per acquistarlo e per far ciò dovremo trovare delle particolare aree all'interno dei livelli dove Obi One ci dirà come fare per ottenere quanto vogliamo. Ci sarò pure R2D2 a darci una mano: sarà "l'operatore scientifico", ovvero ci aiuterà nelle analisi di tutto quanto gli sottoporremo. Eppoi ce la dovremo cedere con moltissimi personaggi famosi della celebre" saga, compresi moltissimi degli alieni intravisti al porto spaziale di Mos Eisley (ve lo ricordate il primo film, vero?!?). Insomma, di cose do fare ce ne saranno uno caterva, con avventure sempre nuove pronte o intrattenerci ogni volta lo vorremo. Purtroppo però non so dirvi quando sarà pronto...

e .I' erbis **età**  $a$ g e na,

lle

Una ndagir niziat segret

s  $a<sub>0</sub>$ ani r J ie--ilc f  $l$ edal I nares. esi I ri-I

L IPOICSI U accusa avanzam

*INIZIATE A CONTARE I GIORNI* 

Monkey 3 arriverò presto, perché oramai è pronto. Lo LucosArts però non rilascio oltre notizie in proposito: vuole olzore ancoro di più lo già immensa frenesia e tensione scatenata in tutti noi videogiocatori incalliti.

Del resto a mio avviso fa bene: di sicuro sarò un successo, su questo non ci piove. Ma allora

perché sto scrivendo questo trafiletto se in realtà non ho molto da dirvi, se non che il gioco è quasi pronto?<sup>12</sup> Semplice, perché volevo consolidare la notizia in questione dicendovi anche di andare a fore un bel giretto ol silo della Lucas (www.lucasarts.com).

*Ctavolta "colpiti" alcuni m* 

Non solo troverete le vorie notizie delle quali vi abbiamo già parlato, ma potrete vedere anche la confezione del gioco, esposta in bella mostro in uno piccolo porzione dello pagina web dedicata ol gioco. Sempre che non l'abbiano già tolta ovviamente.

Così saprete già coso prendere quando andrete in negozio od acquistare ciò che si prefissa essere lo migliore owenturo grafico del '97 ...

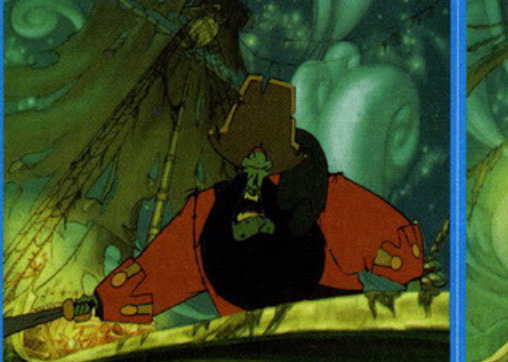

Ma il malumore tra altri magistrati e grande, e stavolta esce allo scoperto. Il giudice istruttore Guido Salvini, subito

id

ıtr

li.

m

 $\mathbf{u}$ 

ag<br>la

cu

io

genti scorte a magistrati che malgano<br>sulle stesse vicende ma insieme alla poli-<br>zia, mentre Salvini collabora con i cara-

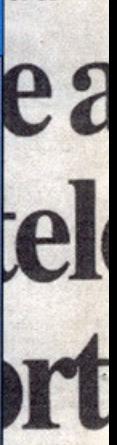

corte. D ua a noi olta in v one «a r eciso il on la ci esso m istro Na confess inese R tione. N aveva av ché il coi

# **NOVITA' ONLINE**

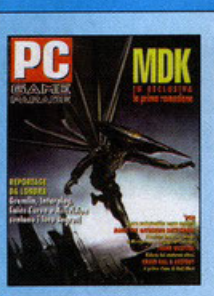

1ė

 $e-$ 

er

le-

ıi-

pr-

 $C_7$ 

ot-

n-

a-

ia.

łlа

n-

l a

ha

io-

el-

 $10-$ 

 $1el$ 

m-

 $en-$ 

 $SO-$ 

su-

ri-

w

ıre

ne

 $\vec{n}$ 

lio

ti"

loo

n gli

orta

Pulite, ema-

rata il 14 lu-

 $\mathbf n$ 

O

ic

S.

f

r

e

p

ic

s<br>f

r

Come promesso il mese scorso e come già annunciato da tempo, il nostro sito di PC Game Parade sta espandendo suoi domini. Tralasciando sull'aggiornamento oramai eseguito in tempo reale

(questo mese ci mancava poco che trovaste le novità prima su internet<br>che in edicola) delle pagine dedicate alla rivista, da questo mese vedrete attiva l'area dedica-

ta ai giochi, ovvero soluzione, cheats, walktrouah, gabole e affinità varie. Certo, l'area è ancora piccolina e in sostanza è identica a quella che trovate sul CD fabbricato da Karim, ma ben presto la tendenza sarà invertita: trucchi ne abbiamo davvero un casino, presto li aggiunge-<br>remo tutti quanti a quelli già presenti. La nuova area prende il nome da quella presente sul disco argenteo fornito in dotazione della rivista, Games Doctor quindi; questo per non creare disguidi e per facilitarvi la ricerca. Che dire se<br>non "consultatela"! Già, perché quanto vedrete сi all'interno di quest'area è solo un assaggino di quanto vi dovrete aspettare, ovvero una grafica snellita e oltremodo veloce più novità e aiuti a non finire. E se ne voleste sapere di più, ma<br>anche semplicemente se aveste delle domande da fare non inerenti al sito, se avete voglia di prendermi in giro, se volete lasciar detto qualcosa al sottoscritto, beh, io vi ricordo ancora una volta la mia E-mail: > zolthar@zerocity.it < usatela, non abbiate paural

L'inoteci d'accusa avanzat **E' TEMPO DI RISVEGLIARSI** 

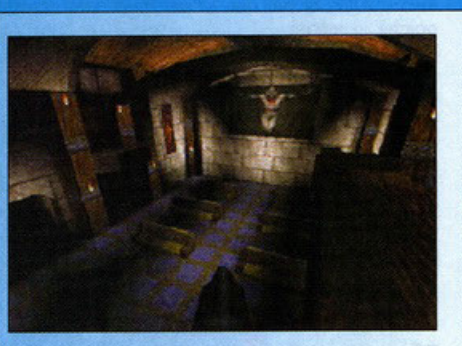

Perché Quake ha dei nuovi datadisk. Il primo lo avete già trovato recensito sul numero scorso, si chiamava Quake Level Pack No.1: Scourge of Armagon ed era prodotto dall'Activision. Il secondo lo dovreste trovare testato sul prossimo numero: sarà sempre targato Activision, ma que-

riparuzione di unii ua un iato,

sta volta sarà ancora più pauroso del primo. Se quanto avete visto nel primo vi ha impressionato, beh, sappiatelo fin da ora: una volta visto il secondo rimarrete inorriditi dallo splendore della sua realizzazione.

Non solo ci saranno nuove armi ancora più spettacolari, non solo ci saranno iosa di livelli da far girare la testa, non solo saranno presenti una paletta di nemici nuovi di pacca con reazioni totalmente differenti da quelle alle quale siamo abituati, ma ci saranno a disposizione pure dei potenti editor per la customizzazione di tutto quello che è Quake. Dettagli, texture, armi, livelli, nemici, insomma tutto quanto: potrete modificare tutto quello che vorrete a vostro integro piacimento utilizzando dei programmi semplici e intuitivi per i quali non dovrete scervellarvi più di zero per riuscire a ottenere i risultati voluti. Insomma, vi ho già fatto esaltare anche ra fin troppo...

#### 1: finanziamento illecito Direttamente dalla playstation

Arriverà presto sui nostri PC Blood Omen:<br>Legacy of Kain, un titolo non indifferente per il<br>quale l'Activision ha già iniziato la conversione di treg uale fo rre le so totale. Si tratterà di un misto tra un RPG e un'avventura grafica, con qualche bella innovazione<br>che dovrebbe renderlo davvero accattivante. di uon strati e Nel gioco voi sarete Kain, un nobile assassinato in peri durante un suo viaggio attraverso le terre di Nosgoth. Un Negromante che passava di li per no dira caso vi resuscitò (ma tu guarda i casi della vita, Va CITO ehm, della morte...) restituendovi però la vostra essenza sotto forma di vampiro. Qua entrate in<br>ballo voi: dovrete prendere il controllo del suda proteg lla che

le. Sarà infatti possibile compiere una infinità quantità di azioni, dall'uccidere nel modo più convenzionale al trucidare, dal pietrificare allo squamare passando pure per la putrefazione. In più voi potrete pure trasformarvi in tre essere, tutti e tre con tre caratteristiche diverse. Sotto forma di lupo ad esempio potrete esplorare velo cemente i territori ma sarete molto vulnerabili agli attacchi nemici, con le sembianze di un pipistrello invece potrete uccidere persone in quantità e potrete volare raggiungendo posti inaccessibili in altri modi, mentre sotto forma di fantasma potrete anche attraversare i muri con<br>lo scudo dell'invulnerabilità. Però state attenti, poche dovrete anche nutrirvi ogni tanto: avete presente i vampiri no? Sapete di cosa e come si nutrono, giusto? Bene, dovrete provvedere anche a questo. In più magie a non finire faran-<br>no da corredo al mondo tridimensionale creato dai ragazzi della Crystal Dynamics. Presto disponibile per Windows 95 ovviamente...

detto vampiro aggirandovi per locazioni immen-<br>se alla ricerca del vostro assassino, col l'unico

fine di ridurlo a brandelli. Nel vero senso lettera-

Ma il malumore tra altri magistrati è grande, e stavolta esce allo scoperto. Il giudice istruttore Guido Salvini, subito

recentemente al mercato PC dopo lunghi anni di inattività meditativa, ora sta riaprendo i battenti con una sfilza di progetti attualmente in fase di sviluppo, dei quali però vale la pena parlare esclusivamente di<br>Alternate Reality Online, quello che, a detta loro, sarà il videogioco internettiano risolutivo. Il concetto è lo stesso di Ultima Online, ovvero di un simil RPG interamente giocabile sulla rete da tantissimi giocatori contemporaneamente, per rendere le variabili di gioco estremamente umane e quindi poco prevedibili, a dispetto di quanto accadrebbe se si trattasse di un engine informatico. Dal principio verranno distribuite solamente The City e The Dungeon, con le quale i giocatori potranno prendere coscienza del prodotto, assuefacen-<br>dosi per così dire. Solamente in seguito verranno messe a disposizione caterve di livelli interamente customizzabili nei quali cimentarsi con duelli alla Diablo o interazione totali stile Ultima. Speriamo sia davvero un bel gioco, perché in fondo giocare via modem su Internet non è mica gratis...

#### MICROSOFT SEMPRE PIU' TOTALE

Avete presente la software house di<br>Bill Gates, vero?1? Bene, immagino proprio di sì visto che quasi sicuramente, almeno al 90%, il vostro PC è dotato di un suo sistema operativo. Beh, da qualche anno la Microsoft si era già dedicata ai videogames, sebbene solamente in questo ultimo periodo ne stia spiattellando fuori davvero una valanga.

C'è anche da dire però che la sua attività videoludica precedente era legata solamente al discorso Internet con l'apertura dell'Internet Games Zone, dove era possibile giocare in multiplayers a vari giochi tutti d'in-<br>trattenimento, un po' come possono esserlo le carte o la dama. Beh, adesso che le cose vanno decisamente meglio (in campo videoludico ovviamente, visto che in tutti gli altri campi la Microsoft non avverte problemi da nessuna parte) la suddetta area è stata interamente ristrutturata: ora non solo è possibile trovarci patch e update per quasi tutti i suoi giochi, bensì sarà possibile giocare su Internet a molti degli stessi, come avviene con altri siti dedicati a tali scopi come TEN ad esempio. Monster Truck Madness e NBA full press court sono già disponibili, in più, recenti accordi fatto con la Hasbro metteranno presto a disposizione titoli come monopoli o risico, tutti interamente giocabili da casa con un semplice collegamento modem. Insomma, oramai ci mancano solo le patatine della Microsoft...

SPOSTAMENTI SUBLIMINALI La Digital Anvil, software house di recente formazione (molto recente!)

genti scorte a magistrati che muagamo

sulle stesse vicende ma insieme alla poli-

zia, mentre Salvini collabora con i cara-

rso a siani i Pieapolicolleo dal a maspesi

su ri-

melle

per-

febi-

rietà

msa-

ma.

 $\boldsymbol{U}$ n

indag

inizio

ingr

segre

cuni 1 e

r

scorte. nuaar volta in sone « deciso con la stesso nistro sconfe lanese è stata recentemente acquistato do uno multinozionole leoder nel mercato del software, che recentemente si sto imponendo anche nel mercato videoludico. La Digital Anvil ne è fiero, mo oncoro più fiero dovrebbe esserne il colosso in questione, visto i personaggi famosi da lei accaparrati. La giovane software house vanta la presenza di Chris & Erin Robert, di Tony Zurovek e pure di Robert Rodriguez.

**NEWS** 

L

nei Que ider

siar

fals ripa

e d

par 104

pro

no: liar

te Osc tec L nei Que

ider

siar

fals

ripa

e d

par

104 pro L

Que

ider siar fals ripa e d par  $104$ pro no: liar te

Osd

te d

tregua

le fosse

e le scor

i uomin

ati e de perico.

diram circola rotegge che az 18 nalu- $-$ he

I

.- I·

)

" ) "

)I

łi

 $\mathbf{a}$ 

Ora magari i nomi non vi dicono nullo, mo *se* io vi d icessi che i primi tre ominidi in questione hanno collo· borato molto attivamente alla realizzazione della saga di Wing Commander e alla messa in opero di quel capolavoro che è Privoteer 2 The Dorkening?!?

Oppure se nominassi altri titoli tra i quali Bioforge?!? Vedo che già avete intuito l'importanza del fotto. Ma non sottovalutate il quarto nome, poiché sarebbe un errore moderna· le. Roberl Rod riguez infatti è un brillante regista di recente fatturo hollywoodiana, del quale avrete sicuramente già visto El Moriochi oppure Desperado. Insomma, qua non si sta parlando di noccioline, ma di uomini con uno testa tonto pronti o sfornare giochi risolutivi do un momento all'altro. A questo punto vi starete chiedendo chi è questo colosso multina zionale che ne ha acquistato le vite ... beh, io vi faccio solo un nome, poi traete voi le conclusioni. Si trotto di ... Microsoft.

#### WILBUR RITORNA nei

Qualche mesetto fa vi dissi come Jay Wilbur decise di quittore lo Id per dedicarsi a un lavoro molto più importante, quello di padre. Da poco infatti avevo "ottenuto" un bel bebè do accudire e non voleva per· dersi l'infonzio del suo figlioletto passando ore e ore davanti o un monitor di PC programmando chissà quole gioco.

Così lasciò lo Id di punto in bionco per nuove mirabolanti avventure con lo sua consorte. Evidentemente però l'attrazione del mondo videoludico (o forse del mondo monetario, chi può dirlo...) sono così forti da farlo tornare sui suoi passi, tanto che il suo rientro nel nostro vasto mondo è stato già annunciato con tanto di squilli di trombe.

Soprattutto perché sarà la Epic Megogomes o beccarselo, non più la Id. Wilbur dice di essere felicissimo di potere ritornare a vivere la programmazione dei giochi risolutivi, anche perché il suo inserimento o preso diretto nello staff di sviluppo di Unreol (e già quo lo notizia lo dice lunga) pare avergli ridato nuove idee. Lui stesso afferma di come lo suo testo si pieno di nuovi p rogetti, e questo non può farci che piacere, come l'altro importante notizia (importante soprattutto per Wilbur direi) del secondogenito "in

# • *L'ARCADE DEFINITIVO* \_

Vi ricordate,

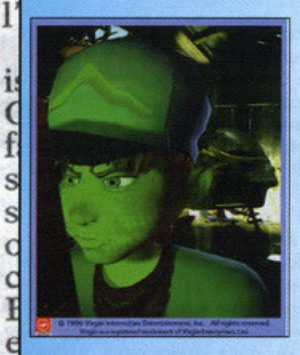

nello fose di programmazione non se ne erano visti molti, mo adesso le cose sembrano ondore decisamente meglio, tanto che potremmo quasi azzardare uno data di uscita. Pare, sottolineo il pare perché non c'è nullo di certo, che il titolo in quesfone dovrebbe essere finalmente pronto per fine Moggio metà Giugno, pronto o fare porlore di so grozie olio straordinario reolizzozione. Quonto delto è

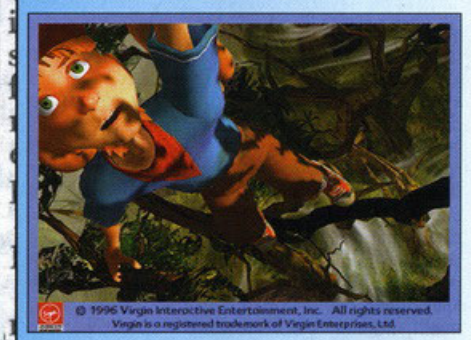

ucreia, per

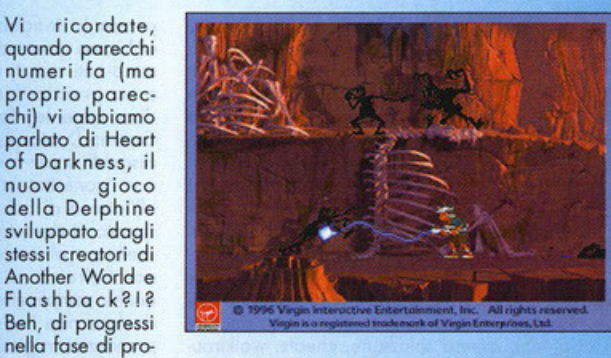

importante visto che di questo titolone praticamen te non si sapevo più nullo do parecchio, e lascioto quasi cadere nell'ombra probabilmente avrebbe solamente fotto porlore di sé olio suo uscito definitivo. Mo noi di PCGP non perdiamo moi d'occhio le nostre "prede" e così finalmente siamo riusciti o sopere o che punto si trovano i lavori. Altro di più non posso dirvi, soprattutto ani

poiché in merito non esistono oltre informazioni (tutto quanto è ancoro avvolto dal mistero...): ridirvi quanto già sopete sarebbe completomen· te superfluo, ma soppiotelo: presto arr iveremo tra voi con una succoso ontepri· ma...

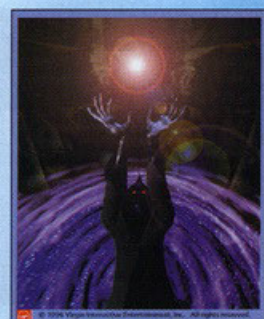

J 1 iej -ilc lledal naesi ri-

le r bi-<br>età

 $sa-$ 

na,

Una

ndagu

miziat

ingra

segret

e *t*  s

orte. L

ua a no

blta in v

one «a r

eciso il

 $\overline{\phantom{a}}$ *LA COMMODORE RITORNA* •

Eccheccefrego direte voi: questo è uno rivisto per PC, non per omighisti o affinità vorie (ricordo, nel cuore di molti Pcisti, esiste affetto per il piccolo mito di mommo Commodore NdBDM). Beh, senzo nullo togliere olle vecchie glorie del possoto olle quoli sono ancoro legoto, posso dirvi che mai come odesso lo Commodore e il mondo dei PC sono sinonimo di offinitò. Dovete infoltì sopere che stavolta non saranno dei microprocessori motorola 68milo e rotti o essere montati sulle schede modri dello gronde C, bensì dei Pentium MMX di lntel. Sì, avete capito bene: la Commodore entra a far porte delinitivomente del mondo informatico un'ol· tra volta (sarà quella buona?), inserendosi coi suoi nuovi PC nello fascio medio alto dello distribuzione hordwore. Del resto io ve lo ovevo già delto in

idente della Ca-lapporti tra la Cia c

una news di qualche numero fa che stava risorgendo: odesso riuscirò o riprendere il volo come fece oi tempi d'oro del C64 o dell'Amigo? Certo non posso fare previsioni per il futuro, non sono mica un veggente o roba simile, posso però aggiungere che se lo maggior porte delle software house che un tempo producevano per le piattaforme tanto decantante in precedenza verranno giustamente coinvolte in questo processo di riattivazione (come sta in effetti accadendo), beh, allora ci soronno proprio molte speranze di rivedere il vecchio mondo riprendere vito, onche se stovolto in pure ambiente PC. Che sia la volta buona: cesseranno definitivamente gli eterni diverbi dei tempi ondoti?I?

#### ıtr *LA SEGA CHIUDE* li.

E voi ci credereste?1? Eppure è così. Vabbé, a ben bilanciati e le perdite subite ne hanno imposto lla dirla tutta è solo l'ufficio canadese che chiuse i la chiusura. Ora gli uffici di distribuzione andran- $\ln\ln$ c $i$ ąg bottenti. Del resto il colosso giapponese è troppo no o finire nel nord degli U.S., per quel poco che imposto nel mercato per poterne uscire così, dal ci sarà ancora da distribuire: evidentemente gio- CSSO 1114<br>l'oggi al domani. Eppure a quanto pare in care con le console non riesce a fare "riscaldare" **ISLTO N**; la Cu<sup>l'o</sup>ggi al domani. Èppure a quanto pare in care con le console non riesce a fare "riscaldare" **istro Ni**<br>Conodo le cose non vanno bene: le console e i gli animi quanto dovrebbe, né riesce a tirare su la **confess**<br>della

della fiera i proventi e il fatturato non sono stati America...<br>E procesionalista di controllo controllo in anche il controllo di controllo di controllo di controllo di contr

giudice istruttore Guido Salvini, subito zia, mentre Salvini collabora con i cara-

Ma il malumore tra altri magistrati è genti scorte a magistrati che indagano stione. Negrande, e stavolta esce allo scoperto. Il sulle stesse vicende ma insieme alla poli-<br>entre di controle della polisulle stesse vicende ma insieme alla poli-<br>zie, mentre Salvini collabora con i cara- ché il col ne ie-1er leni- )fiCotmraia. Ua m<sup>l</sup>a h a .iole!-  $10$ del m-

 $\overline{n}$ 

O

id

id S

f

en-<br>sosuri- 'U) zre *ne*   $\vec{n}$  " lio

rti" >OOI ') gli orta

di treg uale to rre le so di uon strati e in peri

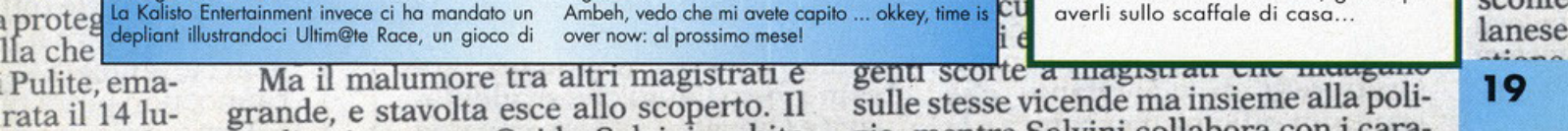

Nonostante tutto qualcosina è riuscita a rimanere corse automobilistiche: promette bene. Nuovi data la però se così fosse sarebbe una gran **di finale di però se così fosse sarebbe una gran** di tutta di però di tutti di per Nonostante tutto qualcosina è riuscità a rimanere corse automobilistiche: promette bene. Nuovi data este pero se così tosse sarebbe una grandiche in volta in verso e verso in verso più volta in verso più volta in verso più qua, in piena notte, a ficcare in questo riquadrino Steel Panthers I&II, Silent Hunter, Age of Rifles e a gghiacciante nelle stesse ambienta-

Finiamo col progetto della Novalogic chiamato da più cupe sarà un'esperienza entusia-

Gametek, la quale annuncia la prossima uscita di Ah, quasi dimenticavo: Lara Croft ha inciso un CD anni di storto vedrà la luce così per come è stesso<br>due titoli d'impatto: Dark Colony e The Quivering, musicale. Come non s musicale. Come non sapete ancora chi è?I? Ma è **| a**<br>l'eroina di Tomb Raider, quella gran tocco di **†i** :

rata il 14 lu- grande, e stavolta esce allo scoperto. Il sulle stesse vicende ma insieme alla poli-<br>ecisione che giudice istruttore Guido Salvini, subito zia, mentre Salvini collabora con i cara-

genti scorte a magistrati che muagano sulle stesse vicende ma insieme alla poli-

E' pronto, questo is in dato di fatto.

TUTTO IN UNO

Se poi tutto quanto va bene, sul<br>CD di questo

numero dovreste trovare pure un bell'AVI del gioco in questione pronto o illuslrorvi le capacitò dinamiche di quanto vi attende. Di cosa sto parlando?!? Vi dico solo due parole: la primo è LucosArls, lo secondo è Oullows. Detto questo, detto tutto, visto cosa siamo abituati ad aspettarci dalla tanto decantata software house di San Rophoel, mo sarebbe proprio un bel peccalo non darvi qualche bella notiziola in più riguardo il

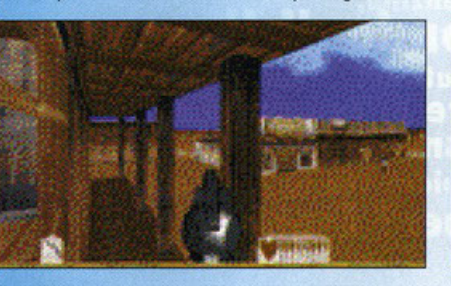

suddetto prodotto, poiché sebbene se ne sia già  $\mathbf f_i$ suddetto prodotto, poiché sebbene se ne sia già<br>T parlato abbastanza, mai prima d'ora si erano visle le immagini del gioco vero e proprio, quelle e non statiche per intenderci. Certo, è anche vero che ne ho davvero poche o disposizione, ma proprio per questo spero sia presente il filmato esplicativo sul CD, in modo tale da rendere ancora più esauriente questo piccolo news. Innanzi tutto si tratterò di un'avventura grafico ambientato nel vecchio Wesl, quello olla Sergio Leone giuslo per capirci. Un losco trafficante d'armi nonché

immenso magnate locale ha deciso di costruire

una ferrovia, peccato però il vostro ranch di trovi proprio in mezzo ai cosiddetti, impedendogli

quindi la posa dei binari. Non c'è nemmeno bisogno di dirlo: la lotta comincia e non sarà per

te direttamente dal partito. E a

*IN EXTREMIS* 

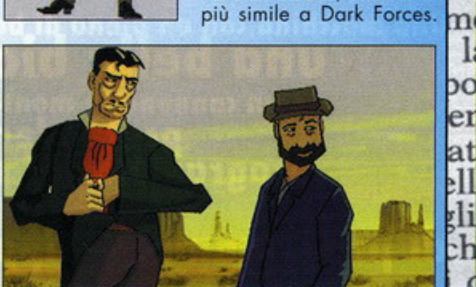

nulla facile, visto dovrete vedervela con una caterva di scagnozzi locali manda-11 ti dal big boss per farvi un in moz zo tonto e fregarvi quindi la proprietà alla AI quale siete tanto legato. Questo per quanto riguarda la trama. Del gioco vero e proprio invece vi posso dire che si lrotterò di uno sporatutto in soggettiva alla Quake, ma molto

SI

m

Vanterà infatti l'engine di quest'ultimo con un **at** impianto di azione coinvolgente mica da ridere. Ma non si tratterà solo di uno spara-spara totale; ci sarò di mezzo pure un'avventura coi fiocchi. le fasi arcade, dove dovrete sporore ai cattivi tipo i vecchi coin-0p visti in solo giochi qualche annetto fa, saranno solo una parte del prodotto: dovrete anche risolvere degli enigmi stile Indiana Jones per potere arrivare ad affrontare direttamente il malfattore più incallito di tutti, ovvero il magnate del quale vi ho parlato prima. Insomma, si tratta

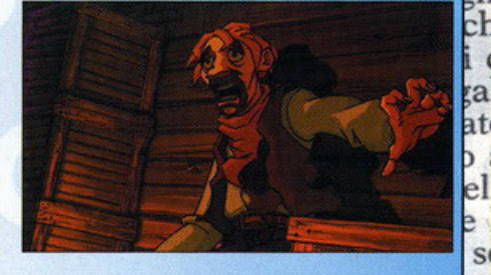

di un esperimento non indifferente che già da **11** adesso promette bene, e non solo perché è un tin prodotto Lucas! Ma ora basta, non posso dirvi altro: soprattutto perché sul prossimo numero ghandro: soprattutto perché sul prossimo numero ghandro di diversione definitiva...

te direttamente dai partito. E

fase di sviluppo". Complimenti ancoro, Joy!

#### MELBOURNE HOUSE. UN' EPOPEA CHE SI RIAPRE

Probabilmente non la conoscete o non ne avete mai nemmeno sentito parlare, però se avete amato il C64 dei lempi che furono olloro qualcosina inizierò o balenarvi per lo mente. Sono passati tantissimi anni do quando questa software house chiuse i battenti dopo essere stata venduta alla Mastertronic nell'87 e poi alla Virgin Interactive qualche anno dopo, ma ora la Beam Software è endolo a ripescarlo dall'oblio, don· dole nuovo vigore ma soprattutto ingenti fonti per la programmazioni di una sfilza di titoli risolutivi. La Beam vuole imporsi sul mercato: del resto i suoi giochi non sono per nulla<br>male, lo dimostra KKND che in fondo è parecchio accattivante, mo per farlo ha bisogno di creare molti più titoli, e quindi di incrementare il suo staff. Ovviamente la scelta è stata giusta: chi meglio degli antichi programmatori di una volta potrebbero creare dei prodotti fantastici sfruttando appieno le potenzialità delle macchine recenti?<sup>[2]</sup> In passato b isognavo lavorare sugli 8 bit, non dimenticatelo, eppure questi geni riuscivano o tirare fuori dei capolavori do non sottovolutore, inserendosi nel mercato come dominatori. Per farvi un altro esempio prendele MDK: è stato programmato dagli Shiny che a loro volta lavorarono sugli ZX Spectrum dei secoli scorsi; guardate voi coso sono riusciti o tirare fuori! Insomma, presto ne vedremo delle belle, e noi saremo quo pronti ad informarvi di tutto...

#### DA SOLI NEL BUIO. ANCORA.

Non, purtroppo non si trotto di un nuovo episodio di Alone in the Dark, bensì di uno roccolto delle tre ovvenlure precedenti. Sì, okkey, mogori non ve ne può fregare di meno, però vorrei solomente dirvi che l'lnterploy non ha intenzione di prenderli così come sono e sbotterli oll' interno di uno scialbo compilation così come ovvenne per Mocintosh (senzo nullo togliere alla casa della mela ovviamenle), bensì di riguordorne gli engine, il sonoro e le texture. Ancoro adesso non c 'è la certezza fisica sul fatto che il progetto vada in porto, del resto non sono dei giochi recentissimi sebbene siano dei SCOTte. grandi titoli tuttora molto giocabili, nua a r<br>però se così fosse sarebbe una gran qua, in piena notte, a ficcare in questo riquadrino Steel Panthers I&II, Silent Hunter, Age of Rifles e agghiacciante nelle stesse ambienta-<br>tutto quello (poco per fortuna) del quale non sono Su-27 Flanker.<br>riuscito a parl Partiamo subito. Innanzi tutto novità da casa Comanche 3 (sapete di che parlo).<br>Gametek, la quale annuncia la prossima uscita di Ah, quasi dimenticavo: Lara Croft ha inciso un CD attation vedrà la luce così per come è ener no dira due filoli d'impatto: Dark Colony e lhe Quivering, musicale. Come non sapete ancora chi este mani esta<br>Va circ strategico alla C&C. ragazza...<br>In proteg la Kalisto Entertainment invece ci ha mandato un Ambeh, vedo

#### nelle eperdebirietà nsa-<br>ma.

Un  $\frac{1}{\text{index}}$ *ingr segn* 

rso a isiani i Pieapolicolleo dal a maspesi su ri-

*}* 

te

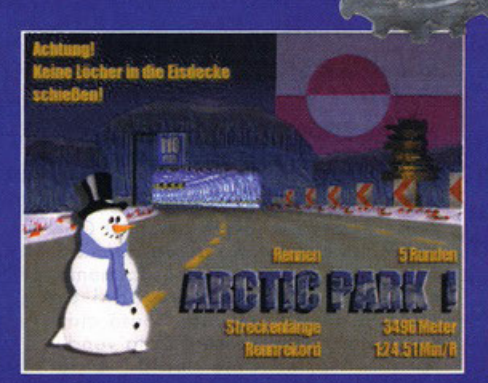

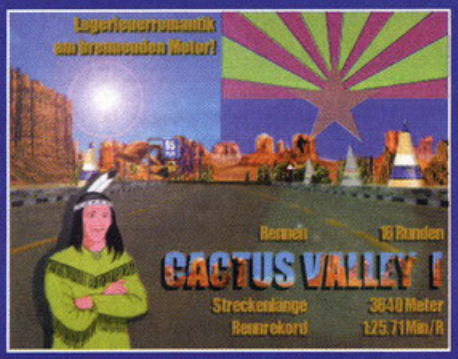

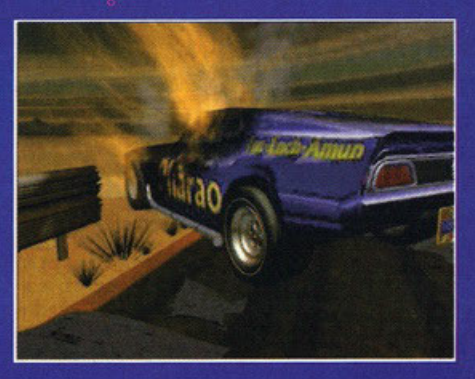

o so, ve lo ho già detto almeno un milione di<br>volte, e in questi ultimi mesi lo ho scritto praticamente su ogni articolo: BASTA COI GIO-CHI DI MACCHINE !!!!

Questo mese poi PC Game Parade assomiglia più a Quattroruote che a una rivista di videogiochi: Need for Speed 2, Carmageddon, F1... insomma,<br>come si suol dire, il mercato è saturo. Il problema non è solo il fatto che io, nonostante sia un amante delle simulazioni di guida, mi rompo a recensi-<br>re 8 giochi di macchine contemporaneamente, è molto più grave: a mio parere infatti ci saranno<br>infatti uno o due titoli che si imporranno sugli altri<br>(un certo Carmageddon potrebbe fare faville, ma è solo un'opinione personale), e quindi alcuni gio-<br>chi meritevoli, ma per qualche problemino non

en meinevol, ma per quanto inglustamente penalizzati.<br>A proposito, qui di fianco c'è qualcuno che gioca a F1 per 3DFX... porca miseria, è uno spettacolo visivo, c'è qui mezza redazione con la lingua di

Una macchina con un pieno di benzina, una bella bionda di fianco e un cannoncino montato sul cofano... cosa si potrebbe<br>pretendere di più dalla vita? Che i<br>programmatori smettano di sviluppare giochi di programmare flipper? Esatto!

fuori; non scendo in particolari perché potrete trovare la recensione in questo numero, ma credetemi, è davvero fantastico da vedere (vabbè, dovrete vendere gli organi per comprarvi la 3DFX, ma credetemi, ne vale la pena). Adesso<br>capite cosa intendevo dire? Un gioco di guida che esce ora, per essere degno<br>di nota deve quindi avere qualche caratteristica<br>davvero fuori dal comune: Carmageddon punta<br>tutto sulle scene splatter e sull'originalità, F1 sul-<br>l'impatto visivo e così v di basare il suo successo sull'uso delle armi da

# Al posto delle palle<br>girano le ruote

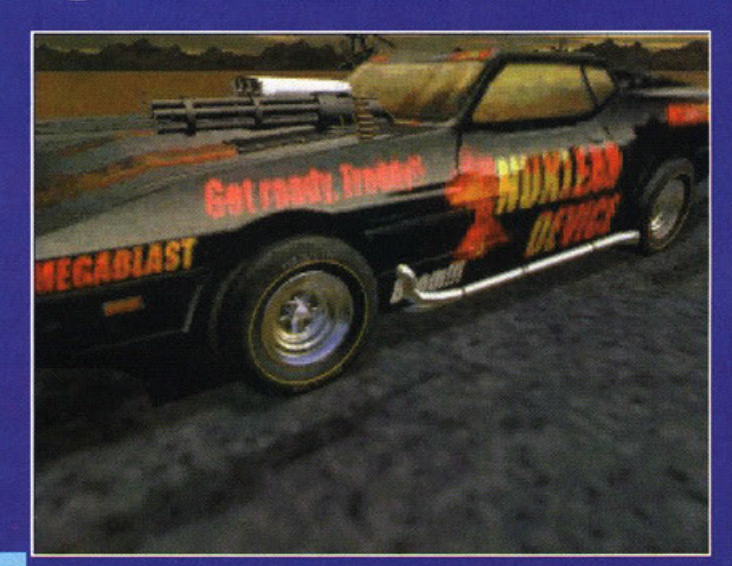

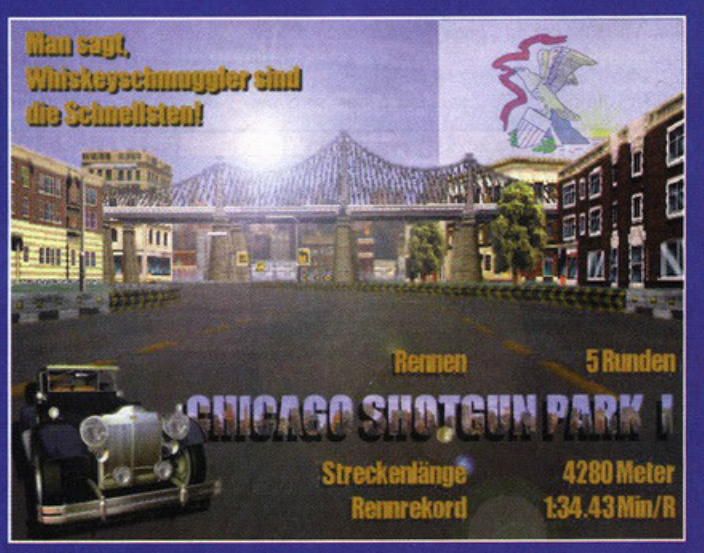

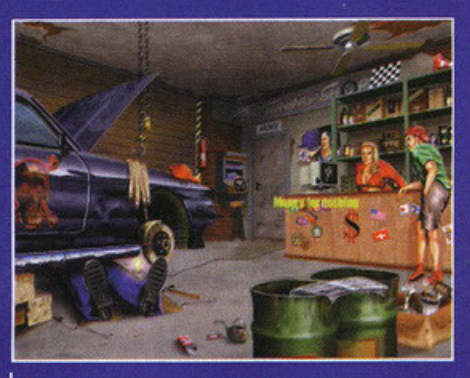

Money for nothing and chicks for free...

 $-076$   $...$   $4^{10}0.25.4907.36$ 

Ora state usando contro gli avversari una normalissima mitraglietta, ma più avanti potrete acquistare anche un lanciamissili.

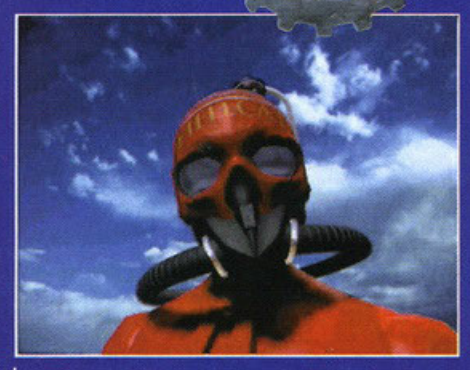

Le schermate di intermezzo sono realizzate davvero molto bene, guardate questa per esempio

fuoco... a bordo di ogni auto è infatti presente un cannoncino, una mitragliatrice o comunque qualcosa che permetta di carbonizzare quei maledetti avversari che cercano di guadagnarsi la prima

posizione.<br>Hmmm, c'è da dire che come concept non è pro-<br>prio originale, ma non è questo quello che conta,<br>una simulazione di guida (anche se in questo caso proprio simulazione non è: ditemi voi se è realistico sparare agli altri concorrenti) deve prima di tutto essere giocabile: dopo un necessario periodo<br>di training, si deve riuscire a controllare il veicolo con una certa facilità, e il grado di difficoltà deve essere tarato in modo giusto, in modo che il gio-<br>catore non diventi bravissimo in una settimana né ci metta i secoli prima di vincere le prime due

gare.<br>Sotto questo punto di vista infatti apprezzo moltissimo i simulatori di volo, che permettono di scegliere fra numerosi gradi di realismo e difficoltà, in modo che il gioco possa adattarsi sia al gioca-<br>tore alle prime armi che a quello più esperto.

# I segreti del XXIº secolo

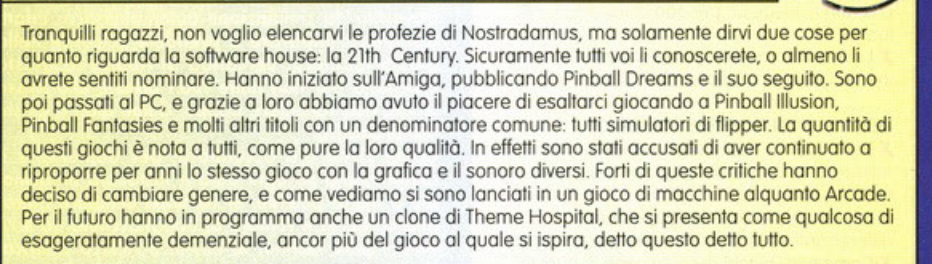

Penso che non sarebbe una cosa stupida applicare questo sistema anche ad altri tipi di gioco, soprattutto a quelli di guida .<br>Questo dal punto di vista della semplice giocabi-

lità. Ci sono poi altri aspetti da tenere in conside-

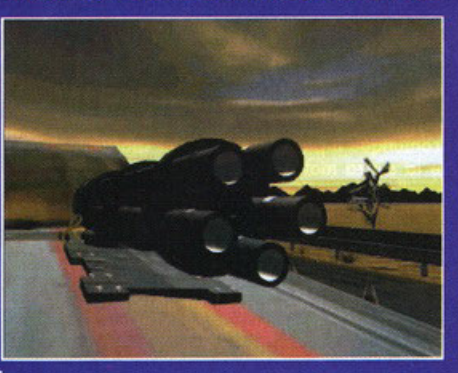

Anche se l'arma non è poi quel granché vista così fa il suo bell'effetto.

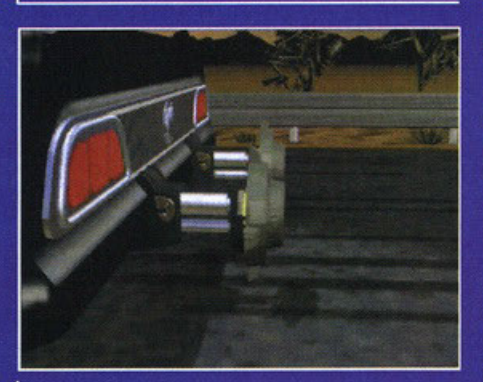

Con questa piccola modifica allo scarico potrete sbarazzarvi delle macchine che vi stanno tallonando.

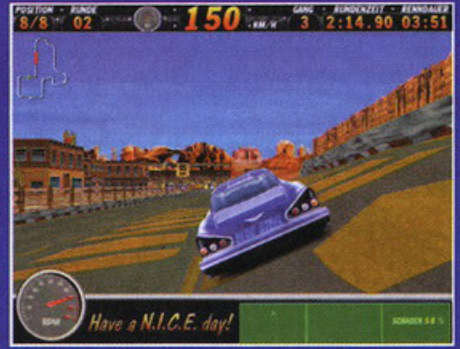

Se notate bene vi accorgerete che tutto il gioco è in tedesco. Non preoccupatevi, quando uscirà sugli scaffali sarà completamente tradotto.

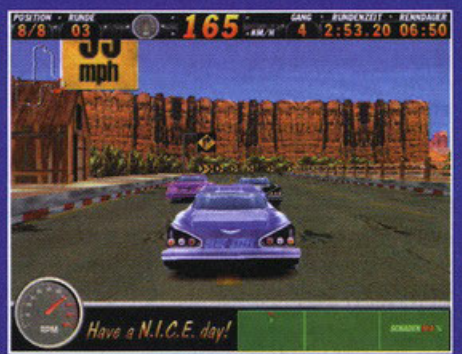

Come vi ho già detto la grafica è ben realizzata... purtroppo non ho potuto vederla in movimento.

razione, magari meno importanti ma lo stesso fondamentali per il successo del prodotto, come per esempio la realizzazione tecnica, e a giudicare dagli screenshots sembra che anche questo aspetto sia particolarmente curato.

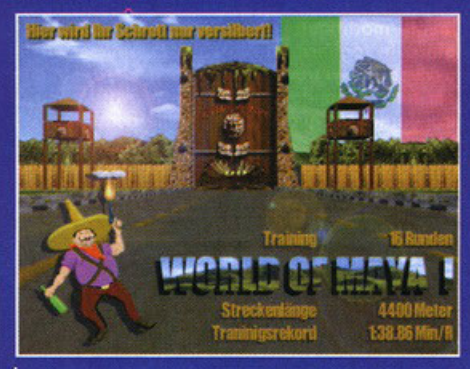

Come vi ho detto potrete visitare tantissimi posti; adesso per esempio ci troviamo in Messico

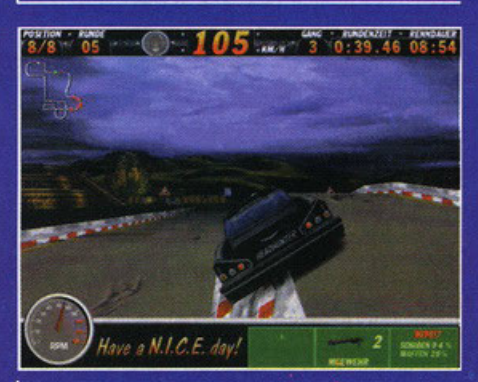

Giocare di notte indubbiamente aggiunge molta atmosfera al titolo, non trovate?

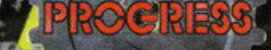

**ZOOM IN** 

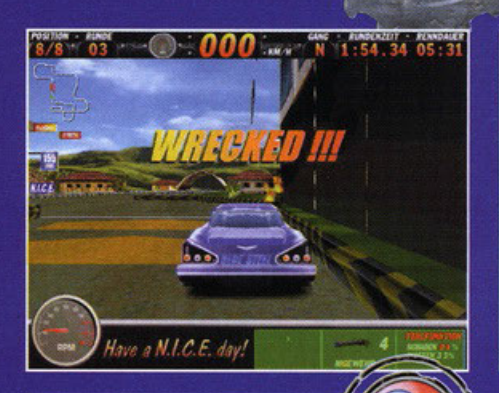

**PERCHE' POTREBBE ESSERE UN SUCCESSO** 

X Il modello di guida potrebbe essere realizzato davvero molto bene.

X Potrebbe essere un gioco molto immediato. che non richiede un periodo di training molto lungo.

X l'elevato numero di percorsi disponibili gioca indubbiamente a suo favore.

#### **PERCHE' NON POTREBBE ESSERLO**

)( Potrebbe risultare troppo semplice per attirare l'attenzione dei giocatori per più di qualche oro.

X Se i circuiti non fossero abbastanza

differenziati tra loro risulterebbe poco longevo. )( Come tutti **i** giochi di corso uscili in questo periodo, rischia di non riuscire a emergere.

Dopo questa breve introduzione posso parlarvi più a fondo del gioco, che dovreste trovare sugli scaffali verso metà Aprile. Come avrete notato dalle foto siete alla guida di una Cadillac, ovviamente modificata per aggiungere spessore al gioco (e toglierne dalla carrozzeria dei vostri avversari), e vi trovate a correre e sparare in giro<br>per tutto il mondo, cercando di arrivare primi al traguardo per guadagnarvi il vile denaro messo

in palio che vi servirà per:<br>1) Pagare le rate della macchina, che con tutte quelle modifiche vi è costata più del doppio del

quelle modifiche vi è costata più del doppio del<br>prezzo di listino.<br>2) Riuscire finalmente ad avere un discreto succes-<br>so con le rappresentanti del gentil sesso (che,<br>secondo la teoria cromosomica sostenuta da secondo la teoria cromosomica sostenuta da BDM, sono fortemente attratte dagli uomini forniti di molta grana).

3) Pagarvi la cauzione non appena un vigile<br>noterà tutti quei gadget non omologati che avete attaccato alla carrozzeria.

Da quello che ho potuto vedere il gioco sembra avere una spiccatissima componente arcade, o meglio, sembra non dare troppo peso a tutti que-<br>gli aspetti che cercano di aggiungere un certo realismo al videogioco; Carmageddon sotto que-<br>sto punto di vista è diverso, dal momento che tiene conto di un'infinità di leggi fisiche per simulare il movimento e gli scontri del vostro automezzo.

Attenzione, non vuol dire che questa semplicità<br>sia negativa ai fini del gioco, anzi, per alcune<br>persone potrebbe essere l'elemento vincente. Infatti in Axelerator i programmatori hanno deci-<br>so di concedere moltissimo spazio all'immediatezza: non dovrete passare ore e ore per cercare di<br>prendere confidenza con i comandi, sarà molto semplice iniziare a giocare.

Carmageddon al contrario all'inizio presenta alcune difficoltà, come vi sarete resi conto giocando alla demo presente nel CD. Insomma, se non

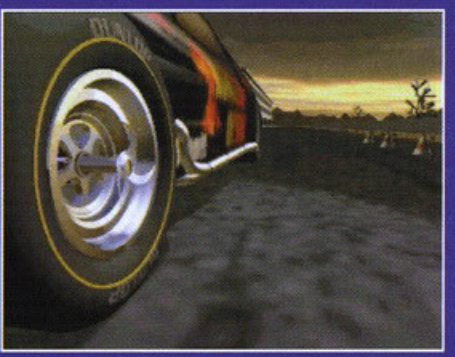

avete voglia di sbattervi per imparare a guidare la macchina e non vi interessa se non vengono rispettate tutte le leggi del moto potreste essere<br>davvero interessati da questo gioco.<br>Questa semplicità di fondo comunque non implica

che non dovrete preoccuparvi di guidare in modo realistico, il gioco non è un semplice shoot'em up travestito da simulazione automobilistica: infatti bisognerà imparare a prendere le curve nella giusta maniera, cercando di intuire la giusta traiettoria per non finire fuori pista e allo stesso tempo non rallentare troppo. Come dire, il giusto compromesso.

Come vi ho già accennato, per aumentare il<br>divertimento su ogni auto è installata un'arma, più o meno potente: si va dalla semplice mitraglietta che fa il rumore di una macchina da scrivere e poco danno, ai missili a ricerca calorica, che spaccano avversario e timpani. Inoltre passando ai box potete procurarvi altri strumenti per fare scherzi ai vostri nemici: dei chiodi da lasciare dietro di voi per far scoppiare i pneumatici ai<br>vostri inseguitori, dell'olio per farli spiattellare contro i palazzi che si trovano ai bordi del circui-<br>to, delle mine per vedere volare gli organi degli altri piloti.

Ogni automezzo è inoltre dotato di un particolare marchingegno nomato "Neutrobooster", utile<br>soprattutto nelle curve molto strette, un particolare dispositivo che se attivato permette di tenere l'auto "incollata" alla strada, in modo da non sbandare mai. Insomma, vi sembrerà di trovarvi al volante dell'auto di James Bond, solo che voi siete ispirati da fini meno nobili che smascherare cattivoni

Come vi ho già accennato, potete anche fermarvi ai box per riparare i danni che i vostri nemici hanno fatto al vostro automezzo, oltre che ricaricare i vari strumenti bellici che vi siete portati dietro. Indubbiamente dopo pochi minuti di gara queste zone saranno già affollate di automezzi<br>che richiedono i servizi del meccanico.

Un elemento che mi ha lasciato un attimino perplesso è il fatto che, al contrario della tendenza attuale, il percorso è fisso e obbligato, cioè non attuale, il percorso e tisso e obbligato, cioe non<br>potete abbandonare il circuito per andare a<br>vedere cosa c'è dietro quell'edificio, non avete<br>quella sensazione di libertà che vi viene offerta da altri giochi.

Non voglio dire che i giochi a percorso fisso siano brutti, ma solo che da un prodotto simile mi aspettavo che al giocatore venisse data la possibilità di cercare scorciatoie per arrivare al traguardo seguendo una tratta più breve, e in generale gli fosse garantito il piacere di esplorare il<br>territorio alla ricerca di altri automezzi da distruggere, siano essi o no dei partecipanti alla gara (dovete sapere che uno dei miei istinti<br>repressi è torturare gli innocenti, solo per il piacere di vederli soffrire... del resto sono un videogiocatore, quindi da me non potete aspettarvi altro). Voi magari a questo punto potreste obiettare che<br>lo scopo del gioco è quello di vincere una gara, e

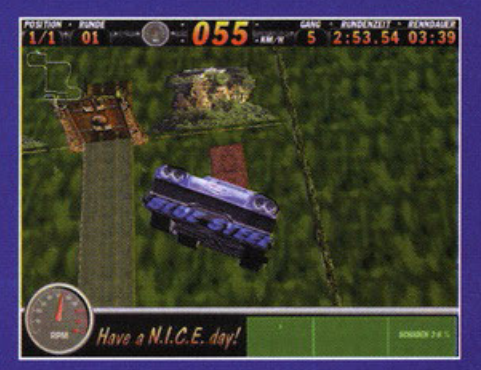

## **Axelerator**

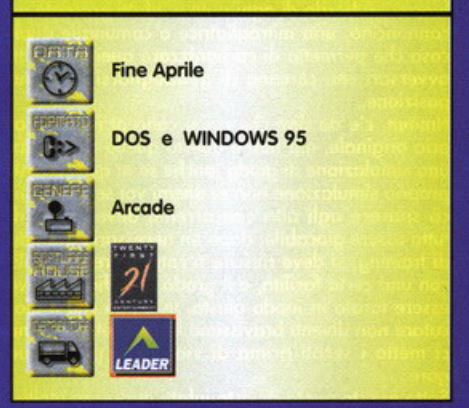

che le armi sono solamente uno strumento per<br>farlo, la distruzione dell'avversario non è il fulcro della partita.

Si, avete indubbiamente ragione, alla fine quel<br>che conta è arrivare primi, però secondo il mio<br>personale parere in un prodotto di questo genere<br>penso che la libertà di movimento alzerebbe tan-<br>tissimo la longevità del fit una volta superati tutti i circuiti avreste avuto comunque il piacere di girare e sparucchiare qua e la senza motivo, solo per divertirvi un po'. Se<br>voglio stare all'interno di un circuito predefinito Preferisco dedicarmi a qualcosa come F1 della<br>Psygnosis, Destruction Derby e simili. Ovviamente<br>questa è un'opinione personale, e come tale altamente opinabile.

In ogni caso, anche se non potete uscire dal percorso, la varietà è assicurata dall'elevato numero di circuiti presenti, ben 24. Praticamente avete la<br>possibilità di vagare per ogni città del globo,<br>dall'Egitto al Messico, dalle caratteristiche strade della Cina alle più moderne highway Americane. Guiderete su ogni possibile tipo di terreno, dal fango all'asfalto, senza tralasciare la ghiaia e<br>l'erba. Questo è indubbiamente un vantaggio rispetto a Carmageddon, che pur permettendovi<br>di gareggiare su più di 30 circuiti, dispone sola-<br>mente di sette ambientazioni diverse. Avete notato che in questo articolo

ho citato molto spesso Carmageddon. Adesso non in climate a pensare che io sia prevenuto o pagdo<br>dalla software house, è solo che mi sembrava che<br>questo fosse il gioco che si avvicinava di più come<br>genere a Axelerator, e quindi ho voluto sottolineare le differenze con il suo concorrente più diretto in modo che voi abbiate la possibilità di<br>vedere quale dei due titoli si adatta maggiormente ai vostri qusti.

Ora vi saluto, non prima di aver ringraziato il caro Gianluca per avermi suggerito il titolo dell'articolo.

# Che bello viaggiar...

**ROGRI** 

W

**A A A A A A MORK 2** 

Sono piccoli e abitano in città sottomarine... avete presente<br>**qui Snorky: No? Ma dico io, che cosa facevate<br>Sparavate forse ai koala appesi sugli alberi?<br>Sparavate forse ai koala appesi sugli alberi?** 

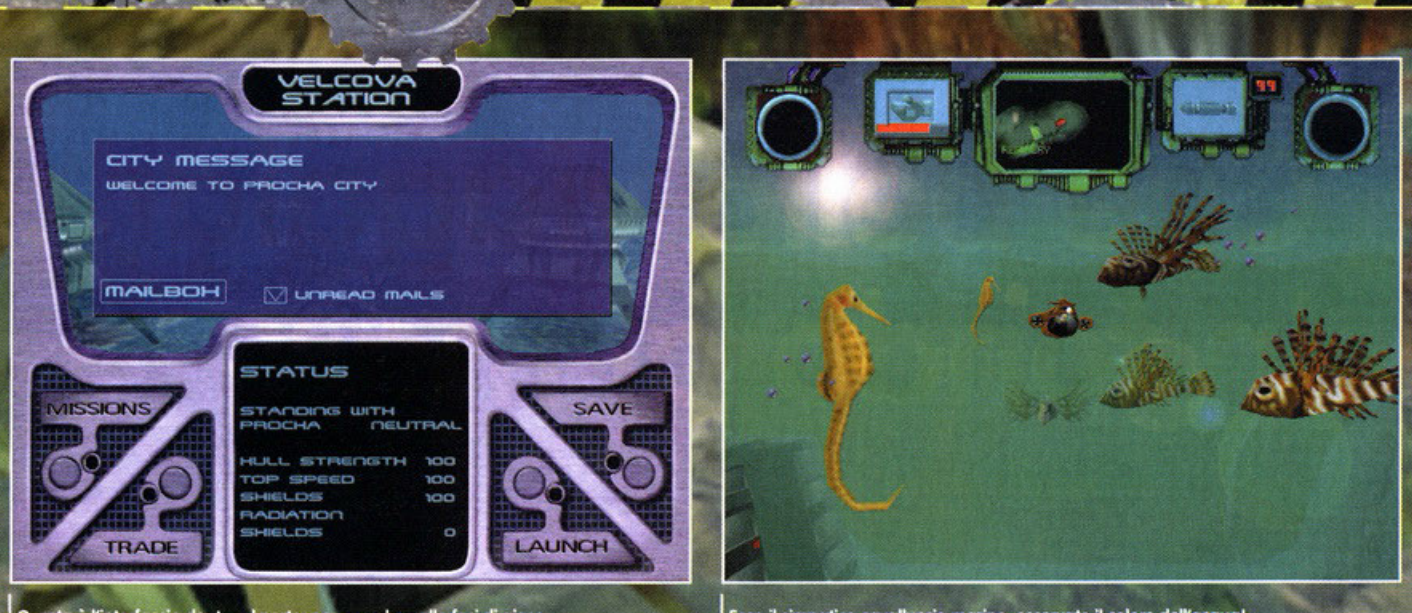

Questa è l'interfaccia dentro al porto, per accedere alle fasi di gioco.

Ecco il simpatico cavalluccio marino, osservate il colore dell'acqua!

**ristino d'Avena, chiomato così per le sue**  abitudini alimentari, contavo "In fondo ol mar. .. in fondo ol mor .. :. Ero questo lo

**colonna sonora del cartone animato degli**  Snorky, uno dei cloni più terrificanti dei Puffi (non c'è do stupirsi infatti se questi ultimi honno **ovulo gran seguito mentre i primi sono stati totalmente dimenticati dai bambini; erano pie·**  coli con un tubicino storto sullo testo dal quale emettevano delle bolle, squallido!).

**Non so veramente se le città sotterranee citate**  nel cappello di questo orticolo siano popolate da quei brufoletti multicolore, sono sicuro però **che sono esserini ohi mezzo dito, che vanno in**  giro con dei sommergibili o formo di pesce, mo non finisce qui, se per coso li incontrate in **qualche escursione sottomarino, girate allo largo, ce l'hanno o morte con gli esseri umani,**  vi chiedete perché? Ok, allora state a sentire la **storia che vi sto per propinare ...** 

**Esistevo una volta un mondo sottomarino che coesistevo con quello umano, una "Sotto·**  Cultura" che non interferivo col nostro habitat **terreno, un universo dove lo bellezza regnavo sovrano, dove si potevano incontrare gruppi di**  orate, cavallucci marini o grosse testuggini che **mansuete nuotavano verso rivo per deporre le uovo.** 

Oro, in quello stesso posto, si trovano scarpe nello sabbio, tappi di bottiglia, e questo solo **perché gli umoni sono dei maialini e hanno inquinoto in moniera devastante non solo il loro mondo, mo anche i mori. Ormoi il cosmo dei nostri NSnorkyµ è ormai diventato uno vera e propria discarica.** 

**Ora però arrivano i dolori, perché il nostro**  puffo marino, già parecchio contrariato per i **rifiuti e l'inquinamento, un bel giorno si rende**  conto che i danni all'ambiente avevano varcalo il livello di guardia quando, giunto o coso, trovo lo suo famiglia morto.

**Ero veramente troppo, ero ormai arrivato il momento di agire ed iniziare una lunga batta**glia per ristabilire l'ordine e l'equilibrio dell'e**cosistema.** 

Il suo lavoro non sarò così semplice, perché il

nostro piccolo Rombo dovrò combattere anche **la dura vita marina, notoriamente regolata**  dolio classico legge del più forte: ci saranno **pesci curiosi che lo prenderanno o testate, altri cercheranno di mangiarselo. Fortunatomente però la maggior parte di essi se non verrò stuz·**  zicata non reagirà, questo per la grande intelligenzo ortificiole che il gioco dovrebbe vontore nello suo release finale.

**Lo popolazione sottomarino è suddivisa in**  quattro tribù, la prima si chiama Prochas: l'equivalente del puffo inventore, sfornano god· **gel, armi e quonto lo scienza può offrire e i**  loro oggetti sono funzionali ed indispensabili **per portare o termine le missioni che vi verron·**  no assegnate, mo di questo ne parleremo più **avanti.** 

La seconda razza si chiama Bohine, la loro filosofia è molto semplice mo efficace, si baso sullo superioritò numerico, quasi il doppio dei **Prochas, con i quali hanno intropreso uno guer·**  ro civile, l'esito dello battaglio resto comunque **bilanciato visto lo totale assenza di tecnologia** 

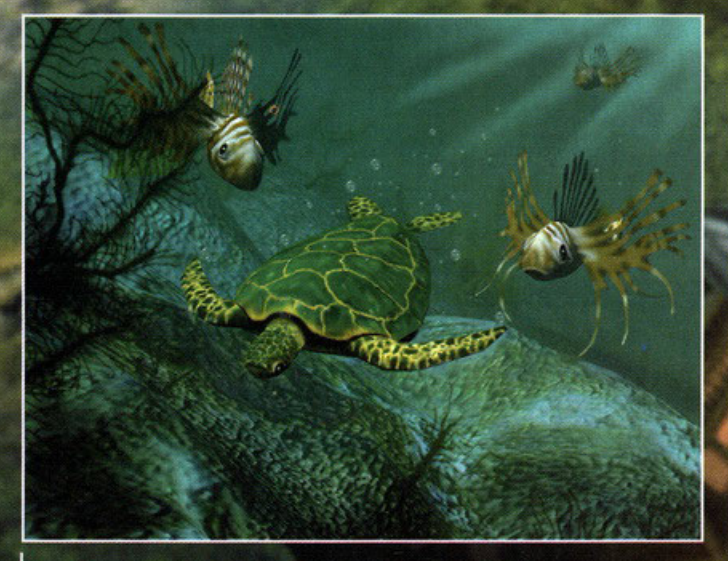

Una testuggine e due guardie del corpo in un intenso gioco di luci.

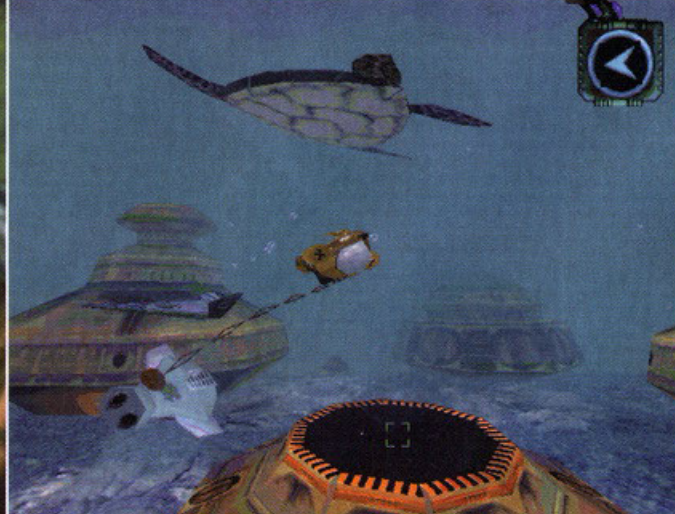

Ho agganciato una navetta dispersa e mi appresto a riconsegnarla al legittimo propietario.

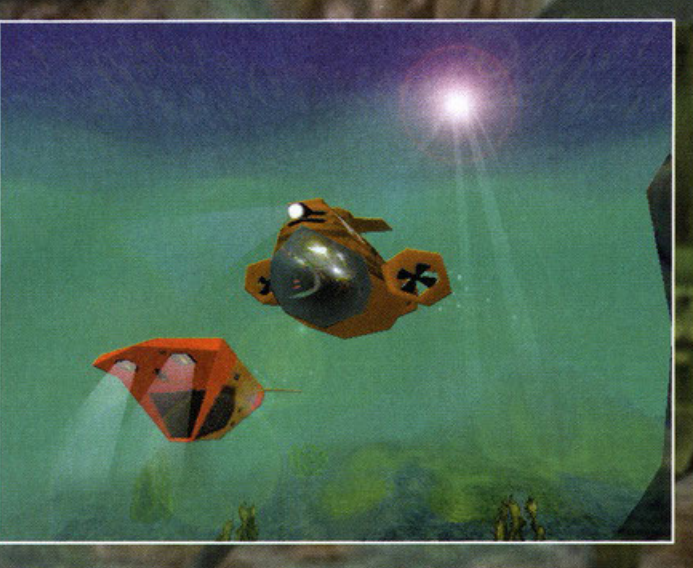

**FFFFFF** 

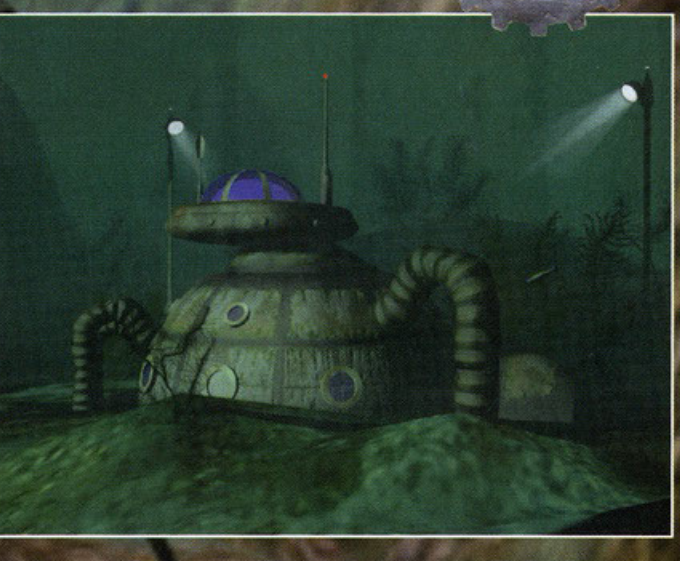

Osservate le luci della nave, il sole che filtra e le onde, fantastico!

Una casa sul fondo, notate le alghe sul retro.

dei Bohine. La terza si chiama Refinery (viva la fantasia) la loro felicità risiede nel guadagnare denoro, vivono quindi nelle loro fobbriche rici· dando i mineroli, le perle, i pezzi di pesce e **altri detriti e ammennicoli che si possono trovo· re zigzagando per i fondali, se per coso vi capitasse di trovare qualcosa potete passate**  dolle loro cittò, entrore nel reporto occettozione ed infine consegnore lo merce.

Il quarto clan è quello dei Pirates, non so se honno lo bendo oll'occhio, il poppagollino sullo spollo e l'uncino al posto dello mano, fotto sto che oggrediscono chiunque e senzo fore preferenze.

**Senza uno base apparente, sono il pericolo**  numero uno per il nostro crociato della lega **ambiente.** 

**Penso sia giunto il momento di dirvi quale sarò**  il vostro mezzo di trasporto, non penserete **mica di andarvene o destro e sinistro o nuoto? No, non è il coso, il vostro veicolo sarò un bel sottomarino, mi rendo conto che non è il massi·**  mo dello fanlosio mo vi assicuro che è troppo

bellino; sembro un pesce di scoglio, tipo scor· fono o ghiozzo: ho due propulsori sulle fionco**te ed uno posteriore, per le virate laterali uso un timone mentre per andare su, giù, avanti e**  indietro si utilizzano i motori loteroli che girano di 360°.

**Il sottomarino avrò la possibilità di montare diversi tipi armi, scudi e attrezzature per il**  recupero di oggetti dispersi, bosto ondore nello città dei Prochos e potrete comprore tutto ciò di cui ovete bisogno.

**Ma bisogno per coso? Con calma ci arrivo,**  basto un po' di pozienzo. Vo bene che sorei io od overe il compito di illustrarvi questo prodotto senzo precedenti della Criterion Studios, mo **come pensate di salvare il mondo marino?**  Tutto in uno botto? Non mi pore reolistico. **Vogliamo salvare sto more con varie missioni**  consecutive in ordine di difficoltà? Brovi vedo che avete sbagliato di nuovo, questo gioco è seriamente innovativo e le missioni saranno di **tanti tipi ma senza essere collegate tra loro, molte avranno comunque un denominatore** 

**comune che sarà il ripristino dell'ambiente, in**  questo modo potrete offrontore le missioni che **vi interessano di più, senza rischiare di rimanere arenati, scusate il doppio senso, in uno mis**sione che magari non vi piace neonche. li Briefing è molto chiaro e completo e compren· **de non solo il vostro obbiettivo e lo locazione dove dovrete recarvi, mo anche tvtto lo storia e**  le motivozioni che hanno determinoto lo stesso. **Dopo ogni missione portato o termine con successo vi verrà comunicato il risultato che le vostre fatiche avranno avuto sull'ambiente. Per chiarire il concetto generale vi propino un**  venefico esempio che avrò lo scopo di confondere quelle poche idee che avete chiore.

**Siete con il vostro sommergibile in uno città dei**  Prochos, entrate nel molo (uno cupola od oper**turo automatico} e cercando tra le missioni tro**vate un tizio che sta cercando un tappo di bottiglia owisloto nel punto xyz, ovete un po' di **soldi e comprate una calamito con cavo troen·**  le, uscite dol porto e ondate nel punto predesli· **noto, ma non vi ero stato detto che ero situato** 

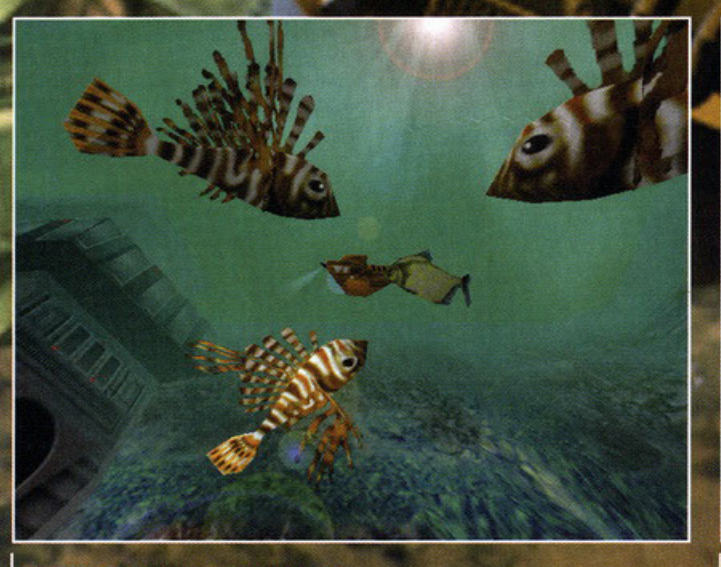

In mezzo a dei pesci leone, sono bellissimi.

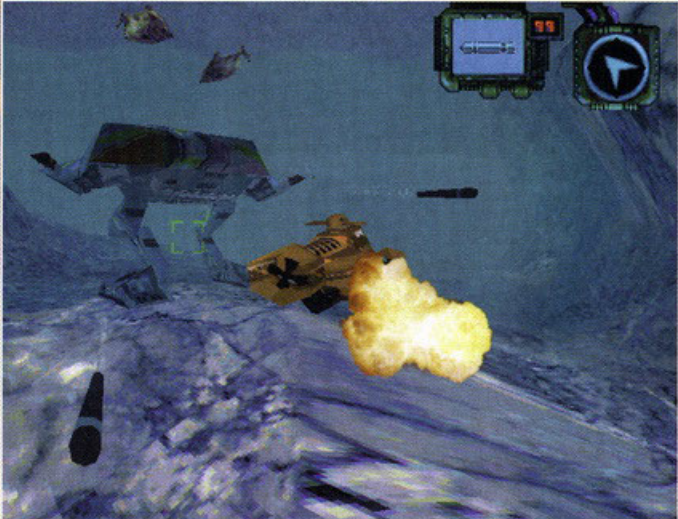

Questo brutto mostro si è accanito contro di me!

HOLD FOR SELLA Ecco a voi la schermata dove potrete comprare e

ere oggetti.

**BEE** 

.<br>Ora entro in quella lattina, anche se qua fuori mi sento<br>più tranquillo.

**in uno caverna buio e pieno di pirati, tornate**  indietro e comprate scudi potenziati, missili, luce di profondità e olcuni rozzi illuminanti che **vi permetteranno un'istantanea visto dell'antro**  che sarò illuminato o giorno. Vi recate sul **posto, sparate un rozzo illuminante, vedete i**  nemici, fate piozza pulita, trovate il tappo, atti· vole lo visuale sul magnete che vi permette di calarlo con precisione e, ad aggancio eseguito, ve lo filate in città, pronti per onori e glorie. **C'è ancoro un altro piccolo problema, per**  comprare il necessario per le vostre missioni vi servironno soldi, e come nel mondo degli **umani, così in questo, i soldi non ve li regolo nessuno.** 

Dovrete quindi raccogliere perle, distruggere **minerali, recuperarne i pezzi e consegnarli o**  quolche fabbrico nelle città Refinery. Avrete **capito che per covarvelo in questo intricato e pericoloso ambiente dovrete avere uno visione**  globale della vostro missione, roccogliere oggetti, mineroli, venderli, scambiare cose, **portare o termine missioni, uccidere se necesse·**  rio: un discreto numero di cose, che se bilan· **ciote, vi permetteranno di portare o termine**  Sub Culture senza colpo ferire.

I rogozzi della Criterion Studios nello preporo· **zione di q uesto gioco sono stati davvero maniacali, minuziosi, pignoli e chi più ne ho**  più ne metto, dal giorno in cui gli venne l'ideo di Sub-Culture sono passoti ormai diciotto mesi, **in questo lungo periodo si sono veramente messi d'impegno per ricostruire l'ambiente sot· tomorino nei più minimi particolari, honno stu·**  dioto il movimento della fauno ittico, i loro comportamenti, e le loro abitudini.

Non di meno è.stato difficile riprodurre l'otmoslero delle "Shollows", è questo il nome con cui **hanno chiomato il territorio sottomarino in cui** 

**vi dovrete avventurare; per ricreare un micro**cosmo ben fatto e rendere più reolistico l'ideo di miniaturizzazione è stato scelto un tratto di **more con acqua bosso, che in relazione al**  nostro piccolo eroe, risulto semplicemente giusto, un fondale Oceonico con piovre ossassine e squali sarebbe stato esagerato, impossibile da esplorare e con nemici troppo veloci e **potenti, o meno di avere un sottomarino con**  missili al plasmo.

**Notevole l'interazione con il paesaggio, tutto ciò con cui potrete cimentarvi, un'ostrica con uno perla, un sommergibile nemico, un minero. le o una costruzione, presenterò un quadrato verde, tipo mirino, che vi indicherò appunto che potrete spararci sopra o tentarne il recupe**ro, i vostri missili però non andronno dritti al **bersaglio, ne' tonto meno vi basterò colore il magnete per agganciare un'anfora, per tutte le**  funzioni del sottomarino ci sono delle visuali, **che vi permetteranno di mirare con precisione**  dato che presentano angolature e zoom diffe**renti.** 

A questo punto, primo di ondore oltre, devo **forvi uno confessione, io sono noto in**  Sardegna, per i posteri, o Cogliari, e in quei bellissimi luoghi ho troscorso la mia, per così **dire, giovinezza; omo il more e ci ho trascorso tanto di quel tempo che non mi sarei stupito se**  mi fossero spuntate un paio di pinne e le branchie, sono anche un pescotore, e come tale, ho sempre studiato i pesci, sui libri, sui video e nel **loro ambiente, capirete quindi con che occhio ho osservato questo gioco, tanto mi è coro il mare quanto sarei rimasto disgustato se avessi avuto tra le mani un gioco fotto in maniera**  approssimativa, dove il mondo marino risulti **fiabesco o altre cose grottesche che non riesco**  neanche ad immaginare.

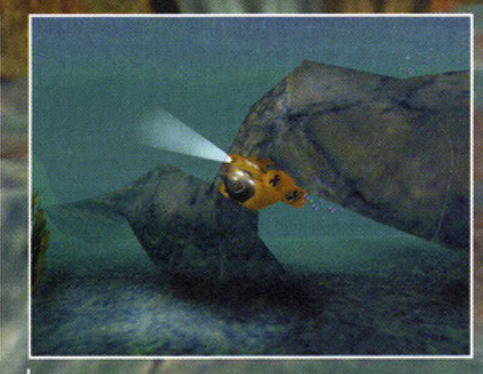

Guardate che bell'arco, forse troppo spigoloso.

**la natura sia essa marina o terrestre ho le sue**  leggi e se un gioco vuole rappresentarle virtuol· mente deve olmeno tentare di riprodurne la **realtà, detto questo arrivo o spiegarvi come è stato realizzato il paesaggio e tutto il resto.** 

Non è stato possibile, ovviamente, utilizzare il motion capture: ci pensate od un'onguilla con la tutina che si muove nell'acquario del grafico? la fauna è stato quindi renderizzata dopo **uno studio del moto natatorio, lo coso che mi**  ha stupito maggiormente è l'intelligenzo ortili· **ciole di queste creature, sono di ventiquattro tipi diversi, veramente straordinario, le murene**  che si mostrano per qualche secondo primo di ottoccore, o protezione della tono e dei piccoli, i pesci curiosi che danno piccoli colpi allo scalo, o seguono i riffessi del pezzelto di vetro che avete attaccato al magnete, la manta che<br>tranquille fluttua "a mezz'acqua" ed infine il branco di pesci che si apre in mille direzioni ol vostro possaggio.

Uno sguardo più che ottento è stato doto ol paesaggio che possa dal fondale sabbioso, o quello con le alghe e olle bellissime grotte **piene di intricati sentieri e passaggi oscuri:**  senza razzi illuminati e luci di profondità infatti è meglio non entrore neanche; in quanto allo grafico si pensi che per il poesaggio sono stati utilizzati oltre 100,000 poligoni immersi in un mondo totalmente 30.

Fantastica è la simulazione delle onde sulla superficie dell'acqua, si possono ommirore por· tondo il proprio sottomarino o qualche metro di **profondità, in continuo movimento, danno uno**  perfetta ideo del moto ondoso poiché non seguono uno schema fisso che risulterebbe troppo fumettistico e irreole.

la luce, elemento fondamentale un ombiente di questo tipo, è stato curata per reolizzare quello

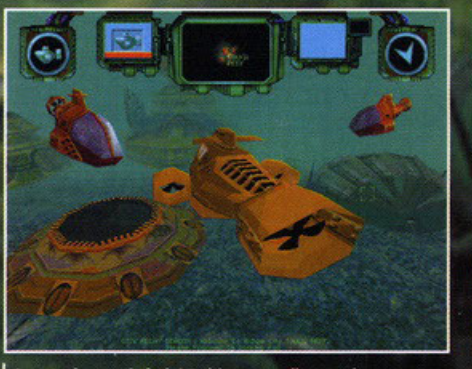

Questa è una città dei Bohine e quella cupola a sinistra è il porto.

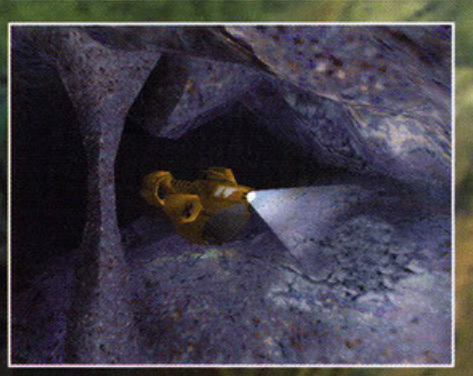

Le grotte sono dei posti affascinanti ma un po' nacabri

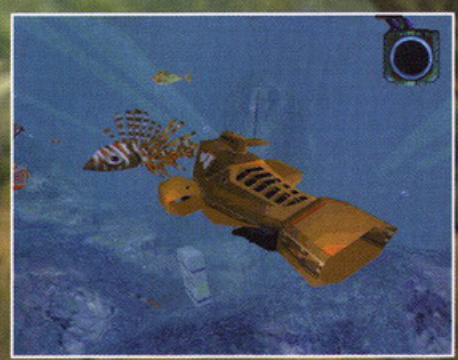

Osservate i raggi del sole e le texture del fondale!

# *EXPERIMENTAL EXPROGRESS A*

<sup>~</sup>

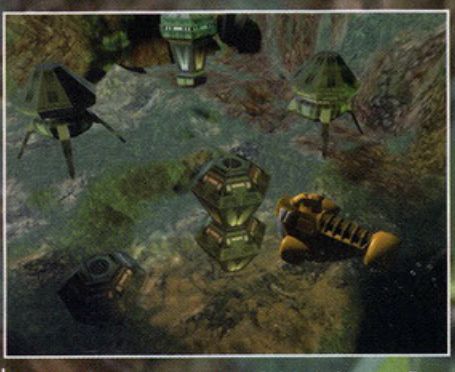

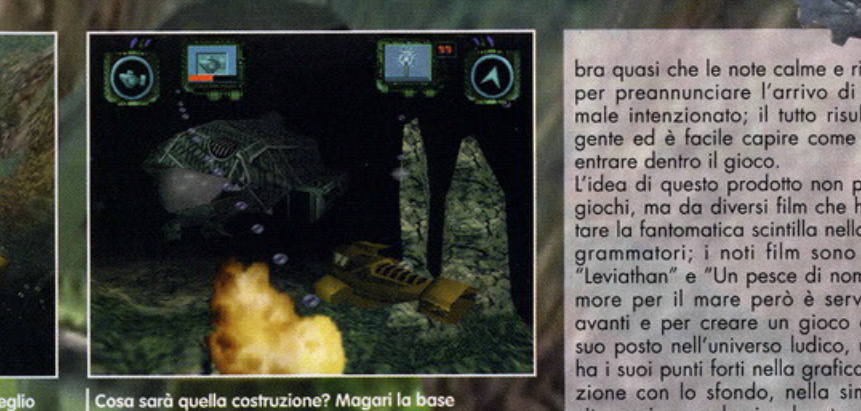

. • • -, . , 1 ,.. · cr-. .....-.. • • . · • \_. - I . . .. -'I *\_ ..* .i ·- *..* ., ...... ·-. <sup>~</sup>-..iiL..-. '1::\_ . .1. .-- -· • ~ - '-'

E' notte fonda e sono in una città dei Prochas, meglio are silenzio.

che reolmenle succede in noturo , nelle cittò sottomarine sono presenti dei "lampioni" che oumentono lo visibilità nel loro raggio d' azione, mo oltre questi l'unico fonte di luce rimane il sole, che filtro dolio superficie con lunghi roggi e creo effetti di luce stupendi che potrete ammirare nelle foto e una luminosità che cala ovviamente con lo profondità; per rendere più reale il concetto della vita marina, che scorre e va avanti, è stato realizzalo un ciclo solare, si alterna quindi il giorno alla notte, dove vivere si fa più difficile e il ritmo marino si capovolge Il motore utilizzato per questo gioco è un derivato del Dive engine, che si adatta per la sua flessibilità alla tipologia di questo prodotto, il sottomarino deve muoversi continuamente e cambiare sempre direzione, deve quasi fluttuare nelle profondità, anche quando sbatte con· tro altri pesci o contro gli sogli, il modo con il quale rimbalzo è molto importante per rendere il movimento reale, è lo differenza obissole che posso tro simulazione ed arcade.

Il grosso dubbio che aleggio su questo gioco risiede proprio nello grafico, e questo potrebbe sembrare in contrasto con quanto vi ho detto fino ad adesso, non è così solo per un piccolo<br>particolare che non avevo menzionato fino ad ora: quasi tutto ciò che ho potuto analizzare

era ottimizzato per Monster 3D, e l'entusiasmo che penso trospoio dalle mie righe vi assicuro che è giustificato: nonostante il prodotto non sia pronto, ha una grafica stupenda, se posso permettermelo, senza precedenti, resta il dubbio di come risulterà il gopcp sui computer di quei poveracci, me compreso, che montano ancora una scheda video azionata da un crice-

ascosta dei pirati!

lo che corre su uno ruolo. Farei primo o montare uno schedo telefonica, mo forse un giorno potrò permettermi uno bello Cga, chissà, il futuro potrebbe riservare tante sorprese.

Il sonoro è stato curato dalla bellissima Gail Cooper, già nota per aver composto la stupenda canzone, che noi tutti conosciamo "Buon compleanno a te"

Per i sound fx sono state utilizzate, oltre a pregiate librerie sonore, suoni digitalizzati e modulati, per alcuni è stato necessario mixare vari conoli, molti effetti sarebbero stati piatti se non si fosse intervenuti in questo senso, owio che, con una cura tale per il realismo, il volume sonoro vari o secondo dello distanza e vengo modulato e ovattato come accade in acqua.

Le musiche risultano molto d'effetto, rilassanti per un certo verso ma anche inquietanti, sem-

bro quasi che le note colme e ridondanti sliono per preonnunciore l'arrivo di qualche pesce male intenzionato; il tutto risulta molto avvolgente ed è facile capire come questo aiuti od entrare dentro il gioco.

L'idea di questo prodotto non proviene da altri giochi, mo do diversi film che hanno fotto scal· tare lo fantomatico scintillo nello mente dei programmatori; i noti film sono " The Abyss", 'Leviathan" e "Un pesce di nome Wanda", l'amore per il mare però è servito per andare avanti e per creare un gioco che prenderà il suo posto nell'universo ludico, un prodotto che<br>ha i suoi punti forti nella grafica 3D, nell'interazione con lo sfondo, nella simulazione dello vita marina e nel coinvolgente sonoro.

Non resta che aspettare che esca il prodotto definitivo, che non dovrebbe tardare molto, che ormai è in dirittura d'arrivo, il primo ad essere ansioso sono io, quindi fate lo filo e ... allo prossimo.

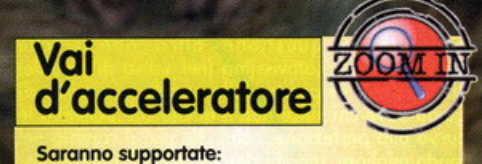

- Monster 3d e tutti i processori 3Dfx
- 3D Sloster, Totol 30 e 30 Reoctor
- **Matrox Mistique**
- Virge 2 S3
- Roge2ATI

#### POTREBBE ESSERE

- X Eccellente per quanto sembra
- verosimile l'ambientazione.
- *X* Divertente per la varietà e
- autonomia delle missioni.
- X Uno dei pochi giochi che i mass media non
- criticheranno. **X** Il motivo che mi serviva per comprarmi la
- 30fx

#### OPPURE

- X Richiedere risorse di sistema troppo elevate. *J(* Poco longevo visto che non è noto il numero
- 
- di missioni.
- *J(* Poco d'effetto in bosso risoluzione.

## Renderizzata anche una pepata di cozze!

**EXAMPLE** 

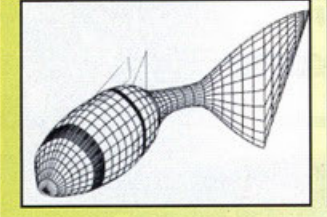

Potete vedere le fasi della creazione di questo pesce

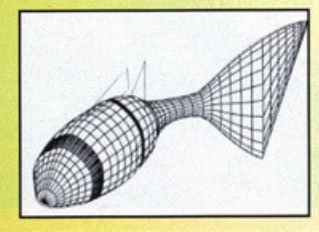

Il sottomarino: da schizzo a scheletro poligonale

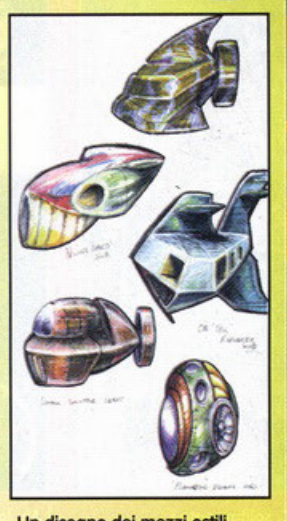

Un disegno dei mezzi ostili presenti nella versione definitiva

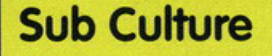

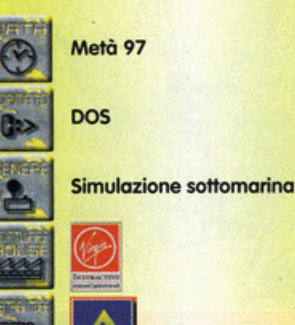

# Omicidio sulle strac

Ragazzi, sta per arrivare, manca sempre di meno: finalmente a Maggi<br>TUTTI i ISTINTI di GUIOI ali

h si, questo gioco ci sta davvero facendo<br>
sospirare... non avete idea di quanto sia<br>
atteso da tutti, redattori e non, megadirettore<br>
re compreso. È in effetti bisogna dire che tutte queste attenzioni sono davvero meritate, ve lo dice uno che ha giocato da morire alla versione<br>non definitiva (tranquilli, finalmente potete pro-<br>varlo anche voi: sul CD di questo mese troverete<br>un bel demo giocabile del titolone.

Ŧ. Per chi si fosse perso lo scorso numero di PCGP il Ō. C Per chi si resesto lo scorso numero ai recordo del control de Carmageddon, cattivissima (nel senso di crudele)<br>
La simulazione di pirata della strada, un gioco di guida dove chi vince non è quello che pennella le<br>
C curv  $\begin{array}{c}\n\hline\n\text{c} \quad \text{or} \quad \text{or}$ non solo loro), questo si è già visto in altri 1000 titoli, bensì dei poveri, innocenti e ignari passanti:

non vi attira tutto ciò? - Se avete visto il rolling demo che abbiamo messo<br>  $\Omega$  sul CD dello scorso numero sicuramente vi sarete<br>
stupiti guardando spettacolari incidenti, budella < che spruzzavano dappertutto e in generale una  $\leq$  che spruzzavano dappertutto e in generale una  $\approx$  violenza che va oltre l'umana immaginazione.<br>  $\Box$  Dopo aver giocato alla beta-version posso assicu-<br>  $\cup$  ronvi che i programmatori di questo gioco non<br>
sono per n

qualcuno in una maniera particolarmente cruenta

vi sarà elargito un appagante "bonus for artistic<br>impression" oppure uno "splatter bonus"... e non è finita, ne potrete ottenere altri facendo degli spettacolari incidenti con gli avversari e spalmando i passanti contro i lampioni. Detto così sembra bello, ma vi assicuro che giocato lo è addirittura

di più.<br>
Adesso però vorrei lasciare un attimo da parte la<br>
violenza, anche se è il principio su cui si basa<br>
questo gioco, e approfondire un momento gli altri<br>
aspetti, dal momento che se il tutto si limitasse a<br>
"corre i un semplice "cerca il pedone e sii crudele" la noia<br>regnerebbe dopo poche ore di catartico spappolamento.

Prima di tutto vorrei sottolineare uno degli aspetti<br>più interessanti: la libertà di movimento. Al contrario di giochi come POD, Screamer 2 e vari, in Carmageddon avete la possibilità di girare ovun-

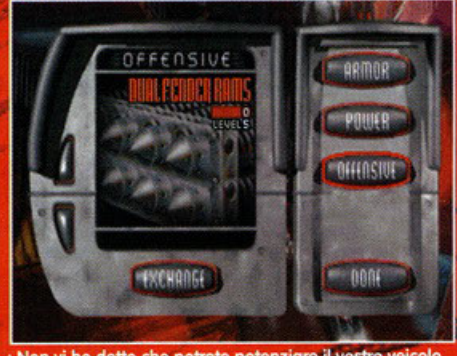

Non vi ho detto che potrete potenziare il vostro ve in un negozietto alla fine di ogni gara? Beh, forse erché mi sembrava ovvio.

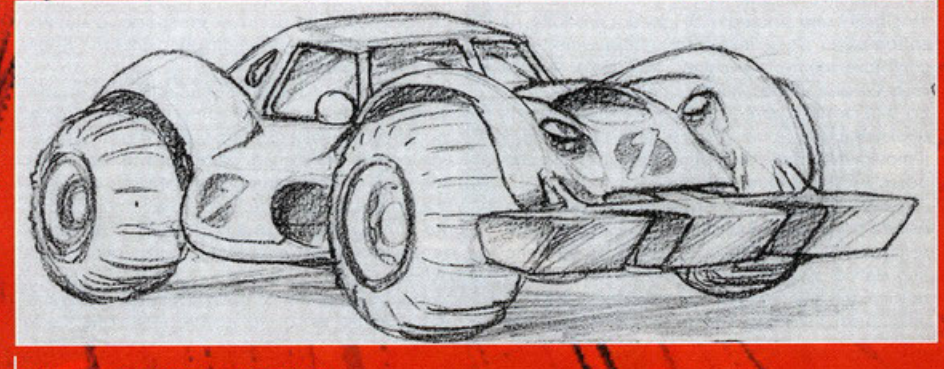

JUNIAL

Ed ecco uno sketch di una delle vetture.

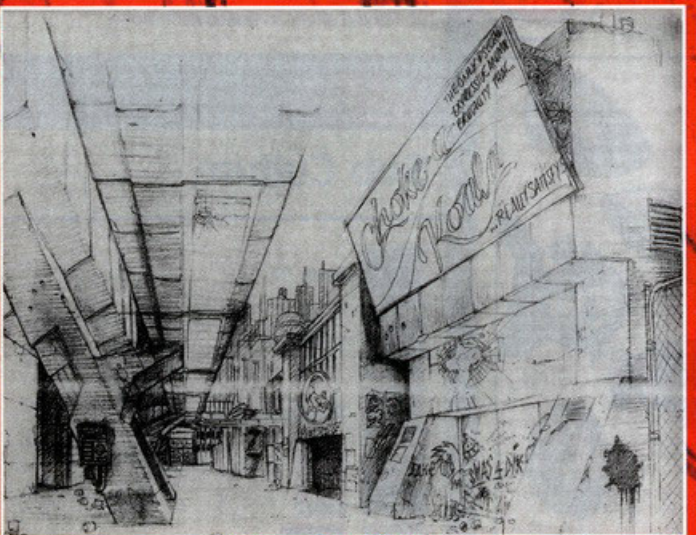

Come vedete raramente si sviluppa tutto direttamente sul PC: solitamente i<br>programmatori preferiscono fare prima degli schizzi a matita.

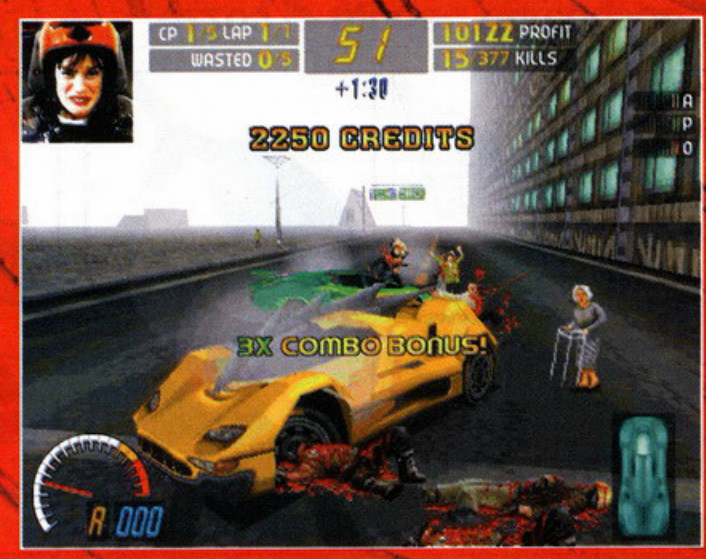

Ah, la soddisfazione di fare un genocidio ci viene giustamente riconosciuta con un bel Bonus.

# le della California...

, (o glmeno così si dice) potremo sfoggre<br>**nobilisti repressi stendendo**<br>incavti pedoni che ci tagliano la strada. EVVAI<mark>I</mark>III

**SPARA CONTRACT** 

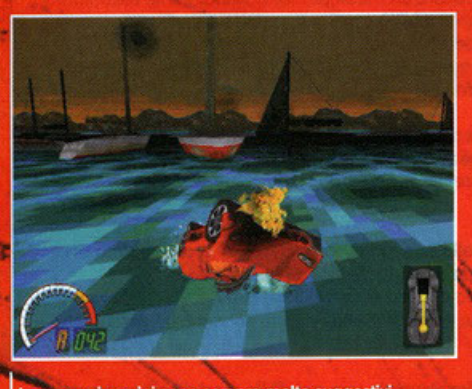

I paesaggi marini sono sempre molto suggestivi.

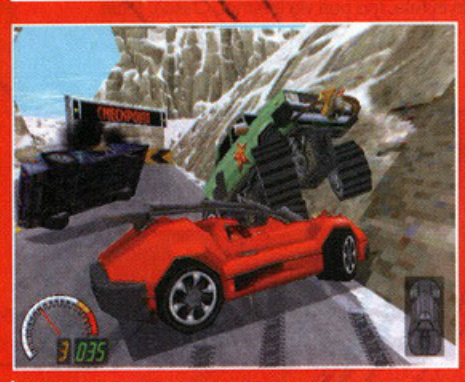

Un brutto incidente proprio un attimo prima di superare il Checkpoint

que, dal momento che il circuito è praticamente<br>inutile ai fini della vittoria, o meglio, è marginale.<br>Per superare un livello, è quindi ottenere i punti e i soldi necessari per riparare e attrezzare il pro-<br>prio veicolo, dovete superare dei Check Point pre-<br>senti nel percorso, con l'unica limitazione che dovete farlo entro un certo tempo limite, che può<br>essere ampliato spappolando tutto ciò che si muove, stando ovviamente attenti a non distrug-<br>gere il vostro mezzo, a meno che non vogliate godervi una bella schermata con su scritto "game over

Questi Check Point però possono essere dislocati un po' ovunque, sopra i tetti dei palazzi (è davveon poi ovanque, sopra i iem dei palazzi je advve-<br>ro spettacolare fare un salto troppo lungo e vede-<br>re il nostro automezzo precipitare del decimo<br>piano), in riva al mare, sul cocuzzolo di una montagna, in mezzo a un deserto o all'interno di un estreuito fognario. Il programmatori affermano<br>orgogliosi che l'unico limite, dal punto di vista<br>della libertà di movimento, è il cielo.

Altro punto a favore del gioco è indubbiamente<br>l'intelligenza artificiale degli avversari: ognuno di<br>essi ha la sua tecnica particolare per fare del<br>male fisico, è più o meno abile, ma soprattutto ha una memoria. Come cosa vuol dire questo?<br>Semplicemente che ogni pilota si ricorderà di chi<br>lo ha fatto penare più del dovuto nella gara precedente. Ergo, se rubate i pedoni che un avversario aveva visto prima di voi, e poi lo spingete fino a farlo cadere da un palazzo di 8 piani, nella<br>gara successiva dovrete cercare di stare alla<br>larga da questo tipo, perché, un tantinello arrab-<br>biato per lo scherzetto che gli avete combinato, potrebbe decidere di sfogare tutta la sua rabbia verso di voi... siete stati avvisati. Ora, per quanto mi riguarda non sono ancora riuscito a verificare

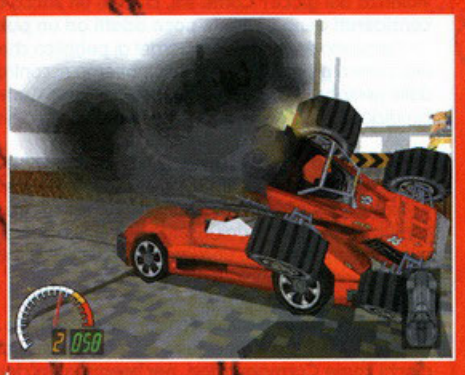

Se non riparate la vostra macchina in tempo potreste finire la gara prima del previsto.

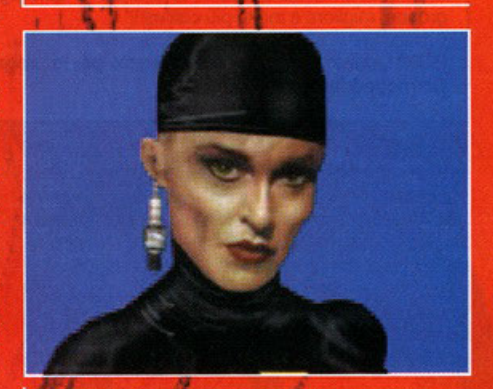

Ehliallà, guardate un po' che respingenti questa guidatrice!

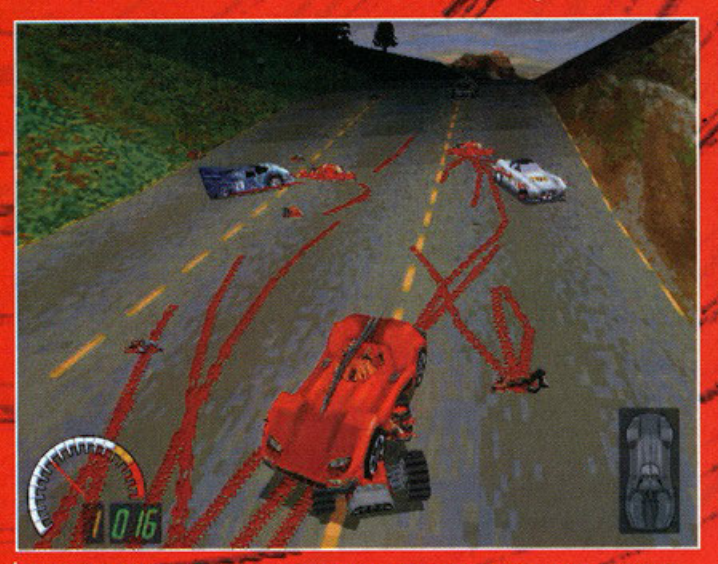

In Duke Nukem 3D rimanevano le impronte dei piedi, qui ovviamente lascerete per terra il disegno dei vostri pneumatici.

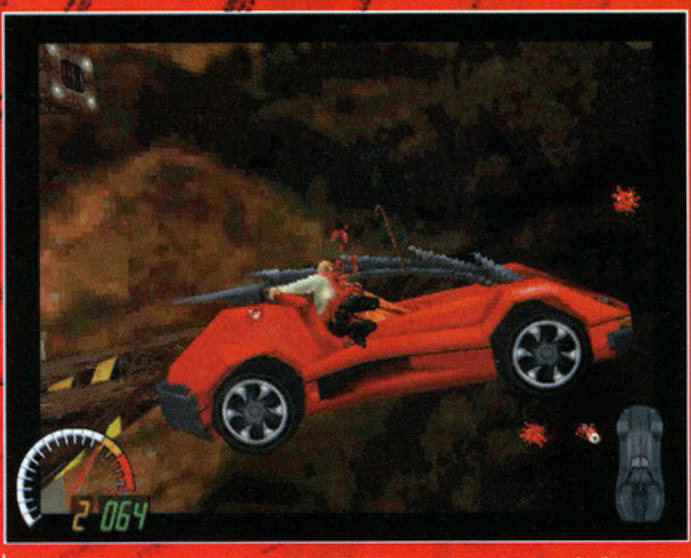

Se guardate bene in mezzo alla violenza della scena potrete notare anche il bastone del vecchietto che vola via... ora ditemi che i particolari non sono curati

# **Carmageddon interview**

PCGP Abbiamo giocato la versione Demo di Carmageddon e ci ha colpiti la velocità dell'engine in low-res, anche su PC non troppo potenti. Pensl che sarete in grado di mantenere questo velocità anche in alta risoluzione?

SF Spero di sì, stiamo ancora cercando di ottimizzare le prestazioni in hires; mi auguro che il gioco giri ad una buona velocità su un P120 a pieno schermo.

PCGP Avete dovuto affrontare problemi di censura a causa della violenza del gioco? Come sai, ci sono un sacco elementi splatter considerati generalmente poco adatti ad un pubblico molto giovane. SF Il prodotto è mirato ad un target di pubblico che va dai 18 ai 35 anni di età. L'unico problema che penso potremo riscontrare sarà rappresentato dalle persone che, senza aver visto o giocato Carmageddon, verranno condizionate dal solito vociferare riguardo la violenza.

PCGP Ci sono alcuni elementi che non hai implementato nella versione finale a causa di problemi vari (Per esempio scene troppo cruente...)? SF Nella versione definitiva saranno inclusi tutti gli sprites del Demo, stiamo comunque allo largo dall'inserire bambini e figure religiose. Tullo ciò fino <sup>o</sup> quando non creeremo uno Sprite Studio con cui la gente possa inventare tutti gli sprites che vuole!!!

PCGP Uccidere la gente solo per il gusto di farlo è una delle cose più divertenti da fare in un videogioco. Avete per caso in cantiere altri <sup>g</sup>iochi come Cormogeddon, per esempio un clone di Doom in cui l'obbiettivo consiste nella "terminazione" di innocenti?

**SF** In questo momento stiamo lavorando su Carmageddon 2 che sarà più grande, migliore e molto più cattivo!!!

PCGP Quanto tempo avete impiegato per la programmazione di Cormogeddon?

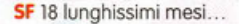

**THEFA** 

#### PCGP All'inizio di ogni corsa potremo scegliere tra due diversi piloti. Quali sono le differenze che li caratterizzano?

5f Errr. lui è un uomo e lei è uno donna? le vere differenze risiedono nelle prestazioni delle automobili (velocità, armatura e maneggevolezza).

INTERNIEN

#### PCGP Il prodotto sfrutterà le potenzialità di accelleratori grafici come S3Virge o 3DFX?

**SF** Stiamo cercando di trovare un modo per farlo. Attualmente riscontriamo qualche problema di compatibilità con il software da noi utilizzato per la gestione grafica (B Render).

Molto probabilmente a questo scopo sarà rilasciato un patch, come occodde per Tomb Roide<.

#### PCGP Avete intenzione di produrre una versione per DirectX o la gente dovrò giocare Cormogeddon solo do MS-Das?

SF La gente potrà giocare a Carmageddon sotto Windows, Win95, MS-DOS eMoc.

#### PCGP Cosa ne pensi della nuova tecnologia MMX? E' in progetto una versione di Carmageddon per processori di questo tipo?

**SF** La tecnologia MMX ha consentito ad un titolo come SWIV 3D di diventare il successo che è, ma sfortunatamente non sarà la stessa cosa per Cormogeddon.

PCGP Cosa ci potete dire riguardo una possibile modalità Deadmatch? SF Da 2 a 6 macchine potranno scontrarsi in terrificanti e distruttive gare. Il titolo potrà essere giocato in rete, ma non via Internet. Chissà, forse Carmageddon 2...

se questo corrisponda a realtà, dal momento che il prodotto che avevo fra le mani era una versione<br>ben lungi dall'essere completa, quindi posso solo sperare che questa promessa venga mantenuta, dal momento che questo particolare, oltre a dimo-<br>strare l'impegno dei programmatori nel rifinire il

sicio dei particolari, aggiungerebbe parecchio<br>spessore al titolo.<br>Una cosa che ho potuto verificare di persona<br>invece è stato il modello di guida, che come promettono gli sviluppatori è davvero realistico, forse fin troppo (anche se schiantarvi contro un muro a<br>fin troppo (anche se schiantarvi contro un muro a<br>200 Km all'ora e uscirne illesi non è proprio ade-

rente alla realtà): a basse velocità la macchina si riesce a controllare bene, ma quando iniziate a<br>pigiare sul gas diventa sempre più difficile non sbandare e controllare le frenate. Poi, esattamente come se stesse guidando un vero bolide, se state andando in retromarcia, perdere il controllo sarà molto più facile, dato che muovendo anche di poco lo sterzo, le curve saranno molto più bru-<br>sche (ve lo dice uno che ha rifatto la fiancata alla sua Golf andando in retro a velocità smodata su una stradina sterrata, e non era un videogioco!!!)

Mi ha fatto molto piacere vedere la cura che è

stata riposta nei particolari: guardate le strisciate sull'asfalto quando usate il freno a mano e le scie<br>di sangue che le macchine lasciano per terra quando passano sopra i resti di qualcuno... è<br>vero che ai fini del gioco non contano nulla, però aggiungono quei tocchi di classe che differenziaargueration produto da uno che si merita il bolli-<br>no di "GARANTITO". C'è però un punto che non<br>mi convince molto: ci sono 36 percorsi diversi,<br>però molti sono costruiti nella stessa area, e alla fine le diverse ambientazioni sono solamente 7... visto che come ho già detto seguire il circuito non è necessario per vincere, ci ritroveremo un gioco

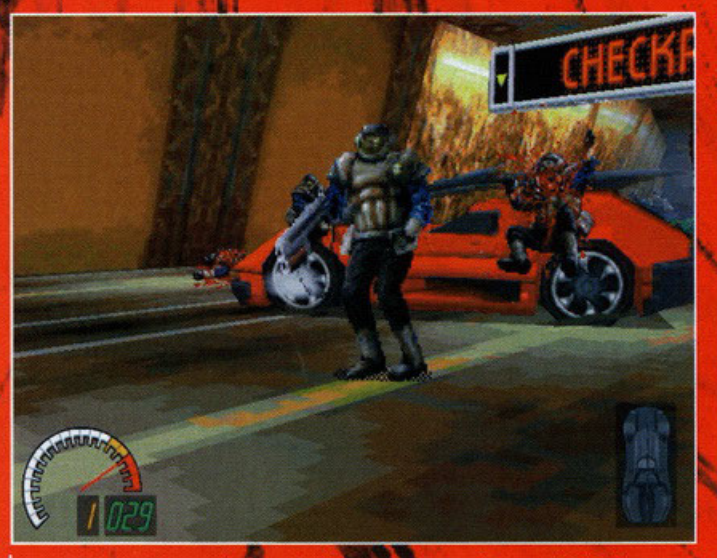

Questi tizi armati non sembrano poi così indifesi come quelli presenti nelle altre immagini, mi sa che vi daranno del filo da torcere.

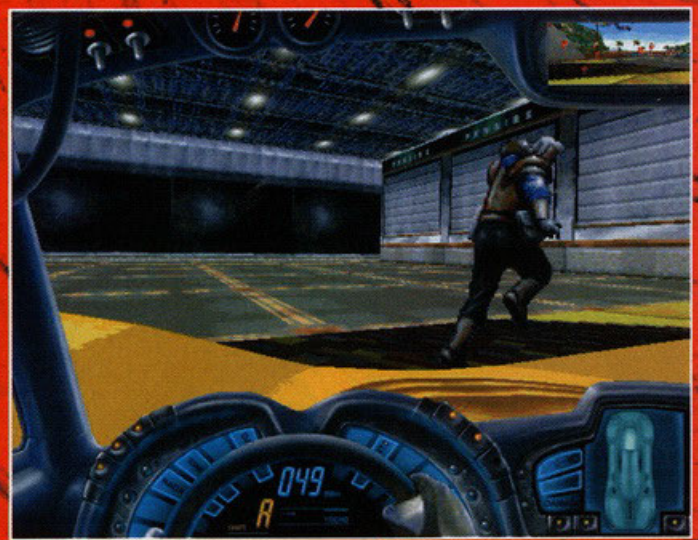

Il bello è che gli appiedati non stanno li fermi a subire, ma cercano disperatamente di scappare, aumentando notevolmente il senso di sadismo che si prova giocando.

# **Censurare è meglio che stirare**

l'altro giorno stavo facendo un interessante discorso con l'amico Zolthar (cosa alquanto strana. è difficile sentirlo dire cose sensate e pubblicabili su una rivista diversa da Le Ore!. riguardo allo distribuzione di questo prodotto: riuscire ad arrivare sugli scaffali sluggendo all'affilata forbice dei più casti censori? E soprattutto, nel caso che ci riesca, quale sarà la reazione dei media? Qualche tempo fa un noto giornalista aveva messo in stretta relazione Mortai Kombat con il lancio dei sassi dal cavalcavia; ultimamente questo sport è ritornato in auge. e stavolta la colpo di tutto è stato attribuita a un coin-op del quale mi sfugge il nome. dal momento che uno dei colpevoli ci spendeva mezzo milione alla settimana (come no, ci giocava ininterrottamente per 8 ore al giorno). Mr. Smanetta sullo scorso numero vi ha già parlato abbastanza di questo problema, però vorrei aggiungere delle mie considerazioni personali: cosa succederà se un ragazzo. magari ubriaco perso. investirò qualcuno. e poi gli agenti scopriranno che a casa sua aveva una copia di Carmageddon? Una persona che conosco aveva quasi ricevuto una denuncio doi genitori di un ragazzo che. mentre scassinavo il distributore automatico di lattine. si ero tagliato un braccio: sicuramente accusare i programmatori di Carmageddon potrebbe essere lo sport preferito di quest'anno

*FRANK* 

Ragazzi. se avete qualcosa da dire in merito scriveteci. potrebbe venirne fuori un interessante scambio di opinioni. L'unione fa la forza...

con solamente 7 livelli, nonostante siano molto vasti. A mio parere non sarebbe male se nella versione finale ce ne fosse qualcuno di più. Un<br>ultima cosa che vorrei sottolineare è il fatto che in ultima cosa che vorrei sottolineare e il tatto che in<br>questo periodo la mania dei giochi di macchine<br>(arcade o simulazioni) sta divempando: non vor-<br>rei che Carmageddon venisse sepolto in questa<br>massa di giochi, o che veng qualcosina di diverso: è a tutti gli effetti un gioco nuovo, completamente diverso da tutto quello che<br>si trova sul mercato. La macchina è solo uno strumento, non quello su cui si basa il gioco.<br>L'impressione che ne ho ricevuto non è stata quella che mi hanno dato tutti gli altri giochi di guida: più che altro mi sembrava un Doom su quattro ruote, un qualcosa che ancora non avevo visto. Insomma, finalmente un qualcosa di nuovo nel ranno poco educativo, ma rimane il fatto che una volta tanto l'originalità ha trionfato, e scusatemi<br>se è poco. Vi rimando comunque alla recensione

#### definitiva che dovrebbe apparire sul prossimo<br>numero per maggiori dettagli (non ultimo il fatto che potrete rubare la macchina all'avversario

#### POTREBBE ESSERE UN SUCCESSO PERCHE'

)( Porterebbe qualcosa di nuovo nel mercato dei giochi di guida. che in questo momento è vicino olla

- saturazione. )( E' curato in modo maniacale anche nei
- dettagli più banali.
- X Non è violento.. è un macello!!!

#### OPPURE UN FLOP PERCHE'

)( Devono uscire dawero troppi giochi di guida e rischia di perdersi ingiustamente in mezzo alla massa.

)( Vista l'inutilitò della pista. allo fine ci si ritroverebbe a girare sempre negli stessi punti dello scenario.

**ANTIST** 

)( La violenza. come già detto. potrebbe creargli un po' di problemi.

**E** se non mi piace stirare **le vecchiette?** ·

Ragazzi, come avete notato ultimamente gli sviluppatori sembrano nutrire una morbosa attrazione verso i giochi di guida. e per aiutarvi a muovervi in questo more burrascoso ho deciso di fare un piccolo elenco delle prossime uscite.

F1: Conversione dell'ottimo titolo per Playstation, si presenta come un'arcade davvero imperdibile... lo stiamo tutti attendendo con impazienza.

Wreckin' crew: Un altro arcade, questa volta sulla falsariga di Super Mario Kart (o di Street Racer, se preferite): un giochino semplice e senza troppe pretese. ma che potrebbe essere dowero divertente pur non essendo dotato di una grafica da far cadere le mascelle.

Need for Speed 2: Ha forse bisogno di presentazioni? Avete a disposizione le macchine più costose del mondo e un freno o mono per fare tutte le acrobazie che vorrete ... peccalo che non ci siano i passanti da tirare sotto. Probabilmente troverete la recensione su questo numero.

Moto Racer: Dalle automobili passiamo ora ai mezzi su due ruote: in questo caso avrete sotto il sedere un bell'enduro per compiere tutte le acrobazie che vorrete.

Motor Cycle: Se alle piste polverose e piene di salti preferite l'asfalto, allora dovete dare un'occhiata a questo titolo, che detto fra noi non sembra dawero niente male.

Interstate76: Ne ha fatto il WIP l'amico AFC sullo scorso numero: guidate e sparate. Niente di più, niente di meno.

Speedster: Niente violenza per questo prodotto della Psygnosis, ma una normalissima gara automobilistica. Lo rende particolare il fatto che potrete pilotare qualsiasi macchina vogliate: dalla Dune Buggy allo Ferrori. In Inghilterra dovrebbe uscire verso Aprile.

Test Drive Off Road: Vi ricordate il mitico Test Drive? E il suo seguito? Beh, questo è il terzo episodio, e per evitare di metterlo in diretto concorrenza con Need for Speed, i progrommolori hanno deciso di abbandonare le lussuose macchine per mettervi allo guido di enormi Jeep. Potrebbe essere quello che Monster Truck Modness non è stato.

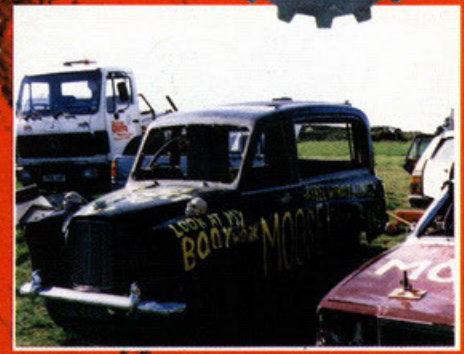

Questo veicolo deve dare un sacco di soddisfazio altro che una Porsche.

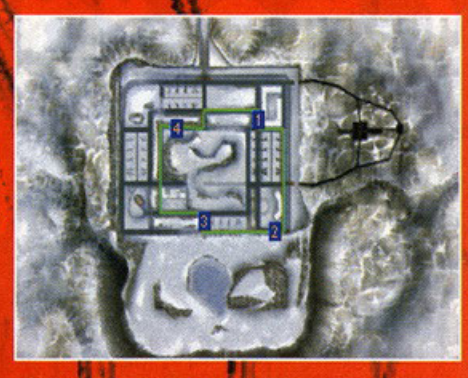

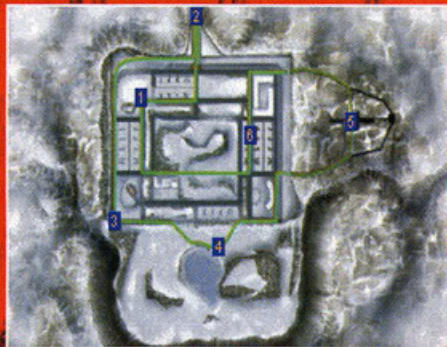

esti sono due diversi circuiti che però si sv quando dico che alla fine ci sono solo 7 livelli?

# **Carmageddon**

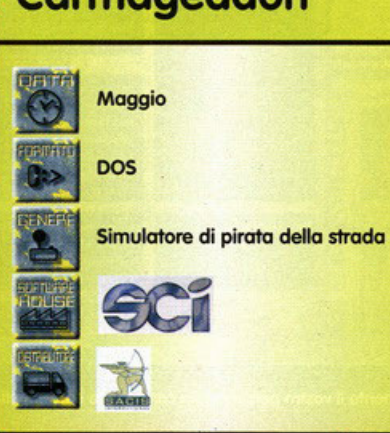

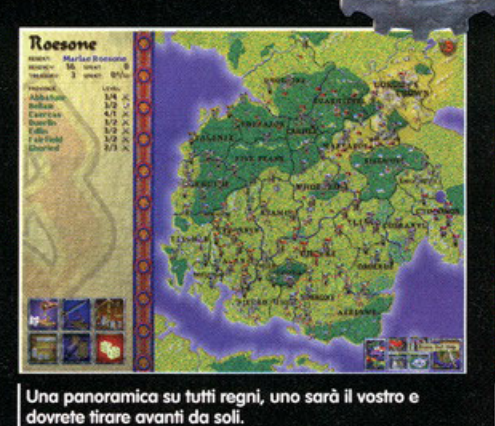

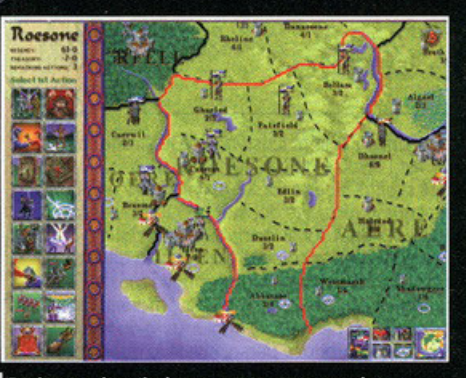

Entriamo nel particolare e notate come sono bene<br>armati i vicini.

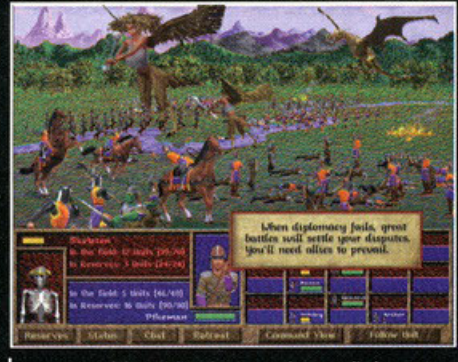

Una scena di battaglia, dove non dovrete disdegnare la magia

# Che rozzo di vita noiosa!

senza cui un gioco di ruolo non potrebbe esistere<br>(dato che gli RPG sono basati sulla identificazione/caratterizzazione personaggio giocatore), i<br>punti esperienza, la classe e via dicendo. Anche le professioni saranno molteplici, con conseguen-<br>te differenza dei valori primari, dovreste poter essere un guerriero dalla lucente armatura o un<br>mago dal lucente bastone o un ladro dalla lucente borsa o ancora un chierico dal lucente mantello. Messa in atto la vostra inderogabile scelta comincerà il gioco vero e proprio o almeno la<br>parte strategica di quest'ultimo. L'interfaccia appare discretamente semplice, nella concezione

no non lo so, tutto questo chiasso per un prodot-<br>to che non offre poi questo granché, ma volete mettere l'emozione e l'avventura di costruirsi il proprio acquario come potevate fare in El Fish, o di non fare assolutamente nulla tranne che cambiare CD nel caso di alcuni film interattivi? Insomma, la cosa mi fa veramente imbestialire, come si permette la Sierra di prepararsi a far uscire tra breve un gioco che dovrebbe potenzialmente simulare in ogni suo aspetto il regno di un personaggio nel più classico mondo Fantasy. Forse non mi sono spiegato molto bene (forse? NdBDM): a quanto sembra in Birthright prenderete per la manina un personaggio tra i molti possi-<br>bili legato ad uno dei tanti regni. La vita scorrerà

tranquilla, dovrete semplicemente governare il vostro paesello, difenderlo da vicini che stanno Alla fine che ci vuole a governare un regno<br> **e andare in giro a spappolare mostri**<br> **o gente che si dimostra antipatica e poco disposta al dialogo<br>
sulle problematiche sociali del passato...** 

gliere un personaggio, ogni regno su cui posereginere un personaggio, ogni regno su cui possere il cursore del vostro mouse pigiando il bottonci-<br>no dovrebbe offrirvi la possibilità di scegliere tra<br>due simpatici ometti. Ogni futuro regnante avrà<br>molte caratteristiche, dovrebbero mancare intelligenza (e qui già mi<br>aspetto simpatici commenti redazionali del tipo:" Il tuo personaggio raggiungerebbe lo zero asso-<br>luto", -272° per la cronaca, o meglio: "è una caratteristica che dovrebbero toglierti"), costituzione e tutte quelle altre simpatiche particolarità

e nell'utilizzo, e riguarderà quasi certamente i più importanti aspetti del governo. Il mantenimento di tutte le strutture e la loro relativa costruzione comporterà una certa spesa in denaro e l'utilizzo di forze, naturalmente i vari edifici forniranno tutti i vantaggi tipici del loro campo. La costruzione di un porto favorirà notevolmente il commercio mentre il tempio avrà certamente altre funzioni, un pochino alla maniera di Civilization. Il lato meramente economico, che voi reduci da mille battaglie guarderete con sdegno, cioè la regolazione dell'afflusso di tasse per ogni regione e la parte

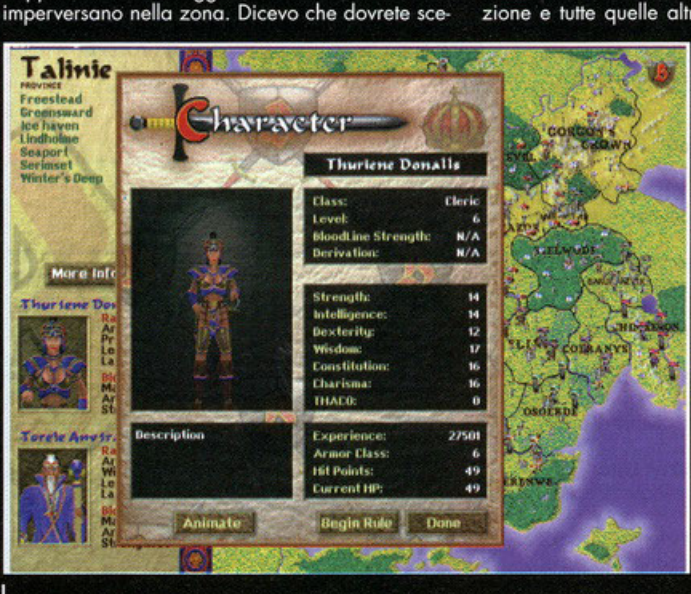

Finalmente il vostro personaggio con tutte le caratteristiche consone ad un RPG.

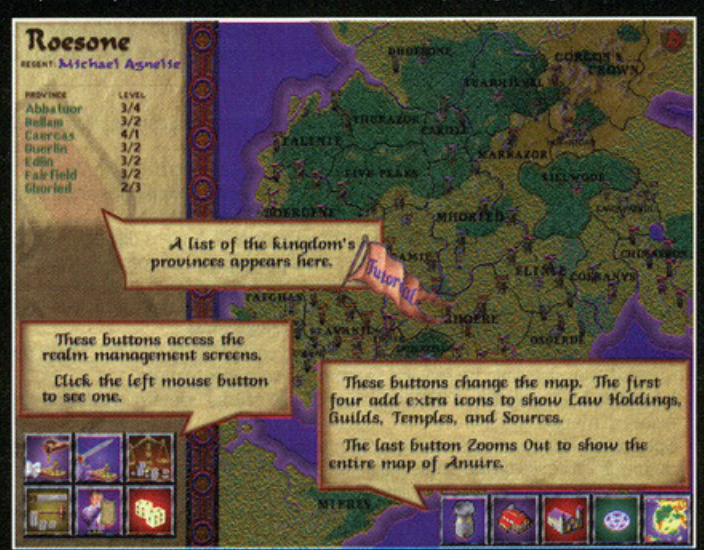

Avrete un comodo quanto utile tutorial per familiarizzare con tutti gli aspetti del gioco.

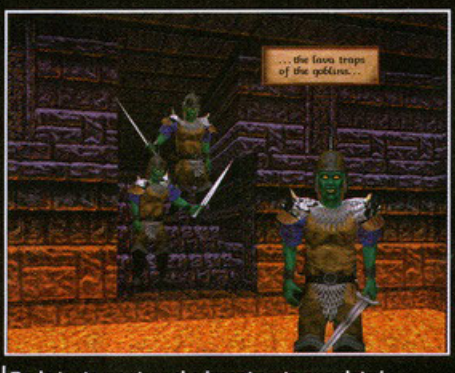

Tra le tante creature che incontrerete guardate i Goblins, e non dite che non sapete chi sono.

di capitale utilizzata per il mantenimento di tutto dovrebbe essere la prima cosa in cui dovrete cimentarvi; state tranquilli, dopo arriverà anche l'azione, con rumori di ossa e scudi che si spezzano. La prosperità della vostra provincia dipenderà molto dalla cura che avrete per il benessere<br>dei vostri sudditi e degli edifici da loro abitati ed utili. Non dimentichiamo però l'esercito e le armi che in molti giochi hanno un ruolo di rilievo. Birthright non dovrebbe costituire un eccezione, perché da un lato le truppe comandate da voi<br>avranno il compito di espandere e preservare il vostro impero, dall'altro vi consiglio caldamente di utilizzare una spada molto affilata o un bastone molto carico di magia nelle vostre scorribande nei meandri dei Dungeons più ostici. Anche per<br>quanto riguarda l'esercito l'aspetto economico anticiperà quello pratico, generalmente una lista di tutto il vostro esercito con relativa spesa di mantenimento per ogni unità vi dovrebbe consentire di pagare in oro o in "punti reggenza". Se<br>volete l'esercito più bello con le spade più lunghe e gli scudi più tondi, allora aprite il portafoglio e pagate. Un occhiata alle tasse, per scoprire se siete dei novelli Paperone, e la parte principale<br>di gestione dovrebbe essere terminata. No, quasi mi passava di mente, (e qui in redazione altre grasse risate dopo commenti come: "perché dav-<br>vero hai una mente?", o: "mente? Dai non ti allar-<br>gare") non è mica finita: prima di passare a cose<br>più pratiche dovrete far rullare i dadi e affidare al caso (che in modo più vicino alla realtà dei fatti io solitamente chiamo sfiga) la riuscita delle

vostre azioni. Farete il passo successivo avendo a disposizione quasi tutto ciò che un re può fare al suo benamato popolo, il passaggio tra le due di suo benenna popolo, in pussaggio una le due terme sono la fine<br>turno soncita dai già citati cubi di legno. La lista<br>delle azioni possibili pare essere considerevole.<br>Dovrebbero con tutta probabilità essere ben sedici, consentendo una gestione veramente al dettaglio di tutte le numerose variabili presenti in questo prodotto. Chi va di fretta fa le cose in modo pessimo. Ripensando a queste perle di saggezza popolare i programmatori della Sierra hanno pensato di lasciarvi soltanto la possibilità di compiere tre azioni per turno, ogni una delle quali<br>dovrebbe avere effetto immediato sullo svolgi-<br>mento temporale del gioco. Vi ho menzionato i 'punti reggenza": se siete a corto d'oro per le truppe, il soldo comunque è meglio, potete compiere azioni che vi facciano guadagnare questi benedetti punti utili anche a mantenere saldo il vostro potere contro lotte intestine e regnanti gradassi. Un'azione potrebbe essere quella di "governare", piuttosto che stabilire rotte commer-<br>ciali. In pratica le classiche cose da fare in ogni reame che si rispetti dovrebbero essere tutte presenti, con l'aggiunta di tocchi magici e una 'cosetta" di cui vi parlerò più avanti. Spionaggio, dichiarazioni di guerra, invettive contro un altro re, diplomazia, commercio saranno le variabili da gestire per quanto riguarda la<br>politica estera. Se i soldati non ci sono il vostro .<br>regno non è destinato a durare a lungo, vi arriveranno in soccorso la possibilità di creare e comandare truppe e capi per farle rigare dritte.<br>Le battaglie dovrebbero avvenire in tempo reale con una visione del campo di battaglia e delle truppe schierate. Resta da chiarire se e che tipo d'interazione sarà possibile effettuare con i propri soldati. Incantesimi protettivi e offensivi dovrebbero costituire la magia di cui disporrete a<br>livello generale. Badate molto bene che quasi tutte le azioni compiute oltre che un guadagno<br>comportano l'utilizzo e conseguente perdita di componiano i unizzo e conseguente perma riduttiva-<br>penti di vario genere. Ciò che ho prima riduttiva-<br>mente chiamato "cosetta" è la possibilità d'intra-<br>prendere un'avventura col proprio<br>personaggio/re. Essenzialmente è a tre lo svolgimento di una campagna dovrebbe portare gloria, esperienza e una posizione di<br>tutto rispetto nei confronti degli altri monarchi. Spade, magie, pergamene, pozioni, mostri e

# **Birthright**

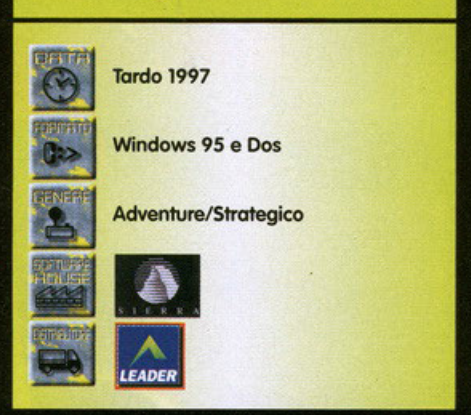

membro del "party" magari per un oggetto d'in-<br>credibile potere. Alla fine dovreste aver a che fore col maxi cattivo dopo il quale dovrebbe esse-<br>re finito il gioco. Birthright promette di infilarvi nel<br>PC il mondo di D&D e sapete meglio di me che non è affatto cosa da poco.

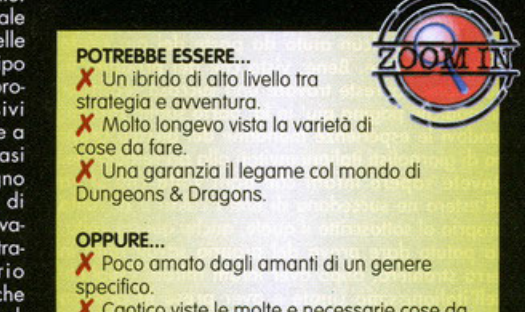

X Caotico viste le molte e necessarie cose da<br>fare.

X Che di Dungeons e di Dragons non ve ne freghi niente di niente.

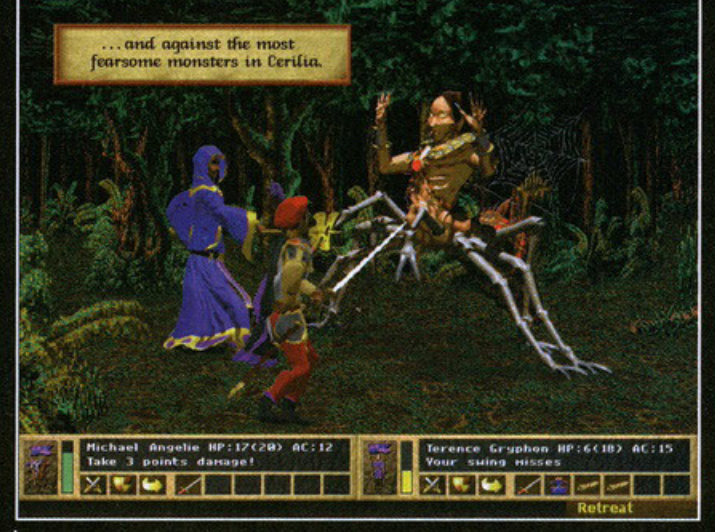

Se guidare un regno vi affatica e vi vengono le occhiaie, ecco pronta un'avventura nel più classico stile D&D.

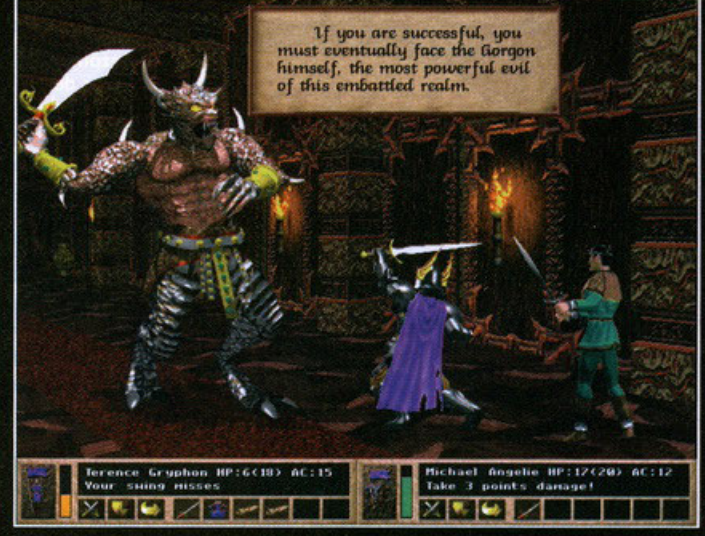

Se sarete bravi a voi il cattivone finale, che sia parente di Diablo?.

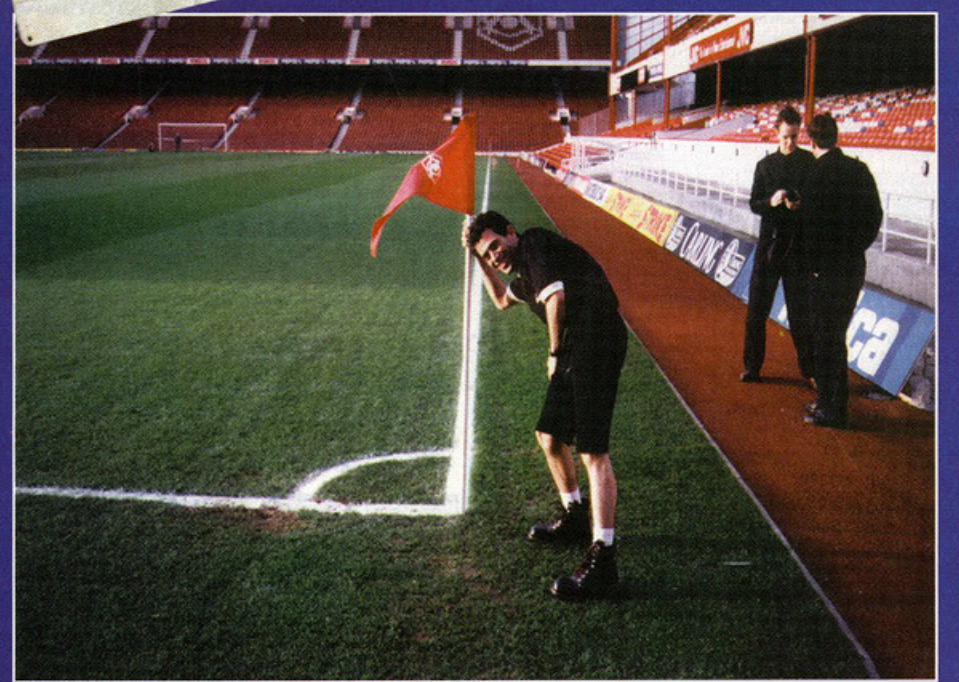

 $\circ$ 

I primo Kick Off, programmato dal non troppo<br>snello Dino Dini, entro' nella storia di ogni videogiocatore come IL gioco di calcio. Sembrava tutto finito e ora la Maxis se ne esce<br>con questo Kick Off 97, realizzato dalla Anco<br>senza pero' alcun aiuto da parte del già citato programmatore. Bene, visto che del prodotto in questione dovreste trovare una succosa recensiore qualche pagina piu' in la' parto subito raccontandovi le esperienze mondane del piccolo gruppo di giornalisti italiani invitati alla presentazione. Dovete sapere infatti che ogni volta che si va<br>all'estero ne succedono di tutti i colori e di solito anche questa volta, proprio al sottoscritto il quale, anche questa volta, ha potuto dare prova del proprio savoir-faire in terra straniera: dopo aver infatti ritirato i biglietti nell'italianissima Linate e aver preso la classica<br>stecca di Marlboro Medium al duty-free ci siamo subito imbarcati su un fiammante (nel senso che mancasse poco andasse a fuoco) Boeing 737 della Virgin Express. Dopo aver discusso simpaticamente con una hostess sui parametri di assun-

REPORTAGE

zione per questa famosa, ma ambigua, compagnia di volo siamo decollati. Il pilota era chiara-

**HALIFAX** 

mente nervoso, ma lo scalo a<br>Bruxelles si e' rivelato<br>rapido e indolore (gra-<br>zie alle cinture di sicurezza). Il primo risentimento ha fatto capolino quando tutti insieme ci siamo accorti di

essere sprovvisiti della carta d'imbarco per cambiare aereo. Dopo un paio di quarti d'ora spesi a parlare con un'addetta della Virgin riusciamo a farle capire che i biglietti, per forza di cose, dove-<br>va averli lei e infatti ecco materializzarsi sul terminale tutti i nomi apparentemente scomparsi.

#### ...Alla volta di Londra...

Dopo aver scoperto che l'aereo che ci avrebbe portato a Londra era il medesimo che ci aveva portato a Bruxelles (grazie alla "prova della cicca<br>attaccata sotto il sedile") proseguiamo verso la<br>nostra meta. Atterriamo a Heathrow. Tutto bene.<br>Prendiamo il nostro bel taxi e arriviamo all'albergo. Secondo risentimento: le camere non erano pagate (almeno apparentemente). Che si fa'? Tra<br>lo sconforto di tutti il concierge chiede almeno una carta di credito come garanzia. Il sottoscritto<br>non ci pensa due volte: sfodera la sua anticipando che, se effettivamente le camere non fossero pagate, cause di forza maggiore lo avrebbero costretto a coprire solo i propri costi. Cercando di<br>dimenticare questo piccolo inconveniente ci siamo

poi subito buttati nei piaceri dell'alcool sbevazzando un paio di pinte di birra nel bar dell'albergo. Poi via alla volta di Londra per una cena all'insegna del "tutto spesato"; dopo mangia-<br>to un salto fugace al Trocadero per vedere un po' di coin-op nuovi di pacca. Torniamo quindi in hotel stanchi

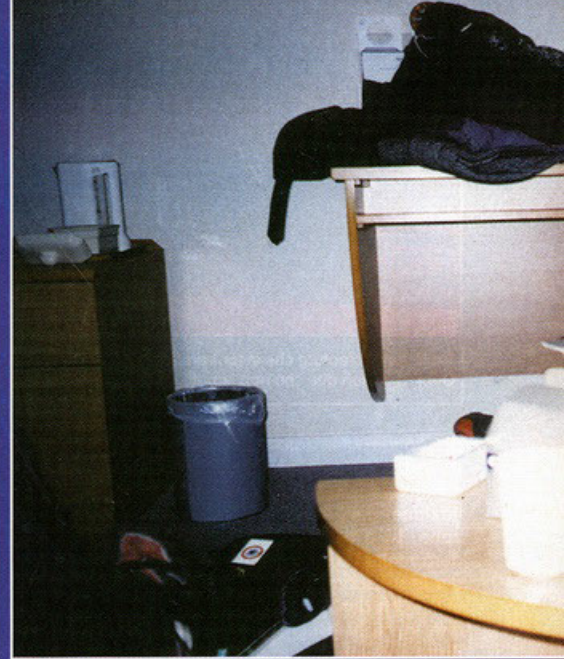

come una cosa stanca, ma solo dopo aver ripe-<br>scato il buon Mao (compagno di mille avventure)<br>che si trovava già a Londra. Nell'albergo mancava naturalmente la sua prenotazione, ed eccomi<br>quindi in una camera singola diventata per l'occasione doppia (tengo comunque a precisare come, nonostante questo frangente, la mia etero-<br>sessaulità non sia stata in alcun modo compromessa).

#### ... Finalmente Maxis...

Il giorno dopo tutti (o quasi visto che il nostro accompagnatore ligio al lavoro e amante di Star<br>Wars non è riuscito ad avere un solo secondo<br>libero!) a fare acquisti a Forbidden Planet, nego-<br>zio londinese metà di tutti Trek, fantascienza, cinema, fumetti e libri fantasy. Il sottoscritto in quest'occasione è riuscito a realizzare uno dei piccoli sogni della propria vita: avere la riproduzione parzialmente funzionante del phaser di Star Trek (ovviamente questo non disintegra le persone, però fa in ogni caso un bel-<br>l'effetto). Alla fine della mattinata siamo tornati in albergo per andare alla Maxis per l'attesissima presentazione, tenuta in pompa magna all'interno<br>dello stadio dell'Arsenal. Arrivati prendiamo coscienza (almeno per ciò che riguarda il sottoscritto) di dover prepararci a un torneo di calcetto<br>con gli altri giornalisti e distributori di software di tutta Europa. Inutile dire che mi ero dimenticato tutto a casa e l'unico paio di scarpe rispondeva al

# Maxis... Anco e Kick Off, ma Dino Dini lo sa?

Il reportage che mi appresto a scrivere (e voi a leggere) si presenta alquanto insolito. Sto infatti viaggiando da Bruxelles alla volta di Londra su un volo Virgin pilotato da un ubriaco stanco per vedere un gioco saltato fuori dal nulla: Kick Off 97...

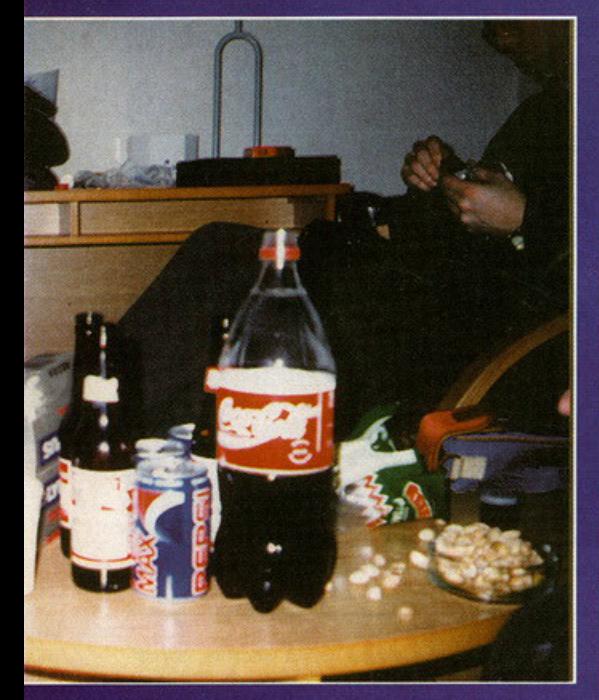

nome di "stivaletto anfibio Caterpillar".<br>Recuperate un paio di Nike da tennis gentilmente offerte da un concorrente la squadra italiana comincia a giocare: non l'avessimo mai fatto! Al primo incontro per inom a vessiono due informa-<br>ti su cinque. Nel secondo match le cose vanno<br>ti su cinque. Nel secondo match le cose vanno<br>meglio, nel terzo anche, ma solo a livello di punteggio: eliminati senza ritegno. Di buono c'è che,<br>tra una partita e l'altra, siamo riusciti a mangiare<br>del cibo fritto non ben identificato (accompagnato da circa nove pinte di birra). Dopo la prova a calcetto "live" siamo entrati di prepotenza nel torneo di Kick Off 97 dove, ancora Mao, è riuscito a portare la bandiera tricolore alla vittoria finale (il sottoscritto è notoriamente un imbecille con i giochi di calcio).

#### Il ritorno a casa...

La presentazione ha avuto termine intorno alle 22, con tanto di premiazione dei vincitori da 22, con tanto di premiazione dei vincitori da<br>parte di uno dei giocatori dell'Arsenal (mi pare si<br>trattasse di lan Wright). Stanco, ma felice, il picco-<br>lo gruppo di soliti "italiani in cerca di forti emo-<br>zioni<sup>TM</sup>" torn quo sesso quovando del polendardo e runzionale Caged Fury vietato ai minori, 82 sterline in roba<br>Caged Fury vietato ai minori, 82 sterline in roba<br>da mangiare e in alcool allo stato puro hanno<br>coronato un'altra formidabile Ma non crediate che sia finita qui!

municale state surface the state in matter and the powert state of the discover spiral has sound to the 6. Corsa in taxi all'aereoportion e, apparentemente, solito iter. Dico apparentemente perché mentre gli altri compagni

## Ringraziamenti di rito

Non potevano mancare i ringraziamenti ad Andrea Giolito dell'Halifax, distributrice di Kick Off 97, Simi Belo e Chris Knight della Maxis e a tutti i compagni di viaggio... anco-<br>ra una volta siamo sopravissuti, felici di fare questo lavoro, felici di conoscere il mondo...

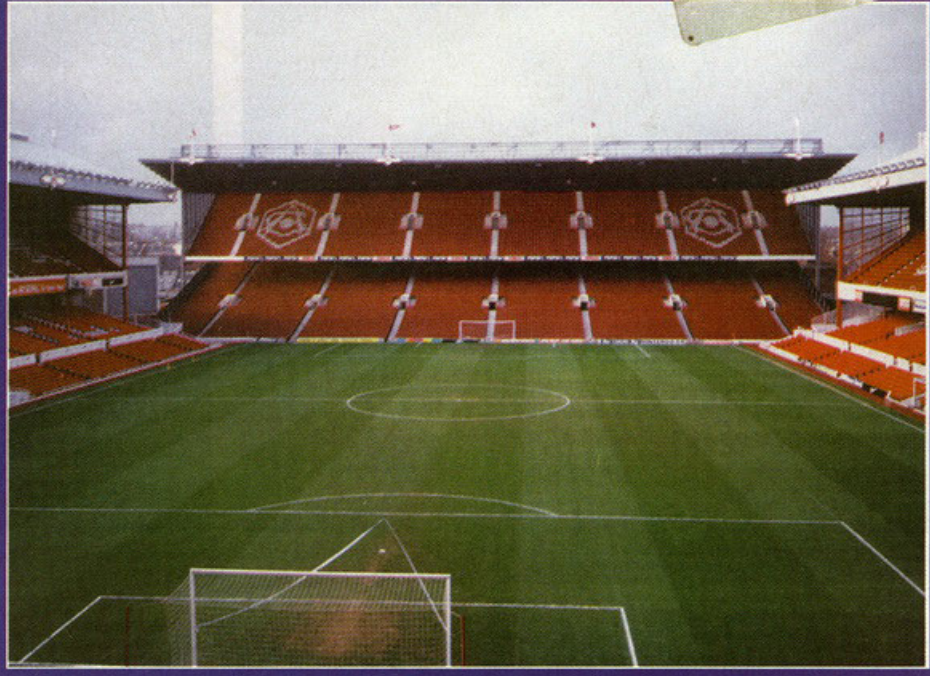

toscritto veniva perquisito e sbeffeggiato da tutti<br>gli addetti alla sicurezza presenti a Heathrow.<br>Se ben ricordate poco sopra ho accennato al mio

acquisto di un phaser. Bene, per chi non lo sapesse questo oggettino può sembrare una pistola molto futuristica o, peggio, un fallo di plastica fattura. Non vi dico il macello all'aereoporto. Mao Figure and spiegare che era un giocattolo mentre<br>l'addetto gli diceva solo di rispondere alla<br>domanda "è tuo?". Io venivo perquisito e interro-<br>gato su che cosa ci facessi con quell'affare e gli<br>altri (hostess di terra com mia proverbiale sfiga...

comunque tutto è andato liscio fino all'arrivo a<br>Bruxelles, scalo obbligato per il ritorno.<br>Qui le cose sono state addirittura peggiori: mentre a Londra infatti si sono limitati a farsi quattro

risate dandomi del pazzo per il prezzo dell'insul-<br>so giocattolino (149.99, circa 400'000. Però è un oggetto in edizione limitata!), in Belgio mi hanno anche interrogato e portato in uno stanzino tipo spogliatoio dove un omaccione mi ha perquisito spognatoro dove on ontecesore detector portatile.<br>Sono comunque stato risparmiato dall'ispezione some commune situation is presented to the specification<br>sti... Poco male, preso l'aereo, tornato a casa,<br>felice di essere di nuovo in Italia, sono riuscito a<br>passare indenne almeno i controlli di Linate e con<br>il sorriso s tornato al luogo natio con il mio bagaglino di nuovi contatti pronti a spedirmi materiale su un qualcosa che uscirà ad ottobre, avrà il suffisso<br>SIM e finirà con un numero...

REPORTAGE

Notizie quanto prima su queste pagine...

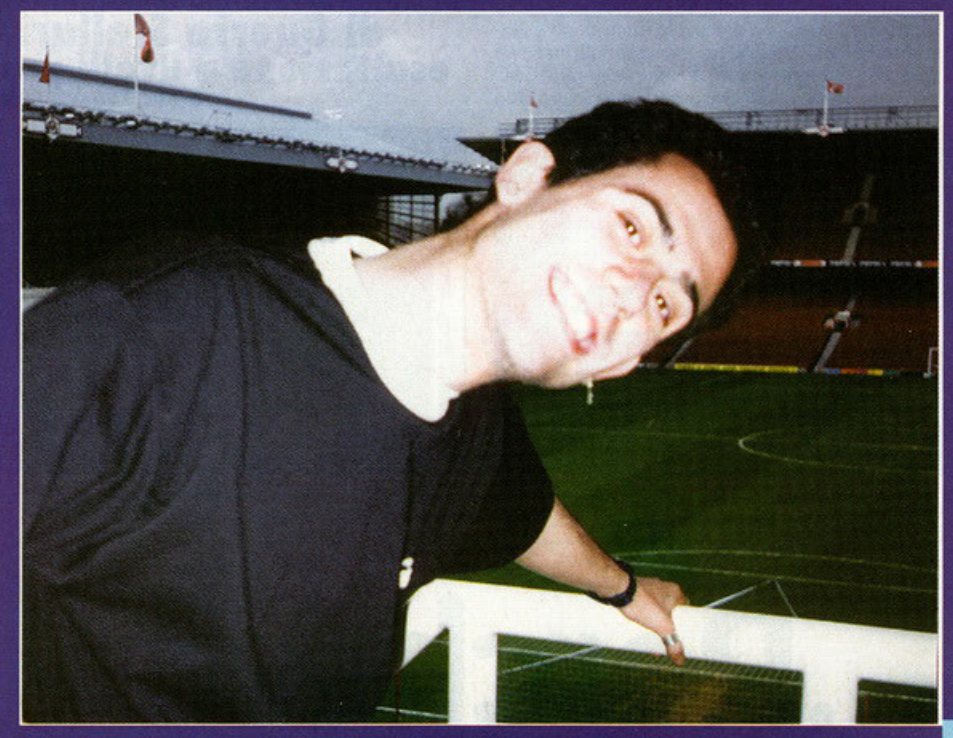

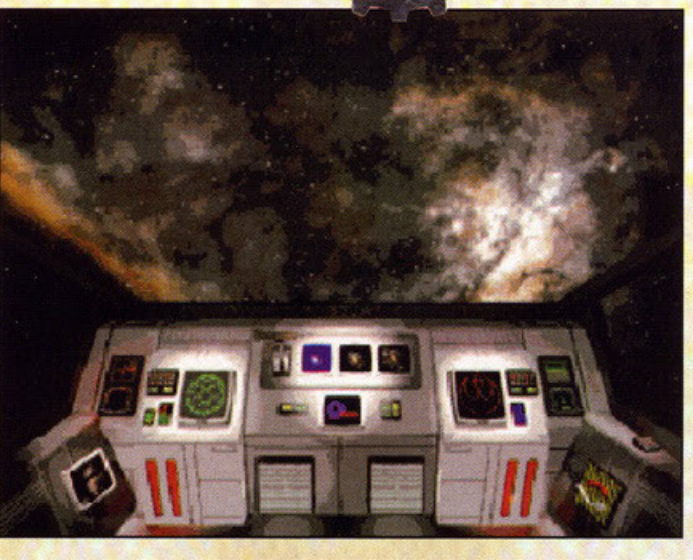

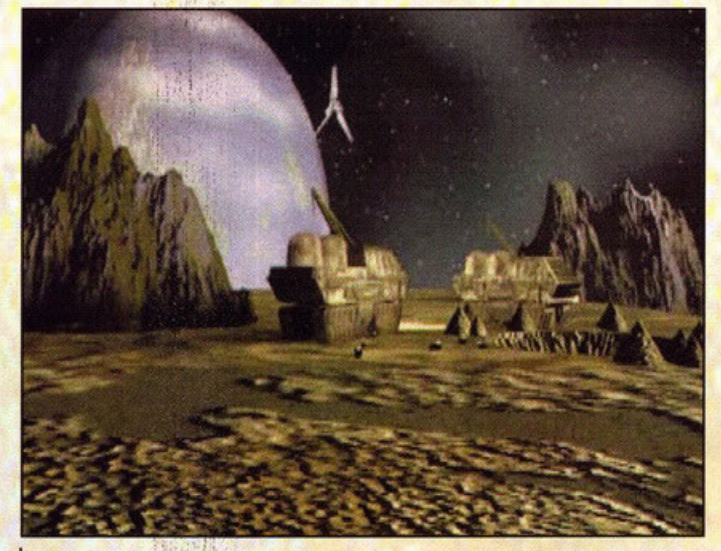

**ANDARA E.** 

Stiamo iniziando la costruzione di un cantiere. Notate il veicolo simile al rimorchio dei Javas

Questo qua sarà il menu principale di Rebellion...

re come i mitici film che costituiscono la celeberrima saga. Tre come i titoli prodotti dalla Lucas relativi alla trilogia di prima. Tre, proprio come il numero perfetto insomma (mica ho scritto il titolo a caso!). Del resto per celebrare il ventennio della nascita di Guerre Stellari bisogna fare le cose alla grande, non credete?!? Ecco perché non solo le pellicole originali sono state interamente rimasterizzate in digitale inserendovi nuovi spezzoni con affinità varie, ma alla Lucas si sono messi a pensare come ci hanno abituati, ovvero alla grande. Così ecco Rebellion, il nuovissimo strategico che ci folgorerà tutti. Vabbé, è inutile dilungarsi ulteriormente: tanto lo so benissimo, siete impazienti di saperne di più, anche perché altrimenti non avreste iniziato a leggere l'articolo, o no? Okkey, okkey, sono un deficiente cosa volete farci. Bene allora, lasciamo perdere il mio sclero, parliamo del gioco. Innanzi tutto bisogna dirlo, si tratta di uno strategico: già, per la prima volta nella storia videoludica la Lucas entra in questo piacevole ramo dopo essersi inserita con Afterlife nei manageriali; ma non sarà uno strategico puro e semplice, alla C&C<br>per intenderci, bensì una via di mezzo tra Red

Alert più Star General. Per prima cosa un pezzettino di trama. Su, dai, ho detto un pezzettino, uno piccolo piccolo, giusto per l'ambientazione.<br>Okkey?!? Dail La Morte Nera è appena stata distrutta, l'Alleanza ribelle è nel pieno delle sue forze: l'Impero ha preso una batosta mica male, ma le forze a sua disposizione sono notevoli, tanto da mettere a dura prova la resistenza imposta dalla ribellione. A Darth Vader (ma soprattutto all'imperatore Palpatine) non va giù una simile sconfitta e si rimette subito all'opera per la totale devastazione delle fila alleate, ma da parte loro i ribelli non hanno nessuna voglia di farsi sbatacchiare: sono consapevoli della loro Forza, la useranno con vigore per porre fine una volta per tutte alle maledette imposizioni imperiali. Insomma, si è vicini allo scontro decisivo: l'infinito equilibro tra il Lato Oscuro della Forza e la Possanza degli Jedi si stanno per affrontare.

Nessuno può dire chi ne uscirà vincitore, soprattutto poiché bisognerà pure vedere chi decideremo impersonificare nel gioco. Volete tranciare le gambe alle guardie imperiali per infilare la testa<br>dell'imperatore negli ioni di scarico dei Tie Fighter? Bene allora, prendete le vesti del comandante dei ribelli, quindi iniziate la lotta. Non avete mai sopportato i peli dei wakiee (o come cacchio si scrive, non ricordo) o le evoluzioni del Falcon in mezzo a quei cavolo di meteoriti? Allora investite tutte le vostre risorse mentali nell'impero dandovi da fare per stroncare tutti i "rosso cinque" del menga che vi si pareranno dinanzi. Chiaro il concetto, no?!? Sì, in sostanza potrete scegliervi da che parte schierarvi, ma in fondo questo poteva anche essere scontato visto il genere di gioco. Quanto di sicuro ancora non sapete è il fatto che l'intero procedimento strategico di conquista o battaglia avverrà per turni. Ora

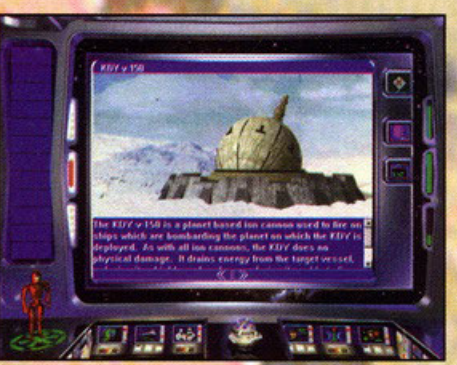

Sarà presente un'enciclopedia per illustrarci tutto il<br>mondo di Star Wars presente in Rebellion.

# Di sicuro sarete già andati al cinema a vedervi il "rifacimento"<br> **di Guerre Stellari espandendo la vostra**<br>
esaltazione a livelli proibitivi: occhio però<br>
a non consumarla tutta, poiché sta arrivando Rebellion.

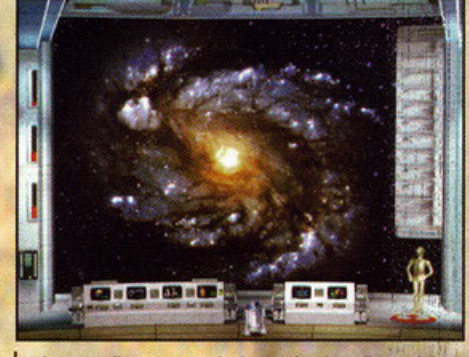

Volete scegliere una particolare galassia nella quale cimentarvi? Ecco l'apposito menu...

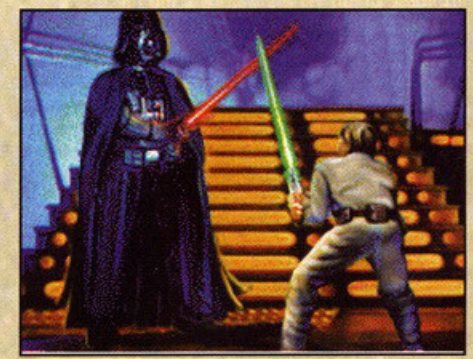

Le querre con le quali ci troveremo coinvolti pregiudicheranno l'evolversi degli eventi.

Perché tre è il nun

 $\blacktriangleleft$ N
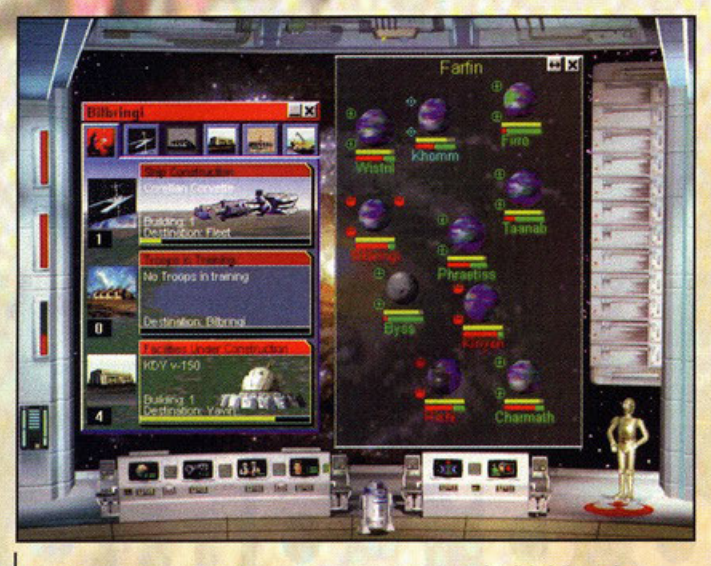

10000

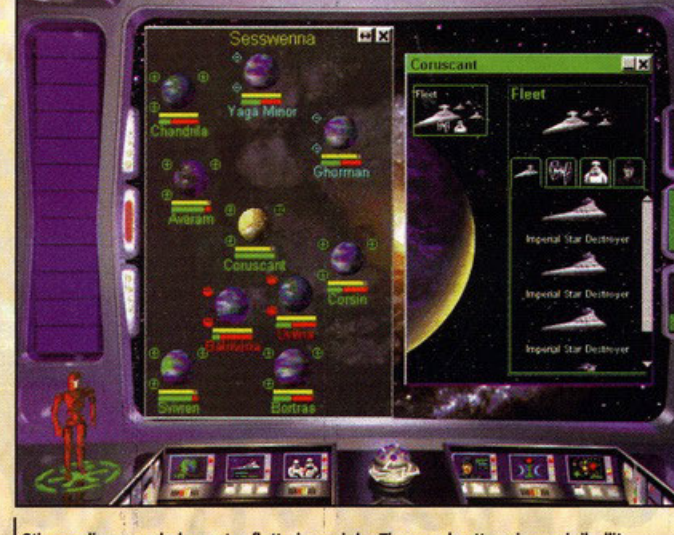

Uno dei tanti menu coi quali interagiremo. Osservate la profondità della grafica ...

**Stiamo disponendo la nostra flotta imperiale. Tira una brutta aria per i ribelli!** 

mi spiego. Indipendentemente do chi vorrete comandare, dovrete compiere tutte le azioni do voi desiderate nello sezione voi dedicato, per lasciare spazio poi all'altro giocatore il quale<br>farà lo stesso all'interno del suo turno. "Che palle" direte voi, "così se mi attaccano mentre **tocco oll'oltro, io coso faccio, mi mangio uno**  banana?<sup>12</sup>". No, anzi; non per nulla ho parlato **di processo strategico; non lattico. Eh già: non**  appena si passerà alla tattica di battaglia il com**battimento owerrò in tempo reole, un po' come**  in Worcroft (do quanto ho capito); così potrete sempre decidere come difendervi o ottoccore. **Sostanzialmente quindi bisognerò giocarsi o turni**  l'estensione dei propri territori, per poi espanderli **con guerre scatenate in tempo reale, dove l'azio**ne più lo frenesia si alterneranno alla strategia o olle infamate totali. Quali? Beh, ci sarò la possibi· litò di mondare uno spia o sabotare gli edifici **avversari, di addentrarsi in un cantiere nemico**  fregandogli gli armamenti, di stabilire alleanze coi pirati per poi voltargli le spalle quando meno se lo aspettano, giusto per avere dello carne da macello do gettare nello mischio, oppure posizionare delle truppe d'assolto nei punti più nascosti

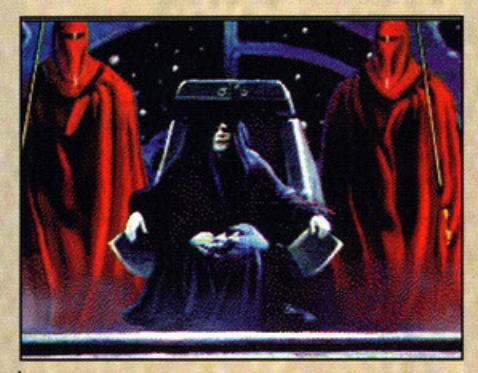

L'imperatore Palpatine con le sue guardie imperiali. Dovremo vedercela pure con lui.

della galassia, in modo da poterle far saltare **fuori dall'iperspazio tutte assieme per creare**  un'imboscato coi fiocchi. Non solo: creare squo· droni, impartire ordini polivalenti per l'attacco o **lo difeso, assegnare missioni di scorto ,mentre si massacro un pianeta per distrarre 11ottenzione dell'avversario, cotturare convogli nemici al fine**  di impossessarsi dello tecnologia o dei personog· gi contenuti sono all'ordine del giorno in Rebellion. Sì, ho detto personaggi: dovete ossolutomente sapere che all'interno del gioco saranno **presenti i protagonisti dello trilogia o dei romanzi**  (55 in tutto]; quindi non srupitevi se dovrete dare ordini o l uke Skywolker o o Han Solo, magari per mondarli entrambi od assaltare lo shuttle del· l'ammiraglio Thrown. E non crediate abbia citato queste finezze a caso. L'importanza delle missio**ni o dei personaggi oi quali queste verranno**  assegnate non saranno do sottovalutare, in quanto l'esito delle stesse dipenderà pure dal fattore umono del diretto coinvolto. Se si trotta di una missione diplomatico sarà meglio scegliere leio, **mentre ovviamente per uno missione d'attacco**  dare il comando a Luke darebbe esiti migliori. Massì, massì, certo: ci saranno pure loro, R2D2 e C3PO, saranno proprio questi ultimi o tenerci informati sullo sviluppo degli eventi, un po' come ciceroni dello situazione (nel coso usiate i ribelli). Anche l'impero ho i suoi informatori, IMP-22 per **esempio. Insomma, come vedete di cosé ve ne ho giò dette tonte, mo non abbastanza : non pensio·**  te di vincere solamente con le guerre, poiché sbo· gliereste. la prerogativa portante è quello di espandere lo proprio Forzo in modo tale do **annientare definitivamente l'avversario; per farlo**  non basta sconfiggerlo in tre o quattro battaglie, mo bisognerò sottrargli territori, pianeti, intere **galassie se necessario. Dovremo espandere o**  livelli impensabili i nostri spazi, in modo tale do aumentare l'esercito, le tecnologie o disposizione, i rifornimenti, le materie prime, le risorse eco**nomiche, tutto insomma, così do diventare abba·**  stanza forti per tentare l'attacco risolutore allo

fortezza imperiale piazzato su Coruscont o allo bose ribelle nascosta chissà dove (bisognerò trovarla, ed ecco qua come le missioni di esplorazione diverranno utilissime!). Vobbé, concludo solamente dicendovi che l'aspetto grafico sarà governato da schermate 20 mentre le battaglie **saranno vis.sute in ambienti 30 gestiti do un engi· ne veloce come può esserlo una vettura di F 1; in a lto risoluzione ovviamente, senza parlare dello**  trosporenzo dell'interfaccio. Adesso però basto, vi ho detto fin troppo: continuate a esaltarvi, perché la Lucas è la Lucas!

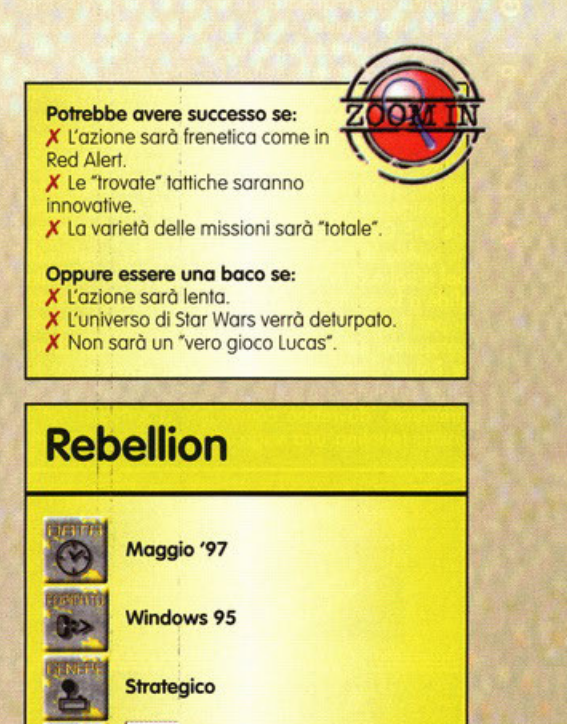

# **1ero perfetto!**

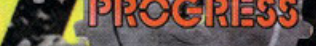

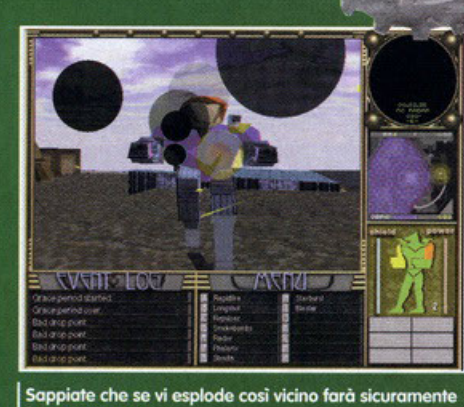

fuori anche voi a

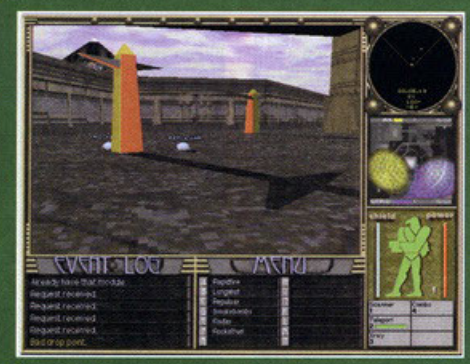

Torrette che producono energia e alcune cosine per far bello il vostro Robot.

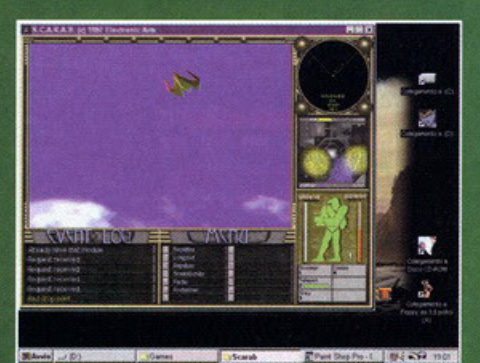

**FRANARA** 

Che bel cielo, soprattutto l'aereo che ci rifornirà di ciò<br>che abbiamo chiesto.

# Che gioco d'Egitto

# Ogni scusa è buona per tirare<br>**Mazzate sulla nuca, per presenta della nuca** desso se le danno anche in Egitto.

olete che vi racconti di quando sono andato nella terra dei Faraoni con un viaggio<br>trovato in un biscotto della fortuna? Sono sicuro che non aspettate altro. Rammento che è stata un'esperienza breve ma significativa, primo perché sono riuscito a perdermi in una piramide di dieci metri quadrati (che probabilmente non<br>esiste, ma la mia è una licenza poetica) e passato li quasi tutta la vacanza. Secondo perché ho<br>tentato, stranamente senza fortuna, di far passare alla dogana la maschera d'oro di Tutankamon come un regalo di compleanno. Terzo, trattenuto nel paese per lo spiacevole inconveniente doganale, mi hanno rubato tutto e sono tornato a nuoto. Se non capite il mio irresistibile umorismo e desiderate terminarmi, vi potrete allenare grazie a S.C.A.R.A.B. C'erano una volta due fazioni, quella di Ra (parente della nota Fa, cugina di Sol e figlia di Mi) e quella di Osiris. Stanchi delle side a boccette su ghiaccio decidono di scannaria<br>si per il dominio delle maggiori città. Non sarete<br>catapultati nel passato ma nel futuro, comanderete Robot dalle sembianze di Dei egiziani, e le città saranno sospese a mezz'aria. Gettate le premesse, dovrebbe cominciare a formarsi nella vostra testolina una vaga idea del gioco in que-

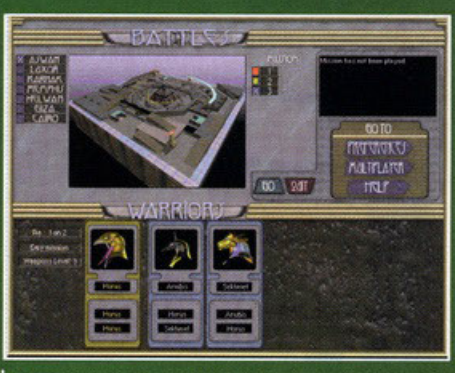

Il menu principale, per la missione e la scelta del<br>vostro animaletto da guerra.

stione, aggiungo che sarà un sparatutto in soggettiva in grafica poligonale 3D, e da quello che<br>ho visto, corredato da texture un pochetto essenziali. Ora la vostra fantasia dovrebbe aver generato qualche immagine e allora continuiamo; in ogni città saranno tre le missioni da svolgere, non necessariamente in ordine consequenziale (se siete masochisti o killer professionisti potete pure cominciare dalle più difficili) come non dove versare un po' d'olio. Ciò che non potrete scegliere sarà il numero di "guerrieri" vostri e<br>nemici presenti nella ridente cittadina. Considerate che sia voi che la fazione ostile probabilmente disporrete esattamente degli stessi mezzi da guerra, le stesse armi e avrete gli stessi obbiettivi. Anubis e i suoi due fratellini saranno il vostro esercito (e vi assicuro che è piu che sufficiente vista la quantità di gadget di cui li potrete<br>rifornire). Una missione potrebbe schierare due combattenti meccanici per parte, ricordate che comunque voi ne controllerete uno soltanto. Il passo successivo sarà sconfiggere il nemico e quindi vincere. I modi per portare a casa la<br>pagnotta e la pelle dovrebbero essere due. Il più classico e immediato, far fuori gli avversari; in S.C.A.R.A.B. non dovrebbe essere semplice, il computer che gestisce i nemici avrà le vostre stesse armi e sarà più preciso e veloce, tutt'altro che improbabile che all'inizio vi faccia la pelle in un nanosecondo nonostante gli scudi. Verificatosi questo caso nulla sarà perduto poiché dovreste avere a disposizione ben due reincarnazioni con la possibilità di cambiare Divinità meccanizzata. Lo stesso per il nemico, in pratica ogni Robot<br>deve schiattare tre volte. Ma la violenza, si sa, non risolve nulla (anche se ci va vicino); per questo ci sarà quasi certamente un'altra via per uscire vittoriosi: dovrebbe trattarsi di costruire un certo numero di torri che producono energia e mantenere la produzione almeno del cinquanta percento per cinque minuti. Ovviamente l'unico pericolo per le vostre centrali sarà la fazione opposta e degli scorpioni meccanici naturalmente ostili. L'unica altra cosa che si muove dovrebbe

essere una navicella di rifornimento che al vostro comando dovrebbe rilasciare, nel punto dove<br>avete dato l'ordine, le armi, le torri che si attiveranno autonomamente dopo poco tempo e un sarcofago che vi servirà per le riparazioni (sarà saucuaçõe directos de pena utilizzizado per de instantarlo apena utilizzizado per evitarne l'uso da parte del nemico). Troverete altre armi e simpatici congegni, vi cito l'occhio di Ra e le vipere, nei meandri del livello. decisamente un gioco studiato per il Multiplayer,<br>per certi versi forse simile ad XS. Ah già... occhio a non cadere dalle città volanti.

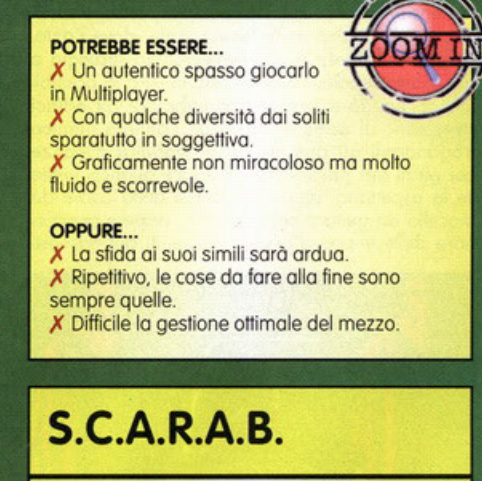

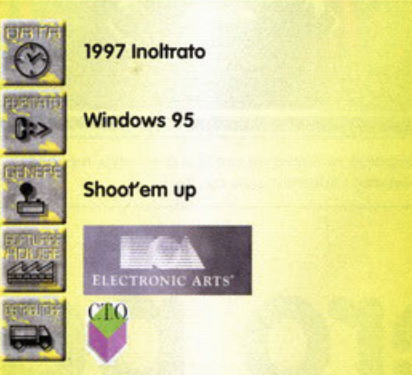

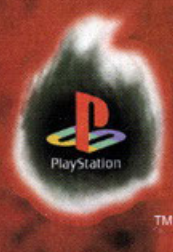

 $b - R$ om

L'ANTICA CITTÀ EGIZIANA DI KARNAK E STATA CATTURATA

DA MISTERIOSI POTERI.

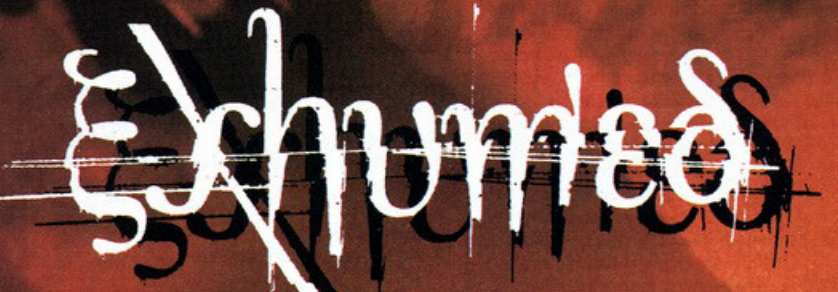

LE FORZE MILITARI SONO ENTRATE NELLA VALLE...

**MESSUNA** HA FATTO

RITORNA

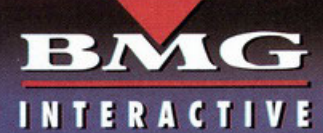

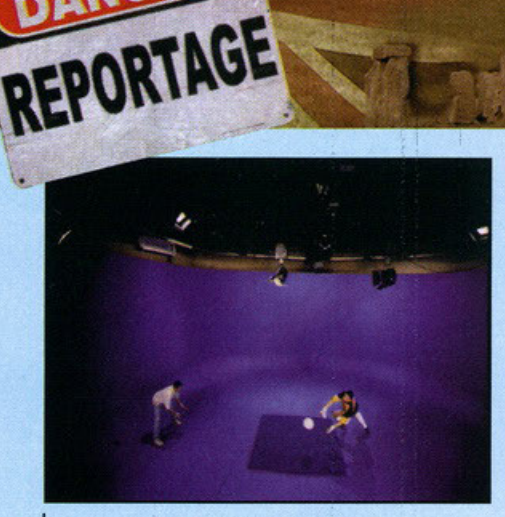

**Le numerose animazioni presemi alt'intemo di WOrid**  Football sono realizzate con la tecnica del croma key

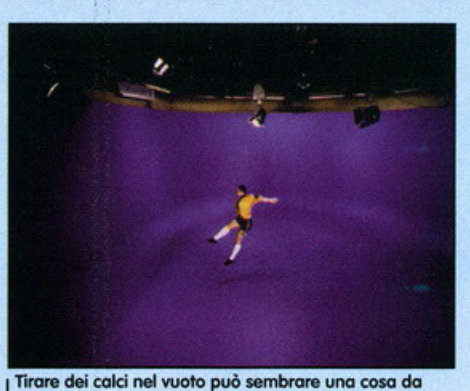

**idioti, ma il risultato sono dele animazioni di ottimo**  livello

# **Ritorno al 20**

# **Diciama la verità: i giochi di calgio non sono più.<br><b>quelli di una yolta: I tempi di Kick Off. e Sensible Soccer sono passati** e non ritorneranno più, a meno che...<sup>1</sup>

**Q** uesto articolo dovrebbe essere una specie di reportage sulla giornata che ho trascorso so negli uffici della Ubi Soft a Parigi. Non u di reportage sulla giornata che ho trascorso negli uffici della Ubi Soft a Parigi. Non **vi preoccupate, perché comunque non ho inten· zione di annoiarvi raccontandovi di coso ho man· :E** gioto o pranzo o di come sia riuscito, grazie alla mia incredibile faccia tosta, a fare il viaggio di **CC** ritorno nello cabina di pilotaggio di un Boeing 7 47, atterraggio compreso, seduto proprio o ~ fianco dei piloti. Sto di fotto che questo paginetta la devo pur riempire in qualche modo e quindi preferisco parlarvi di World Football, il titolo calcistico della Ubi Soft che dovrebbe uscire verso la **cc** metà di Aprile.  $\approx$  A questo punto devo fare una premessa: non

**sono ossolutomente un oppossionoto di calcio.**  Quello vero lo detesto, quello simulato non mi ho più esaltato dai tempi di Kick Off e Sensible Soccer su Amigo. Ovviamente sto esprimendo un'opinione del tutto personale, mo i vari Fifa Soccer e Actua non mi hanno mai coinvolto così tanto come i vecchi titoli sopraccitati. Quello che **monco o 1 mio parere nelle produzioni più recenti**  è lo giocobilitò, quello sensazione di immediato **controllo che si avevo sui giocatori. Sono sicuro**  che molti di voi hanno capito di coso sto parlando *e* lo stesso hanno fotto i programmatori di World Football. Lo scopo della Ubi Soft è stato di **realizzare un gioco che avesse esattamente le caratteristiche di immediatezza e giocobilitò dei** 

titoli Amigo, *e* do qui lo scelto drastico di abbandonare lo grafica 30 per tornare al buon vecchio 20. lo visuale di gioco è do bordo campo *e* non dall'alto, ed è possibile scegliere tra tre differenti livelli di zoom. Sono presenti tutte le opzioni classiche di un gioco di calcio, le coppe e le maggiori leghe europee. Si può scegliere una qualsiasi squadra di serie A o nazionale, modificando i colori delle moglie *e* se si desidero anche **i nomi dei giocatori.**  Purtroppo non ho provato direttamente World Football e quindi non mi posso esprime**re sul fotto che sia veramente divertente come sostengono i**  ragazzi della Ubi Soft; a giudicare comunque dalle loro espressioni le cose sono due: **o sono dei bravissimi attori**  oppure veramente si divertivo**no come dei ricci. Per gli altri**  prodotti o cui sto attualmente **lavorando lo software house**  d'oltralpe vi rimando al box in questo stesso pagina. Au-

## **Progetti in cantiere**

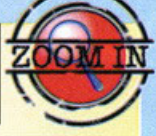

Fl: La software house francese sta realizzando un gioco di corse dal titolo ancora incerto. Tutto ciò che si so comunque è che il motore dovrebbe essere del tutto simile a quello di POO e che il gioco sarò più uno simulazione che un arcade, più simile quindi a GP2 che a Fl dello Psygnosis.

POD: Il team di sviluppo di POO è tuttora al lavoro per realizzare nuove auto e circuiti aggiuntivi. Questi ultimi verranno sfornati al ritmo di uno circo ogni due settimane, fino allo fine dello prossimo estate. I circuiti saranno resi disponibili gratuitamente su Internet e quelli che ho potuto vedere avranno non solo nuove texture. mo addirittura nuovi elementi come *pet* esempio gli ascensori. Alcune piste sono nate appositamente per il gioco multiployer e presentono uno gran varietà di bivi. cosicché non sorò possibile sopere chi sia in testa in un preciso istante, ma solo al momento in cui uno dei giocatori taglia il traguardo.

ED: Potremmo definirlo come un Roymon 30. <sup>11</sup> modello o cui si sono ispirati i ragazzi dello Ubi Soft è quello di Mario 64 per Nintendo, promettendo però che il loro gioco sarà più colorato e veloce, grazie al supporto diretto delle schede 3D basate su chip 3DFX. La maggior parte dei grafici della Ubi Soft erano impegnati in questo progetto che dovrebbe vedere la luce in occasione dell'E3 di Atlanta, in Giugno. Vi prometto che il mese prossimo ne saprete di più!

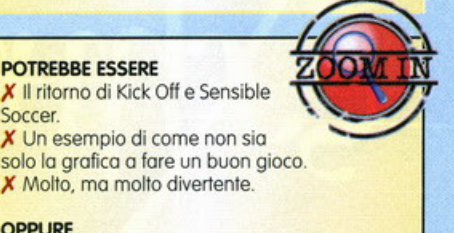

**OPPURE** 

Soccer.

X Uno dei tanti giochi di calcio mediocri che escono ogni anno. X Poco giocabile e quindi brutto nel complesso.

# **World Soccer**

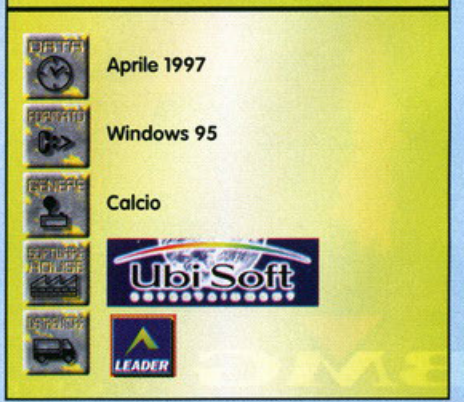

∢

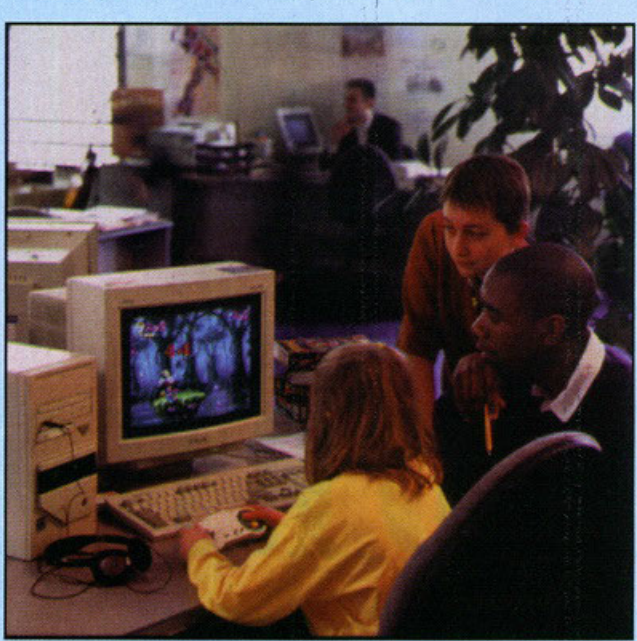

Francois, Michelle e Fabian giocano a Rayman durante una pausa. I nomi li ho inventati!

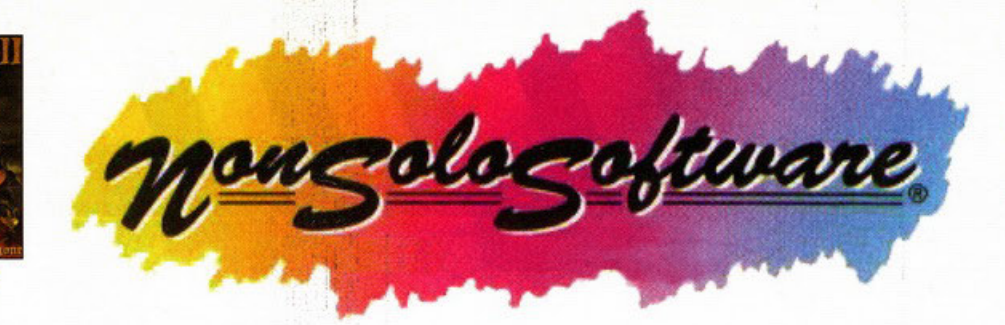

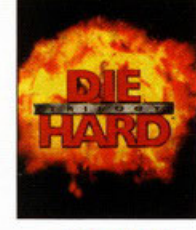

# NEW

### **EDUCATION**

**NEW** 

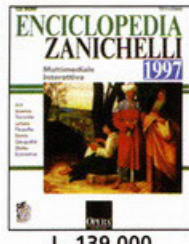

L. 139.000

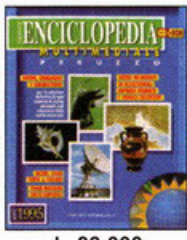

L. 99.000

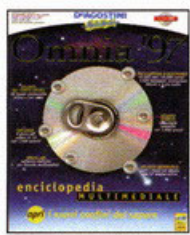

 $L. 189.000$ 

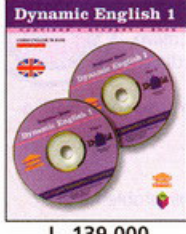

L. 139.000

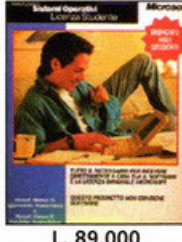

L. 89.000

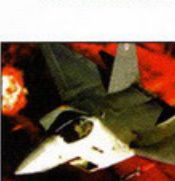

**GAMES** 

**THURSDAY OF** 

L. 99.000

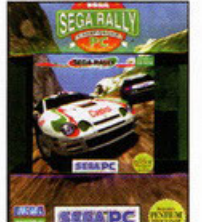

L. 89.000

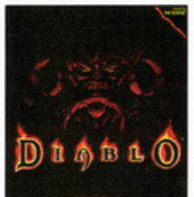

 $L.89,000$ 

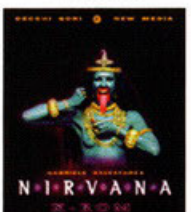

L. 99.000

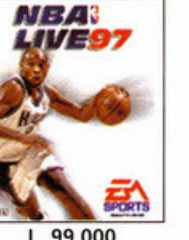

L. 99.000

**ACCESSORI** 

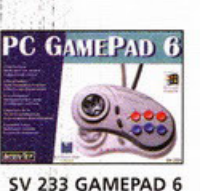

L. 49.000

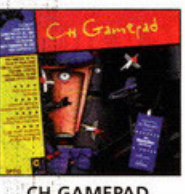

CH GAMEPAD L. 59.000

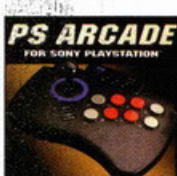

SV 1101 ARCADESTICK L. 99.000

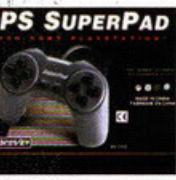

SV 1103 SUPERPAD L. 39.000

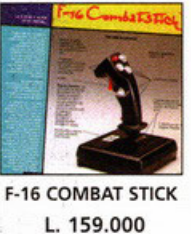

**TESSERA SOCIO** 

dal 9 al 13 aprile

AL

**FUTURSHOW** 

Potrai ritirare

la tua

PPUNTAMENTO

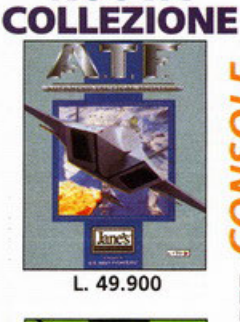

**NUOVA** 

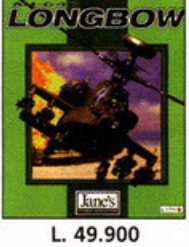

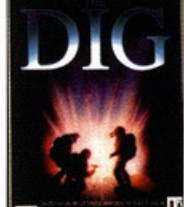

L. 49.900

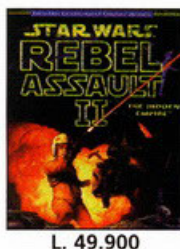

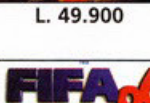

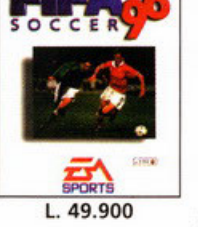

IL PIÙ GRANDE ASSORTIMENTO DI PROGRAMMI, ACCESSORI E GIOCHI PER PC. VIENI A FAR PARTE DEL NOSTRO CLUB

Per i soci sconti eccezionali

CASALECCHIO DI RENO (BO) - VIA PORRETTANA 382 - TEL. (051) 576798 - FAX (051) 592613

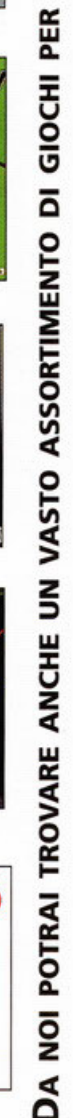

lutti i marchi e i nomi dei prodotti citati sono marchi depositati o registrati che appartengono ai rispettivi proprietari

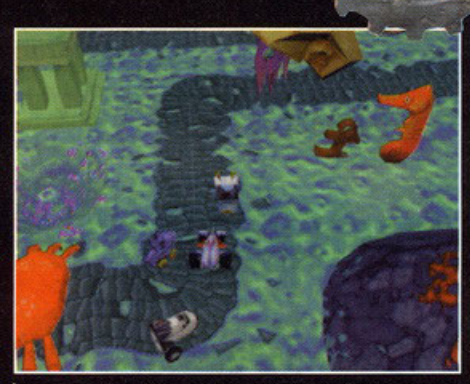

Uno spezzone di gara nel mondo di Atlantide con uno spettatore un po' strano.

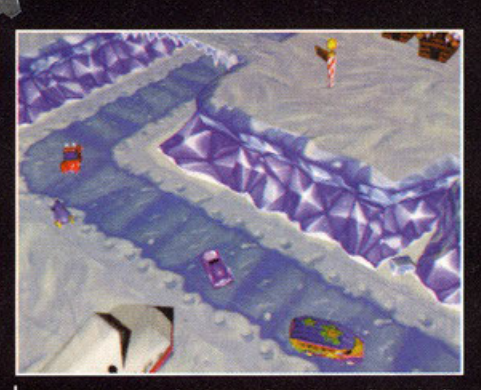

Converrete con me l'ottima realizzazione poligonale di questo ambiente polare...

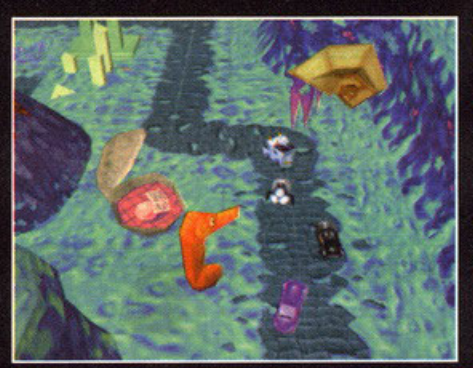

Sembra che lo stile Cartoon e l'umorismo la facciano da padroni

# Salite in auto e mi raccomando<br>la cintura di sicurezza... altrimenti<br>come fate a strangolare l'avversario? Corso di quida sicura

Suvvia non esageriamo, anch'io sono convinto che quella volta che il vostro babbo vi ha<br>prestato "l'ammiraglia" una tigre dai denti a<br>sciabola vi abbia realmente tagliato la strada<br>facendovi finire in un fosso. Per non par quando avete mandato sapetetuttidove quella macchina che vi strombazzava mentre stavate parcheggiando, è sicuramente un caso che siano scesi quattro agenti in borghese col sorriso malefi-<br>co delle grandi occasioni. Vi ricordate da bambini quando in un parcheggio avete guidato la macchina del papà, fruto dei risparmi di una<br>vita, e gli avete fatto la fiancata in un battito di<br>ciglia? E quella volta che, usciti da un locale, avete espletato i vostri bisogni fisiologici sulla macchina del vostro professore più feroce, ovvia-<br>mente con lui dentro? Non è detto che vi siano successe veramente queste cose belle, ma se avete un cattivo rapporto con le quattro ruote, chi vi può dare maggiore gioia di un arcade senza settaggi e cicci vari, condito dal potenziale ster-<br>minio degli avversari? Motor Mash è questo,<br>nient'altro che questo. Mi ricorda decisamente

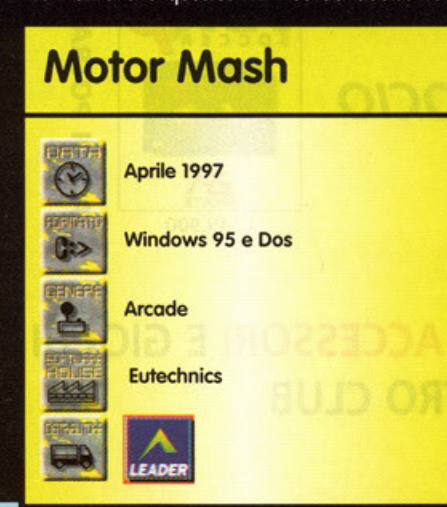

quel cartone animato dove le macchine più assurde si disputavano la vittoria (Wacky Races!!! NdBDM). Lo trasmettevano quando ero un burattino, volevo dire bambino, ma ho sentito voci di corridoio che lo danno ancora sul palinsesto di qualche rete. Dai, quello dove c'era Mutley il<br>cane, la macchina dei nanetti gangster, del barone rosso e tante altre. MM è realizzato in stile cartoon dalla prima all'ultima texture. Magari i cartoni animati vi fanno schifo e vi state domandato impazienti cosa aspetto a parlarvi del gioco. Ecco qua, le macchine dovrebbero aggi-<br>rarsi intorno alla dozzina, ognuna col suo caratteristico (dal nome alle fattezze) pilota e conseguenti peculiarità. Tutto molto caricaturale e conforme ai dogmi essenziali. Cioè non dovreb-<br>bero mancare il fico biondo di turno con la macchina razzo poco resistente e manovrabile, il soldato dal veicolo lento, ma massiccio, il mafioso con un'auto ben bilanciata e l'immancabile puella in abiti molto succinti (qui forse ce ne saranno ad in dom none securin (qui roise ce ne seranno<br>addirittura due). Le varie gare, con tutte le molte-<br>plici opzioni e modalità del caso, saranno corse da quattro mezzi per volta. Il Multiplayer sarà palesemente per quattro giocatori (se cambiano<br>giuro che piango) forse anche con l'opzione split<br>Screen per usare un solo PC, alla maniera di POD o Street Racer. Nella versione finale ci saranno più di quaranta livelli suddivisi in vari mondi. Vi dirò che la grafica poligonale utilizzata promette davvero bene e conferisce, assieme all'aspetto e ai colori da cartone animato dei più folli, una notevole profondità agli scenari 3D. Dei vari e, sembra, originali e numerosi power-up non so più di tanto, anche perché devono far parte della sorpresa che il prodotto offrirà alla<br>sua uscita, so di più di una trovata che potrebbe<br>fare la fortuna di MM: l'interazione con l'ambiente sembra sarà piuttosto alta, pensate ad un bellissimo e romantico ponte, ci passate con la vostra stupenda macchinetta e perché siete buoni<br>di cuore decidete di farlo saltare. Se siete fortunati potete far cadere un avversario appena die-<br>tro di voi, bloccare gli altri e spetasciarne uno che passava sotto. Tutto questo naturalmente non

vi vieta di sfogare i vostri istinti omicidi direttamente sugli altri corridori con le numerose armi a disposizione. Un ampio utilizzo del 3D Studio per macchine e percorsi, numerose animazioni<br>renderizzate e lo zampino del programmatore di Micro Machines II per SNES, sono le ultime noti-<br>zie che vi do su questo "cartone tridimensionale".

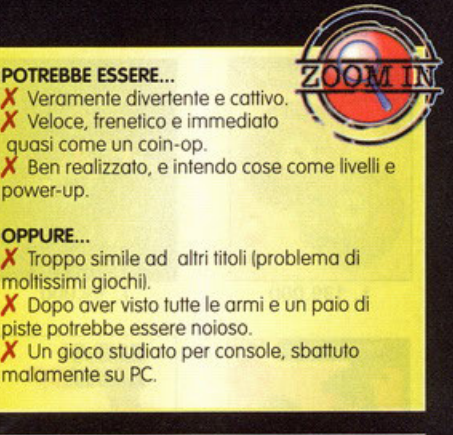

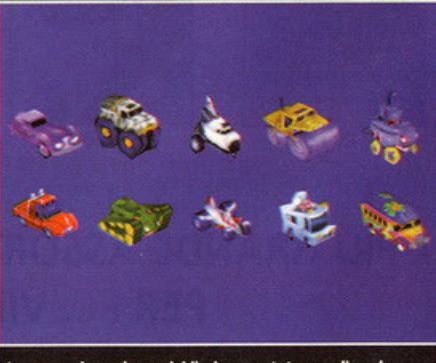

Ancora prima che arrivi il gioco potete scegliere la macchina che preferite. Anche questo è PC Game...

# **CHI SI ABBONA <sup>A</sup>PC** @JA[M]§ [? A~A[Q)§ **GIOCA GRATIS!**

Fllght of the Amazon Queen Un'avventura grafica animata, con più di 100 diverse locazioni grafiche e 40 personaggi

#### **7 Endorfun**

Verrete trascinati in un viaggio affascinante tra mondi dai colori vivaci e vibranti suoni jazz.

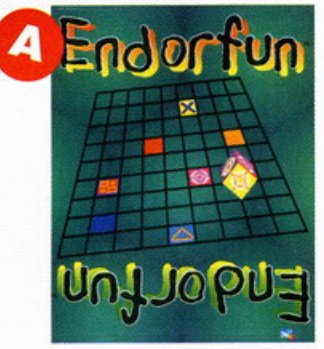

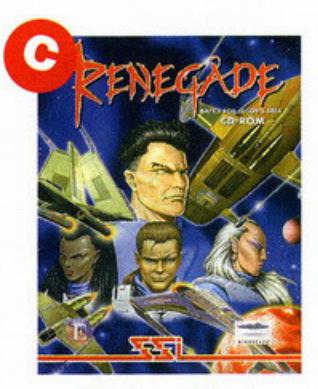

### Renegade **.A**

Al comando di uno squadrone di Renegade dovrete distruggere gli invasori del Terran Overlord Government

# CyberSpeed  $\sqrt$

Una corsa contro il tempo e gli avversari su macchin<sup>e</sup> volanti in uno scenario fantascientifico

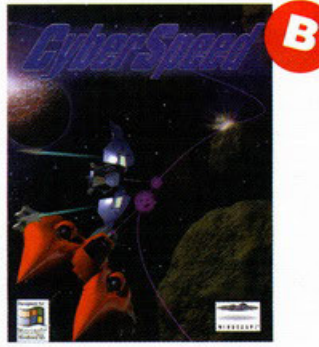

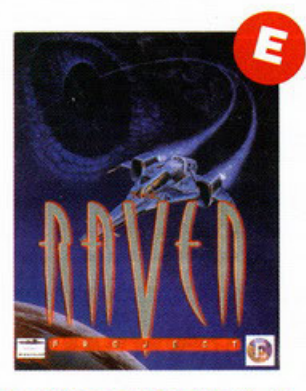

**The Raven Project** Sfrecciando su navicelle da combattimento dovrete sconfiggere gli alieni che sottomettono l'umanità

Desidero abbonarmi per un anno al prezzo di Lire 115.000 (invece di Lire 163.900). Inviatemi in omaggio il software  $(A)(B)(C)(D)(E)$ (barrare la lettera richiesta).

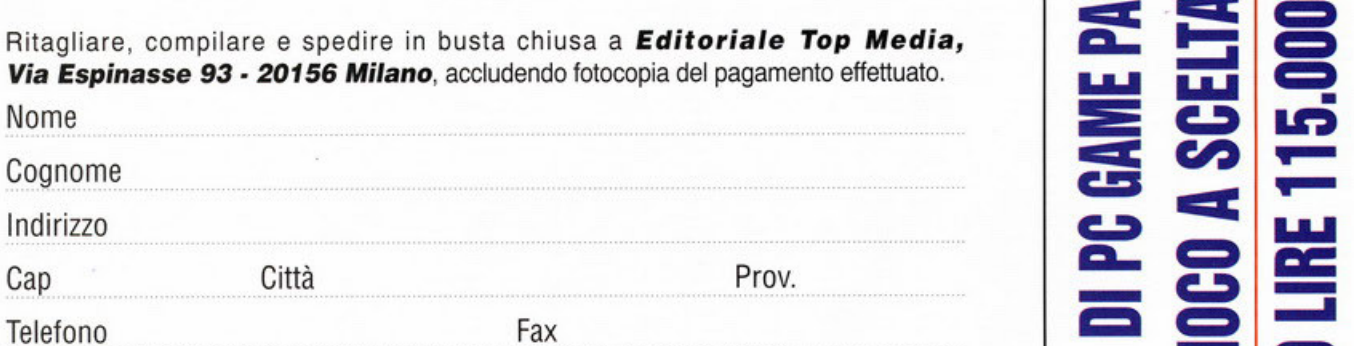

**MODALITÀ DI PAGAMENTO (BARRARE LA MODALITÀ SCELTA)** 

assegno circolare o bancario intestato a: **Editoriale Top Media Srl** П

vaglia postale intestato a: **Editoriale Top Media Srl** п

**.:::e**  ;...a **e:.**   $\sim$  cx  $\sim$ **A. e:» a:** - <sup>~</sup>.... - **e:» e:» ca** .... + ::::»

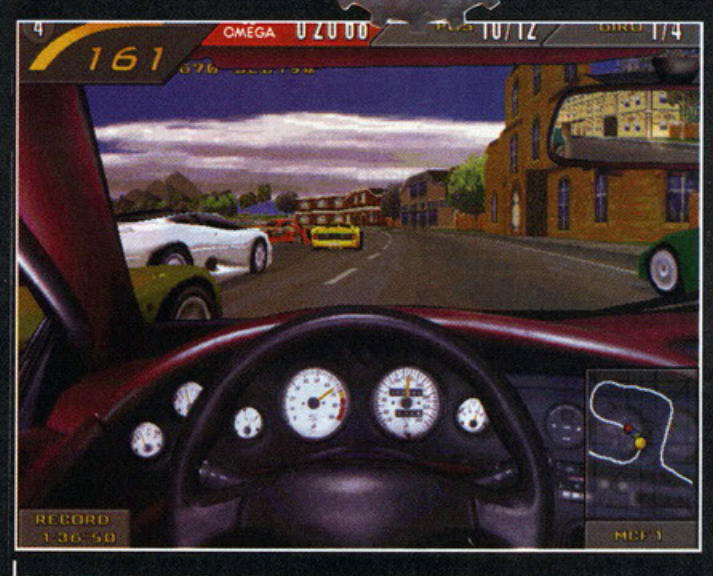

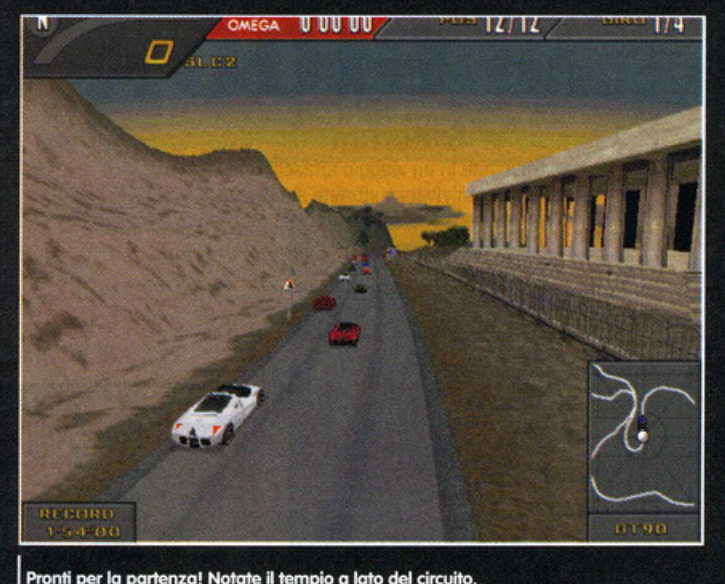

Tutti i cruscotti sono delle perfette riproduzioni degli originali.

# Patente e libretto...

# supponendo che chi compri una Supercar<br>non possa in alcun modo resistere alla tentazione<br>di pigiare sull'acceleratore e bruciare almeno una volta nella sua vita tutti i limiti di velocità, si potrebbe denunciare una casa automobilistica come la Ferrari per istigazione a delinquere?

uesta ed altre domande continuano a riempirmi la mente (già fin troppo stressata) da ormai un anno e mezzo, ovvero da quando ho giocato per la prima volta a The<br>Need For Speed. In effetti non ero mai entrato in contatto così ravvicinato con bolidi su quattro<br>ruote come la Lamborghini Countach o la Ferrari F40. Sì, le avevo già viste dal vivo più di una volta durante i vari saloni automobilistici (sulla Lamborghini ci sono pure salito a bordo), ma i<br>miei contatti "live" con questi mostri della strada sono sempre avvenuti a motori spenti. Per il resto della mia esistenza non ho fatto altro che vederle saettare da una parte all'altra del mio televisore in stupidi servizi televisivi di trasmissioni come Nonsolomoda; almeno fino all'uscita di The Need For Speed. Giocando all'ormai vecchio lavoro

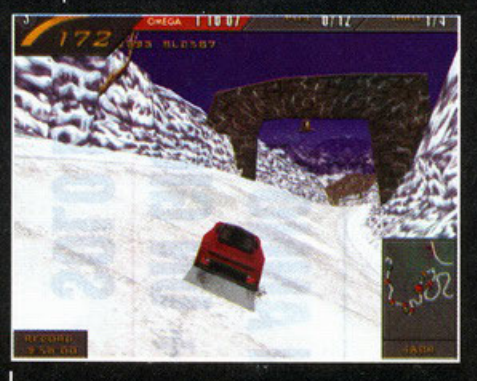

Neve! Finchè ci sono rettilinei nessun problema...

della Electronic Arts cominciai a rendermi conto di come queste vetture da sogno "avessero il peren esso" di sprigionare una potenza inimmagina-<br>bile su normali strade pubbliche (sia cittadine che extra urbane). Capii che possedendo un Ferrari o una Porche avrei potuto percorre l'Autostrada del<br>Sole in un paio d'ore senza mai spostarmi dalla corsia di sorpasso; avrei fatto schizzare via gli specchietti retrovisori dei comuni mortali su Fiat Punto; avrei percorso il Passo dello Stelvio facendo i tornanti contromano. Insomma realizzai che il fatto di possedere una vettura del genere mi avrebbe reso un potenziale assassino, un criminale della strada, senza tener conto del prezzo esorbitante che avrei dovuto pagare per acqui-<br>stare una Viper; cosa fare? Aprire un'inchiesta,<br>fare una denuncia? No, ho cominciato a mettere

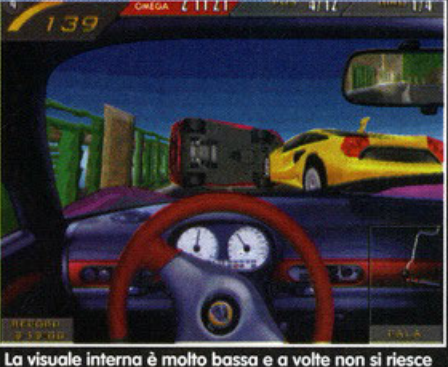

a vedere bene la pista. Se poi gli avversari ti fanno i

via i soldi. Bene, lasciando perdere le mie turbe via Solari, pessiono al seguito di uno dei giochi<br>pisichiche, possiono al seguito di uno dei giochi<br>automobilistici più venduti dell'anno scorso. Anzi,<br>a dire la verità si potrebbe parlare di The Need<br>For Speed II come del che mese addietro, ma andiamo con ordine. Più<br>di un anno fa uscì TNFS, un "giochillo" niente male che finalmente metteva e disposizione automobili vere da guidare su tracciati realistici. La peculiarità di questo gioco infatti era proprio l'e-<br>sasperato realismo dell'azione e delle situazioni. Le automobili protagoniste erano realmente esistenti ed erano presentate con tanto di scheda tecnica, immagini e videoclip, mentre per i tracciati gli sviluppatori optarono per delle ambienta-<br>zioni "quotidiane" ovvero le piste si trovavano in

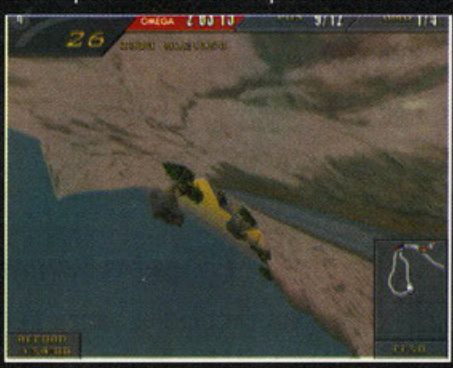

Visto? Quando vi ribalterete la visuale non cambierà più come nel primo TNFS.

 $\overline{1/4}$ 

ÍП

 $\odot$ 

c.

OMEGA

15

puzza di gomma bruciata.

**TALLETING** 

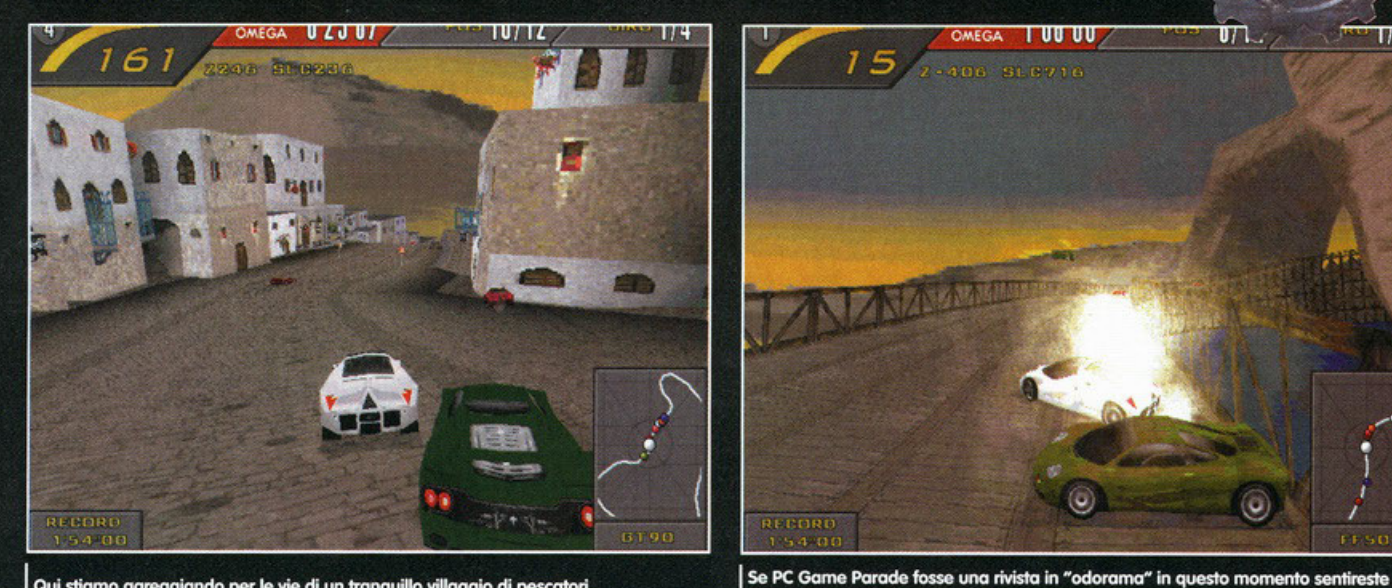

Qui stiamo gareggiando per le vie di un tranquillo villaggio di pescatori.

luoghi che tutti noi siamo abituati a vedere viaggiando in macchina: si andava dalla tangenziale cittadina, alla strada alpina passando per una delle tante statali americane che attraversano il deserto. Tutto questo realismo era comunque giustificato dalla sponsorizzazione di una famosissima rivista automobilistica americana<br>Roads&Tracks. Venne poi la volta dell'edizione<br>speciale, nient'altro che TNFS con qualche correzione e aggiunta per giungere infine a qualche ora fa quando è arrivata in redazione la beta di The Need For Speed II.

Lo spirito alla base di questo nuovo capitolo sarà lo stesso dei suoi predecessori. Anche questa volta vi troverete alla guida di automobili da sogno e anche questa volta dovrete sfidarvi con altri pazzi (dico altri dando per scontato che anche voi siate completamente fuori di testa) per strade di quotidiano utilizzo, ma con qualche differenza. Per prima cosa gli avversari con i quali competere saranno di più, invece di dover tenere a bada sette piloti scatenati dovrete vedervela con ben undici avversari. Inutile dire che questo aumenterà la sfida creando situazioni di caos totale dalle quali dovrete districarvi con abilità e

rapidità. Quattro vetture in più sembrano poche, ma dovrebbero bastare a tappare quei buchi dai quali eravate soliti passare per sorpssare i nemi-<br>ci (non so se mi spiego...). Ad aumentare la con-<br>fusione in pista contribuirà pure l'intelligenza arti-<br>ficiale delle vetture comandate dal computer (per la nostra purtroppo non si è potuto fare niente), questa volta gli avversari non saranno così precisi ed impeccabili come in percedenza, bensì vi<br>capiterà spesso di vederli sbattersi fuori strada a vicenda, appoggiarsi al guard-rail nelle curve più strette o venirvi addosso di loro spontanea volontà. Molti di voi potrebbero pensare che in questo modo si sia fatto un passo indietro, ma (avendo giocato la beta) vi posso assicurare che<br>questa modifica renderà l'azione di gioco più varia e divertente senza contare che così facendo il comportamento del computer sarà più umano e quindi aumenterà ulteriormente anche il realismo. Dovrebbe essere divertente ogni tanto sorpassare due macchine che si stanno prendendo a sportellate o sfrecciare accanto all'(ex) primo classificato che si è appena ribaltato nel tentativo di doppiare un ritardatario. Proprio a proposito di ribaltamenti c'è un'altra, seppur di

minore importanza, novità: vi ricordate che giocando a TNFS con una visuale interna quando vi ribaltavate la camera usciva dall'abitacolo (quasi<br>spaventata) per mostrare le evoluzioni del vostro<br>povero gioiello dall'esterno? Ecco, adesso questo non succederà più, se vi ribalterete il vostro punto di vista rimarrà comunque inchiodato al posto di guida e voi potrete ammirare il cielo prendere il posto dell'asfalto e viceversa (non è poetico?).<br>Rimanendo in tema di visuali TNFS II ne metterà a disposizione quattro, non sono tantissime ma<br>dovrebbero essere più che sufficienti; per la precisione potrete scegliere fra due esterne che si diffe-<br>renzieranno per la distanza della camera dalla macchina e due interne, con o senza cruscotto.<br>Inoltre potrete scegliere la dimensione della finestra di gioco (ce ne sono tre), la risoluzione e il dettaglio grafico.

Sono già quasi a metà articolo? Ok, vi ho fatto attendere abbastanza (è in questi momenti che mi sento cattivo) penso che sia arrivata l'ora di affrontare gli argomenti che vi interssano sicuramente di più: le vetture e i circuiti. Per quel che riguarda le prime ho il piacere di annunciarvi che saranno presenti ben otto modelli (anche se ho i

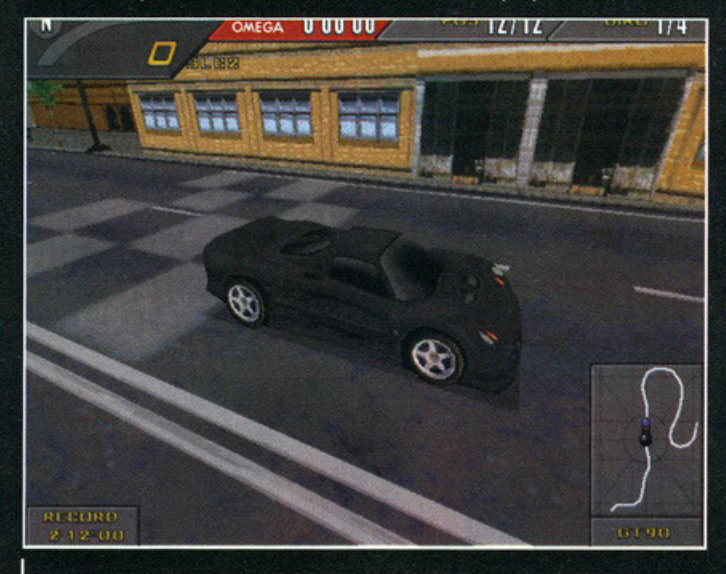

Anche il numero dei poligoni per le automobili è stato aumentato... e si vede.

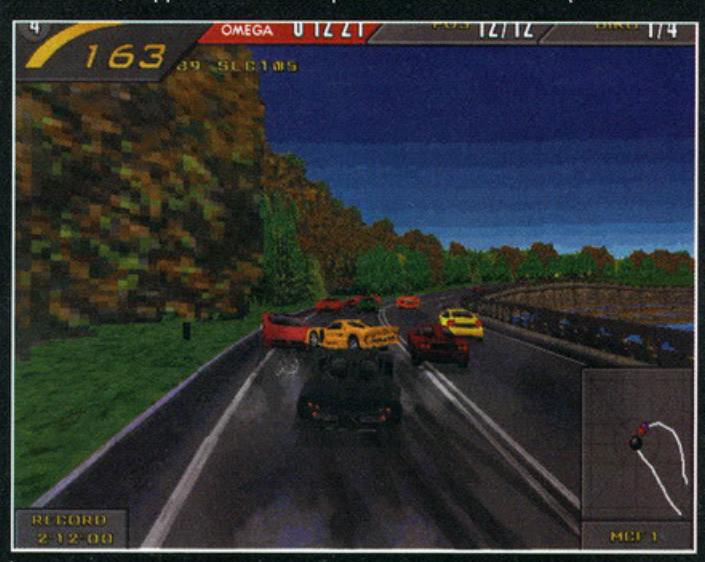

Ehi! C'è per caso una festa?

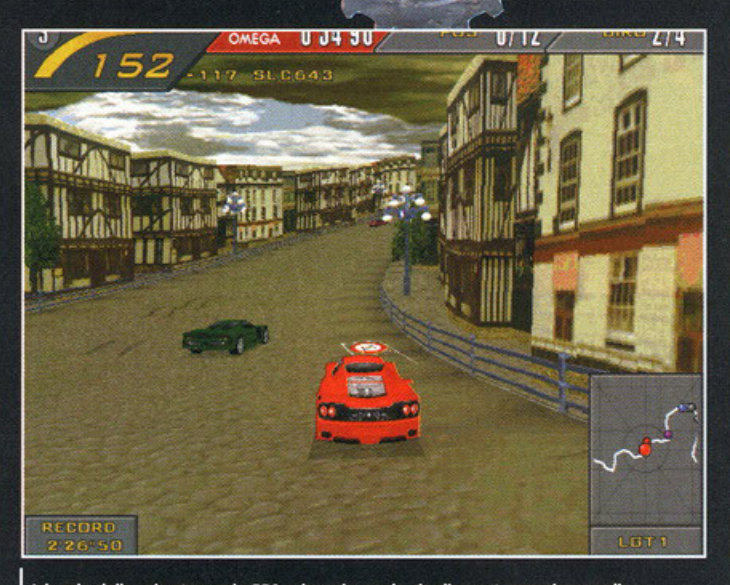

A bordo della mia stupenda F50 scheggio per le vie di questo paesino nordico.

OMEGA Z 4J UJ - 174 47 TZ 2 3  $\overline{1}$ **SLC1825** 

Ooops, ecco la fine che fanno gli indecisi.

miei buoni motivi per sospettare l'esistenza di un veicolo aggiuntivo segreto) e, cosa ancora più<br>importante, saranno tutti nuovi. Anzi, così nuovi<br>che alcuni di essi nella realtà non hanno ancora toccato l'asfalto. Com'è possibile tutto ciò? Ho lodato finora la massiccia quantità di realismo presente in TNFS ed ora salto fuori con un'affer-<br>mazione del generel Be', il trucco c'è; le macchine in questione infatti sono prototipi, cioè vetture sperimentali che probabilmente non entreranno mai in produzione e che quindi non vedremo mai in strada, ma che comunque esistono e funzionano. L'esempio più lampante di quanto sto dicendo<br>è la Ford GT90 una vettura all'avanguardia costruita con materiali solitamente utilizzati per lo Shuttle e con caratteristiche innovative come gli scarichi che possono raggiungere temperature vicine ai novecento gradi centigradi (e qui si spiega il motivo dell'utilizzo di materiali spaziali). Comunque a parte il caso estremo di questo<br>modello della Ford, le altre vetture disponibili<br>sono: la Ferrari F50, la McLaren F1, la Lotus<br>EspritV8, la Italdesign Calà, la Lotus GT1, la Isdera Commendatore 112i e per finire la "vecchia" Jaguar XJ220. Come potete notare anche

se non si tratta solo di prototipi, i modelli scelti per TNFS rappresentano sicuramente il meglio della tecnologia applicata all'automobile. Inutile dire che ogni vettura avrà le sue caratteristiche e richiederà uno stile di guida diverso, ci saranno<br>quelle più veloci e quelle più maneggevoli e voi come al solito dovrete trovare il giusto compro-<br>messo con il vostro stile di guida (personalmente preferisco le macchine veloci e pesanti). Comunque la questione non è così semplice perché in TNFS Il sarà possibile smanettare con gli assetti. Non sarà come giocare a F1GP2, ma i programmatori assicurano che le vostre modifiche influiranno realmente sul comportamenteo della macchina. Potrete decidere se usare rapporti lunghi o corti, se avere più o meno aderenza, calibrare la sensiblità dello sterzo, ecc., ma anche scegliere il colore della carrozzeria del vostro bolide, cosa non indifferente visto che un aspetto aggressivo potrebbe aiutarvi a scoraggiare gli avversari, ma passiamo ai circuiti.

Le piste a disposizione saranno sei (più la solita<br>nascosta) e, al contrario del suo predecessore, in TNFS Il saranno tutti dei circuiti chiusi quindi<br>potrete dire addio alle gare a tappe. Questa

volta gli sviluppatori si sono impegnati a cercare delle ambientazioni meno abituali e più esotiche. Se nel primo TNFS correvate sulle Alpi questa volta vi troverete a gareggiare sull'Himalaya, se prima percorrevate la costa occidentale degli Stati Uniti, ora sfreccerete per villaggi di pescatori su un'isoletta greca. I motivi di questa scelta no di conosco (la press realase dice che avendo<br>a disposizione delle macchine esotiche bisogna correre su circuiti esotici), ma resta il fatto che le ambientazioni scelte sembrano davvero affascinanti. Il già citato percorso ambientato sulle vette dell'Himalaya vi porterà ad altezze spropositate e addirittura passerete sotto i relitti di un aereo precipitato chissà quando con tanto di casse e scatoloni sparsi ai bordi della pista. Gareggiando sul circuito del Nord Europa invece attraverserete piccoli agglomerati di case dal tetto a punta, passerete su ponti che costeggiano enormi cascate e vi immergerete in distese verdi solca-<br>te da piccole lingue di asfalto. Inoltre gareggere-<br>te in riserve indiane tra Canada e Stati Uniti, nella steppa australiana e vicino a porti scandinavi, insomma non si può dire che le ambientazioni scelte non siano accattivanti. Se si pensa, poi,

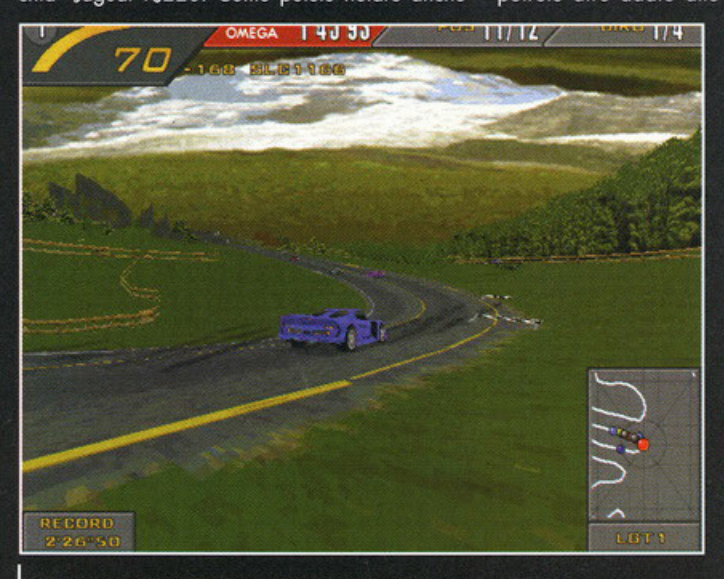

Non c'è che dire, gli ambienti sono davvero suggestivi.

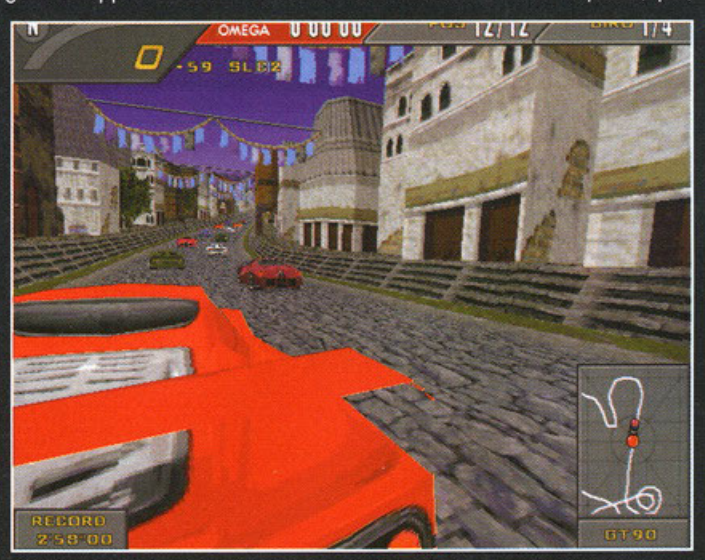

Chissa se gli abitanti di questo agglomerato di case tra i monti del Nepal conoscono la F50.

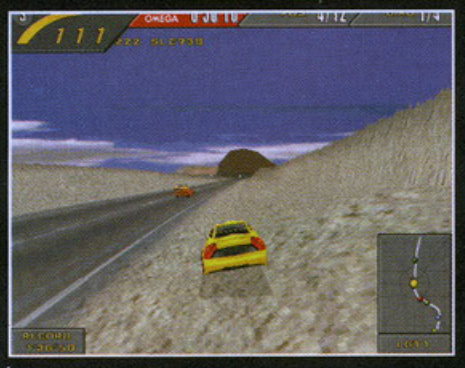

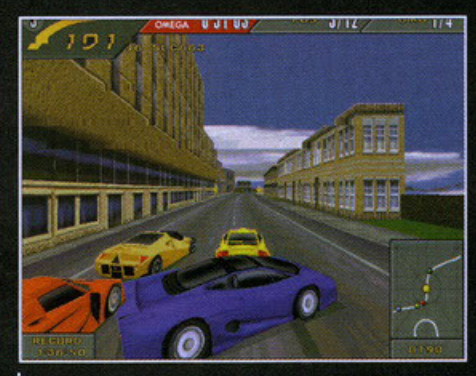

Non dicevo bugie, se si vuole si possono fare<br>escursioni fuori pista.

che il numero di poligoni utilizzati per la realizza-<br>zione degli ambienti è stato raddoppiato sarà davvero difficile non rimaneree impressionati da<br>ciò che circonderà le piste. Sempre rimanendo in tema, i circuiti saranno più lunghi, la loro lunghezza si aggirerà fra i sei e i nove chilometri<br>perciò anche se deciderete di fare una gara di soli quattro giri (il numero di giri di default) queson quanto un primetto di giti di addicione di modo da poter venire incontro ai vostri gusti personali. Potrete settare la bravura degli avversari, scegliere le vetture guidate da loro e tutte quei<br>piccoli particolari che già avavate incontrato in TNFS, quello che invece era già ottimo e che<br>sembra migliorato è la parte delle schede tecniche delle automobili e dei tracciati. Per ogni vettura oltre ad avere sottocchio le caratteristiche inerenti al gioco, vi verrà mostrata una scheda tecni-<br>ca con tutti i dati più importanti (velocità massima, prezzo, cilindrata, casa di produzione, ecc.),<br>ma il bello è che mentre sarete li davanti al monitor a spulciare fra i vari dati, una voce in italiano<br>(!!!) comincerà ad illustrarvi le caretteristiche e la storia del modello in questione. La stessa cosa<br>dicasi per la storia della casa automobilistica costruttrice del modello (alla quale è stata dedicata una schermata a parte), senza contare la presenza di una breve galleria di fotografie di ottima qualità e di un filmato quasi sempre spettacolare<br>per ogni auotomobile. Il materiale informativo quindi dovrebbe essere sufficiente per passarci un<br>pomeriggio intero. Se poi si conta il fatto che

anche ogni circuito ha la sua scheda con tanto di commento critico vocale, non dovrebbero esserci più dubbi sull'impegno dei programmatori per la parte "documentaristica"

E non spingete!!!

Tornando alle opzioni, dovrebbe essere molto<br>curata anche la parte dedicata al metodo di controllo, infatti dovrebbe essere possibile utilizzare qualsiasi controller; dalla tastiera al T1 passando per un non meglio precisato controller che dovrebbe dare anche il senso della velocità. I comandi saranno completamente configurabili e come nella migliore tradizione potrete scegliere se usare marce automatiche o manuali e in più<br>avrete la possibilità di scegliere fra una modalità di guida arcade o simulata. Da quanto ho capito l'unica differenza dovrebbe consistere nella possibilità di usufruire del Power Slide nella modalità arcade (il Power Slide è un controsterzo esagerato che invece di diminuire la velocità, la aumenta). Le novità comunque non si limiteranno ai dettagli di contorno, ma entreranno fin nel cuore del<br>gioco infatti in TNFS II il motore 3D è stato riprogrammato da capo; questa volta il movimento delle automobili avrà una libertà di 360° e i ribaltamenti non saranno precalcolati come in precedenza. Sara, inoltre possibile fare delle escursioni fuori pista (anche se non in tutti i tratti) e, assicurano sempre i programmatori, le routine per i segni delle gomme ed il fumo sono state<br>migliorate senza tener conto del fatto che uscendo di pista si azzeranno terra, erba e neve (a seconda del terreno sottostante). Una novità assoluta che non si era mai vista in nessun gioco di corse sarà la colonna

sonora interattiva.<br>Ovvero il ritmo ed il

motivo eseguito durante la corsa dovrebbe seguire le vostre perfor-<br>mances. Ora le musi-<br>che di TNFS II sono già

di buon livello, ma se quello che dice la press release è vero la cosa potrebbe diventare

Le modalità di gioco saranno varie, si potrà

competere in una singola gara, prendere parte ad un intero campionato a punti o, altra<br>novità, partecipare al<br>KnockOut. Questa

modalità di gioco non era presente nel primo TNFS e potrebbe rendere ulteriormente vario il

gioco. Il torneo è composto da sette gare

Questa

esaltante.

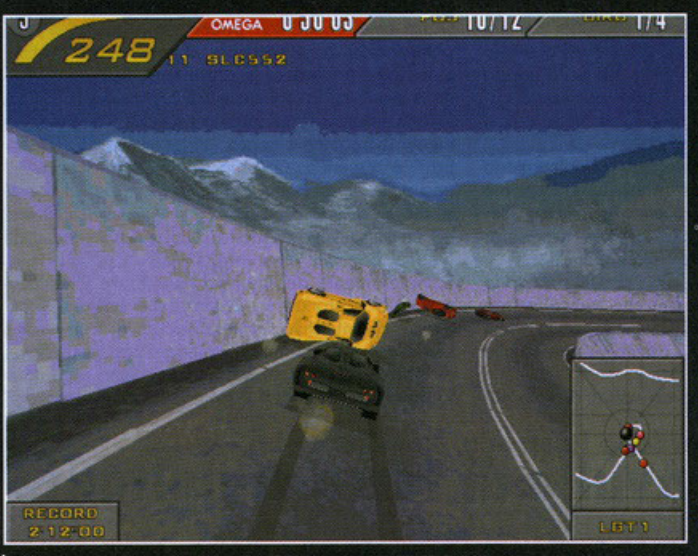

Giuro, io non centro niente! In TNFS II anche il computer può sbagliare.

(avete letto bene, sette, infatti si cu reru anche sul tracciato segreto) e prenderanno parte alla sfida<br>otto concorrenti. Ad ogni gara l'ultimo classificato verrà eliminato e alla prova successiva parteciperà un concorrente in meno e così via finchè non rimarranno solo due partecipanti che si dovranno sfidare in un testa a testa sul Bonus track. Sembra interessante, non vi pare? Comunque a parte le modalità per il gioco in solitario, verrà messa a disposizione una soddisfacente gamma di opzioni per il gioco in multiplayer: via modem, con connessione via cavo<br>parallelo o fino ad otto giocatori se vi connetterete con una rete LAN; in più sarà possibile sfidare un vostro amico sullo stesso computer grazie allo split screen, cara e vecchia opzione ormai caduta spin street, cui de vecture de le enormi risorse che<br>quasi in disuso per via delle enormi risorse che<br>richiederebbe (e infatti per giocare in split screen<br>a TNFS dovreste possedere almeno un Pentium 166). A proposito di richieste hardware TNFS dovrebbe "accontentarsi" di un Pentium 90 con 16 Mb di RAM, ma la ElectronicArts stessa sug-<br>gerisce un Pentium 166. Comunque Pentium o senza e en remains roco. Comparado por la españa de una dei gio-<br>chi che ebbe più successo l'anno scorso sarà<br>meno lunga del solito (lo so che siete videogiocatori esperti e che le attese di un mese non vi spaventano più) e la voglia di tornare al volante<br>delle più belle macchine del mondo è tanta. Le premesse per un nuovo capolavoro ci sono, speriamo solo che la giocabilità sarà all'altezza dei dettagli di contorno perché se non ci si diverte, a poco serviranno tutte le schede tecniche inserite pete sono queste sono questioni che si<br>dovranno affrontare nella recensione quando<br>uscirà la versione definitiva, cosa che dovrebbe succedere sul prossimo numero.

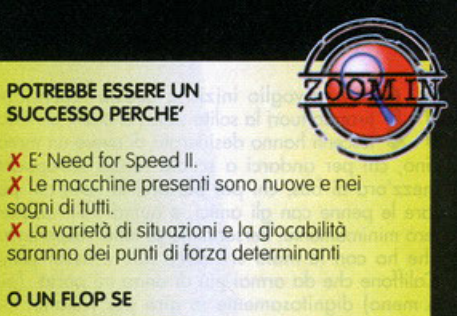

X Le risorse di sistema saranno esose.

X L'eccessiva difficoltà lo renderà ingiocabile

X Le piste saranno poche e poco varie

## **The Need For Speed II**

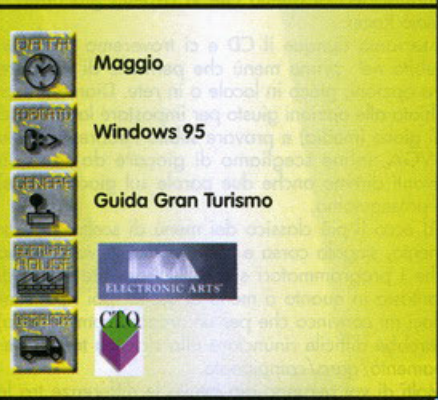

La West Bay, poco dopo la partenza...e sono già ultimo.

<sup>0</sup>**N o, non voglio iniziore questo recensione**  tirando fuori la solita storia che tutti da ado**c** lescenti hanno desiderato di avere un moto**rino, chi per andarci o scuoio senza sciropparsi ai: mezz'ora di bus, chi per portarci la tipo, chi per**  ::> fare le penne con gli amici, e quindi non ne par· **u lerò minimamente. Personalmente tutto l'esperienza che ho con le moto si riduce allo scassatissimo**  Califfone che da ormai più di anno mi porta (più **o meno) dignitosamente in giro per Milano; ciò nonostante il mondo o due ruote mi affascino sem·**  pre più e quindi ben volentieri ho dato un'occhiata a questa versione preliminare mandataci dalla Delphine (rinomato casa francese che ci ho già dato ottimi titoli come Flashback e Another World) **Per cominciare p'rendete uno manciata di Sego**  Rally, mischiateci un po' di Need for Speed, un pizzico di Screomer 2, shokerote bene e sosli1vite le **quattro-ruote con le due-ruote ed avrete già uno**  buono ideo di quello che vi aspetto giocondo o

Moto Rocer. **Inseriamo dunque il CD e ci troveremo proiettati**  subito nel primo menù che permette di scegliere **tra opzioni, gioco in locale o in rete. Diamo un'oc**chiata olle opzioni giusto per impostore lo difficoltà di gioco (medio) e provare subito l'ebbrezza dello SVGA, infine scegliamo di giocare do soli (più avanti diremo anche due parole sul gioco in rete) **e proseguiamo.** 

Ed ecco il più classico dei menù di scelto: alleno· mento, singolo corso e campionato. A volte penso **che i programmatori siano decisamente scorsi di fantasia in quanto a menù di scelto, poi ripensan·**  doci mi convinco che per un'arcade (come questo) sarebbe difficile rinunciare allo classico terno alle· no mento/ gora/ campionato.

Molti di voi avranno già intuito le differenze tra le **48** ----~~

modalità di gioco: in allenamento non ci sono avversari, potete scegliere di disabilitare la modo· lità Time Attock (cioè gioco contro il tempo) ed impostore il numero dei giri da percorrere. Nello gara singolo invece si gareggio su un numero fisso di giri, contro gli altri piloti e contro il tempo.

**Notocicletta 10** 

In queste prime due modalità di gioco potrete godere solo di quattro circuiti (almeno in questo versione), mentre (ed è questo lo differenza) in modalità Campionato vincendo le prime quattro **gare potrete "sbloccare" altri circuiti, da due a**  quattro o secondo del livello di difficoltò. Per chi non sapesse di coso sto parlando: se ad esempio decidete di gareggiare a livello "difficile" dopo **aver vinto sui quattro circuiti di base potrete gareg·**  giare sul quinto, e vincendolo, su un sesto e così via fino ad un totale di otto diversi.

Dopo la selezione del circuito arriva finalmente la **scelta del mezzo da usare e qui troviamo la prima**  sorpresa: a seconda del tracciato possiamo scegliere moto da strada o moto da cross, e per ciascun tipo sono disponibili ben otto bolidi diversi.

A questo proposito in quasi tutti i circuiti si trovano cartelli pubblicitari o striscioni che reclamizzano **uno nota marca di moto, lo Kowasaki, ed in effetti**  la moto da strada principale assomiglio molto olla ZX·9R dell'omonimo coso.

**Ogni moto è caratterizzata da valori di velocità,** 

**accelerazione, tenuta e freni; secondo me per i cir·**  cuiti "su strada" è meglio scegliere moto che abbiano velocità e tenuto elevate, mentre per i troc· ciati da cross sono più adatte moto con alti valori di accelerazione e freni.

••

• • •

In ogni modo tenete presente che le differenze tra **circuiti, moto da cross e quelle da strada sono ton· tissime, come è giusto che sio, e quindi sia il sono·**  ro che le animazioni del piloto che il modello di **guido ondronno analizzati separatamente.** 

Dopo aver scelto la "Speed Bay" e una tra le **potenti moto a disposizione a cambio automatico**  ci tuffiamo finalmente in gora. Lo primo impressio· ne è positivo, la palette o 65000 colori fa il suo **lavoro e non si rimpiangono i fondali visti recente·**  mente (Screomer 2 sopra tutti). Il circuito "Speed Bay" è stupendo, un paio di "esse" impegnative, una galleria, un ponte, un tratto in mezzo al bosco e uno su di uno diga, con lo strapiomba o destro ed un suggestivo laghetto naturale sulla sinistra. (vedi il box per altre info) Dopo un paio di giri **completamente dedicati ad esaminare il cielo, i**  cordoli e lo sfondo mi accorgo che sullo schermo **c'è un quantitativo impressionante di numeri: in basso a destra troviamo il contagiri con l'indicatore**  di marcio ed il tachimetro, in alto viene segnalata lo posizione in goro e il tempo rimanente per rag·

**Bikers videoludici di tutta Italia forse è arrivato il vostro momento!!!** 

Due ruote che mordono la strada, la visiera abbassata,

**tra le ginocchia e la mano sulla manetta ...** 

**un cavallo di 1erro sca pilante** 

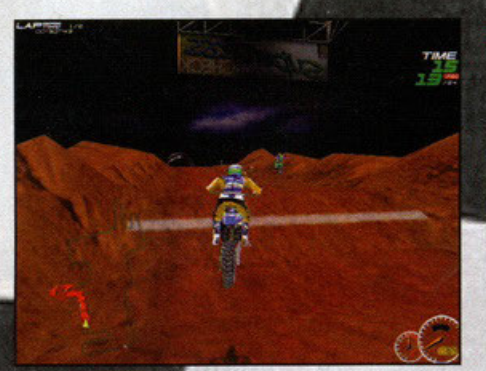

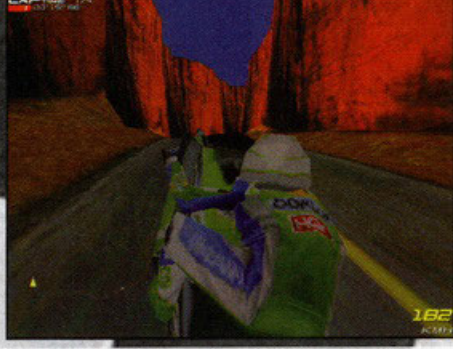

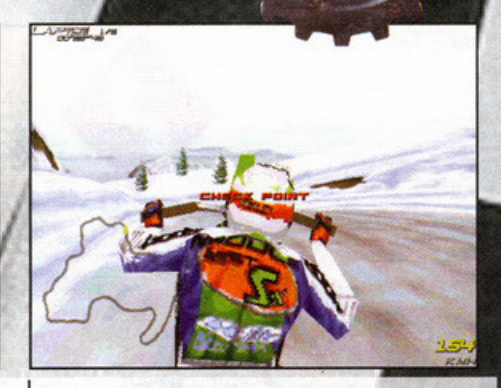

In volo sulla neve, per fortuna ho beccato il checkpoint

Incredibilmente arrivo al checkpoint con un certo margine di tempo.

giungere il prossimo checkpoint. In alto a sinistra vengono registrati tutti i tempi sul giro ed un even· tuole giro record verrà prontamente annunciato dallo speaker, infine in basso o sinistra c'è una mappa "trasparente" del circuito. Spesso le curve o alcuni tratti pericolosi vengono segnalati con grossi cartelli ol centro dello schermo come in Network Q Rally, per intenderci, che compaiono per qualche secondo dando la possibilità al pilota di scegliere le traiettorie migliori. Sembrerebbe che sullo schermo non ci sio rimasto spazio neanche per il casco del pilota... e invece i ragazzi della EA sono riusciti ad integrare tutte queste informazioni (individuabili con un colpo d'occhio) senza ridurre l'areo destinato all'azione, in modo do non creare alcun fastidio durante la corsa. In ogni modo, per i puristi, possono essere disabilitati.

Al terzo giro decido di esaminare un po' meglio i movimenti del pilota: quante volte infatti abbiamo visto giochi di moto dove l'omino stava "incollato" sul sellino sempre nella stessa posizione. In Moto Racer invece, questo aspetto è stato curato sia per quanto riguardo il movimento dello moto sia per i movimenti del piloto. Ad esempio vedrete lo moto andare in piega per affrontare i curvoni più lunghi e veloci oppure scodare se inchioderete in prossimitò di uno esse; vedrete il piloto comportarsi di conseguenza, passando da una porte all'altro della moto nel caso affrontiate una due curve veloci in piega, lo vedrete alzarsi col busto o schiacciarsi sulla moto a seconda della velocità cui state andando. Per le moto da cross il discorso è analogo anche se ovviamente i movimenti della moto e del pilota sono diversi (provate a farvi un circuito di terra battuto con uno ZX·9R!)

Gli awersori non sono curatissimi e spero proprio che quest'aspetto venga migliorato

nel prodotto finale: graficamente.

#### PERCHE' POTREBBE ESSERE UN SUCCESSO

X Pochi titoli di questo genere: gli specialisti delle due ruote

aspettano da tempo X Per l'ottimo motore grafico e la cura nei dettagli

X Sensazione di velocità incredibile e longevità assicurata dal multiplayer

#### PERCHE' POTREBBE NON ESSERE **UN SUCCESSO**

X Difficoltà eccessiva per I circuiti stretti o tortuosi

X Numero dei circuiti subito disponibili: per ora solo quattro

X Sproporzione in termini di "cura" tra la parte su strada e la parte da "cross". Se restasse così sarebbe ottimo solo per metà.

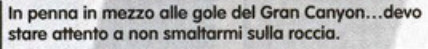

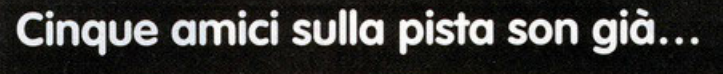

Eccovi un'analisi più dettagliata della "Speed Bay" ed un cenno agli altri circuiti subito disponibili anche al livello di difficoltà facile.

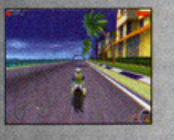

Siamo alla partenza del circuito "Speed Bay", in lontananza si vede un "ponte" pubblicitario dove dovrete affrontare una esse impegnativa. In questo breve

tratto potete usare il turbo.

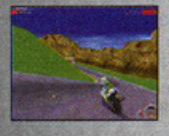

La seconda parte della "esse" è costituito da questo lungo curvone che porta allo galleria. Affrontatelo in piego. al centro dello pista. Se entrerete bene in galleria

potrete usare il turbo per due o tre secondi.

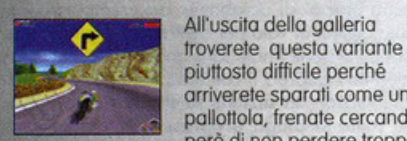

velocità.

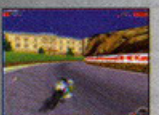

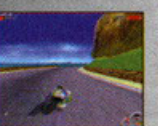

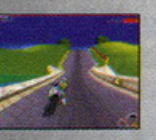

Siamo sulla diga, è importante avere una buona velocità e aver impostato bene la curva precedente Siate al centro dello strada con la moto lievemente puntata verso destra ed azionate il turbo.

"tiratelo" fino in fondo.

Subito dopo il checkpoint mettetevi al centro ed usote Il turbo, facendo attenzione allo difficile esse che porto sullo

sono piacevoli quando sono molto vicini a voi, poi improvvisomenle diventano piccolissimi e non gra· datamente come ci si aspetta; quel che è peggio e che durante lo gara sembrano del tutto ininfluenti, infatti anche in situazioni di traffico elevato in pista

digo.

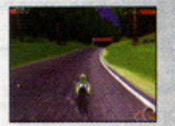

Passata la diga troviar bosco ed il checkpoint, da affrontare in quinta marcia piuttosto veloce.

Dopo il bosco premete il turbo in direzione del ponte che potete percorrere in penna per un certo tratto facendo attenzione però a non toccare alcunché.

Dopo il ponte affrontate in sesta piena l'ultimo curvone verso destra che porto ol traguardo. Negli ultimi metri se avete pennellato una

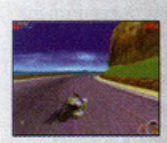

buona lìnea potete anche azzardarvi ad usore il turbo.

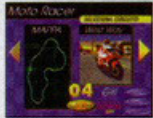

Lo 'West Boy" molto suggestiva, si snoda tra Canion, puebli e villaggi in stile Far West ed improbabili stazioni di servizio Abbastanza impegnativa e

molto stretta, risulta difficilissimo trovare il momento giusto in cui usare il turbo.

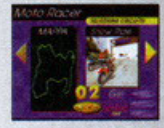

Lo "Snow Ride" è un percorso veramente tortuosisslmo, difficile, stretto e pieno di saliscendi. In più si corre (con le moto do crossi

completamente sulla neve, il che mette in difficoltà le capacità di tenuta dei nostri bolidi.

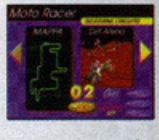

La "Dirt Arena" è il classico circuito indoor. Con la vostra moto da cross

dovrete affrontare curvoni più o meno regolari, salti spettacolari e acrobazie da

circo per poter battere gli avversari.

Da un certo punto di pista è giusto così: essendo un arcade bisogna accettare che sia possibile tirare dei curvoni a 150 all'ora gomito a gomito con un

### però di non perdere troppa Questo lungo curvone <sup>o</sup> deslro porto al primo

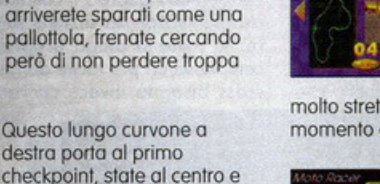

si può passare dove si vuole, a volte anche toccandosi con gli altri, senza avere problemi.

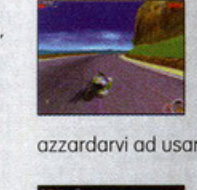

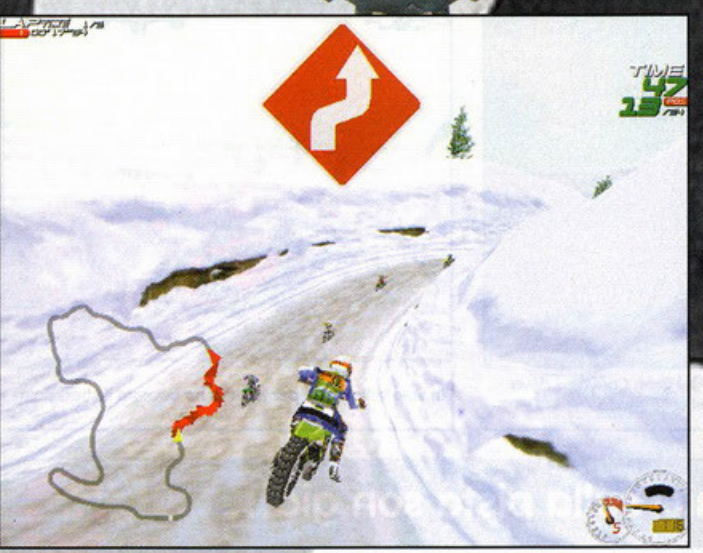

In acrobazia prima di affrontare una difficile esse, come potete capire dal grosso cartello in mezzo al video.

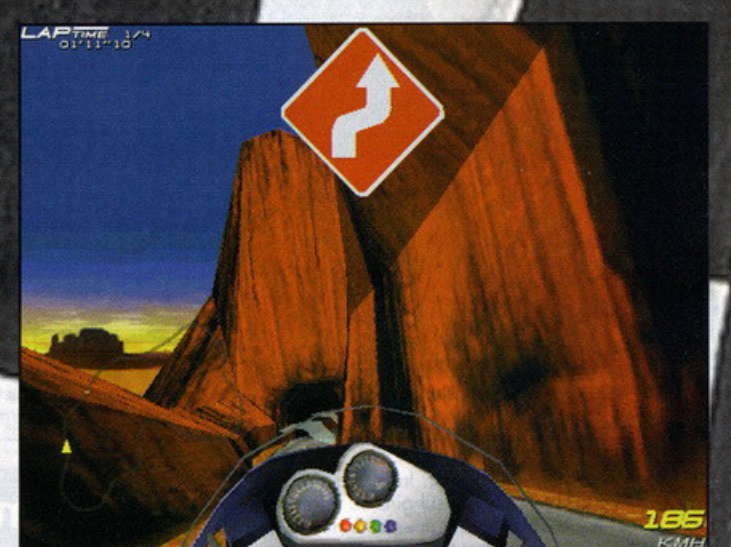

La visuale da cruscotto è stupenda ma impennando non si vede più la strada! Là in fondo c'è una galleria, speriamo di entrare senza schiantarmi.

avversario o che sía possibile curvare impennando a 200 all'ora senza ribaltarsi. Dopo una decina di giri anche sugli altre tre circuiti mi rendo conto che il motore grafico è valido, sul P133 che sto usando il gioco risulta molto fluido in SVGA a dettaalio pieno, e con una palette di ben 65000 colori, ed a colpo d'occhio si vede che ci sono tutti. Chissà se Need for Speed 2 (anteprima su questo stesso numero) è basato su questo motore, speriamo che sia così perché finalmente potremo vedere scenari fantastici e ottime texture a velocità decenti anche a chi non ha un Pc Ninja. Se poi in fase di debugging il codice verrà ulteriormente ottimizzato molti possessori di Pc di fascia medio-bassa potranno evitare di imprecare come spesso ultimamente sono<br>costretti a fare. Buoni gli effetti grafici quando inchiodate sia sull'asfalto che sullo sterrato lasciandoci due centimetri canonici di copertoni; in giro per i circuiti si vedono anche aerei e elicotteri che porti tanto vengono giù in picchiata passando a<br>pochi centimetri dal vostro casco... Tra l'altro Moto<br>Racer gira esclusivamente sotto Win95 ed è ben integrato con il sistema operativo; durante le nostra prove s'è bloccato solo un paio di volte ma è scattata subito la protezione del task e tutto quello che

stava girando in quel momento non ha avuto problemi. E' previsto il supporto per il Direct3D e quindi dovrebbero gioire tutti i possessori di acceleratori grafici dell'ultima generazione. Oltre ai soliti tasti per i movimenti e le marce è stato introdotto un tasto per impennare con la moto e contemporaneamente andare più veloci, come una<br>specie di turbo, che per qualche secondo spinge la moto a velocità incredibili. Ovviamente però quando siete in penna non vi è facile vedere la pista ed anche il controllo risulta ridotto quasi a zero. Non potete toccare ne gli avversari, ne i cordoli ne i muretti perché altrimenti finirete subito fuori. Ma è spettacolare affrontare certi salti a tutta velocità o alzarsi sulla ruota posteriore alzando il braccio in prossimità del traguardo.

Lo stesso tasto che attiva il turbo permette anche di<br>eseguire un po' di acrobazie: ad esempio vedrete il pilota girarsi in volo per controllare e gli avversari...nella versione finale farà anche le boccacce??? Per quanto riguarda il controllo del mezzo, in questa pre-version, la sezione su strada risulta migliore: la moto si piega progressivamente ed è nel complesso un più facile da gestire; con le moto da cross bisogna invece curvare poco altrimenti si

rischia di ritrovarsi perpendicolari al tracciato, praticamente fermi. Forse ciò è dovuto anche al fatto che i circuiti per le moto da cross sono più spezzati e di conseguenza più difficili. Anche gli altri non<br>sono troppo facili: anche a livello di difficoltà basso c'è voluto del bello e del buono per concludere una gara da tre giri sul circuito che conoscevo meglio.<br>Si sa che in tutti i giochi di corse che si rispettino lo scopo è vincere, ma in questo caso l'avversario più duro è il tempo, ogni volta che si passa un checkpoint si tira un sospiro di sollievo e si cerca di sbagliare il meno possibile per non esaurire I secondi<br>proprio a pochi metri dal checkpoint successivo.

I circuiti sono vari e ben progettati, anche se risultano un po' troppo difficili, non tanto per la "tortuosità", quanto per il fatto che spesso la strada è strettissima e se non si inverte la direzione al momento buono si rischia di finire inesorabilmente contro un muretto. Qualcuno starà pensando che in fondo è meglio così, per una volta tanto si cerca di comentare un po' la longevità dei giochi in modo<br>che si abbia voglia di caricarli più di tre volte, d'al-<br>tro canto però all'inizio è un frustrante non riuscire a concludere nemmeno una gara (se non dopo molta pratica). Speriamo che nella versione defini-

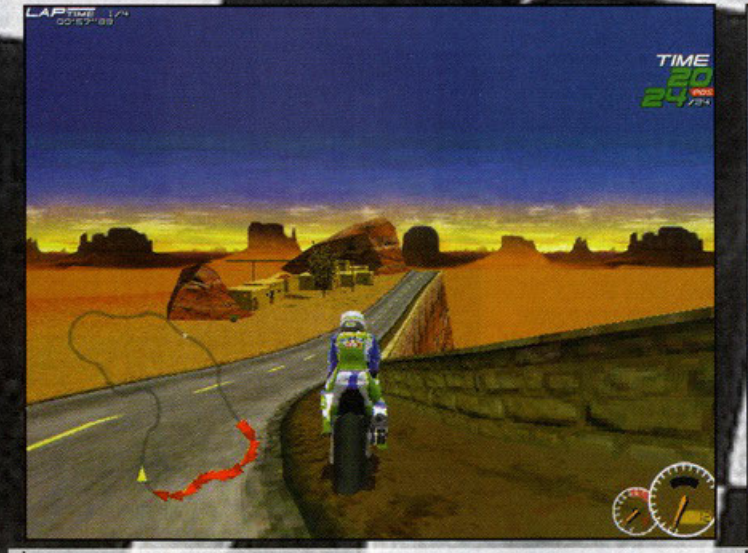

Mi sono fermato un attimo a bordo pista per ammirare il pueblo. Ora entro e mi faccio una birra.

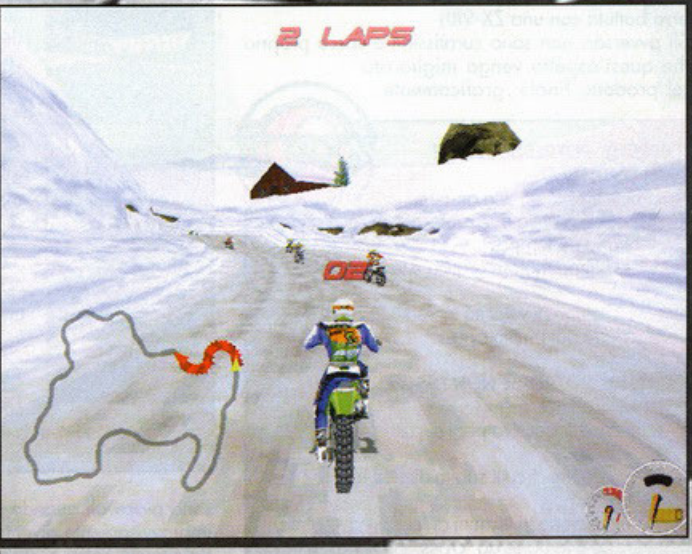

Bellissimo scorcio di pista innevata. O frenate o finirete nella baita.

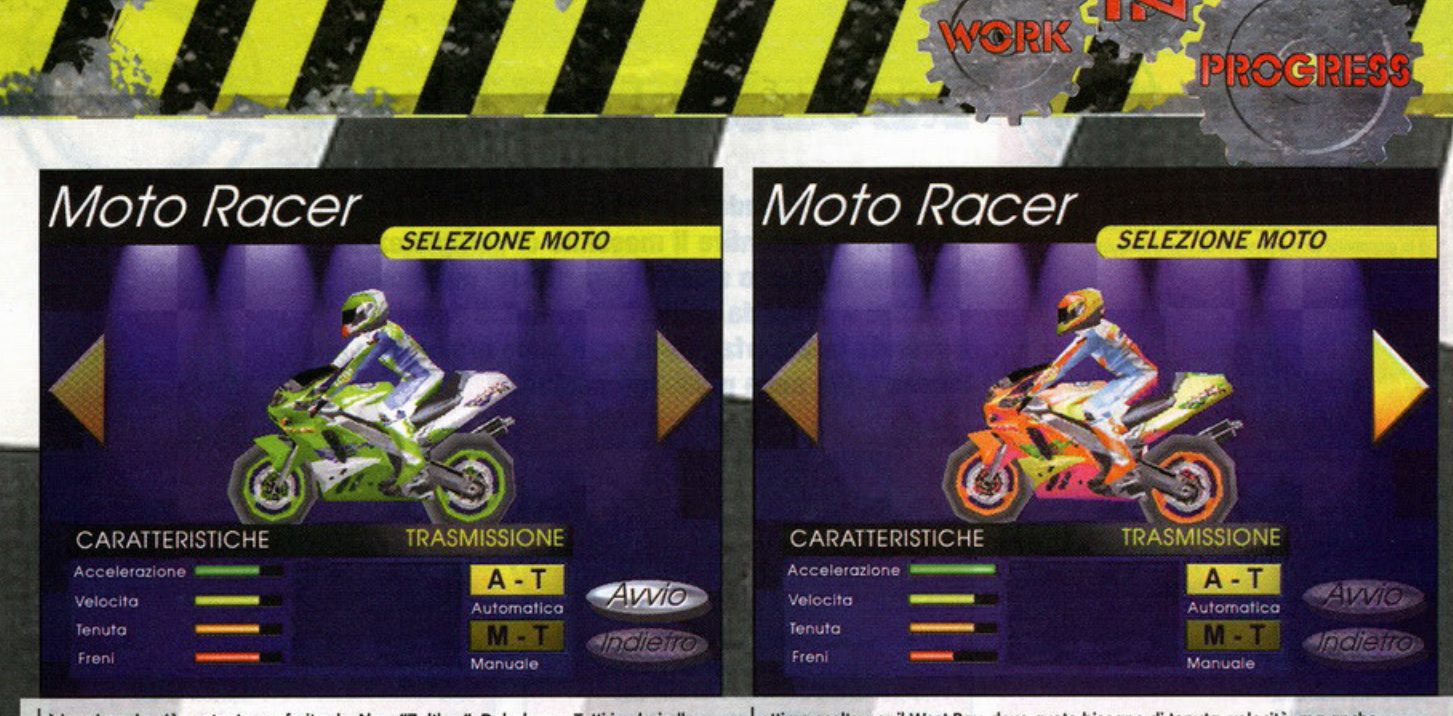

è la prima, la più usata. La preferita da Alex "Zolthar" Debolezza. Tutti i valori allo **stesso livello, cosi non si sbaglia. Suona un po' per tutti i circuiti.** 

ottima scelta per il West Boy. dove avete bisogno di tenuto. velocitò, mo anche **oc:c:ektrozione per scappare via tra uno curvo e l'altro** 

tivo le moto do cross risultino più maneggevoli e vengo doto qualche secondo in più tra un check**point e l'oltro. Per giocare avete o disposizione diverse visuali: do dietro, in primo persona e o**  . **schermo intero. La visuale in primo persona è forse**  lo meno spettacolare mo è lo anche lo più redditi· zio: molto più facile e divertente dello visuale do dietro permette di vincere le gore con maggior facilità. Stupendo anche lo visuale "o tutto schermo": risulto più difficile fare le traiettorie desiderate mo dà un senso di velocitò incredibile. E sul finire **eccovi le \*due paroline" sul gioco in rete che sem·**  brerebbe proprio ben realizzato: è possibile gioco· **re in seriale, via modem, in una rete locale ed**  addirittura via Internet {è possibile inserire un indirizzo IP o lasciare che il gioco "cerchi" un collego· mento già attivo e vi si agganci). Qui in redazione abbiamo provato in rete locale {protocollo IPX) ed il risultato è stato che il sottoscritto e Zolthor hanno perso qualche oro del loro prezioso tempo giocon· do come due motti. Purtroppo I centauri tra voi che speravano finalmente di trovarsi di fronte ad una **simulazione serio avranno un po' di omaro in**  bocca. Di queste infatti finora non se ne è viste ancoro. Comunque, seppur in versione beta, Moto

Rocer è un gioco ben realizzato, curatissimo nello **grafico e nel sonoro. L1 onimozione della moto e**  del piloto sono ben pensati e finalmente danno l'i· dea del comportamento di un piloto sul suo bolide. Alcune pecche lasciano per oro un pi' di 'omaro in **bocco e noi tutti speriamo che vengano eliminate**  nello versione finale: quattro circuiti e otto modelli **di moto sono cifre sproporzionate, sarebbe stato**  meglio un paio di modelli in meno ed un paio di circuiti in più subito sbloccati. Il gioco oro come oro è difficile, molto difficile, pure troppo. Mi si son fusi i polpastrelli o furia di accelerare per vin· cere uno gora. Le ruote esagonali delle ruote con ogni probabilità diventeranno circolari e allo stesso **mod6 spero verranno corretti alcuni errori di "'clip·**  ping" (vi ricordate Doom? Avete mai usato lo modalità "clipping" per passare tra I muri come un fantasma? In Moto Rocer o volte si vedono le moto "fondersi" poco realisticamente con lo pista). Poi tutta la parte su strada (moto, pilota, circuiti, modello di guido) mi è sembrato maggiormente curato e in generale superiore o quello relativo al cross che sembra un po<sup>1</sup> in secondo piano. Per gli amanti oreade e del mondo o due ruote in genero· le è comunque un titolo do seguire con attenzione

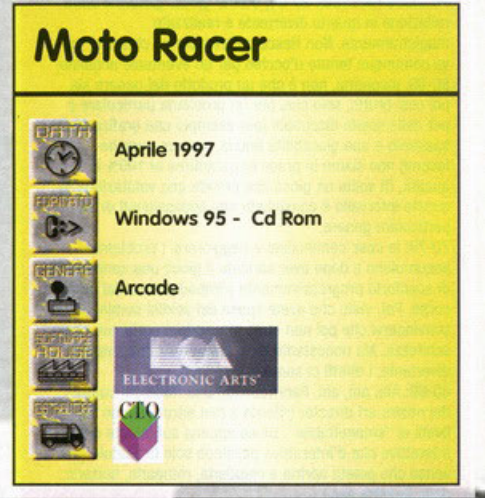

e noi di PCGP certamente vi daremo ol più presto un'analisi dettagliato non appeno avremo per le

mani il prodotto definitivo Stay tuned!

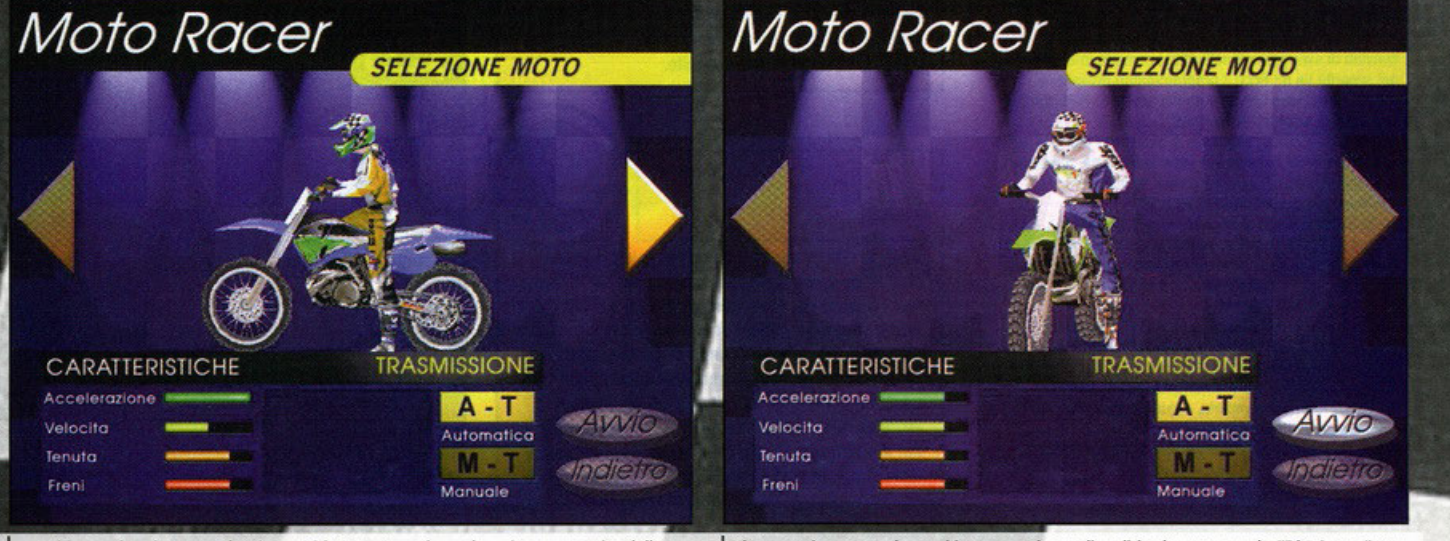

potrebbe andare bene per lo "Snow Ride": tenuta ed accelerazione a scapito della velocità che comunque in questo circuito non è mai elevata.

Uhm.. anche questa ha tutti i parametri uguali, valida dunque per la "Dirt Arena", un percorso misto dove sono necessarie tutte le componenti.

#### Opinione con la bilancia

Il verdetto finale e inappellabile su un videogioco. E' in questo box che l'autore della recensione esprime il proprio parere dopo aver analizzato tutti i vari aspetti del gioco. Il voto

riassume in percentuale questo giudizio, mentre le barre danno informazioni più dettagliate sulla grafica, il sonoro e la giocabilità (con una scala da uno a cinque).

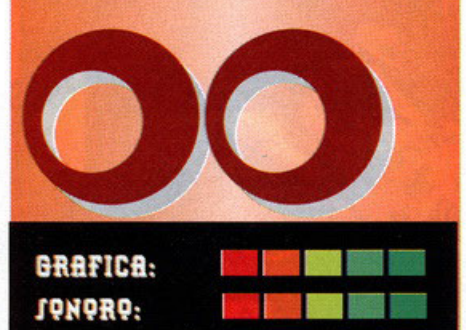

### **SCALA DEI PUNTEGGI**

**VOTAZIONE GLOBALE:** 

**GIOCABILITÀ:** 

PC Game Classico: 95-100, un prodotto che si fregia di questa valutazione va assolutamente acquistato, ottimo da tutti i punti di vista. Non possiede virtualmente nessun difetto. Ci giocherete di nascosto, chiuderete la nonna nello sgabuzzino purché vi lasci stare, salterete la scuola, il lavoro o tutti e due, mollerete la ragazza (beh, no adesso non esageriamo... è più probabile che vi molli lei) PC Game Garantito: 90-94, ottimo gioco, garantito dalla redazione in quanto divertente e realizzato

magistralmente. Non riesce a diventare un classico, ma va comunque tenuto d'occhio per un eventuale acquisto. 80-89; insomma, non è che un prodotto del genere sia poi così brutto, solo che, per un problema particolare o per delle scelte discutibili (per esempio una grafica da spavento e una giocabilità buona, ma con qualche lacuna) non siamo in grado di garantirne al 100% la qualità. Di solito un gioco che prende una valutazione in questo intervallo è consigliato agli appassionati di un particolare genere.

70-79: le cose cominciano a peggiorare, i problemi si accumulano e dopo aver caricato il gioco una sensazione di sconforto progressivamente s'impadronisce del nostro corpo. Poi, visto che avete speso dei soldini cominciate a convincervi che poi non state giocando proprio con una schifezza. Ma nonostante tutto ammettete che, seppur divertente, i difetti ci sono, e si vedono...

60-69: Ahi, ahi, ahi. Parafrasando una frase del cugino del nostro art director (riferita a ben altro!), siamo su livelli di "smanettabile". Gioco appena sufficiente o film<br>interattivo che d'interattivo possiede solo la scatola (nel senso che potete apriria e chiuderia, romperia, buttaria dalla finestra ecc.)

50-59: Sempre più in basso, la mediocrità s'impadronisce del gioco, penetra nella vostra mente e vi fa esclamare<br>"machimel'hafattofare?". Avete presente quando siete convinti di aver preso 9 nell'ultimo compito in classe e poi scoprite un 6? Ecco, i programmatori provano la stessa sensazione con un voto del genere... Solo che poi smettono di lavorare nel settore!

40-49: Quasi infimo, una sorta di slideshow con due righe di codice per far collegare le varie schermate. Simulatori di volo con prospettiva errata, cloni di Doom che assomigliano a cloni brutti di Wolf 3D.

30-39: Infimo, pieno di bug, assenza di playtesting. Grafica che non è grafica, sonoro che non è sonoro. Se lo conosci lo eviti, se lo conosci non lo compri e risparmi i soldini per una serata in discoteca con gli amici o una cena con una bella figliola.

20-29: Siamo proprio bassi, raramente un prodotto prende un voto del genere, ma quando avviene la software house autrice del titolo dovrebbe vantarsi per essere riuscita a tirare fuori una fetecchia simile. 10-19: La fuffa più completa, e quando dico più completa, intendo proprio COMPLETA !!! 0-9: Datelo alle capre come incentivo per concimare i campi..

# RECENSIONI

Ed ecco la "legenda" delle recensioni di PC Game Parade. Per garantire il massimo di completezza abbiamo aggiunto svariati box "fissi" più alcuni variabili a seconda dell'articolo. Qui di seguito troverete la descrizione di ogni voce e/o bollino che incontrerete nelle prossime pagine.

### **Opinione** aggiuntiva

Non sempre qui in redazione siamo tutti concordi sulla valutazione di un gioco (e spesso sono botte!). In questo box viene data a un altro redattore la possibilità di esprimere le sue impressioni personali che, per un motivo o per l'altro, sono differenti da quelle del recensore.

# Interview

Interview, ovvero in italiano Intervista, è il fiore all'occhiello della redazione di PC Game Parade e rappresenta l'opinione e le impressioni dei programmatori e dei personaggi di primo piano delle software house più importanti nel mondo dei videogame.

E' inutile che

acquistiate un

simulatore di volo con

# **Zoom In**

Tutto quello che si può aggiungere a una recensione viene raccolto nei box "zoom in". A seconda dei casi potremmo parlare delle armi del personaggio, dei livelli segreti del gioco, dei cheat code, o se preferite del numero di scarpe del cattivo di fine livello. "Zoom in", perché approfondire "è meglio che curare"...

# Alternativa

Salvo casi particolari, è sempre possibile ricondurre un gioco a un genere e fare paragoni con prodotti più vecchi.

Nel box vengono valutati altri titoli che, a seconda delle circostanze, rappresentano una valida alternativa al prodotto recensito.

# **Help**

Siete in difficoltà con il gioco che avete appena comprato, o volete sapere come superare le prime fasi? Questo box è un valido aiuto per affrontare le prime situazioni difficili, in modo da iniziare a giocare subito e avere tempo di familiarizzare con i controlli del gioco. Non è una soluzione, non sono dei cheat, ma solo degli aiuti, tecniche e strategie per farvi subito entrare nella mentalità del prodottoacquistato. Questo box è garanzia del fatto che il prodotto è stato testato a fondo.

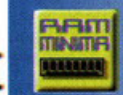

RAM: indica la quantità minima o consigliata per il funzionamento del gioco.

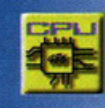

CPU: il 286 o il Pentium Pro? Leggete qui per sapere se il vostro processore è abbastanza potente.

**AUDIO:** le schede sonore previste e supportate...

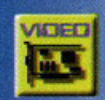

腹 ひし

**VIDEO: VGA? SVGA o XGA?** Nessun problema, questo voce è fatta apposta!

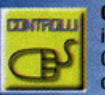

**CONTROLLI:** E' possibile usare il Thrustmaster, il T2, il Joypad Gravis a 4 tasti? La risposta è qui.

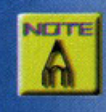

**NOTE:** Eventuali commenti inerenti alla configurazione trovano sotto questa voce la loro collocazione ideale.

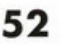

grafica 3D in alta risoluzione se avete un 286. Per non correre rischi dovete ricorrere a questo box, che sintetizza l'hardware minimo richiesto dal gioco e propone la configurazione ottimale. Le voci, come da bollini sono:

# The Gathering

Un solo grido cominciò ad aleggiare<br>nei meandri della redazione<br>"Non ci posso credere...

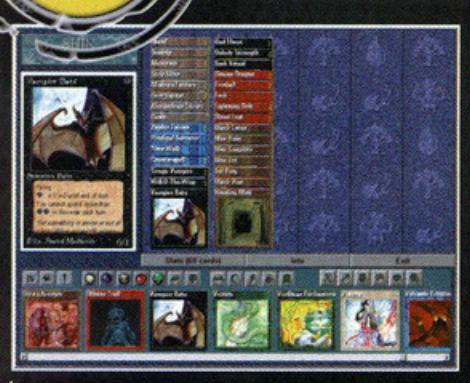

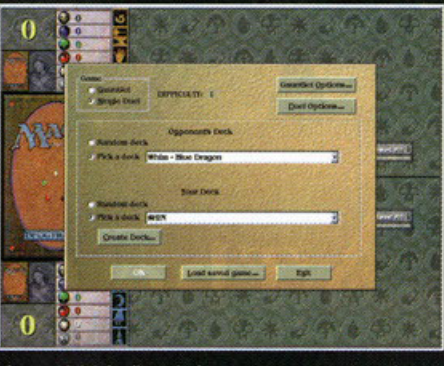

Bay

Il menu iniziale di Duel, dove potrete settare tutte le opzioni relative

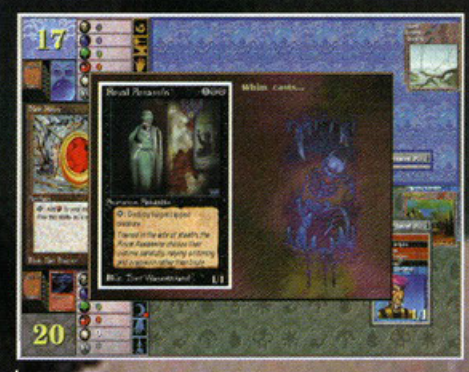

.<br>Un'istantanea di una fase del Duel. Il computer sta<br>Ianciando un Royal Assassin.

Ecco un'immagine tratta dal Deck Builder, l'uitlity per<br>costruire ed editare i mazzi.

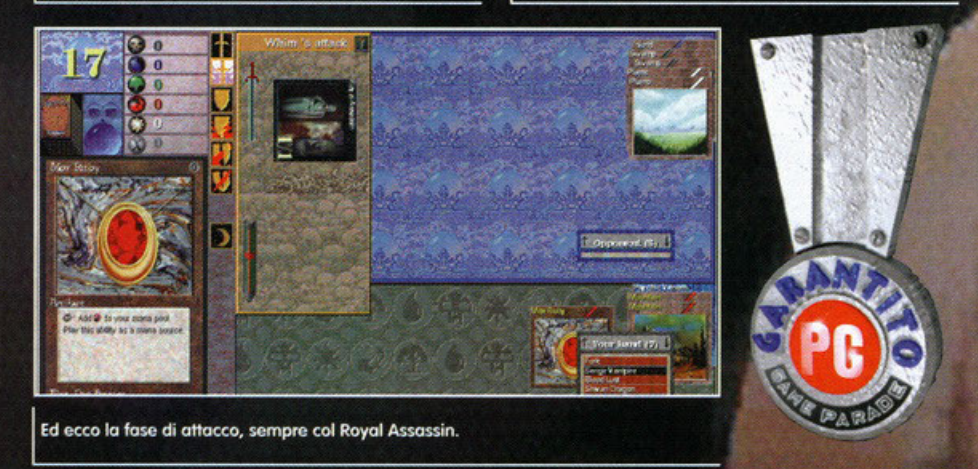

#### **PROLOGO E FILOSOFIA SPICCIA ...**

Giusto per non smentire l'etichetta di Dante che il Petrullo m'ha affibbiato ormai cinque anni e febbraio con la libera traduzione della poesia più fa e, vista la performance del numero di d'apertura del manuale di Diablo (opera dell'illustrissimo signor C. Vincent Metzen)... Nel **mezzo del commin di codesto mese ci ritrovom-** mo per un altro porto lungo e doloroso, ché lo **diritto via era smarrito ... Che dire, se non "on**  vedi lo Microprose, m'ho fotto aspetto' pe' du' anni, speriamo armeno che er gioco sia bbbello .. .". Come molti di voi sapranno, Mogie The Gathering, creato da quel genio di Richard Garfield e pubblicato dalla Wizards of The Coast, è un gioco di carte che simula uno scontro tra maghi e, per tanto, oltre a mettere o disposizione di ogni singolo gioco-

# **Le magie**

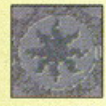

#### Mogia Bianco

Trae energia dalle grondi distese aperte e dalle pianure incontaminate.

I maghi bianchi si interessano soprattutto alla guarigione e alla protezione, mo dedicano mollo tempo anche olle orti cavalleresche e guerriere.

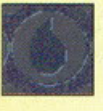

#### Magia Blu

Sgorga copiosa dalle isole ed è dedito soprattutto oi poteri mentali. Tutti temono le abilitò d"ingonno e d"illusione dei maghi

blu. oltre olio podrononzo che essi hanno delle forze elementali dell'aria e dell'acqua.

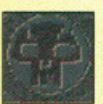

#### Magia Nero

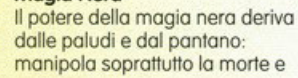

la putrefazione. Molti maghi temono la natura outodislruttivo dello mogio nero. anche quelli che ne fanno uso.

#### Mogia Rosso

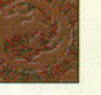

Si alimento delle immense energie che ribollono nel cuore infuocato delle montagne. I maghi rossi. padroni dello terra e

del fuoco, sono specializzati nello violenza. nel coos e nello guerra.

Magio Verde Trae energia dolio rigoglioso fecondità delle foreste. Come lo Natura stessa, può essere fonte sio di pace e serenità sio di

**tore un quantitativo spropositato d'incontesimi (do intendersi in questo coso come sinonimo di mogie · successivamente vedremo come nella**  realtà del gioco questi due termini vengono **usati con accezioni diverse), prevede anche**  tutta une serie di regole e combinazioni che, **non solo rendono il gioco vario e intrigante,**  ma fanno della fase di approccio iniziale l'aspetto che maggiormente affascina l'utente fina**le, in quanto, arrivare o ottenere uno padronanza assoluto dei meccanismi che lo governo**no richiede tempo e dedizione. Le prime due o **tre partite, con il dovuto supporto tecnico di**  qualcuno che vi insegni come fare (nel coso del videogioco il Tutorial), risulteranno in linea di **massima lente e macchinose, poiché cercherete di ricordarvi sia come funzionano i tipi di**  magie, sia l'ordine esatto delle fasi che costituiscono un singolo turno. Ma per arrivare a capire com'è costituita la conversione elettronica di **tale meraviglio, procediamo con ordine e sveliamo primo gli orconi. ..** 

#### **LIBRO PRIMO Il MECCANISMO DI BASE**

Magie The Gothering è, come detto, un gioco di carte che dà la possibilità di vestire, o tutti gli effetti, i panni di un mago. Si bosa quindi sulla più classica delle ambientazioni fantasy, **in cui, si sa, sono gli elementi messi o disposi·**  zione dol nostro stesso pianeta a generare le forze orcone più potenti e sconosciute. Essi

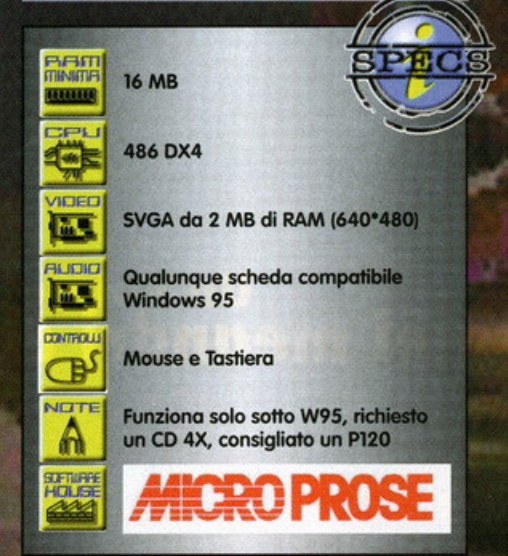

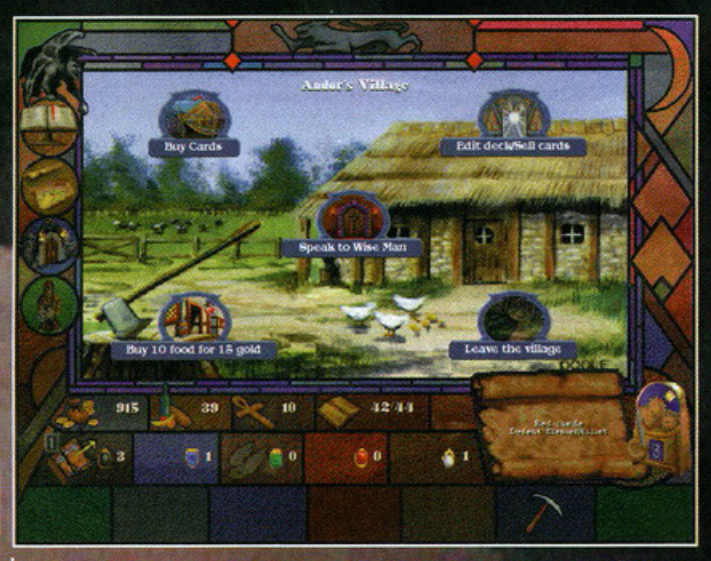

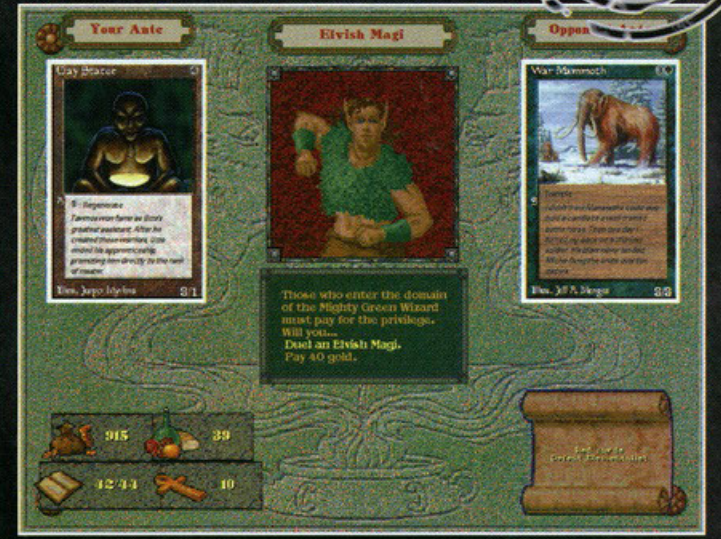

Questa è la schermata che vi si presenterà ogni volta che accederete a un villaggio<br>all'interno di Shandalar. Da qui potrete fare le operazioni che vedrete a video.

Un Elvish Magi sulla mia strada. Pagargli un tributo di 40 monete o spaccargli le

sono tuttavia limitati; conseguentemente, lo sono anche le tipologie di magie

Master of Magie (Microprose):

Niente a che vedere con il gioco di carte, però è molto carino sebbene non più recentissimo. Fate conto o uno versione fantasy di Master of Orion Il (i programmatori infatti sono gli stessi).

**Magic The Gathering Battlemage (Acclaim):** Conversione del fumetto basato sul gioco di carte!!! Purtroppo la conversione soffre di alcuni problemi dovuti al design stesso del gioco ...

TIERI

que: bianco, blu, nera, rosso e verde. Qui nei **dintorni trovate una breve descrizione di ognu**no di esse, con accostato il simbolo che in Magic le caratterizza. Se provate a girare una qualunque corto del gioco, noterete proprio **come, sul dorso di esso, ci siano i cinque cob**  ri in questione disposti o pentagono e che, se si procede in senso orario, li troviamo nell'esatto ordine visto nel box. Non è un caso, poiché ognuno di essi ho come acerrimi nemici i due opposti, che non sono tali solo per posizione, **mo anche per "costituz ione'". Giusto per essere**  più progmotici, il bianco, nella sua interezza, è concepito per contrastare completamente nero e rosso e, quando dico contrastare, intendo sia proteggersi sia annientare.

generate che, allo fin fine, sono solomente cin-

Analogamente, il nero ho come avversari il bianco e il verde, mentre il rosso ho il bianco e il blu, e così via. È anche facile intuire come i colori adiacenti avranno delle caratteristiche simili nel provocare danni ai nemici che hanno in comune. Si denoto quindi come, do un'impostazione logico obbostanzo semplice, si possono aprire parecchie possibilità di combinazioni e intrecci di caratteristiche, poiché un mago non necessariamente dovrà padroneggiare un solo tipa di mogia, anzi.

#### **LIBRO SECONDO IL GIOCO DI CARTE**

L'obiettivo finale del gioco è a dir

#### Incantesimi

Gli incantesimi sono "permanenti", cioè corte che restano in gioco dopo essere state lanciate fin quando non vengono distrutte. per cui è necessario pagarne il costo di lancio solo la prima volta.. Li

potete lanciare solo nel vostro turno *e* hanno effetto su altri elementi del gioco: alcuni di essi richiedono la presenza di un bersaglio specifico. altri invece hanno effetto sul duello nel suo complesso (e vengono detti "globali").

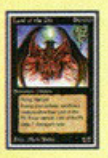

Evocazioni di Creature<br>
Come s'intuisce dal nom<br>
queste magie evocate d<br>
creature. Esse, come gli<br>
incantesimi e gli artefatti<br>
permanenti e quindi res<br>
distruite Naturalmente osseno esse Come s'intuisce dal nome, con queste mogie evocate delle creature. Esse, come gli incantesimi e gli artefatti. sono dei permanenti e quindi restano in gioco fino o quando non vengono

distrutte. Naturalmente. possono essere lanciate solo nel proprio turno. le creature sono le unìche corte che hanno nell'angolo inferiore destro due numeri. Essi indicono i punteggi base dello forzo lottocco) *e* dello costituzione !difeso). l'altro regolo do non dimenticare è che le creature non possono attaccare led utilizzare effetti il cui costo di attivazione comprenda l'atto di tappare lo corto stesso) nel turno in cui entrano in gioco. Questo limite è indicato come

"debolezza da evocazione". Le creature cessano di soffrire di debolezza do evocazione quando cominciano un turno sotto il controllo del proprio controllore.

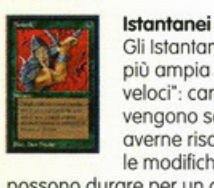

Gli Istantanei appartengono olla più ampia categoria degli "effetti veloci": carte usa e getta che vengono scortate subito dopo averne risolto gli effetti (anche se le modifiche che producono

possono durare per un certo periodo). l'aspetto fondamentale è che gli effetti veloci possono essere utilizzati sia nel proprio turno sia in quello dell'owersorio con lo scopo principale di "reagire" ad altre magie o azioni.

#### Interruzioni

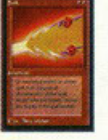

Anche le interruzioni sono effetti velocì, mo sono più rapide degli istantanei. Possono essere utilizzate ogni volto che è possibile utilizzare gli istantanei. La differenza principale tra

istantanei e interruzioni consiste nel fatto che le interruzioni possono essere utilizzate anche per interrompere mogie o effetti veloci in corso di lancio, sia proprie che dell'owersorio. Infine. se un'interruzione non ho come bersaglio uno

mogio in corso di lancio, è considerato un istantaneo.

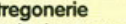

Stregonerie<br>
Anche le stregonerie sono mogie<br>
usa-e-getta, come gli istantanei e<br>
le interruzioni, ma non sono effetti<br>
veloci. La differenza consiste nel<br>
fatto che le stregonerie possono<br>
essere lanciate soltanto nel<br>
pr uso-e-getto, come gli istantanei e **le interruzioni, mo non sono effetti**  veloci. La differenza consiste nel fatto che le stregonerie possono essere lanciate soltanto nel

,, ..... =-

proprio turno, e solo durante lo fase principale.

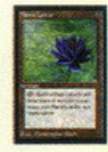

**Artefatti e Creature Artefatti Civitation**<br>
Gli artefatti sono oggetti magic<br>
creature non viventi dotate di<br>
poteri magici e, per tanto, sono<br>
permanenti. In genere, per<br>
lanciare queste magie, è<br>
sufficiente il mana gen Gli artefatti sono oggetti magici o creature non viventi dotate di poteri magici e, per tonto, sono permanenti. In genere. per lanciare queste magie, è sufficiente il mono generico,

possono essere lanciate solo nel proprio turno e, di solito, non hanno bisogno di un bersaglio. Gli effetti che producono possono essere sempre "in funzione" (effetti continui) o essere attivati dal controllore, pagando un costo di **attivazione.** 

te creature artefatto sono al tempo stesso creature e artefatti; pertanto. sono soggette o mogie ed effetti che hanno come bersaglio o che hanno comunque efficacia sulle creature *elo* sugli artefalli.

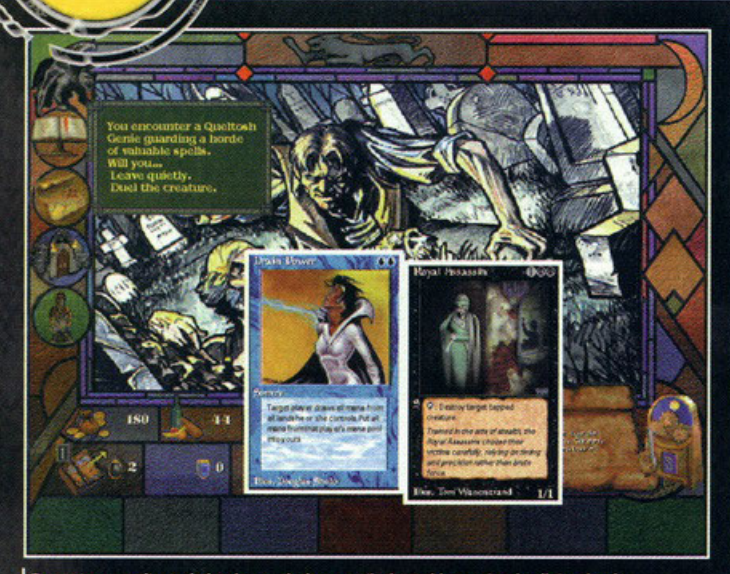

Durante una gita turistica in un cimitero, m'imbattei in un Genio di Queltosh....<br>Naturalmente me la diedi a gambe levate!

poco semplice: sconfiggere il vostro owersorio **(o i vostri ovversori se sono più di uno). Come**  detto siete un mago e, come tale, per raggiungere il vostro scopo, dovrete for levo solo sui **vostri poteri, rappresentati in questo coso dalle**  corte. Esse, o prescindere dal colore, si divido**no in cinque tipi: incantesimi (enchontment),**   $e$ vocazioni di creature (summon creature), istantanei (instant), interruzioni (interrupt) e stregonerie (sorcery). Da qualche parte trovate, al solito, un box che ne descrive le differenze sostanziali. Il manuale del gioco, tuttavia è molto più specifico (e meno mole), qui vi bosti sopere che i primi due dello listo sono o effetto permanente, mentre gli oltri ricadono nel genere "usa e getta" (ossia hanno un effetto immediato che si esaurisce subito dopo la fase in cui viene giocotol. Inoltre, ci sono le terre che, **come visto, sono lo fonte primario do cui attin·**  gere l'energia (mana) per lanciare un qualunque tipo di mogio, e gli ortefotti, che si distinguono dagli altri tipi di carte per il semplice **fotto che non appartengono o neswn colore** . richiedono quindi solo del mono generico (qualunque colore) per poter essere lanciati - e per**ché sono comunque dei "permanenti". Fotto**  questo lungo serie di premesse, vediamo odesso di copire quali sono le regole generali che **governano lo scontro e come funziono, sommo·**  riamente, un singolo turno. Il mozzo do gioco deve essere composto olmeno do 40 corte

(numero minimo previsto dol regolomentol, anche se di norma si usano mazzi composti da 60 corte circo. Non esiste olcun tetto massimo. **È buona regola far si che un terzo di esse**  siono terre, di modo che, in medio, ogni due corte si posso disporre di uno fonte permanente do cui attingere mana. Seguendo le regole generali definite per i tornei, è possibile inseri· re nel mazzo quattro carte per tipo, tranne per **alcune corte che sono limitate o "'una per" in**  quanto troppo forti. Tali regole sono adottate praticamente da tutti in Italia, anche per partite tra amici, mentre in altri stati (gli USA in primis) **esse vengono utilizzate solo in competizioni**  ufficiali. Sottolineo questo differenzo perché lo **ritroviamo anche nello conversione targata**  Microprose, vedremo più avanti in che termini. **Puntualizzato ciò, procediamo col dire che**  ogni mago parte con venti punti ferita e che perderò chi per primo varcherò lo soglio dello **zero. Si fa a testa o croce, si lancio una moneta e comincia chi vince. Losciomo perdere lo**  descrizione delle sei (più due) fosi che compongono un turno (stoppo/unlop, manlenimento/upkeep, pesca/draw, fase prin· cipale/ main phase (prima, durante e dopo il combottimento), scarto/discorde e cancellazione/cleon up), altrimenti non mi passo dowero **più. Diciamo solamente che in linea di mossi·**  ma lo schema di funzionamento è il seguente: **si parie con sette carte in mano; all'inizio di un** 

**West of Sahrmal's Oasis**<br>West of Sah<mark>rmal's Oasis</mark>

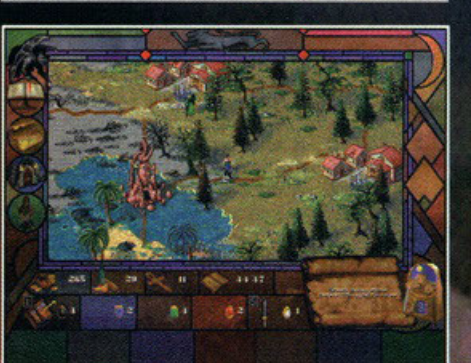

E questa è la terra di Shandalar in tutto il suo

turno si pesca la prima carta dal proprio **mozzo {grimorio); si mette giù uno terra; si vede se si vuole e se si può lanciare uno mogio**  (in alto o destra di ogni corta c'è segnato il rispettivo costo di lancio), nel cui caso, si provvede a pogore il tributo in mono toppondo {ossia ruotando di 90°) le terre necessarie; se **ci sono creature in compo si dichiara l'attacco**  (si tappone le creature che ottoccono, le quoli però poi non sono disponibili per difendersi); si calcolano donni ed effetti vari e si passa il turno all'avversario che opererà analogamente. Quondo onch' egli ovrò finito toccherò di nuovo **o voi: all'inizio del nuovo turno, primo di fare**  qualunque oltro coso, dovrete stoppare tutte le carte precedentemente tappate in modo do poterle riutilizzore. A questo punto, si ricomin**cia come sopra. In effetti, il discorso è un po'**  più complicato di come l'ho messo giù in queste poche righe, mo è difficile riassumere 130 **e possa pagine di manuale in due frosi, senza**  contare il fatto che vi basteranno un paio di partite (al gioco di carte) per capire lo schema **e per iniziare sul serio o divertirvi.** 

Ohhh, qualcuno mi ha appena dato una dritta per un dungeon pieno di tesar

#### **LIBRO TERZO DAL TAVOLO Al VIDEO**

Premettiamo che su questo conversione dello **Microprose ci ha messo le mani anche quel** 

Purtroppo, all'interno di un dungeon non ci sono solo i tesori, ma anche un nugolo di scagnozzi da far fuori.

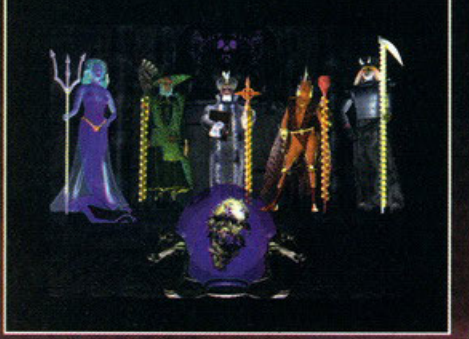

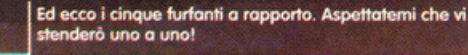

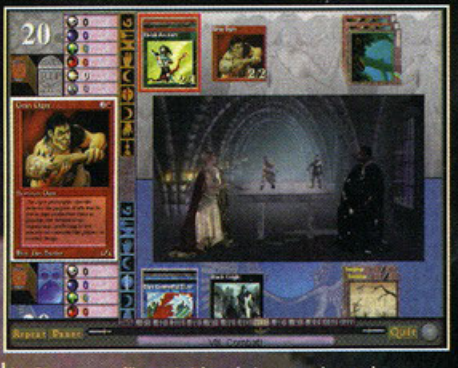

Lo Stregone e l'Incantatrice ci stanno spiegando come<br>avviene uno scontro tra un Orco e un Cavaliere Nero.

geniaccio di Sid Meier, ideatore di Civilization e rispettivo sequel. Installando il gioco, noterete come avrete o disposizione quattro programmi separali do coricare: il Tutorial, il Deck Builder. Duel e Shondolor. Su coso sia il primo, credo che sia sufficiente il nome o chiarirlo. Sappiate solo che, per l'occasione, sono stati fatti scomodare Regi Davis nei panni dello Stregone e Rhea Seehorn in quelli dell'Incantatrice, oltre od altri attori vari ed eventuali, e che è diviso in tredici capitoli, i quali corrispondono od altrettante sequenze animate diverse. Vengono ovviamente trattati, in maniera molto esauriente, tutti gli argomenti possibili: dall'introduzione al mondo di Mogie, o come si gestiscono <sup>i</sup> combattimenti, dogli effetti veloci olle catene di <sup>m</sup>agie; il tutto con uno semplice, e al tempo stesso spettacolare, simulazione di uno partita. Il Deck Builder è l'utility che vi permetterà di costruire il vostro mozzo personalizzato o di modificare quelli giò presenti. A proposito di questi ultimi, va detto che ce ne sono ben sessanta differenti, ma anche che sono gli stessi che ritroverete in giro per il mondo di Shandalar. Da questo si deduce che per tali lande avrete o che fare con altrettanti tipologie di nemici. Come c'era da aspettarsi dagli americani, potrete costruirvi i "mazzi senza regole" il che è divertente per constotore come si possano creare le "combinazioni definitive", ossia quelle con cui sconfiggerete tutti e subito. Un esempio? L'amico Marco qualche giorno fa mi ho suggerito un mozzo composto di *50* Block lotus e *50* Ruote dello fortuna, oosicché farete esaurire ol vostro avversario il suo grimorio in un solo turno, vincendo la partita. Oppure qualche anno fo giravo uno combinazione, fotto solamente di Plogue Rais e Dork Rituol, che era un tocca sana per provare la velocità dei mozzì con cui vi scontravate. Do questo punto di vista starà a voi decidere se "barare" o meno. A questo punto non rimane che giocare e, owiomente, lo potrete fare in due modolità diverse: Duel e Shandalar. Con Duel simulate una vera e propria partita a Magic contro il computer. Potrete scegliere di usare un mozzo o coso tra quelli presenti o uno specifico, se usare il vostro personalizzato o uno di quelli giò preporoti, se giocare con lo posto o meno (niente panini con lo salamella o deco, mo solo corte di Mogie), che temi adottare come sfondo di gioco e, infine, se disputare una partita singolo o intraprendere un torneo o eliminazione progressivo nomoto Gountlet. In quest'ultimo coso, avrete inoltre o disposizione lo possibilità di settore il livello di difficoltò tra i quattro predefiniti (apprendista, novizio, mago e stregone) e, ciliegina sullo torto, se disputare gli scontri

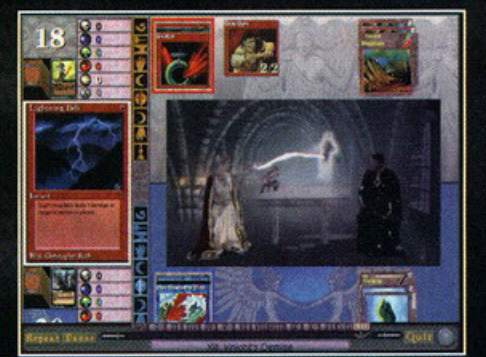

Dopo una serie di effetti veloci, interruzioni e<br>istantanei, sulla testa del Cavaliere Nero si scatena un Lightning Bolt che - puff! - lo vaporizza!

al meglio dei tre anziché, come avviene normalmente, su partita secca. L'altra modalità è invece un vero e proprio 9ioco di ruolo che sfrutto le regole di Mogie come strutturo portante. Nel regno di Shondolor, terra stroordinoriomente ricca di mana in cui l'abilità di lanciore e utilizzare magie è normalmente accessibile a tutti, i cinque grondi maghi hanno deciso di dorsi battaglio per ottenerne il controllo assoluto. È iniziato così un periodo di congerie e di morte, in cui le creature più bizzarre stanno portando questa particolare dimensione del mulhverso di Dominio sull'orlo del caos Nei panni di un mago apprendista nonché salvatore della patria, dovrete esplorare questo mondo allo ricerco dei costelli dei rispettivi furfanti per sfidarli o singolar tenzone e quindi aprir loro il fondoschieno. All'inizio potrete e dovrete scegliere la tipologia di magia che volete dominare, fra le cinque di cui abbiamo giò abbondantemente parlato, nonché il vostro aspetto e il livello di difficoltò. Comincerete la vo5tro avventuro quindi con un mozzo monocolore di uno trentino di corte. lo schema è piul· tosto semplice: girare per i villaggi, vedere quello che succede e far fuori i cattivi che incontrate lungo il vostro cammino. Entrando un po' più nel dettaglio, va detto che a ogni villaggio corrisponde un vecchio saggio, il quale vi racconterà fantomatiche storie chiedendo il vostro aiuto per portare o termine le imprese più disperate (una strega brutta e cattiva sta spaventando la popolazione, un'orda di draghi sta distruggendo una città e così via). A<br>voi rimane la facoltà di scegliere se accettare o meno di portare a termine tali compiti che, vi permetteranno di acquisire esperienza e ricompense: in corte, in denaro o in preziosi indizi. Infatti, all'inizio, il vostro mozzo non è malto potente e l'unico modo per poterlo migliorare è quello di ottenere oltre corte. Ci sono tre modi fondamentali: sconfiggere i nemici, acquistarle dove possibile e, se siete fortunati, trovarle nei posti più impensati. Nel primo caso, va specifi<sup>c</sup>olo che in linea di massimo, o 09ni scontro, giocherete con la posta e che potrete quindi sia vincere che perdere una carta, ma non solo: uscendone vittoriosi, il vostro bottino verrò rimpinguato con oltre tre o quattro corte (di cui di solito almeno un paio sono interessanti). Ogni volta che raggiungerete uno dei villaggi, vi sarò permesso di ocquistore, di ven-dere e di modificare il mozzo. Potrete inoltre comprare del cibo (non vorrete vagare per giorni interi senza mangiar nullo) e tenere d'occhio tutte le statistiche relative ai combattimenti.

Infine (come al solito ho debordato nel limite

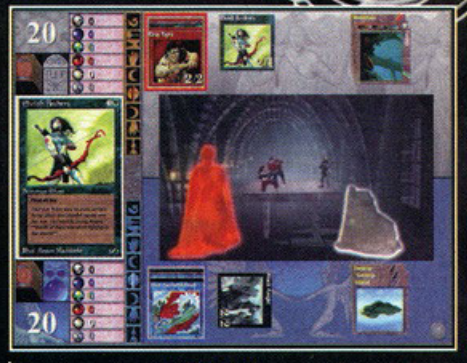

Altra immagine del tutorial. Volevo semplicemente darvi un'idea della cura con cui è stato fatto.

massimo di carotieri). peregrinando per le lande di Shandalar vi capiterà di tinire nei posti più assurdi, come: cimiteri, dungeon, templi, oasi incantate, eccetera. Inutile dire che tonti sono i premi in polio, quanti sono i pericoli che si celano dietro ogni ombro. lascio o voi scoprirne i segreti...

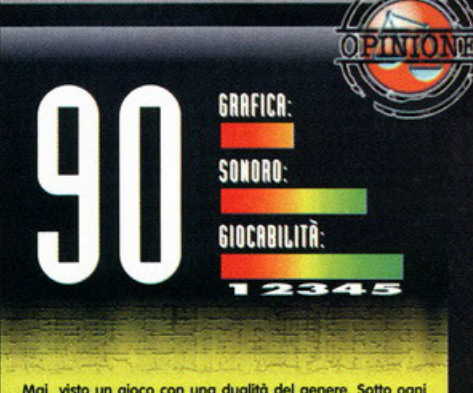

Mai visto un gioco con una dualità del genere. Sotto ogni ospetto lo si cerchi di analizzare, si trovano sia aspetti estremamente positivi sia punti deboli. Cominciamo da<br>quello che, a mio avviso, maggiormente conta; ossia la struttura, la simulazione e la conversione del gioco di carte.<br>Da questo punto di vista, bisogna dire che ogni cosa è stata curata a dovere, con l'implementazione di tutte le<br>possibilità offerte anche dall'originale. Giocare a Duel è giocare Magic, e questo dice tutto. La riflessione ottima per quel che concerne i mazzi già predisposti, ma<br>con un limite più che evidente appena il computer si trova<br>davanti a qualcosa di "anomalo" (e vi assicuro che le<br>combinazioni possibili di questo gioco rasentano l'i Le carte a disposizione non sono tutte quelle esistenti, ma uno selezione. composto di circo 400 pezzi. che comprende: la Quarta Edizione, alcune delle carte limitate che hanno smesso di vedere la luce dopo la Prima Edizione o addirittura dopo le Alfa e le Beta (e che adesso vengono pagate a peso d'oro dai collezionisti, non solo perché rarissime, ma anche perché estremamente utili) e le Astral, un set di venti carte nuove di zecca ideato appositamente per il videogioco. Considerando che tra queste ultime non ce n'è una che sia davvero degna di nota, all'inizio ero rimasto un po' perplesso per tale restrizione, poiché<br>pensavo soprattutto ai Magic-dipendenti (il sottoscritto è disintossicato da un paio d'anni). In un secondo momento, **discripto.**<br>tuttavia, mi sono reso conto che c'era una spiegazione più semplice che mai: trattasi di banale mossa commerciale atta a produrre quanto prima nuove espansioni in versione digitale. Passando all'aspetto tecnico, sono da sottolineare l'ottima fattura del tutorial, delle carte scannerizzate o 1024x768 e delle musiche, azzeccate per l'atmosfera. Vanno invece bocciate la programmazione e la grafica per<br>quel che concerne Shandalar, entrambe approssimative, Se penso a tutto il tempo che hanno avuto per lo sviluppo, mi convinco sempre di più che potevano fare uno sforzo un po' maggiore. Mi sembra di tornare indietro di qualche anno, cui la Origin faceva dei capolavori di struttura ma poi cascava su uno scrolling da mal di mare, solo che stavolta è<br>la Microprose sul banco degli imputati... Be', in fin dei conti è molto divertente, quindi a mio avviso, nonostante le piccole defaillance, va comprato!

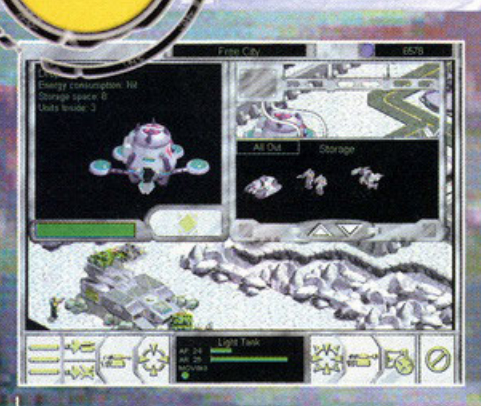

Un po' di rinforzi non fanno mai male...ANZI!

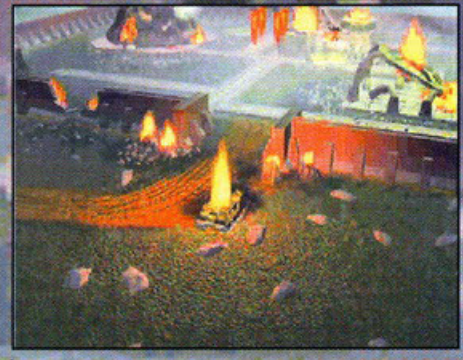

Uno Spezzone della sequenza finale: temo che la edranno in pochi

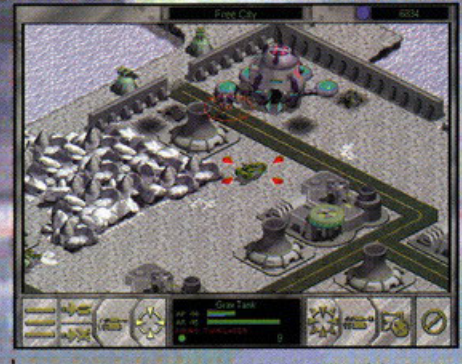

Lo sniper nemico nel mirino del mio GravTank ha i secondi contati!

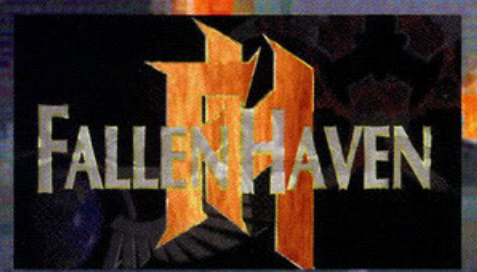

**M** a non è una cometa, no... non è nem-<br> **generale**, in un misto tra il meraviglio-<br> **interviews** il contro con l'il meravigliomeno un asteroide. Tra lo stupore

**to e il timoroso come solo il contatto con l'i·** 

**individui vengono calomiloti verso l'inaspettato**  intrusore: un oggetto ortificiole dotato di uno proprio forzo propulsivo e di uno proprio rotto. **Per ragioni di sicurezza l'oggetto viene intercet·**  toto e dirottato sullo luno del pianeta principale del sistemo, dove un ottrezzoto laboratorio e le personalità dell'universo conosciuto lo attendono con il fiato sospeso. Uno sondo viene attrez-

**E' l'anno 224** Un oggetto sconosciuto viene rilevato nel suo avvicinamenta all'estremità del sistema solare...

**alle soglie di un' sistemo stellare, ovonposto**  dell'umanità nello spazio perduto; un pianet<mark>a</mark><br>dimenticato da Dio e dagli uomini, New Hoven: un mondo suddiviso in territori del tutto **indipendenti e privi di unità d'intenti, sullo**  corto facile predo dei potenti invasori.

A questo punto viene il momento di scegliere lo **schieramento con cui scendere in campo**  (Berlusconiono metoforo colcistico}: Umani o Tourioni?

In entrambi i casi l'obiettivo finale è la conquista della capitale nemica, collocata nella parte opposto dello mappo: o dividervi dalle orde **rivoli saranno inizialmente i territori rimasti**  neutrali, fragili barriere destinate presto a cadere.

In prima battuta mi ha "colpito" l'aspetto estetico del prodotto che come forse già saprete **funziona esclusivamente in ambiente W indows**  *95 :* **per giocarvi è necessario configurore il**  sistema in modalità grafica a 256 colori (avete capito bene, altrimenti non "gira", contrariamente o quolcos' altro, non fatemi dire coso) per di più con risoluzione ridotta a 640 x 480, pena l'esecuzione a finestra formato francobollo.

Nulla di eccezionale nemmeno il sonoro: le

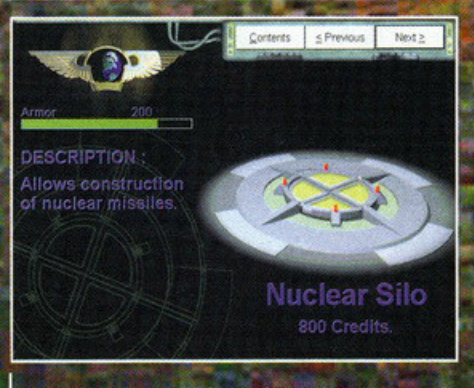

Questo fa male : ma di brutto, brutto, brutto!

tracce accluse sul CD sono appena discrete, cosi' come gli sporadici effetti. Queste sono però pecche su cui si può comodamente sorvolare, visto che stiamo parlando di un gioco strategico, a condizione che ovviamente il resto non deluda le aspettative, ma vediamo come stanno le cose.

L'azione e' suddivisa in turni che si articolano in due sezioni differenti: una fase strategica in cui e' possibile eseguire spostamenti di mezzi tra una provincia e l'altra nonché costruire edifici ed unità ed una fase tattica in cui le truppe eventualmente spostate sul territorio nemico dovranno tentare di vincerne la resistenza.

Dovremo inoltre gestire le 3 principali risorse necessarie per sostenere la nostra nobile lotta ovvero energia, indispensabile per mantenere le strutture; crediti, da investire nell'acquisto di truppe ed edifici ed infine punti di ricerca, necessari per migliorare le proprie tecnologie in specifici settori bellici.

Tra la non troppo ampia rosa di edifici erigibili

**AFALT**<br>WANTE

**BERRIED** 

M. au imin

ĿО

**CONTROLL** 

نھ

NETTE

**8 MB** 

486DX2/66Mhz

SoundBlaster & Comp.

Pentium, CD-ROM 4x

Solo Windows 95. Consigliata CPU

Mouse, Tastiera

**MAGIC** 

**SVGA IMB** 

z

 $\overline{\phantom{0}}$ 

zata per eseguire la perforazione della lamiera **mentre i numerosi ed illustri ostanti osservano**  in trepido otteso le operozioni dol loro bunker corozzoto, posto prudentemente o congruo **distanza.**  La perforazione viene eseguita proprio all'allezzo di alcuni curiosi ed indecifrabili grafemi **alieni, l'ultimo coso che milioni di individui**  ebbero modo di vedere appena prima dell'esplosione che ne troncò l'esistenza:

**Exploration Probe Mark VI CAUTION: Do not**  $\mathbf{o}$ Open!" I tourioni nello loro implocobile sete di vendetta

**giunsero infine, dopo anni di vane ricerche,** 

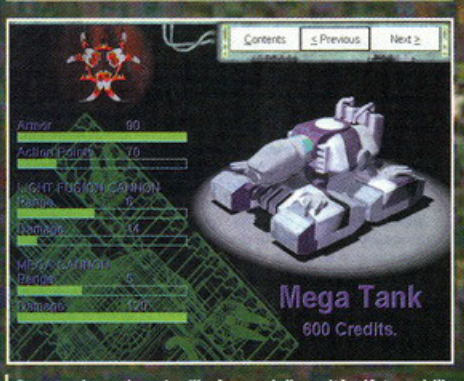

Questo simpatico gingillo è una della unità più temebili<br>dei Tauriani.

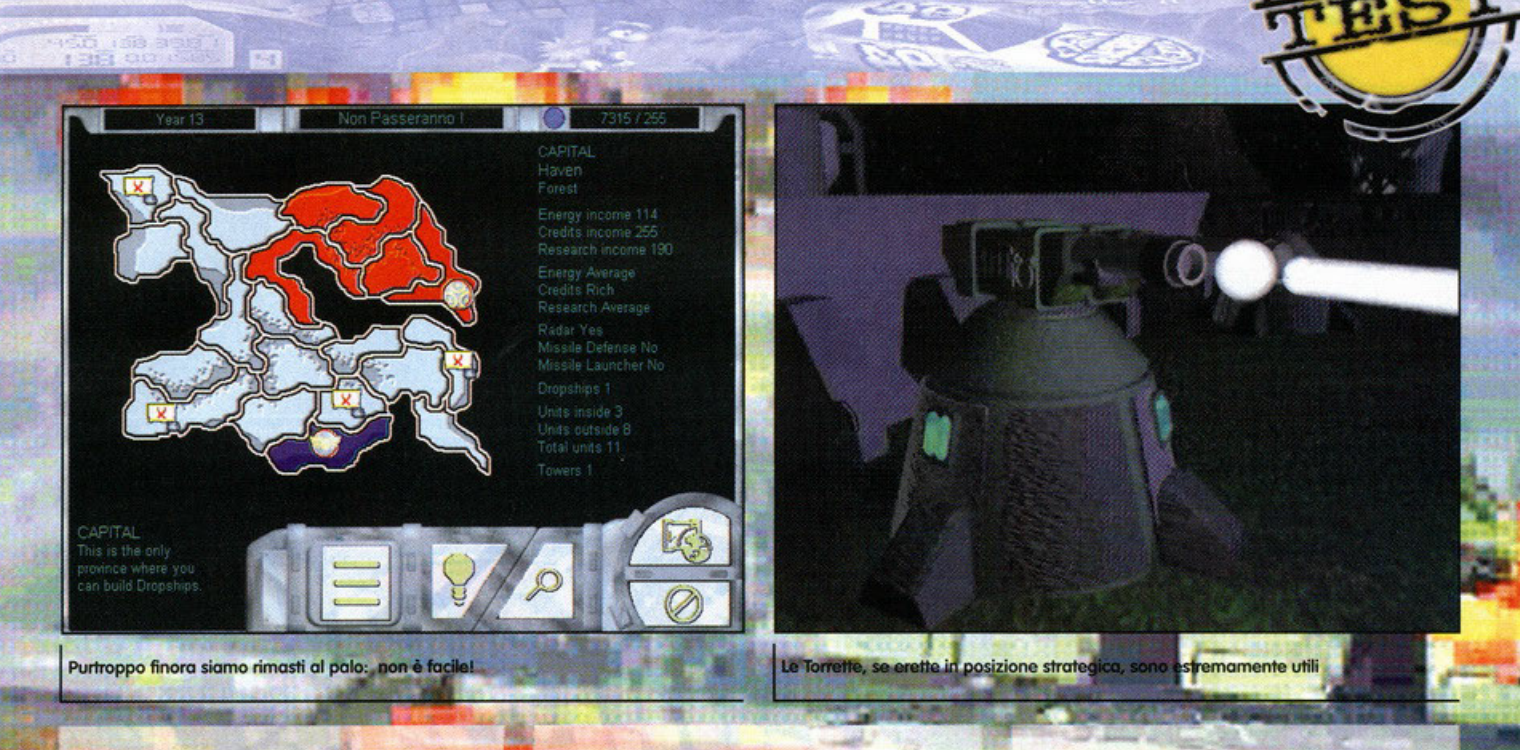

dai nostri laboriosi ed indefessi manovali vale la pena di citare alcune utili strutture quali **rodar che consentono di "spiare" lo situazione nelle provincie confinanti, strumenti di difeso**  attiva e passiva quali torrette laser e solide **mura, caserme, fabbriche di armi, laboratori,**  batterie antimissile e gli immancabili silos per testale nucleari la cui efficacia distruttiva è però **caritatevolmente inferiore olle aspettative ; è sempre utile in ogni caso tentare di piazzarne uno sulle province confinanti in modo do pie·**  garne la volontà di resistenza: in guerra tutto è **ammesso, no?** 

Ovviamente è importante attrezzare i territori controllati con strutture idonee alla posizione che occupano nello schieramento e alle caratte**ristiche di ciascuno di essi : consigli come costruire torrette ed unità nei territori che confi· nano con il nemico e laboratori in quelli che**  presentano alti valori di ricerca possono sem**brare persino superflui, mo se dimenticate di**  farlo potete dire prematuramente oddio alle **vostre ambizioni di vittoria ...** 

**Doto che le unità non possono valicare i confini tra un territorio e l'ohro se non venendo carica·**  te sulle navi da sborco {dropship) dovrete prov**vedere ad imbarcarle e stabilire una destina·**  zione valida alla vostro non troppo amichevole spedizione: nella fattispecie potete cercore di **conquistare esclusivamente le zone adiacenti a**  quelle già occupate.

Se al termine del turno strategico

#### Red Alert (Virgin):

Semplicemente di un altro pianeta rispetto o Follen Hoven e non mi riferisco solo all'ambientazione! Azione frenetico le in tempo reale). livello di difficolta' ben calibrato. possibilita' di scontri multiplayer e immediatezza ne fanno un must per qualsiasi giocatore.

Battle Isle 2 (Bluebyte): Strategico futurista con azione a turni. Vuoi per la gamma di mezzi disponibili, vuoi per l'ottima interfaccia utente, vuoi per uno zillione di altri fattori, si fa preferire al titolo do me testé presentato.

**sono state ordite invasioni potremo finalmente**  iniziare o mettere voluttuosamente o ferro e *hioco* la zono prescelto, entrando quindi nella fose tattico di Follen Hoven.

**le azioni dei due schieramenti vengono suddi·**  vise in turni alternati: in ognuno di questi le **truppe hanno o disposizione dei punti movi**mento da investire per gli spostamenti e per aprire il fuoco.

**lo scopo è generalmente l'annientamento totale del nemico mo in alcuni missioni gli obiettivi**  possono essere più specifici: per conquistare **alcuni territori neutrali può infatti essere sufficiente distruggere un installazione o azzerarne**  le produzione di punti ricerca mediante l'annientomento dei loboratori.

In base alla scelto iniziale avremo o disposizione le unitò peculiari dello schieromento corri· spondente: dispiace dirlo ma al di là dell'aspetto grafico e di piccole differenze in termini **di corazzatura e di potenza di fuoco non ci sono sostanzialmente grosse diversità tra i due**  blocchi anche se, come regola generale, le unità "nostrane" hanno a favore una gittata di **fuoco superiore "compensato" però dallo mino-**re potenza delle loro bocche do fuoco.

09ni mezzo dispone di due diversi sistemi di **armamento che si distinguono per gittato e**  copocitò distruttivo: le armi pesanti richiedono **un maggior dispendio di punti movimento e**  honno di solito uno portato inferiore e una **potenza superiore.** 

Volendo possiamo inoltre avanzare un congruo **numero di punti movimento in modo** 

**ET HV** 

*X* Ricordate i vecchi, mo sempre validi precetti che ogni comandante dovrebbe

conoscere: moi disperdere le forze ma anzi concentrarle nella zona di attrito! *X* le unità di fanteria sebbene vulnerabili *e* lente possono essere letoli se impiegate in quantita' industriale e soprattutto a corta distonzo.

*X* Nella vostro foga distruttiva cercate di risparmiare almeno gli edifici, altrimenti sarete costretti o spendere preziosi crediti per ricostruirli o conquisto owenuta.

da consentire il *hioco* di risposta alle unità qualora offese.

Un aspetto cruciale nel giudizio di ogni strategico è, a mio avviso, l'intelligenza artificiale dell'avversario: in questo caso è difficile anche solo commentarlo visto che le ridotte dimensioni dei teatri di battaglia e la concentrazione di muri e ostacoli naturali praticamente obbliga sia il giocatore che il nemico od omologarsi a scelte forzate che si concretizzano nella squallida tattica dell'avvicinati/spara/spera (di non venire colpito) senza consentire alcun orzigogolo o raffinatezza degna di un vero stratega, **lo coso triste è che non potete nemmeno sfidare**  un omico, visto che il multiplayer non è supportolo.

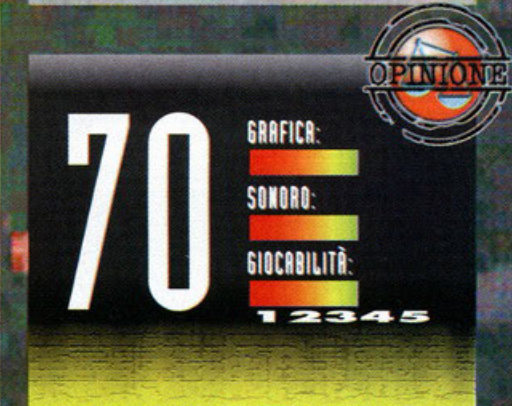

Devo dire che Fallen Haven non mi ha particolarmente impressionato, anzi.<br>Quello che mi ha deluso non è certo la grafica poco

**occottivom..-rto, bensì lo totole monconzo di profondità. I due schieramenti non sono stati sufficientemente corotteriuoti, '8 uniche azioni beliche contemplate nello fose tottk:o sono b spostamento e r aprire I fuoco a cotta o**  a lunga distanza, non c'è nulla che possa invogliare il<br>giocatore a perseverare, nessuna possibilità di prendere di<br>sorpresa il nemico, di eseguire manovre tattiche degne di **tol nomo.** 

**In alcune fosi sono stato anche obbligato o giocare per scontri frontali** In cui **solo lo casuale monconio di pcedsione nel fuoco potevo segnare tn un verso o nell'altro fa** 

botlogio. **Anche concentrandomi non trovo un solo aspetto innovolivo o che ml abbia colplro In positivo.** 

Per appassionati... molto appassionati... pensare che **sorebbe bostoto un po' di attenzione in più per renderlo un vincente .. .** 

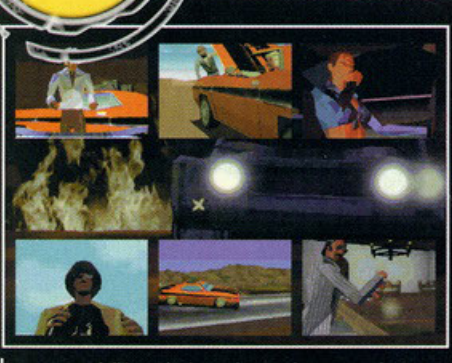

Una parte dell'introduzione che sembra presa da un telefilm americano anni ottanta.

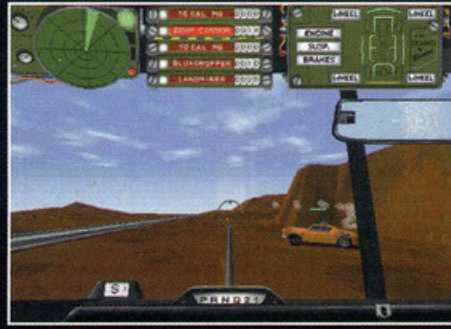

**BAR** 

.<br>| Una delle tante visuali disponibili, alcune macchine<br>| hanno l'accendisigari, qui vi dovrete accontentare del mirino.

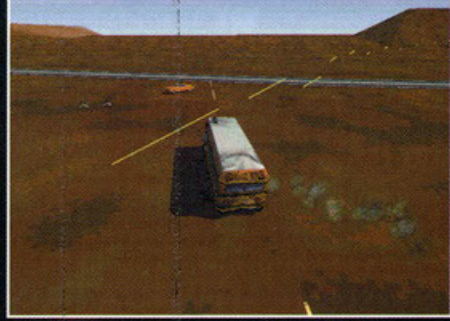

Uno scuolabus, pensate ai teneri bambini che<br>trasportate mentre inneggiano entusiasti al massacro<br>che state per compiere.

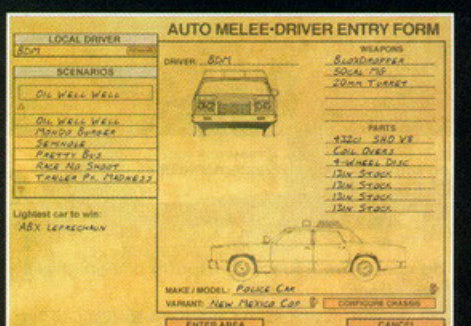

 $\alpha$ 

Ь Ü

∢

 $\circ$ E

 $\overline{\phantom{0}}$  $\propto$ H

> Menu con scelta della macchina, dello scenario, insomma le solite cose disponibili solo per il Melee.

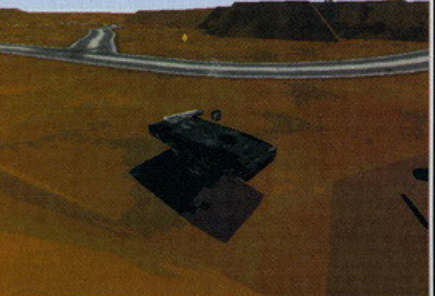

Ci sono modi migliori per morire, come farsi crivellare<br>dignitosamente dai nemici, evitando di ribaltarsi contro una montagna come in questo caso.

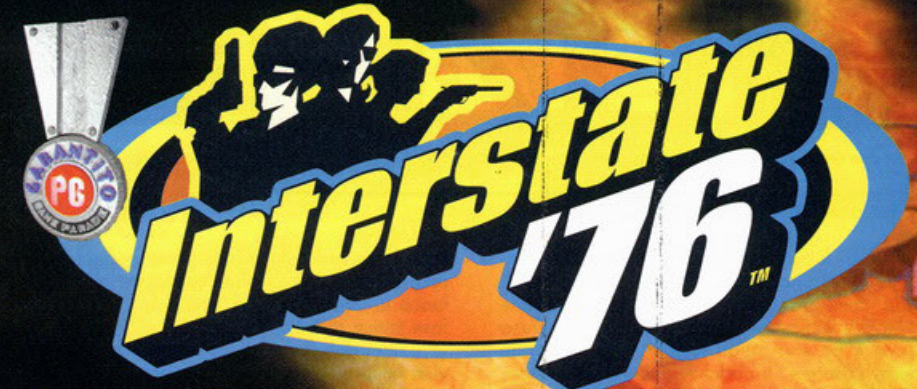

## E tanto per cambiare questo mese ho il piacere di presentarvi... ... mzi no, lo dico, originale! strano, oserei dire quasi

I panorama dei giochi di guida per PC in questo ultimo periodo sta vivendo un momento d'oro. Non esiste software house che non sia in procinto di lanciare, o abbia lanciato negli ultim procinto di lanciare, o abbia lanciato negli ultimi<br>mi mesi, un prodotto con protagonista uno dei<br>mezzi di trasporto preferiti dall'italiano medio.<br>Tralasciando il discorso Carmageddon, per il<br>quale probabilmente nascerà d'aria fresca a tutte le simulazioni di guida uscite

ome dice il nome stesercato. Inters ambientato n 6, in una sorta di universo, e ambientato nel 1970, in una sorta di universo<br>so parallelo molto diverso dal nostro e decisa-<br>mente più catastrofico di qualsiasi profezia<br>annunciata da quello iettatore di Nostradamus. La so annunciata da quello lentatore al Nostradamus. La<br>benzina è un bene prezioso, il governo ineisten-<br>te, le varie città sperdute per il sud est americano<br>sono preda di terroristi e trafficanti senza scrupo-<br>li. Niente è paci

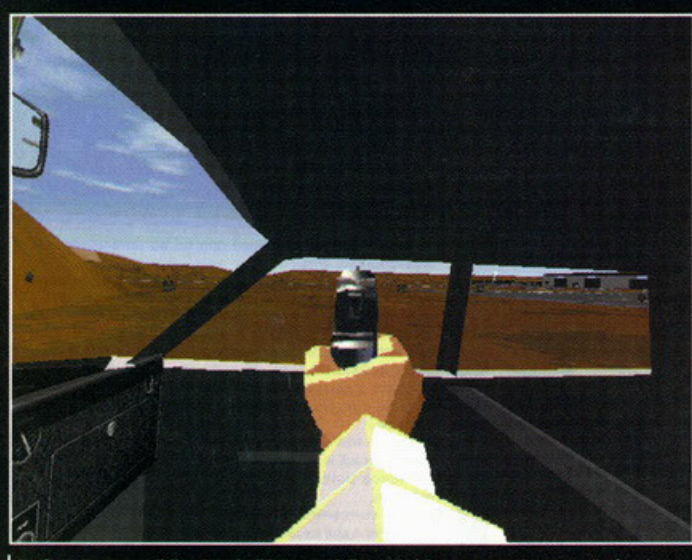

Sarà sempre possibile girarsi all'interno della macchina e magari sparare in faccia a un tipo che vi si affianca.

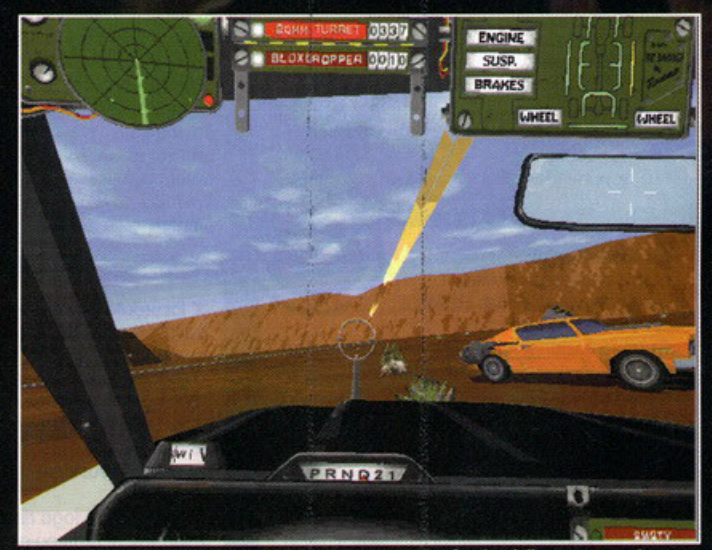

Le macchine saranno tutte pesantemente corazzate e fornite della strumentazione necessaria. Controlate pure a pag. 476 del "Manuale del Perfetto Giustiziere con i baffi"

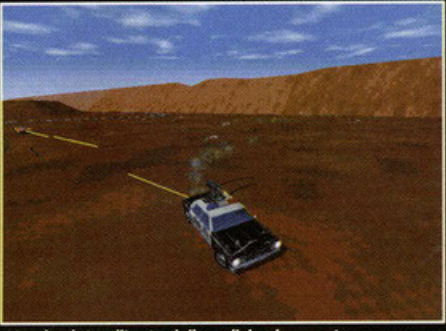

Non badate all'auto della polizia che avrete a<br>disposizione, ma alla possibilità di accendere i fari per<br>vedere qualcosa nelle missioni in notturna.

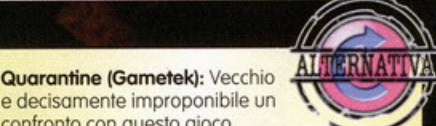

**HIP** 

e decisamente improponibile un confronto con questo gioco. Interstate 76 se lo beve sotto ogni

aspetto, comunque va citato per l'idea di base molto simile

X Il freno a mano è fondamentale per invertire in fretta la direzione di marcia, fate attenzione però, se usato in

maniera impropria potrebbe portarvi a catastrofiche conseguenze (cadute da burroni  $ecc)$ 

X Sebbene la vostra macchina sia parecchio veloce (a meno che non scegliate di utilizzare il camper della famiglia Bradford) non è necessario spingerla per forza al massimo. La strategia migliore è mettersi in coda a un avversario bersagliandolo a più non posso. X Non dimenticate che le armi da montare sulla vostra macchina possono essere di tipi differenti, cercate di ottimizzare ciò che decidete di usare!

X Fate abbondante uso di mine e olio. Rapido e indolore<sup>III</sup>

X Non lasciate il retro della macchina privo di armi, ricordate che questa è la parte più bersaaliata dai nemici.

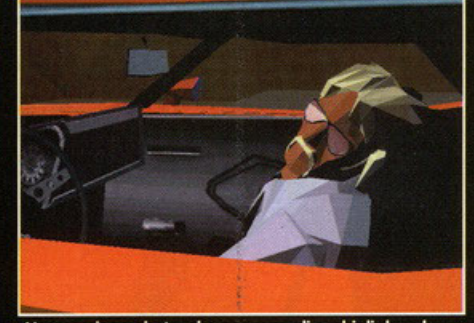

L'espressione ebete, che neppure gli occhiali da sole<br>riescono ad occultare, indica che avete fallito la vostra missione.

miati dall'avidità dei predatori. E' in questi momenti che di solito appare sempre un eroe, un<br>imbecille in calzamaglia, o un pazzo che crede di<br>essere un alieno giunto sulla Terra per salvare il mondo. Invece no!

monao: invece noi<br>sorte di gilda segreta che comunica in codice tra-<br>sorta di gilda segreta che comunica in codice tra-<br>mite l'ausilio di walkie talkie e CB. Nessuno sa<br>chi sono, alcuni si conoscono tra di loro e tutti si danno una mano per fare sopravvivere gli inno-<br>centi montando tremende armi sulle loro autovet-<br>ture, rigorosamente anni 70. Uno di questi vigilantes si chiama Jade, una ragazza carina, anzi<br>oserei dire tremendamente affascinante, amante delle corse e figlia di un pluricampione di<br>Daytona e di una delle tante Miss America. Perché una ragazza che il manuale definisce Ferrier una misto tra Daisy Duke (si, proprio quella<br>di Hazzard), Mario Andretti e una Molotov (esplo-<br>siva!) debba fare la "giustiziera" in segreto è un<br>mistero probabilmente anche per i programmatori. Fatto sta che le cose stanno così, per cui non

ri. Fatto sta che le cose stanno cosi, per cui non<br>lamentatevi e andate avanti a leggere.<br>Prima ho detto che i vigilantes non si conoscono,<br>ma si aiutano. Si da il caso che Jade abbia un<br>partner che di nome fa Taurus, o me grilletto facile. A questo punto voi crederete di<br>dover impersonare proprio quest'ultimo. Io vi dico di no. Allora la conseguenza logica che un essere umano pensante, con quoziente intellettivo

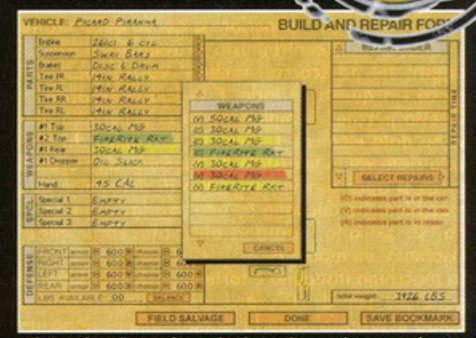

Vi ricordate in Mechwarrior i pezzi trovati per strada utilizzabili per migliorare il vostro mezzo? Bravi ora è<br>praticamente la stessa cosa.

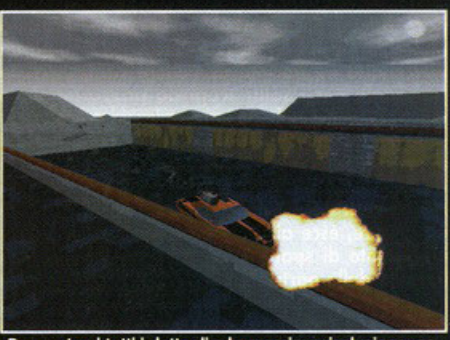

Per gustarvi tutti i dettagli e la massima risoluzione, ne vale la pena, il vostro dovrà essere un PC di tutto rispetto

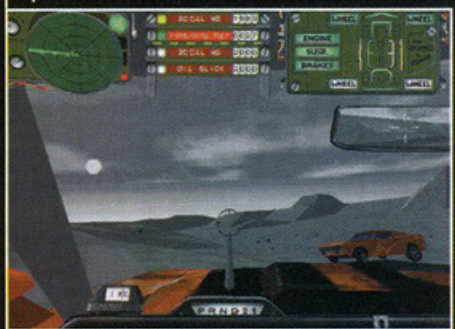

Quel tizio ha veramente scelto la strada sbagliata e tutte le armi che possiedo sono pronte a ricordarglielo

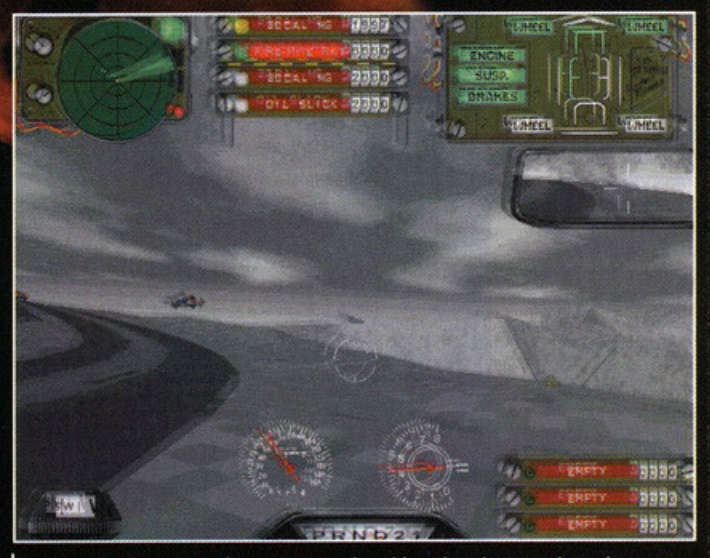

Come avrete sicuramente imparato a scuola guida, ad ogni urto corrisponderanno<br>una serie di vibrazioni e danni alla vostra macchina...

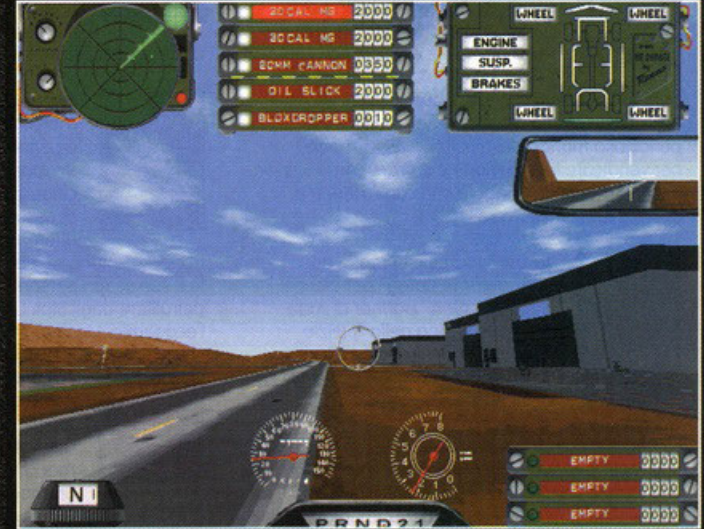

Un altro tipo di visuale interna, più comoda per la maggior porzione di strada visibile, ma sicuramente meno realistica.

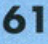

superiore a quello della nostra<br>centralinista di redazione (che si

centralista di redazione (che si<br>gioco sia quello di Jade. È vi sosgliate ancora.<br>Questo perché? Semplice, nella mia perfidia non<br>vi ho dato elementi sufficienti per capire chi dia-<br>volo siate voi in Interstate 76 (né ve l gioco si apre con un cinquettio di uccellini e due<br>macchine che duellano su una strada: si rincorro-

macchine che duellano su una strada: si rincorro-<br>no, si sparano, sputano olio, piazzano mine;<br>insomma, un macelo!<br>La macchina inseguita è fortemente somigliante al<br>generale Lee di Hazzard e la ragazza che la<br>guida è propr signification in the state of the state of the state of the state of the state steed of special state of the state of the state of the state of the state of the state of the party of Malochio (un ex ammazza-vietcong divent mercenario in procinto di mettere su un esercito nersonale per i soliti scopi da pazzo maniaco<br>guerrafondaio. Nel nostro caso lasciare l'America<br>senza un goccio di petrolio). Quindi voi pensate di Seize d'Antonio? No, pazientate ancora (mi rendo<br>conto di farvi girare le scatole, ma devo mantene-<br>re un po' di suspance). Continuiamo: Jade avverte re un po' di suspance). Continuiamo: Jade avverte<br>un rumore, esce allo scoperto punta la pistola, è<br>in procinto di sparare, ma si accorege di essersi<br>lanciata dalla parte solgiata: il suo inseguitore è<br>proprio dietro di le incollati perennemente in faccia, baffo spiovente e look trasandato (però senza esagerare). Il vostro<br>scopo in Interstate 76 è vendicare la morte di Jade e salvare l'America da Antonio Malochio.<br>Siete contattati da Taurus, ricevete di diritto la macchina di vostra sorella e cominciate ad anda-

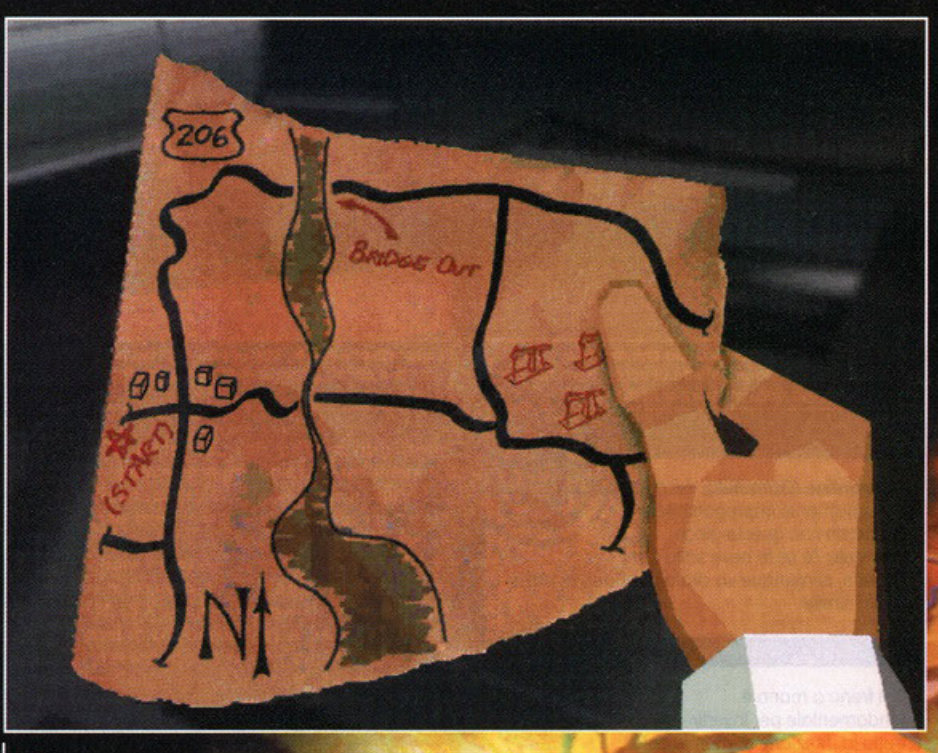

La fedele mappa della zona appena rapita dal rotolo di carta ig

**BEFE** 

re in giro a cercare indizi su questo personaggi-<br>no. Per schiarire le idee a coloro che si sono persi i nostri Work in Progress dei mesi scorsi pi Finant vois in Frugistas dei dispositor de la gioco ricorda, per non dire copis<br>spudoratamente, Mechwarrior 2, sia come engi<br>ne, sia come dinamica. Esistono due<br>modalità: Trip (che poi è l'avventura

vera e propria, o il telefilm visto che l'impostazio ne è molto simile a un episodio di Hazzard o<br>Starsky e Hutch diviso in più parti) e Melee (prati-

(l'auto, non la sorella!): sceglierete, recuperandole<br>dalle vostre vittime, gomme, sospensioni, freni,<br>armi di vario genere e in generale tutti quegli<br>oggettini che, montati opportunatamente e utilizzati con intelligenza,

#### e contro a di questa mod re l'automob

8 MR

**Rich** 

**SILAL** 

А

mach contro altri es puterizzati, particola-<br>possibilita di potersi le da guidare tra una rosa di scegliere l'automobile da guidare tra una rosa di<br>svariate vetture: si va dall'auto sportiva al furgo-<br>ne, passando per scuolabus e auto della polizia o<br>station wagon a scelta). Nella modalità Trip utiliz-<br>zerete l'auto di

# E nella parte della ruota...

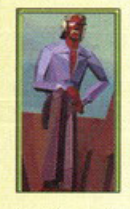

**Groove Champion: Figlio di** genitori celebri, il padre era un famoso piloto vincitore o Daytona per quattro volte, ha sempre avuto grande predisposizione ed abilità per le quattro ruote. Il logico ingresso nel modo delle corse lo ho visto ottimo pilota anche se spesso

battuto dallo sorello Jode. Il brutale omicidio di questa l'ha spinto ad entrare nel crudele e pericoloso mondo dei giustizieri della strada. per vendicare la sua morte e salvare l'America intera. Sarà il personaggio che controllerete e dovrete far soprawivere.

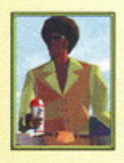

Taurus: Taurus è in realtà un soprannome datogli per alcune doti particolari, partner di Jode da molto tempo nella "pulizia dello strada" si trovo oro deciso o vendicarne lo morte assieme al "di lei fratello". La sua auto,

per quanto discretamente brutto

all'apparenza, è un osso veramente duro per tutti i cattivoni. Secondo me però fa una brutta fine come in ogni Film che si rispetti, dove tra i buoni ci deve essere il morto per aumentare la simpatia dello spettatore nei confronti del protagonista.

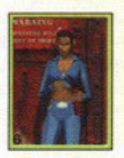

Jade Champion: Sorella di Groove. noto per lo suo bellezza e abilità, ha svolto un'intensa vita da giustiziere in coppia con Tourus primo di essere brutalmente uccisa dal mercenario Malochio in una

azione porticolormenle pericoloso e letale.

Antonio Malochio: Il mercenario cattivone furfante. disegnato "casualmente" come un mafioso italiano anni cinquanta. o capo di uno gong di assassini si vende al miglior offerente. se hai soldi può

uccidere chiunque. Persegue secondoriomen· te il suo scopo personale, distruggere le risorse petrolifere degli Stoti Uniti per stravolgerne l'economia. Un vero mariolo con i fiocchi.

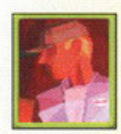

Skeeter: Il meccanico, ditemi come potrebbe mancare un meccanico in un gioco dove si deve stare quasi sempre in macchino. Di lui si so solo che è un mago dei molori e che può

aggiustare e riparare ogni coso con qualsiasi oggetto gli si dio. Segue e riparo i nostri due eroi nelle loro avvincenti avventure.

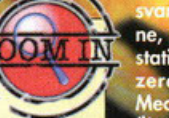

**HILLIER** Pentium 90 **320'200** 640°480 **800'600 H 1024'768** u irar Sound Blaster e compatibili ĮЮ **CONTROLL** Mouse, Tastiera æ Per W95, DirectX 3 **ACTIVISION** 

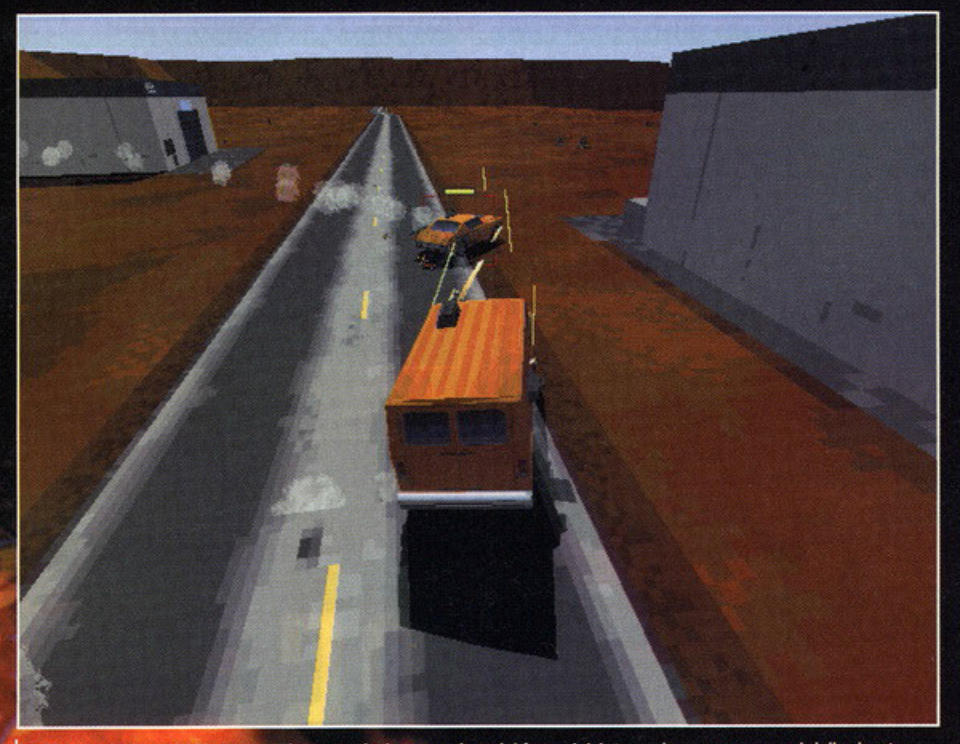

Se attraverso lo specchietto retrovisore cominciate a vedere del fumo, iniziate anche a preoccuparvi della durata<br>della vostra macchina.

teranno di riparazioni. Chi le effettua? Skeeter, un<br>meccanico amico della "fu" Jade, in gambissima ò che riguarda i motori, un po' meno nel simile al meccanico di Hazzard (che amasse Scooter, ma potrei sbagliarmi io clinico per le persone e le situazio- $\mathbf{m}$ in due parole: capisce tutto e subito. cominciare a giocare potrete natural-Prima ( mente fare pratica con un opzione di training che<br>vi permetterà di capire come funziona il vostro<br>quomezzo in un battibaleno (se comunque avete<br>già giocato a Mechwarrior 2 e vi mettete nell'otti-<br>ca di essere molto più bas stare le persone non dovreste comunque avere<br>problemi). Le missioni variano dalla scorta di uno suolabus alla distruzione di un bar con una varietà decisamente onorevole visti i giochi di corsa che stanno uscendo. Tecnicamente potete<br>andare dove volete e come volete, scorciatoie ce ne sono un sacco, punti da dove saltare pure, punti dove crepare anche! La vostra auto è dotata<br>di un radar a raggio variabile, un sistema di tarar on rough a grading, armi da montare in vari punti della scoc-<br>ca, un display che indica i danni ricevuti in segui-<br>to a botte o colpi di arma da fuoco, una radio per comunicare con Taurus più tutti gli strumenti clas-

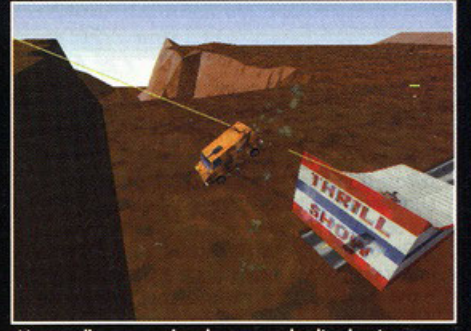

Non voglio essere pignolo, ma quel salto si poteva<br>prenderlo meglio e gustarsi l'espressione di<br>entusiasmo del conducente.

sici di un'automobile. Le visuali disponibili sono<br>un sacco: cockpit virtuale, cockpit fisso, full screen<br>senza strumenti, full screen a volo d'uccello, telecamera sulla singola ruota, visuale frontale (spet-<br>tacolare, ma inutile), dal satellite ecc.

Nelle prime missioni dovrete rigorosamente fare ciò che vi dice Taurus, più avanti nel gioco le cose<br>cambieranno: a differenza infatti di Mechwarrior 2, tutto lo storyline è legato da filmati precalcolati<br>(ma tutti rigorosamente poligonali, eccezion fatta per qualche elemento del paesaggio come i<br>cespugli) e addirittura i personaggi che incontre-<br>rete non saranno nient'altro che un insieme di rete non saranno nient'altro che un insieme di<br>poligoni, questo probabilmente per cercare di<br>amalgamere tutto il gioco senza creare scompen-<br>si al nostro occhio dopo aver visto personaggi<br>digitalizzati abbinati a forme più comunque non considero questo un difetto irreparabile in virtù del fatto che Interstate 76 è chiaramente progettato per essere giocato a risoluzioni

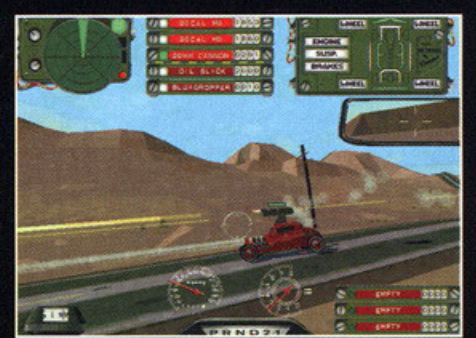

La strumentazione: radar, telecamera, stato della macchina e menu delle armi più di una volta vi salveranno la vita.

minori, quelle disponibili e cosiddette "assure rappresentano a mio parere un inutile surprus che non deve essere oggetto di polemiche inutili non<br>rappresentando un punto di forza del prodotto,<br>che ne vanta ben altri che potrete ampiamente apprendere leggendo l'opinione).

Le colonne sonore sono tutte rigorosamente funky<br>anni 70, stile Chips insomma.

Ultima cosa poi giuro che vi lascio: assieme al<br>gioco vi regalano un editor 3D per le missioni...

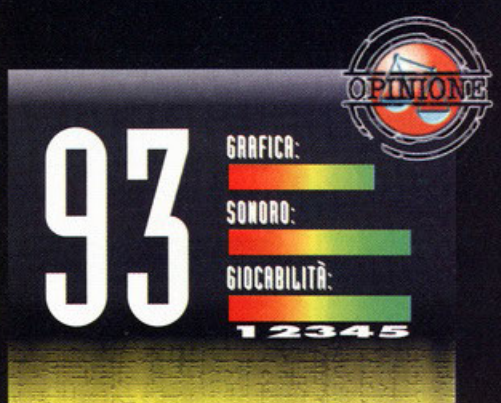

La prima idea che ho avuto di Interstate 76 è che tutto il gioco non fosse altro che una speculazione commerciale<br>per far fruttare ancora qualche soldo all'engine di Mechwarrior 2. Quando poi a Londra, rintanato negli uffici dell'Activision, ho potuto fare un giro sul "generale Lee" allora ho pensato "sarà anche una mezza operazione commerciale, però è divertente". Ora che ho potuto giocare per un po' non ho alcun remore nell'affermare che ci davanti a un prodotto che solo per un filo non riesce ad aggiudicarsi il bollino di "classico". Tutto è stato studiato nei minimi particolari per ricreare uno strano misto tra Hazzard, Starsky e Hutch e Charlie's Angels, Lo storyboard funziona, l'ambientazione non è mor missioni notturne e diurne in posti differenti. Mappe spettacolari e dinamica della macchina ricreata davvero in maniera impeccabile. Sparare a un avversario e colpirlo mentre si sfreccia a 130 miglia orarie è qualcosa di tremendamente dinamico, niente tempo per pensare, strategia spicciola per vincere! L'auto risponde bene ai controlli e non si avverte, come inizialmente pensavo, il riciclo dell'engine (inizialmente nato non certo per un gioco di corsa). Classificare il nuovo figlioletto dell'Activision come simulazione di guida è sbagliato e anche riduttivo. Dovrete combattere e la sensazione che pervaderà la vostra pelle quando farete un testacoda di 180° e sparerete un missile in faccia al vostro avversario che prima vi seguiva è qualcosa di veramente esaltante. Devo ammettere che per<br>godere appieno di tutti i dettagli grafici (ovvero il cielo, le fantastiche ombre le texture sul terreno e tutto il resto)<br>dovrete possedere almeno un Pentium 166 bello pompato, ma comunque la grafica non è tutto in un gioco del genere<br>e anche disattivando qualcosina qua e là potrete divertirvi senza crucciarvi troppo. Le missioni sono molto varie e,<br>come ho già detto nella recensione, legate tra loro in maniera impeccabile, dando un vero e proprio senso di<br>coinvolgimento che raramente ho visto in altri fitoli del genere. La longevità è ottima ed è anche sostenuta in<br>maniera discriminante dalla modalità melee tramite la quale potrete guidare più auto diverse (e vi assicuro che usare l'auto della polizia per far saltare per aria uno scuolabus pieno di bambini è veramente bello; quelli<br>pensano che siete arrivati a salvarli, voi invece senza pensarci due volte li fate secchi). Per ciò che riguarda la<br>giocabilità non ho nulla da dire. E' vero che avete solo un'auto a disposizione (grossa pecca nella modalità Trip), ma potrete customizzarla scegliendo le armi che più vi aggradano mettendole nelle posizioni che più vi piacciono!<br>La presenza di svariati tipi di "oggetti offensivi" e di aggiunte speciali completa il quadro di un prodotto che sarà sicuramente un vincente. Per ciò che riguarda i difetti ho notato che bisogna per forza superare una missione per<br>passare a quella successiva e che l'engine a volte arranca un pochettino con l'installazione minima. Rimane il fatto comunque che ancora una volta l'Activision ha dato prova di saper realizzare prodotti vincenti partendo da delle buone idee. A mio modestissimo e opinabile parere Interstate 76 è da comprare...

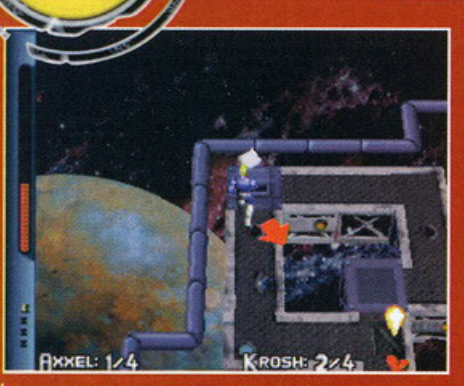

Mi appresto a conquistare la seconda bandiera, alla faccia del mio nemico!

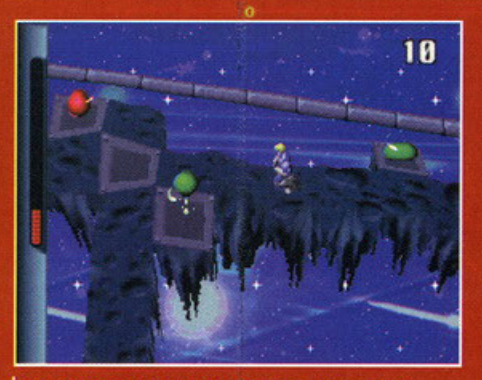

**BEFER** 

Sono nel Bonus Stage, mi mancano ancora tante palline... via di corsa!

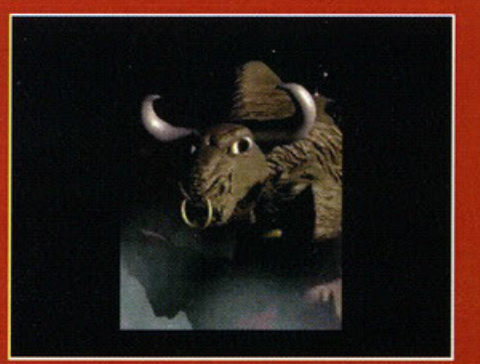

Questo è Minox, il mio avversario di turno, avrà pane per i suoi denti.

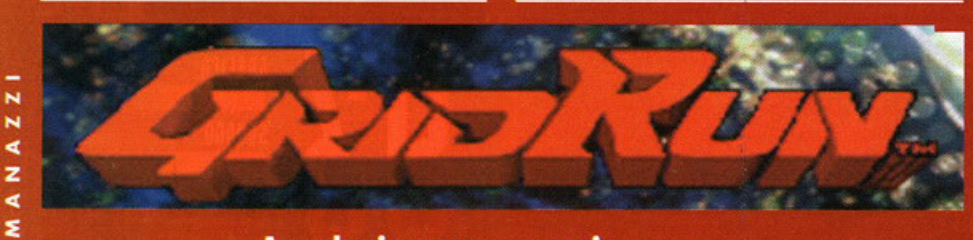

# (trad. e proprio vero che non si può

鳳

I nuovo gioco della Virgin creato appositamente<br>le per il sistema operativo Windows 95 si svi-<br>luppa in una successione di 57 livelli, per un totale di 16 pianeti con relative diverse superfici,<br>guerrieri e condizioni di gioco.<br>Il gioco consiste nello sfidare il mostro di turno e

batterlo nella raccolta di un numero definito di bandierine lungo il territorio, chi per primo ne<br>raccoglie il numero prestabilito vince il match.<br>Naturalmente ci s'imbatterà in una serie d'ostacoli superabili solo utilizzando alcune magie o sortil'egi, come per esempio costruirsi un ponticello che<br>permetterà di raggiungere importanti sfere o bandierine o utilizzare la telecinesi (gran bella como-<br>dità per spostarsi da un punto all'altro senza dover correre e risparmiando tempo prezioso) ma bisogna fare attenzione perché la riserva di

magia non è illimitata ed una volta esaurita bisogna aspettare la ricarica (o raccogliere i bonus sparsi in giro).<br>E' fondamentale sapere che il gioco si

basa quasi esclusivamente su due etichette che "vanno e vengono" sulla testa dei personaggi.

"Il" rappresenta il personaggio che non può raccogliere le bandierine fino al momento in cui toccherà il suo avversario, mentre "NOT II" è guello che può e deve raccogliere il numero di "flags' stabilito senza farsi toccare, se vuole vincere la<br>partita, ed evitare di passare dallo stato di inseguito a quello di inseguitore (un'evoluzione del<br>"cel'hai"... NdBDM).

Durante lo svolgimento del gioco "IT" avrà una freccia indicante dove si trova l'avversario, mentre "NOT IT" avrà una freccia indicante la direzione dalla quale sta giungendo il nemico. Questo<br>divertente gioco d'azione consta anche di un'opzione che permette di giocare in doppio con un<br>amico e selezionare prima dell'inizio della partita il mondo desiderato.

Lo scopo è dunque quello di affrontare il cattivo-<br>ne di turno in tre round (sempre che uno continui a vincere, perché basta una vittoria avversaria in uno dei tre round per dover beccarsi un bel<br>"game over" dritto in faccia) per ogni pianeta,<br>battere tutti gli avversari e le solite menate del genere.

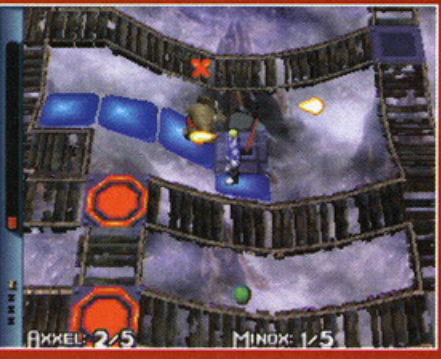

Cosa vi avevo detto? Sarai anche un torello ma io mi chiamo Teseo!

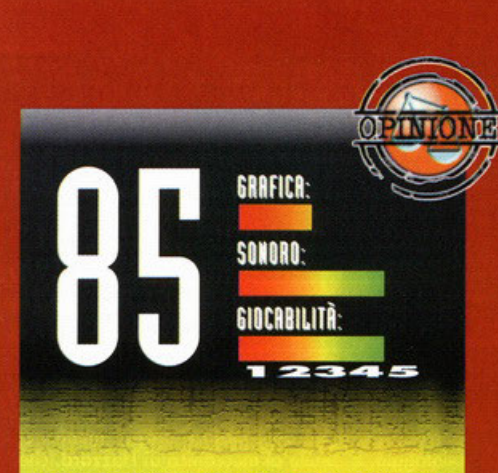

E' proprio alla presenza di giochi come questi che una persona si chiede se vale la pena acquistare una potentissima scheda video rispetto ad un'altra più economica.

Per cui suggerisco di acquistare sempre i "pezzi" migliori che il mercato ci propone (borsellino permettendo!) anzichè acquistare giochi scadenti o più propriamente non<br>all'altezza della tecnologia moderna. Tutto questo per farvi capire dove risiede il problema in un gioco come GR.

Partendo dal fatto che non sono un grande estimatore di giochi del genere, sottolinerei che giocandovi mi sono<br>divertito e anche parecchio, ma questo è molto diverso dal<br>dire che ne sono stato entusiasta. Se è vero infatti che non posso lamentare della giocabilità, molto frenetica, e dell'interfaccia utente con poche e chiare opzioni, è altrettanto vero che a lungo andare il gioco potrebbe<br>rivelarsi un filino noioso per i non appassionati del genere. Devo elogiare l'originalità: giocare a "ce l'hai" sul proprio<br>computer è piuttosto allettante, visto poi che ci sono anche un sacco di magie e gabole da tirare al proprio avversario tutto risulta abbastanza appetibile.

In definitiva quindi ci troviamo di fronte a un buon arcade,<br>senza troppe pretese, ma dal quale forse ci saremmo potuti aspettare un po' di più. Non male, ma un bollino<br>"garantito" perso di poco...

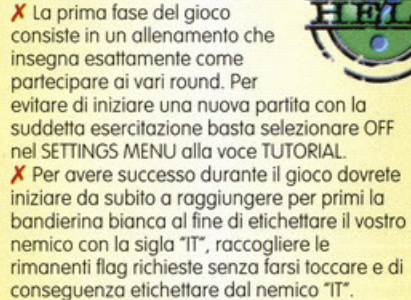

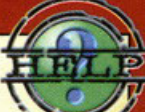

**BESTT**<br>Nimitr

**TELEVIA** 

**Contract AKTED** 

EC

**CHERLIFY** 

**EQ** 

**CONTROLLS** 

æ

NETTE

А

EOFTWAA

**8 MB** 

Grip

Pentium 60 Mhz

Vga 320\*200

**Scheda compatibile con Windows** 

95 e tracce audio per le musiche

tastiera, joystick, gamepad e Gravis

Problemi con la Mistyque (la griglia

problemi di visualizzazione)

di gioco in modalità 16 bit color crea

 $\circ$ 

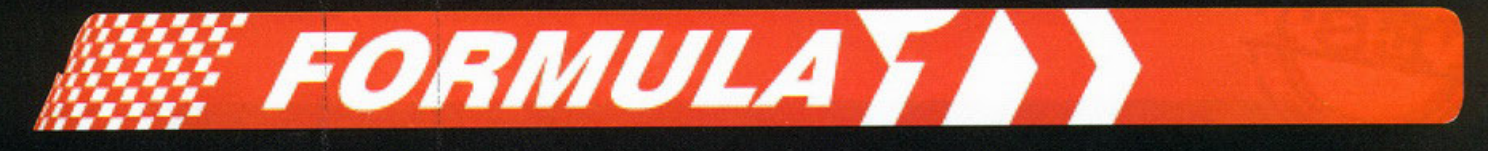

Ne è passata di acqua sotto i ponti da quando i giocatori<br>
più "anzianotti" facevano la fila per giocare<br>
a Pole Position, ai tempi il miglior gioco di Formula 1 esistente; al giorno d'oggi, invece attra quello che pare pi

**DBet** 

Diav

ARE

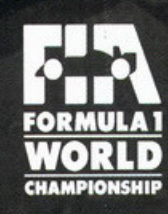

ACLAND®

 $s$ ama $\Lambda$ 

ta- $\alpha_{\rm th}$ 

HUTCHINSON

Ó,

PEUGEO

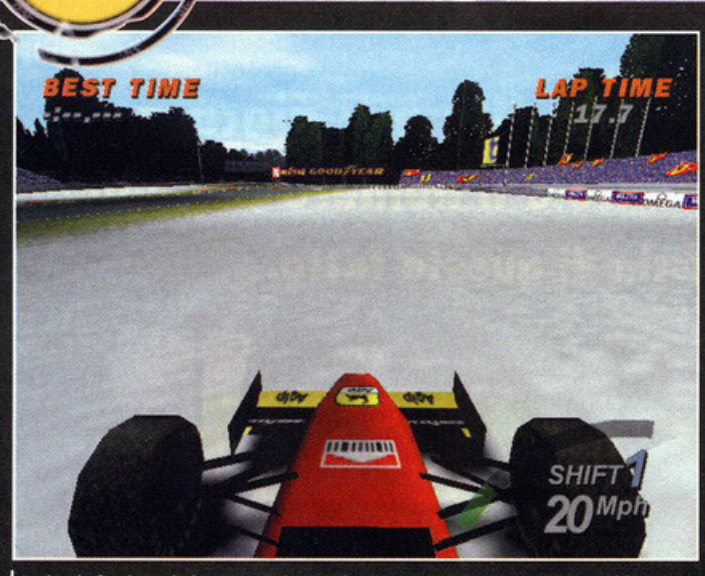

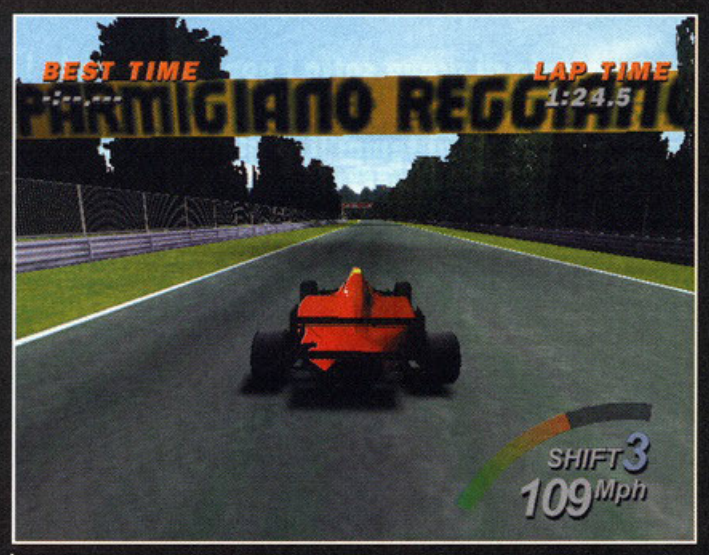

**BREES** 

Andando fuori strada le gomme si "sporcheranno" esattamente come potrebbe accadere in realtà.

La Ferrari sul circuito di Monza, il sogno di tutti gli italiani appassionati di F1. Notate come siano presenti gli sponsor originali del percorso.

ra i tanti sport che il mondo offre, due in particolare si trovano nel cuore di ogni italiano che si rispetti (io escluso... ma sono l'eccezione che conferma la regola): il calcio e la Formula 1. Partite e gran premi sono appunta-<br>menti quasi fissi, per cui spesso ci si ritrova a dover persino litigare con la propria donna (aver-<br>cela! NdBDM), solo per poter ottenere quelle due ore di tanto sospirata libertà, in cui guardare la tal partita di coppa o il GP. A riprova di tutto questo, naturalmente, basta dare uno sguardo ai dati di vendita dei videogiochi in Italia, che premiano sempre proprio le simulazioni di questi due sport; non è, infatti, un caso che lo scorso anno, accanto a Red Alert, i due titoli più venduti fossero pro-<br>prio Formula 1 Grand Prix 2 e Fifa 97.<br>Decidendo di convertire il suo Formula 1 (uscito per PlayStation lo scorso settembre) per PC, la .<br>Psygnosis si è dunque avventurata in un campo piutosto "sicuro", forte del più di mezzo milione<br>di copie vendute in tutta Europa per quanto<br>riguarda la versione per la console della Sony. Il<br>vero merito della casa di Liverpool è, però, quello di essere diventata, con Formula 1, pioniera nel<br>supporto per le schede acceleratrici 3D. Infatti,

per quanto siano già presenti sul mercato prodotti e patch per questi mostri di hardware (lo stesso Pod, recensito lo scorso numero, è nato con il supporto nativo per la 3Dfx), Formula 1 è il<br>primo titolo per PC a richiederne obbligatoriamente la presenza, anche se non si dovrebbe far attendere molto la versione "normale" del gioco. Sullo stesso CD è presente sia la versione per schede che montano il chipset 3Dfx (che sfrutta il<br>Glide, l'API proprietaria della scheda), sia la versione in Direct 3D che fornisce pieno supporto a tutte le altre schede acceleratrici in commercio,<br>quali Mystique, S3 Virge e, per il mercato estero, Videologic Power VR; la recensione e le foto che vedete in queste pagine sono state, tuttavia, fatte<br>sulla versione 3Dfx, più veloce, a detta degli stessi programmatori della Psygnosis, di un buon 20% rispetto a quella in Direct 3D. Non appena, infatti, si termina di effettuare le proprie scelte negli esaustivi menu e si comincia la gara, si<br>viene subito travolti da un fenomenale spettacolo grafico, non solo anni luce avanti rispetto alla versione PlayStation (che, ricordo, girava in<br>bassa risoluzione), ma addirittura superiore a un qualsiasi altro prodotto al momento disponibile

sia normale (includendo anche il famoso GP2), sia accelerato. Il dettaglio grafico delle texture si trova al limite del realismo assoluto, merito di effetti quali il bilinear filtering (ossio l'interpola-<br>zione di pixel all'interno delle texture per sfume-<br>re i colori ed evitare lo sgranarsi delle stesse<br>quando ingrandite) e il MIP Mapping (procedimento tramite cui vengono memorizzate texture a diversa risoluzione, visualizzate poi dinamica-<br>mente a seconda della distanza), che rendono la visione di una partita a Formula 1 quasi paragonabile a quella di un Gran Premio in televisione. All'aspetto delle texture si va, poi, ad aggiungere tutta una serie di effetti e tocchi grafici "minori" che aumentano la sensazione di realismo del gioco: bastino, come esempi, le luci di semafori e auto in trasparenza o il fantastico "effetto pioggia" nelle gare sul bagnato, di cui si ammira il meglio quando ci si trova in scia dietro a un'altra vettura. Tuttavia, come molti di voi potrebbero obiettare, tutto questo ha un senso solo se viene supportato da un fluidità e da una velocità quantomeno decente, ma è un vero piacere affermare che Formula 1, ancora una volta, non delude sotto questo aspetto: auto e fondali sfrecciano

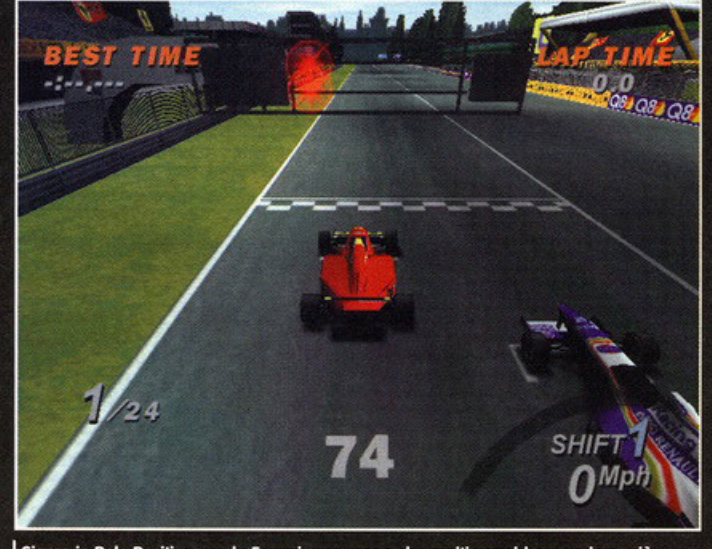

Siamo in Pole Position con la Ferrari, una scena che molti vorrebbero vedere più spesso.

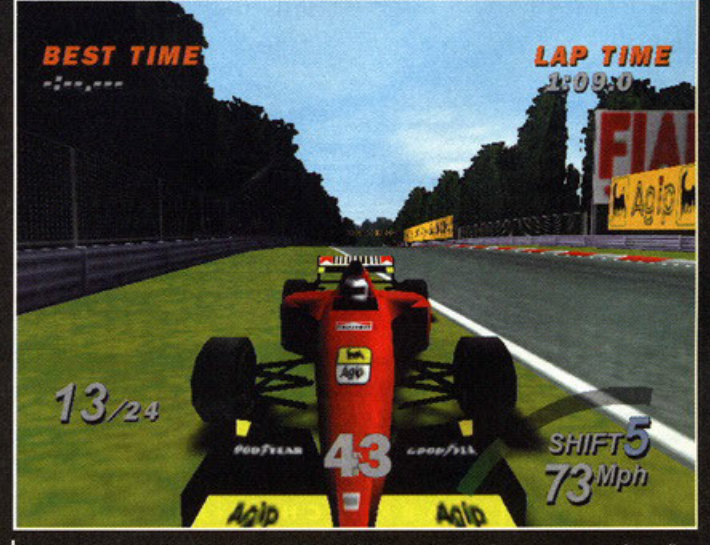

In un qualsiasi momento della gara è possibile invertire la telecamera per vedere gli avversari in coda

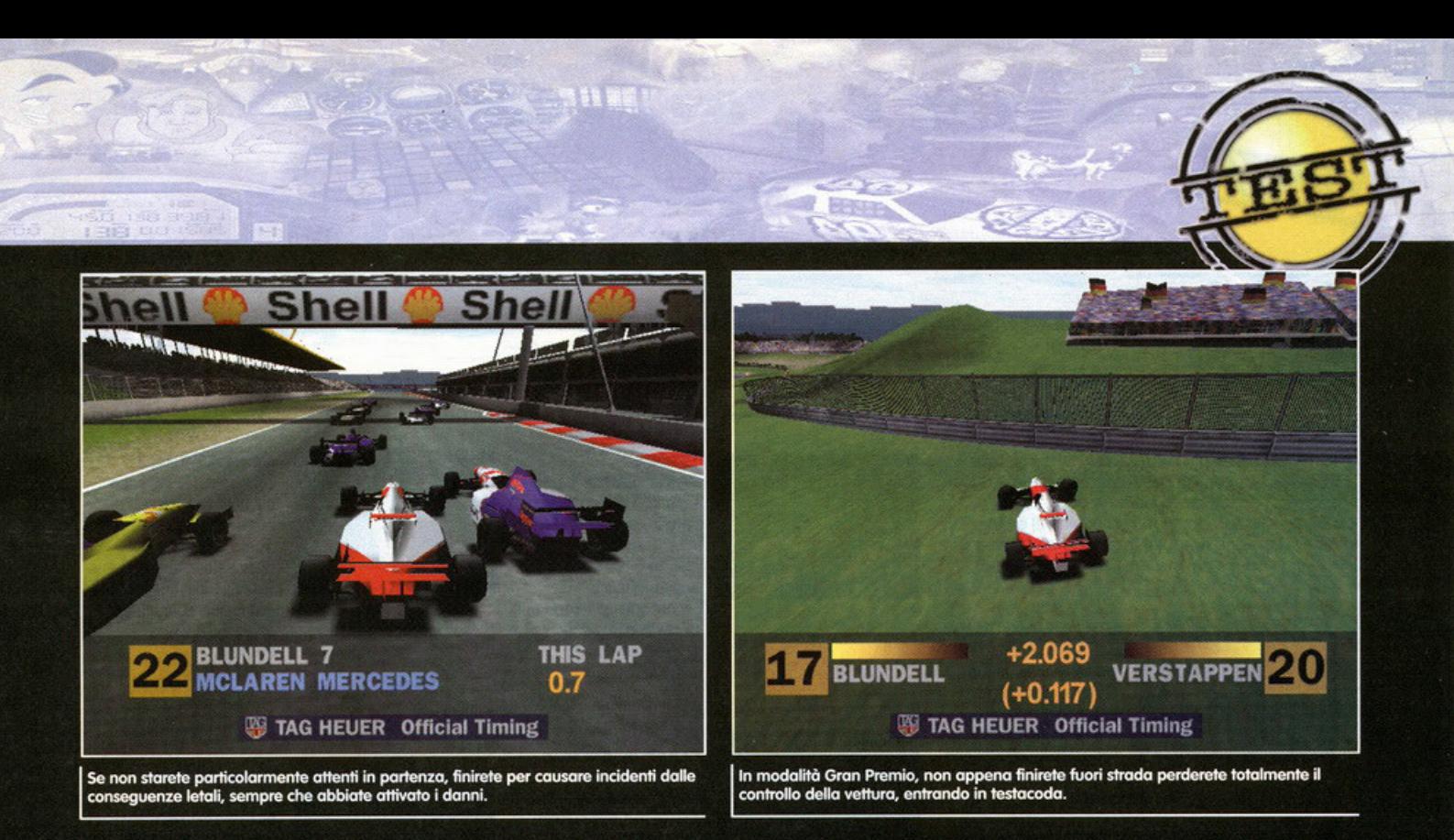

sotto gli occhi attoniti del giocatore a velocità inaudite (sono finiti i tempi dei "trucchetti" per riuscire a portare GP2 intorno ai venti frame per no-<br>secondo...), tanto che viene da chiedersi come è<br>stato possibile giocare a un simulatore di guida in precedenza e, vi assicuro, tutto quanto ho detto è essolutamente privo di entusiasmo superficiale o<br>esagerazioni. Ovviamente, però, non è possibile<br>giudicare un prodotto dal solo aspetto grafico, ed è quindi opportuno andare a vedere più in<br>profondità cosa realmente offre questo Formula 1. A livello di opzioni non ci si può certo lamentare: la prima scelta inizia con la possibilità di giocare da solo o in due (apparentemente solo via rete locale), a cui segue subito la decisione<br>tra Arcade e Gran Premio. Questo è, senza alcun<br>dubbio, uno dei migliori aspetti di F1: le differen-<br>ze tra le due modalità non sono limitate solo alla presenza di un limite di tempo entro cui comple-<br>tare un giro (in Arcade), o alla possibilità di scegliere il numero di giri da compiere in una gara (in Gran Premio), ma differiscono anche nel comportamento della vettura e nel metodo di guida. In arcade, come ci si potrebbe aspettare, uscire<br>fuori strada causerà solamente una perdita di velocità, mentre in Gran Premio, per esempio, lo stesso errore porterà a letali testacoda, perdendo completamente il controllo della vettura. In

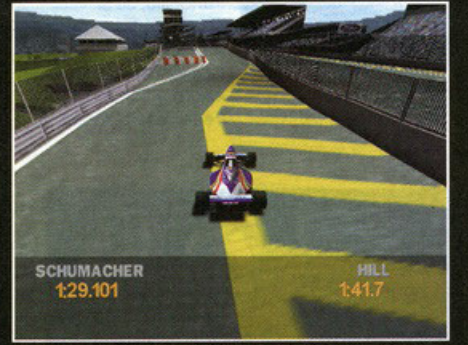

Al momento di entrare ai box la velocità e la guida della vettura verranno gestite autonomamente dal computer.

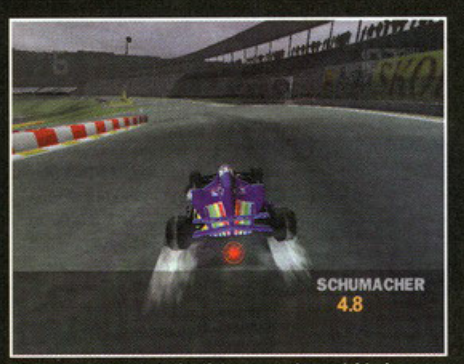

Correre sul bagnato è più impegnativo e richiede una gestione migliore della vettura. Notate le scie d'acqua<br>che partono, correttamente, dal centro delle ruote.

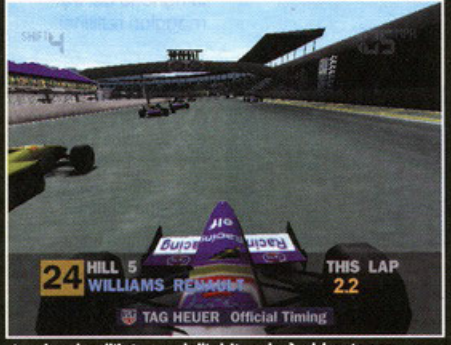

La visuale all'interno dell'abitacolo è abbastanza ca viscolo di militare, ma quelle esterne consentono di<br>avere una maggiore visione della strada.

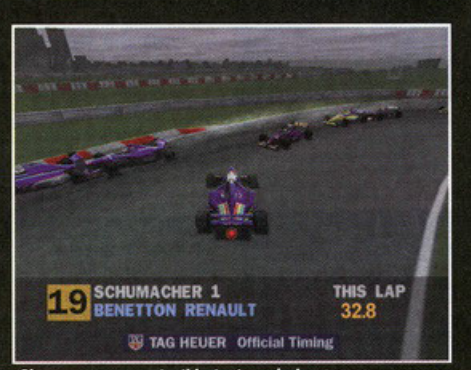

.<br>Siamo appena entrati in testacoda in curva,<br>preparatevi ad assistere a un incidente davvero spettacolare.

entrambe le modalità è comunque possibile lanciarsi in una gara singola, in un campionato, oppure in una sfida testa a testa, certo non prima di essersi avventurati in altre opzioni comuni. È, per esempio, possibile modificare lievemente l'assetto della macchina decidendo la "downforce" della vettura (cioè la sua aderenza all'asfalto) e la quantità di carburante con cui partire, oppure decidere se ricevere aiuto in sterzata e frenata o se attivare o meno la presenza dei danni durante la gara (e di conseguenza le soste ai

box). Tutto, insomma, è stato studia-<br>to ad arte per fornire un raggio di scelte abbastanza vario, senza «

#### **Formula 1 Grand Prix 2** (Microprose): Il secondo

capolavoro di Geoff Crammond non ha certo bisogno di presentazioni. Un titolo fantastico che eccelle in tutti gli aspetti più simulativi della Formula 1. Resta ancora il migliore nel campo, sempre che non odiate immergervi in sterminati menu di opzioni. Power F1 (EIDOS Interactive): Ha sollevato un pareri decisamente contrastanti nell'industria. alcuni lo considerano un capolavoro, altri un titolo che lascia il tempo che trova. La nostra opinione è più spostata verso il secondo giudizio e non ci sembra che possa competere con ali altri due prodotti con cui si trova in concorrenza per parecchie ragioni già ampiamente descritte nella recensione di AFC.

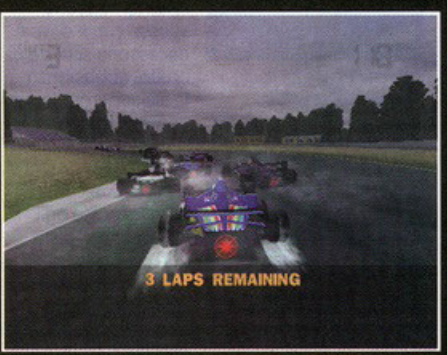

Quando si corre con la pioggia, restare in scia delle<br>altre auto da evidenti problemi di visibilità, soprattutto<br>se si utilizza una visuale ravvicinata.

67

# **Piste a non finire**

Formulo **1** offre tutti e diciossette i percorsi dello stagione '95. con l'aggiunto di uno speciale pista segreto. I circuiti sono perfetti in ogni singolo dettaglio (incluse le pubblicità originali!) e sono tutte le versioni "rivedute" in seguito agli incidenti owenuti nello stagione '94. Che coso volere di più?

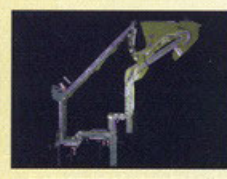

#### **ADEl.AIDE/ AUSTRAUA:**

circuito di difficollò medio, conto un lungo rettilineo per comodi sorpassi, ma anche uno serie di curve abbastanza difficili che richiedono uno certo pratico.

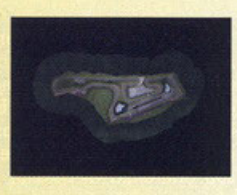

#### **AIDA/PACIFlCO:** o porte due strette curve e uno veloce chicone lo pista di Aido non presento grossi ostacoli e può essere considerato mollo veloce e scorrevole.

# .. ". -

#### **BUENOS AIRES/ARGENTINA:**  abbastanza breve, mo non per questo poco

impegnativo. In questo pista dovrete lavorare non poco con le marce per riuscire o ottenere il meglio.

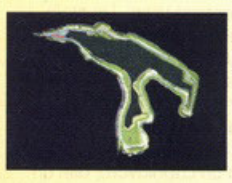

<u>|</u>

#### **SPA· FRANCORCHAMPS /BELGIO:** parecchio impegnativa, soprattutto a causa di un paio di curve

davvero "estreme" e per la mancanza di punti dove sia facile effettuare sorpassi.

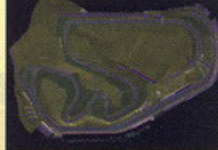

**INTERLAGOS/BRASILE:** 

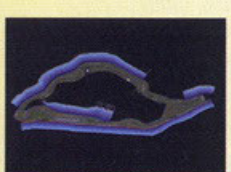

#### estremamente lungo e insidioso. dal momento che ai veloci rettilinei seguono<br>spesso curve dove è necessario scalare di brutto; obbostonzo facile superare, quanto uscire di strada.

#### **MONTREAL/CANADA:**

o porte due curve o gomito. poste agli estremi della pista non dovreste avere grossi problemi o Montreal, vista la massiccio presenza di rettilinei e curve poco impegnative.

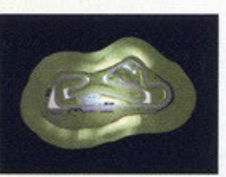

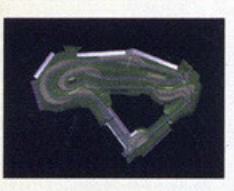

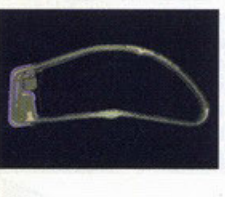

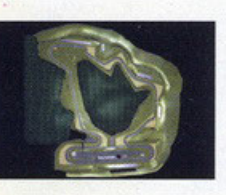

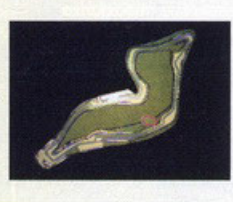

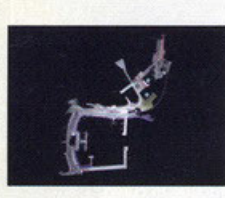

#### **ESTORIL/ PORTOGALLO:** è un

traccialo obbostonzo veloce, anche se non nasconde qualche insidio e difficoltà, visto soprattutto lo ·scomodo" posizione di certe curve che colgono un po' di sorpreso.

### **MAGNY-**<br>COURS/FRANCIA: 0

prima vista può sembrare obbostonzo facile. mo per riuscire o ottenere buoni risultati dovrete cercare di perdere il meno possibile nelle tre curve che immettono nei rettilinei.

#### **HOCKENHEIM**

**/GERMANIA:** in assoluto lo pista più veloce, cercate di prestare particolare attenzione olle chicone poste strategicamente in ognuno dei tre maggiori rettilinei.

#### **HUNGARORING**

**NNGARIA:** è uno pista obbostonzo lungo e **ricco di curve, in**  compenso. però, nessuno di esse appare particolarmente impegnativo; fole **attenzione ai sorpassi.** 

#### **IMOLA/SAN MARINO:**

breve mo intenso. lo pista di Son Marino non è cero do sottovalutare, vista la presenza di curve insidiosissime dove lo velocità è uno garanzia di finire fuori strada.

#### **MONTECARLO/**

**MONACO:** questo circuito cittadino è probobilmente il più impegnativo. Strode strette, curve difficili e pochi punti per sorpassare

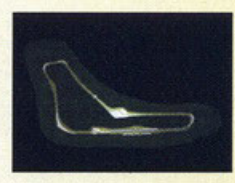

#### **MONZA/ITAUA: il**  circuito di "casa", non

particolarmente impegnativo, ma, si sa, qualunque vero appassionato di Formulo 1 in Italia non potrà non cercare di ottenervi i risultati migliori.

#### **NURBURGRING/ EUROPA:**

all'apparenza potrebbe sembrare uno passeggiato, mo. **vi assicuro, ne**  mangerete di erba primo di riuscire o guadagnarvi lo primo posizione in questo circuito.

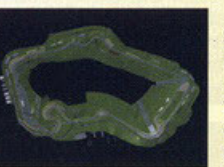

#### **SILVERSTONE/GRAN BRETAGNA: una pista** che scorre via

tranquillo. se si eccettuano due punti porticolormente insidiosi dove dovrete lavorare con marce e freno senza ritegno.

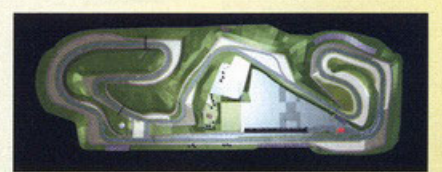

**CATALUNYA/SPAGNA:** questo tracciato non è eccessivamente lungo e, in aggiunta, non presento nemmeno curve eccessivamente difficili. Si nota, però, una certa mancanza di punti adatti ol sorpasso.

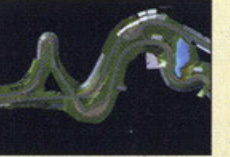

I '

#### **SUZUKA/GIAPPONE:**

se riuscirete o ottenere il massimo risultato nel circuito di Suzuko. difficilmente dovrete temere altre piste. Come Montecarlo, infatti, è ricco di curve assolutamente do non sottovalutare.

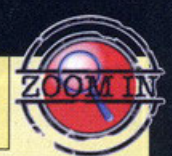

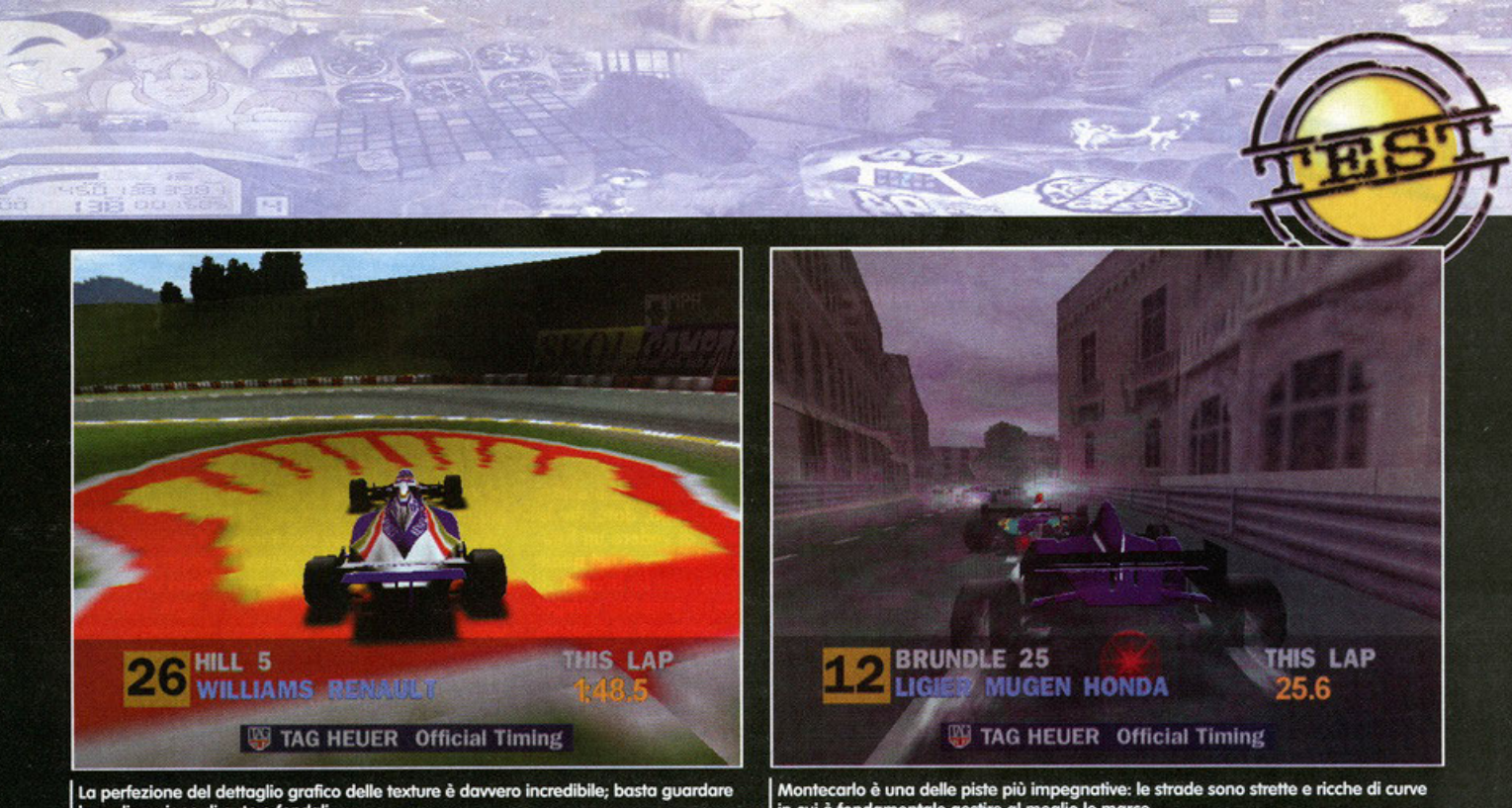

La perfezione del dettaglio grafico delle texture è davvero incredibile; basta guardare<br>la realizzazione di auto e fondali.

Montecarlo è una delle piste più impegnative: le strade sono strette e ricche di curve<br>in cui è fondamentale gestire al meglio le marce.

comunque complicare eccessivamente il gioco. Tuttavia è solo entrando in pista che ci si rende<br>veramente conto di quanta fatica sia stata spesa nella realizzazione di questo Formula 1. Innanzitutto, è fondamentale ricordare<br>che per realizzare questo prodotto la

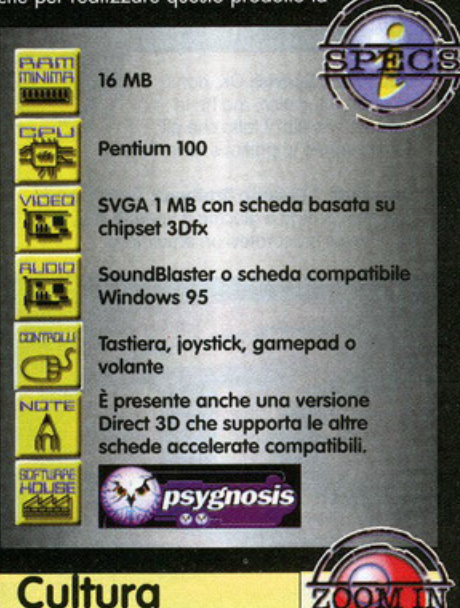

Sequendo una traduzione inquaurata con Wipeout, la Psygnosis si è preoccupata di dare nomi autorevoli alle musiche di Formula 1. Al posto, però, di sfruttare gruppi "di tendenza" come i Chemical Brothers o The Prodigy, questa volta la casa di Liverpool ha "scritturato" alcuni dei cosiddetti "virtuosi della chitarra" elettrica", quali Steve Vai, Joe Satriani e gli Overdrive. Sembra proprio che la Psygnosis voglia veramente che i suoi giochi siano ricordati anche per la musica e non solo per l'alta qualità tecnica che possiedono e, non a caso, potrete persino scegliere di giocare F1 in Dolby Surround Prologic, sempre che possediate un impianto adeguato.

Musicale

Psygnosis ha acquistato i diritti FIA (come la<br>Microprose per GP2 d'altronde), cosa che ha<br>permesso di utilizzare tutti i piloti e tutte le scuderie del campionato di Formula 1 del '95 (che<br>costano meno rispetto a quelli del 97 NdBDM), realizzati perfettamente secondo le loro reali statistiche e capacità. Inoltre, sono presenti nel riprodotti in una maniera quasi maniacale, persino nella presenza, identica alla realtà, dei cartelloni pubblicitari, per la gioia, naturalmente, di<br>tutti i veri appassionati. Infine, bisogna ammette-<br>re che anche il modello di guida risulta estremamente convincente: le vetture si controllano abbastanza facilmente, ma è comunque sempre richiesta una buona dose di tattica e abilità di guida, raggiungendo un compromesso, tra arcade e simulazione, che piacerà sicuramente ai più. Non pensate di poter guidare al meglio senza<br>usare il freno o cercando di "eliminare" fisicamente i vostri avversari, queste tattiche porteranno solo pessimi risultati, sempre che non si utilizzi il massimo dei settaggi puramente arcade. Giunti a questo punto, dunque, è necessario esprimere<br>un giudizio definitivo su Formula 1, entrando nel merito del confronto obbligatorio con il capolavoro di Crammond: ebbene l'esito di questo scontro di titani è davvero incerto, dal momento che dipende molto dal parere soggettivo e da gusti estremamente persona-

X Cominciate a fare pratica con la modalità arcade e con la macchina indistruttibile vi aiuterà a comprendere al meglio la "dinamica" di Formula 1.

X Cercate di non utilizzare fin dall'inizio l'aiuto per le frenate e lo sterzo, vi troverete meglio dopo nella modalità Gran Premio. X Ricordatevi che Formula 1 è basato in ogni piccolo dettaglio sul campionato del '95. Controllare, dunque, un corridore particolarmente forte (come Schumacher) potrebbe eliminare un pericoloso avversario dalla competizione.

**B** SVA

X Imparate fin dall'inizio a usare il cambio manuale, otterrete prestazioni decisamente migliori nelle piste ricche di curve (come Monaco) e diminuirete notevolmente l'utilizzo dei freni e, quindi, l'usura delle gomme.

li. È fuori da ogni dubbio, infatti, che GP2 sia superiore a Formula 1 per tutti gli aspetti simulati-<br>vi, di gestione e configurazione delle auto, d'altro vi, di gestione e contigurazione delle auto, d'altro<br>canto, però, il titolo della Psygnosis batte quello<br>della Microprose per quanto riguarda l'aspetto<br>grafico e l'immediatezza che offre.<br>Probabilmente, i vantaggi di GP2 l

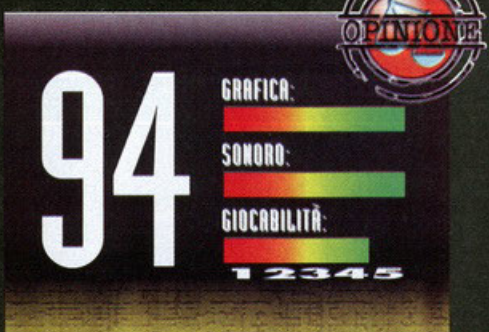

Dopo l'uscita di Pod, probabilmente Formula 1 della Psygnosis è il secondo titolo che tutti i possessori di 3Dfx (e i curiosi per quanto riguarda le nuove tecnologie) stavano<br>aspettando. È vero che, per i molti che hanno già visto o<br>giocato la versione PlayStation, questo prodotto non rappresenta certo una novità assoluta, ma l'impiego che fa<br>dell'accelerazione 3D del chipset 3Dfx è assolutamente incredibile, da lasciare davvero senza parole. Già altri<br>prodotti quali la versione in Open GL (una API per la gestione dei poligoni compatibile con il chipset Voodoo) di<br>Quake o Tomb Raider avevano dimostrato parte delle potenzialità di questa scheda, ma poter vedere un titolo appositamente sviluppato per questo potentissimo hardware è un altro paio di maniche. Persino il problema<br>del "clipping" (vale a dire l'aggiornamento dei poligoni all'orizzonte), da sempre spina nel fianco di tutti i giochi di<br>guida, risulta praticamente inesistente: su di un P200, egolando il suddetto parametro su "Ninja" (non sto scherzando... è davvero una voce presente nelle opzioni), l'orizzonte è perfetto, al prezzo di una minima, quasi<br>impercettibile, diminuzione del frame rate, che, comunque, resta a livelli da sogno per chiunque glochi a GP2. Dunque,<br>a rigor di logica, questo Formula 1 della Psygnosis potrebbe sembrare un acquisto obbligato, e per certi versi lo è, ma<br>non bisogna dimenticare che resta fondamentalmente un gioco più spostato verso l'aspetto arcade, che verso quello simulativo, caratteristica in grado di far storcere il nas molti dei migliaia di appassionati del capolavoro di Geoff Crammond. Al di là di queste considerazioni, comunque, Formula 1 è e rimane un titolo grandioso, e se qualcuno,<br>dopo aver visto GlQuake, Tomb Raider e Pod, aveva bisogno di un ulteriore conferma per far uscire queste<br>benedette cinquecento carte dal portafoglio (per comprare la scheda ovviamente), con questo prodotto non ha davvero più alcuna scusa.

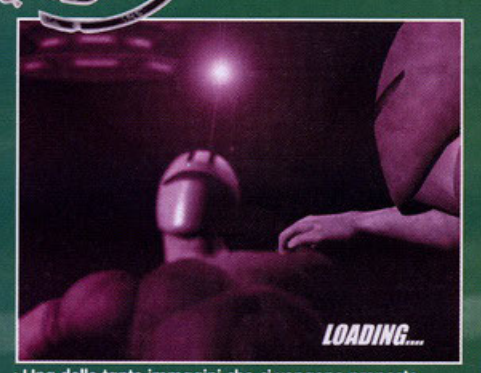

Una delle tante immagini che ci vengono proposte mentre il programma carica i dati: sono decisamente ben fotte

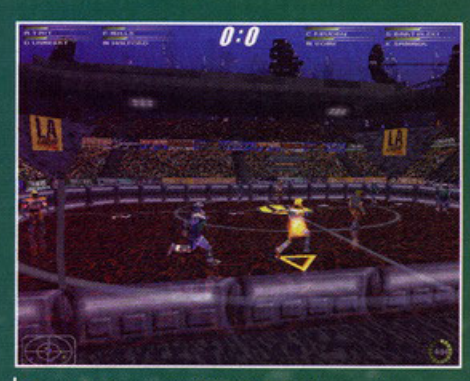

Guardate che meraviglia i palazzi e il cielo sullo sfondo

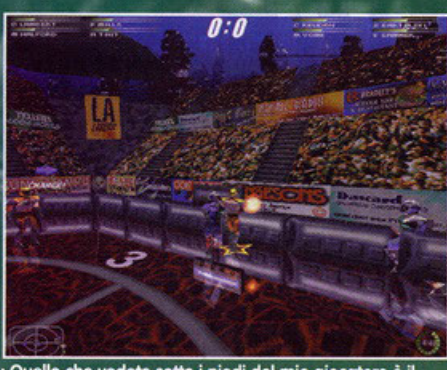

Quello che vedete sotto i piedi del mio giocatore è il<br>riflesso del congegno che mi permette di "caricare" la

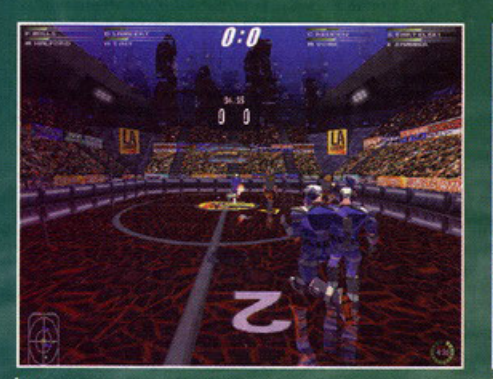

Nonostante questa visuale possa essere davvero spettacolare, ve la sconsiglio caldamente

# Immaginate una visione del futuro tipica degli anni 50,<br>**diversi popoli provenienti da tutto**<br>l'universo che si incontrano pacificamente<br>solo per il bene della gente, mai a fini bellici...

 $\bullet$  indubbiamente una visione idilliaca, e oserei anche dire del tutto fuori luogo, dato che la tendenza attuale è quella di vedere un futu-<br>ro nero, in cui l'unico dio è il denaro, e nel quale le diverse razze si scannano per la brana di<br>potere. Tutto questo si riflette in qualsiasi campo:<br>nella letteratura, con i libri cyberpunk di Gibson,<br>Sterling e Stephenson, nel cinema, basti vedere Sterling e Stephenson, nel cinema, basti vedere<br>Mars Attack o Indipendence Day, e ovviamente<br>anche nei videogiochi. Avrete dunque capito che<br>questo Riot ("rissa", per i campanilisti della lin-<br>gua italiana) appartiene alla crudelissimo sport che sta alla base dell'omonimo film e del fumetto Nathan Never (se volete saper-<br>ne di più leggetevi il box sparso da qualche parte in questa recensione), e magari avrete pensato<br>anche a quel vecchissimo gioco per C64 e Amiga, un tale Speedball, pietra miliare nella storia dei<br>videogiochi (come dimenticare il venditore di<br>gelati del secondo Speedball? Un mito! NdBDM). Diciamo che in effetti da questo titolo prende<br>spunto Riot. Le differenze stanno nel fatto che il sesto invece di essere agli estremi del campo è<br>sospeso a mezz'aria al centro dello stesso, e che<br>al posto di una sfera d'acciaio dovremo usare una specie di globo di energia che deve essere una specie al globo di energia che deve essere<br>caricato con un apposito strumento prima di<br>poter segnare i punti. All'inizio risulta un po'<br>meno immediato del vetusto titolo dei Bitmap<br>Brothers che aveva fatto impazzire gl

base di ogni partita (e per farlo non ci metterete<br>più di una decina di minuti) il tutto risulterà davvero molto semplice, Incominciamo col dire che il campo è ovale, e a due estremi opposti si trovano dei particolari pannelli che permettono di "carica-<br>re" il globo di energia, uno per ogni squadra. Una volta che riuscite a ottenere il possesso della sfera, dovete recarvi presso il caricatore della<br>vostra squadra (attenti a non sbagliare, sarebbe come fare autogol), appoggiarla a un pannello e<br>poi cercare di lanciarla all'interno del cilindro sospeso in mezzo all'area di gioco. Se riuscite a segnare vi sarà assegnato un diverso punteggio a<br>seconda della distanza da cui avete effettuato il tiro: potete ricevere da un minimo di un punto a un massimo di tre. Ovviamente per prendere possesso della sfera potete utilizzare qualsiasi espe-<br>diente, anche il più subdolo: dalla scivolata mira-<br>ta verso il menisco dell'avversario al più classico<br>cazzotto in mezzo agli occhi. Come avete visto il cazzono in mezzo agni occini. Concepti è ridotto all'osso per aumentare il più<br>possibile l'immediatezza, e anche il sistema di<br>controllo segue questa regola: avete<br>a vostra disposizione quattro tasti,

**ATHER NHL 97 (EA Sports):** OK, non è un gioco futuristico, ma ha in comune con Riot il fatto che gli uomini vanno in pattini e se le danno.

**Speedball 2 (Bitmap Brothers): Tirate fuori il** C64 o un Amiga e giocate a Speedball 2, e se non l'avete procuratevi un emulatore.

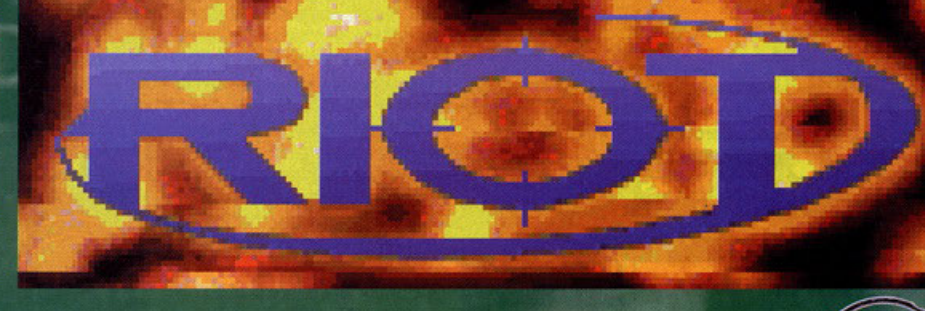

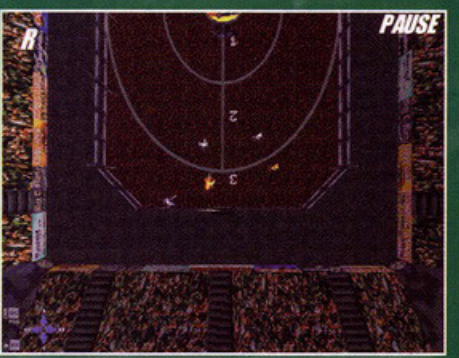

Giocare dall'alto è una delle scelte migliori.

X La prima cosa da fare è H HZ. provare tutte le visuali sino a che ne trovate una comoda per giocare: io per esempio mi trovo molto bene con quella dall'alto, anche se è la meno spettacolare.

X Non utilizzate mai le risoluzioni 640\*480 o superiori, ma limitatevi ai modi intermedi in modo do poter avere un cerio numero di dettogli senza perdere troppo in velocità.

*/( Se* volete lenlore un liro do Ire punii, folelo solo col giocatore contraddistinto da una stella, altrimenti avrete troppe possibilità di sbagliare.

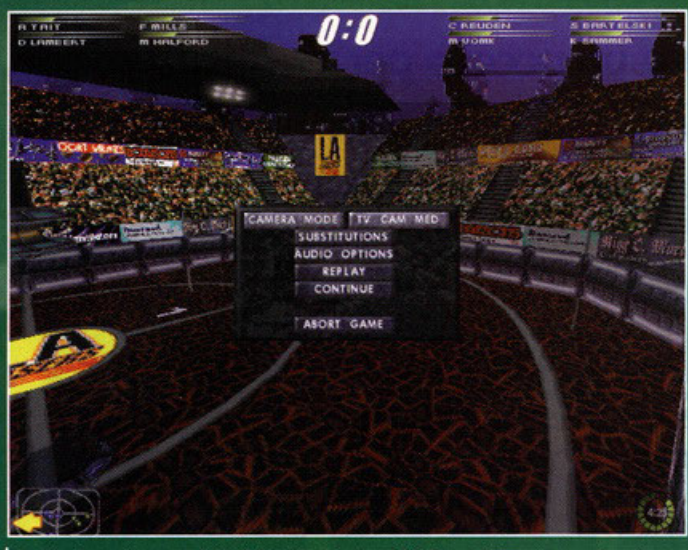

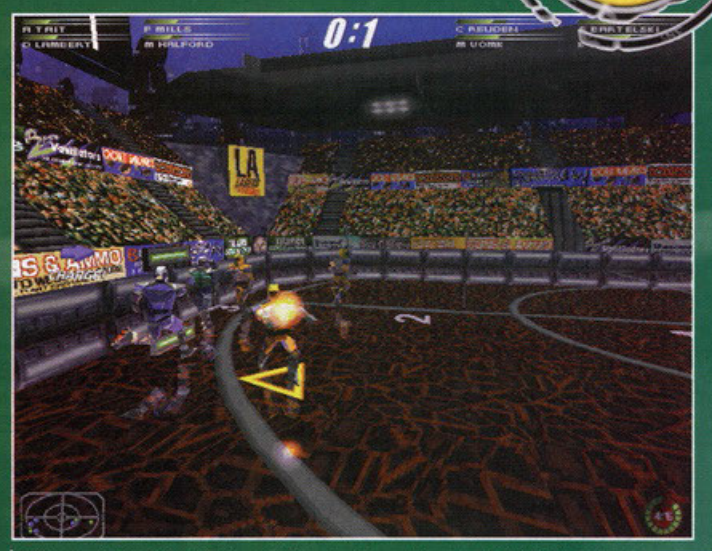

Quello che vedete sotto i piedi del mio giocatore è il riflesso del congegno che mi permette di "caricare" la sfera

C'è un po' di gente qui attorno. La freccia che vedete sulla sinistra indica che devo caricare la sfe

 $\pi$ .

ZOOM

**SERVER** 

# Lame che ruotano... che è, Mazinga?

Il rollerblode è uno sport mollo omoto dolio fontoscienzo. lo dimostro il fotto che gli sio stato dedicato un film e le ripetute citazioni nel fumetto della Bonelli, Nathan Never. Ognuno però lo ha interpretato a modo suo: vediamo un attimo le differenze principali.

Nel film il compo ero rettongolore e per fore punti bisognavo prendere il possesso di uno piccolo siero di acciaio, portarla nella metà campo avversaria e infilarla in una piccola fessura, dal diametro leggermente superiore a quello della palla, che si apre e chiude casualmente. Ovviamente per vincere era lecito utilizzare qualsiasi trucchetto, e quindi capitava spesso che qualcuno abbandonasse il campo in barella, o a volte direttamente con una bara.

Il trio Medda Serra e Vigna invece ha interpretato diversamente questo sport, e il gioco risulta per certi versi più simile a Riot: l'area stavolta è circolare, e lo scopo è quello di infilare la sfera all'interno di un imbuto particolarmente alto presente in mezzo al campo. I giocatori però non possono toccare la palla o mani nude. sono costretti o usore uno strono bostone. munito o un·estremitò di tenaglie, in modo che possano afferrare la palla per sollevarla e spingerla all'interno dell'imbuto. Arrivare nell'area di tiro però non è semplice come sembro, dol momento che il campo è diviso in numerosi settori circolari chiusi do pareti di vetro e muniti di porte scorrevoli che si oprono e si chiudono in modo del tutto casuale. Solo una volta arrivati al centro dell'area di gioco sarà possibile sollevare col bastone la sfera per lanciarla all'interno dell'imbuto. Anche qui ogni mezzo è lecito per conquistarsi la vittoria.

uno per passare in basso, uno in alto, uno per tirare e uno per picchiare. Dopo aver assistito alla presentazione che accompagna tutti i giochi (che è comunque fatta molto

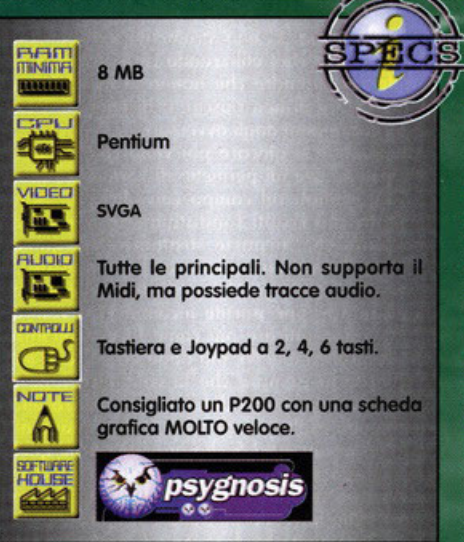

bene), ci troviamo subito davanti a un menu: possiamo scegliere se iniziare un torneo, partecipare a una lega oppure disputare un'amichevole,<br>oppure accedere al pannello delle opzioni. Accedendo a questo sottomenu possiamo tenere sotto controllo alcuni parametri, come il sursound, ridefinire i tasti, indicare che tipo di<br>Joystick o Joypad possediamo o settare il livello<br>di dettaglio grafico e la risoluzione a cui giocare. el qui arrivano le note dolenti: ho provato il gioco<br>su un P200 con 32 Mega di Ram e Trio64, quindi<br>mi sono permesso di settare tutto il dettaglio al<br>massimo e di giocare alla risoluzione di 640\*480, ormai uno standard per tutti i giochi. Non l'avessi mai fatto, il gioco era davvero ingio-<br>cabile, non perché fosse scattoso, anzi, la fluidità<br>era eccezionale, ma la lentezza esasperante.

era eccezionale, ma la lentezza esasperante.<br>Porca miseria, ma che ci vuole per giocarlo a<br>1024\*768 allora? Cique Cray collegati in rete?<br>Dalla sua c'è da dire che la grafica è davvero<br>spettacolare: i giocatori sono disegn Senza contare de la qualcosa di fenomenale.<br>Senza contare che il pavimento è texturizzato per<br>simulare il legno e riflette perfettamente tutto, dai

giocatori alla scia della sfera, senza dimenticare ogni minimo gioco di luce e il canestro sospeso.<br>Ogni tanto poi il pubblico (anche quello realizzato "da dio") lancia sul campo dei razzetti (che vanno<br>quindi ad aumentare il numero di sorgenti luminose presenti contemporaneamente). Un vero e proprio spettacolo visivo, non mi meraviglio che neanche un P200 gli stia dietro. Insomma, un po' come era successo per GP2, questo gioco è pro-<br>gettato per i computer di domani, dal momento<br>che solo su quelli ci si potrà permettere di tenere il dettaglio al massimo anche alle risoluzioni più<br>alte. Vabbè, mi sono quindi deciso a scendere a compromessi; per fortuna che ci sono parecchi<br>parametri da definire per abbassare il dettaglio parafico: si può scegliere se attivare o meno gli<br>effetti luminosi, quelli di riflessione, se vedere o<br>no il pubblico, se attivare o meno le texture del<br>pavimento e scegliere la complessità dei poligoni<br>che compongono i gi rimenti sono arrivato alla conclusione che su un enio su un P166 si può giocare a 320°240 con il<br>dettaglio settato al massimo, se invece si desidera<br>godere delle risoluzioni maggiori bisogna elimi-<br>nare qualcosa, e soprattutto le riflessioni, i giochi di luce e lo stadio attorno alla pista, che sono i<br>particolari che contribuiscono di più a rallentare il ioco. Una volta iniziato a giocare in modo degno ho incominciato a divertirmi sul serio... porca avversario dandogli una mazzata sui denti senza che l'arbitro incominci a rompere. È così giù a<br>pestare i nemici (il bello è che a volte sia voi che il

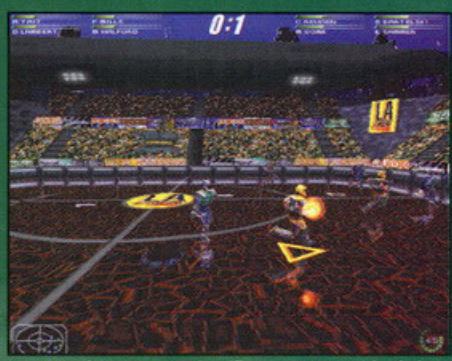

Ma guardate quanta roba riflessa... pensate che fatica<br>per la CPU che per così deve calcolare il doppio degli

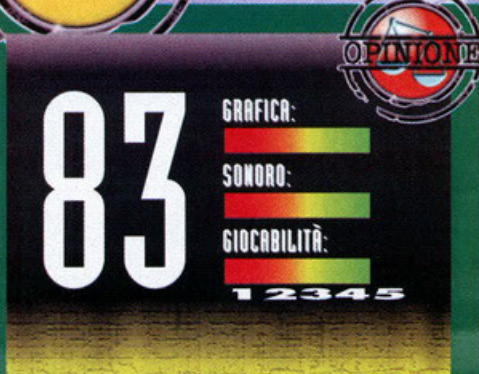

Ragazzi, non so proprio come giudicare questo prodotto, sono in crisi totale. Da una parte penso che si meriterebbe un *voto* alto perché è molto divertente e molto ben realizzato sotto il profilo tecnico, dall'altro vorrei tenermi bassa perché per godere appieno delle meraviglie grafiche offerte dal programma avete bisogna come minimo di un Onyx con 1 Giga di Ram. Ma il problema principale è che dopa un po' di partite tutto risulta ripetitivo. OK, è una simulazione sportiva, quindi la longevità è limitata solo dalla passione che uno nutre verso quel particolare sport, però c'è un qualcosa che **non mi convince, manca qualche elemento,.**  quello che mi dovrebbe spingere a dire che lo giocherò anche fra qualche mese. Dopo lunghe meditazioni a base di vino e musica psichedelica penso di aver avuto l'illuminazione divina: NBA 97 dura nel tempo per il fatto che ogni partita è diversa dall'altra, è possibile fare schiacciate assurde, azioni al limite del possibile, gasarsi in canestri da campioni. Lo stesso vale per Fifa ... ci si esalta nel costruirsi le proprie strategie, nel crossare e poi infilare il pallone in rete con una meravigliosa rovesciata. In Riot tutto questo è impossibile a causa dell'estrema linearità del gioco: niente colpi speciali, niente salti spettacolari, insomma, mancano quegli elementi fondamentali che ci spingono a rigiocare anche se abbiamo già finito il campionato una volta. Insomma, un videogiocatore da un gioco di sport futuristico si aspetta proprio questo, delle azioni al limite del possibile, e tutte diverse una dall'altra, in modo che anche riprendendo il gioco dopo parecchìo tempo si possa assistere a qualcosa di nuovo. Bene, ho finito, ma prima di chiudere vorrei sottolineare l'aspetto sonora del gioco: la musica iniziale (una traccia audio, quindi grandiosa dal punto di vista della fedeltà di riproduzione indipendentemente dalla scheda che possedete) è davvero molto bella, almeno se apprezzate il rock. e allo stessa livello si pone la telecronaca dell'incontro: realizzata davvero in modo eccelso, alle prime partite vi sembrerà davvero di assistere a dei commenti in diretta. Ovviamente col tempo le frasi si ripeteranno, ma questo è ovvio, a meno di non aggìomare costantemente il database dei file sonori del gioco.

## Vorrei essere un uccello per vedere tutto da un'alt

Ed ecco a voi l'elenco delle visuali utilizzabili in Riot: per comodità le ho divise a gruppi di tre, dal momento che all'inter

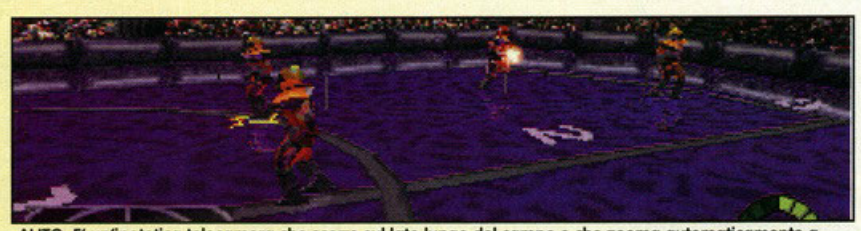

**RETER** 

AUTO: E' un'ipotetica telecamera che scorre sul lato lungo del campo e che zooma automaticamente a seconda della distanza dell'azione dal bordo del campo: comoda e spettacolare, una delle migliori.

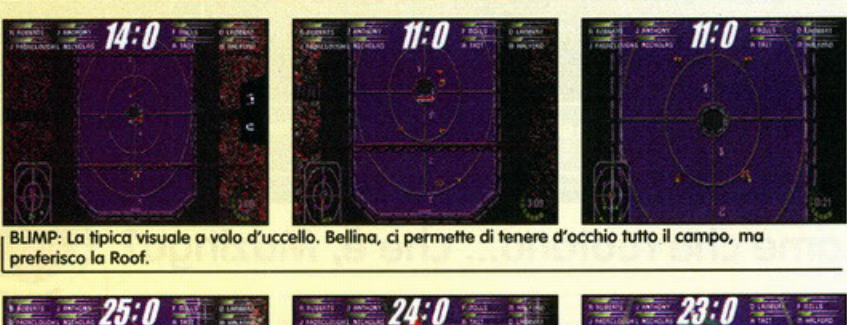

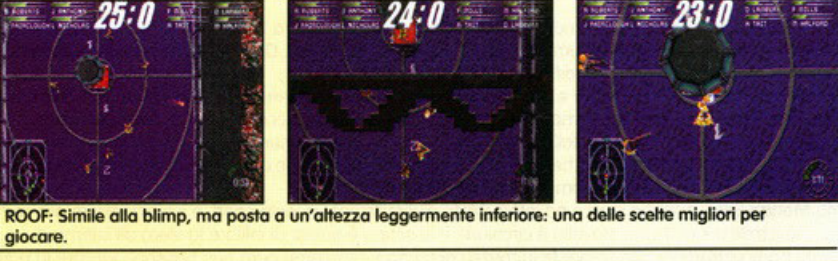

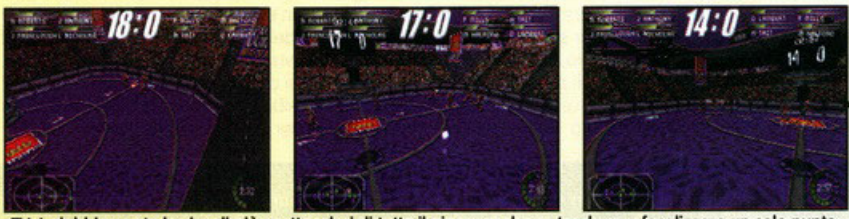

TV: Indubbiamente le visuali più spettacolari di tutto il gioco, anche se tendono a focalizzare un solo punto<br>| del campo e a farci perdere di vista i nostri compagni.

computer finirete per litigare non curandovi più della palla che magari rimarrà abbandonata a un lato del campo, ignorata da tutti i giocatori). Già, peccato però che le prime partite finissero 15-0 a favore del computer... non riuscivo a segnare nemmeno un gol, e non chiedetemi il motivi, io la palla la buttavo dentro quello strano affare. Dopo un bel po' sono finalmente arrivato alla conclusione che non la caricavo, o meglio, ero convinto di farlo ma in realtà non ci riuscivo. Infatti per far si che la sfera, una volta entrata nell'imbuto, ci dia anche dei punti, bisognerà avvicinarsi alla nostra metà campo e fermarci un momento vicino all'accumulatore premendo il tasto "z". Solo così potremo segnare ... io all'inizio ero convinto che bastasse passare vicino alla zona "di ricarica" per attivare il globo di energia.

Dopo un po' di partite riesco finalmente a padroneggiare del tutto il sistema di controllo, a trovala visuale adatta per giocare al meglio, e noto anche che in basso a sinistra c'è un piccolo ma utilissimo radar che indica le posizioni dei giocatori sul campo. E' uno strumento indispensabile dal momento che, utilizzando certe visuali e giocan momento che protte di non della similia può capitare di non riuscire a distinguere bene i propri compagni dagli avversari.<br>Continuando a giocare poi vedo che c'è anche

un'opzione che mi permette di sostituire i giocatori infortunati sul campo con altri più "sani" Peccato che risulti fondatamente inutile, dal momento che la parte strategica del gioco è<br>ridotta all'osso, anzi, diciamo che non esiste che è meglio. Forse è anche per questo che il gioco dopo non troppe partite incomincia a venire a noia, a non attirare più come faceva all'inizio.<br>Ok, la grafica è bella, ma dopo un po' ci si stufa. a guardarla (sempre che la configurazione del<br>vostro PC vi permetta di farlo), la violenza anche quella non esalta più di tanto... che rimane allo-<br>ra? Giocare in rete? Si, ho provato anche quello, però dopo un paio di partite ne io ne il mio avversario abbiamo sentito il bisogno di continuare. Che fare allora? Buttare il gioco alle ortiche? Certamente no, leggetevi il commento e poi
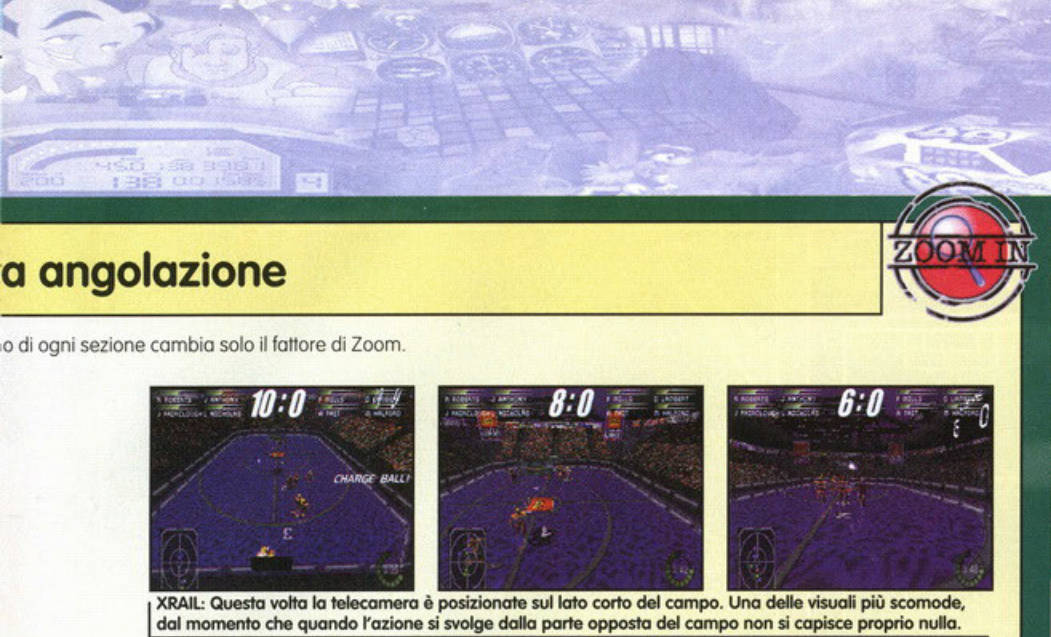

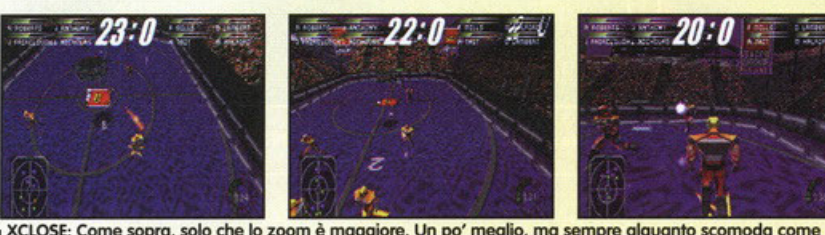

XCLOSE: Come sopra, solo che lo zoom è maggiore. Un po' meglio, ma sempre alquanto scomoda come<br>visuale.

 $\frac{1}{2}$   $\frac{1}{20}$   $\frac{1}{20}$   $\$ 

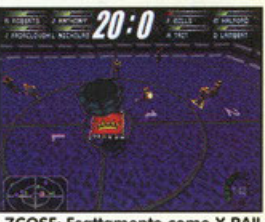

۱

ZRAIL: Idem come sopra.

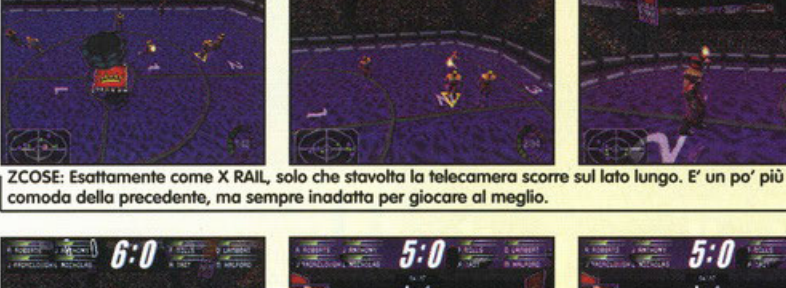

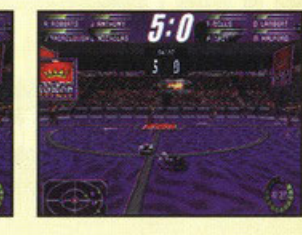

 $18:0$ 

 $\sqrt{2}$ 

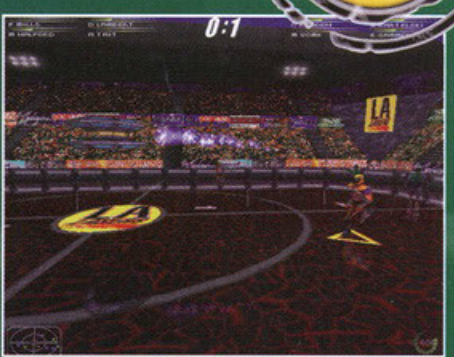

Quel tiro sta per regalarmi ben due succosi punti.

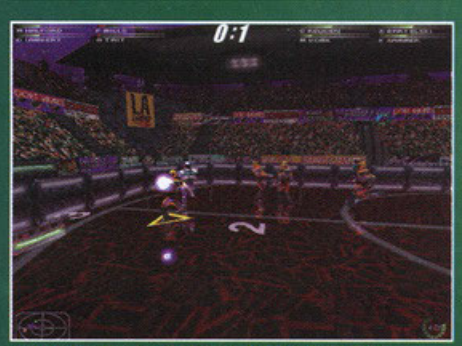

isto da lontano il pubblico sembra davvero reale,<br>molto meglio dell'ammasso di pixel presente in certi giochi

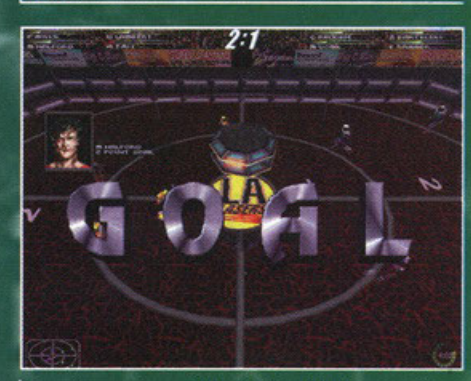

Quando segnate verrà fuori la foto del giocatore che<br>ha fatto il punto (o i punti).

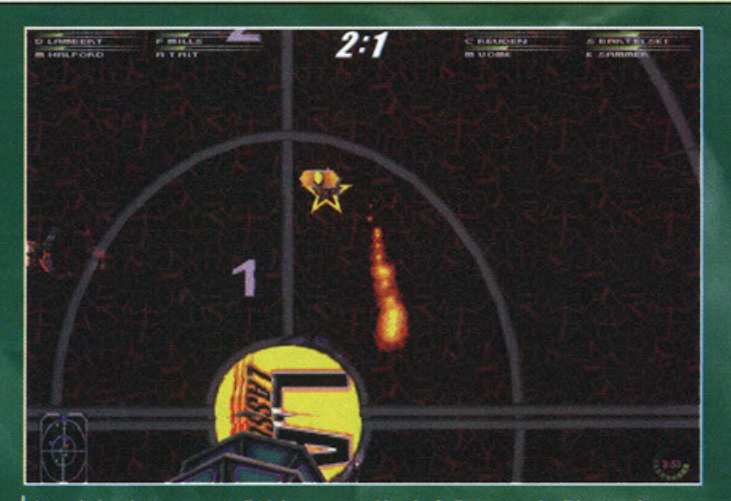

**CAN** 

Quando lanciate o passate il globo, questo si lascierà dietro un scia di luce molto<br>bella a vedersi.

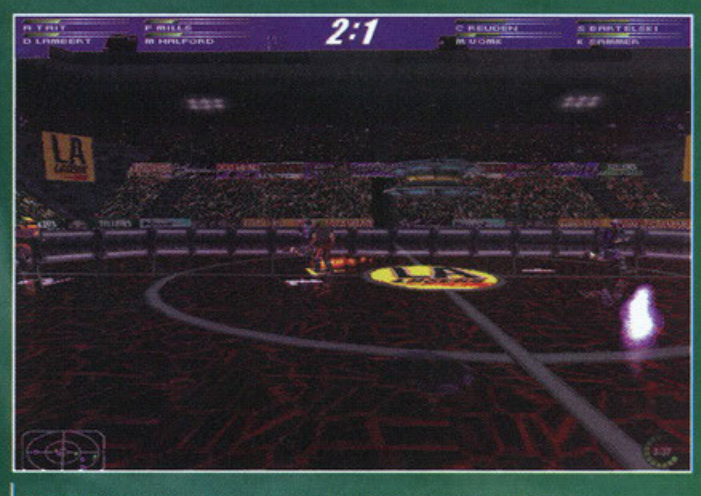

La cosa azzurra che vedete è un razzetto lanciato sul campo dal pubblico.

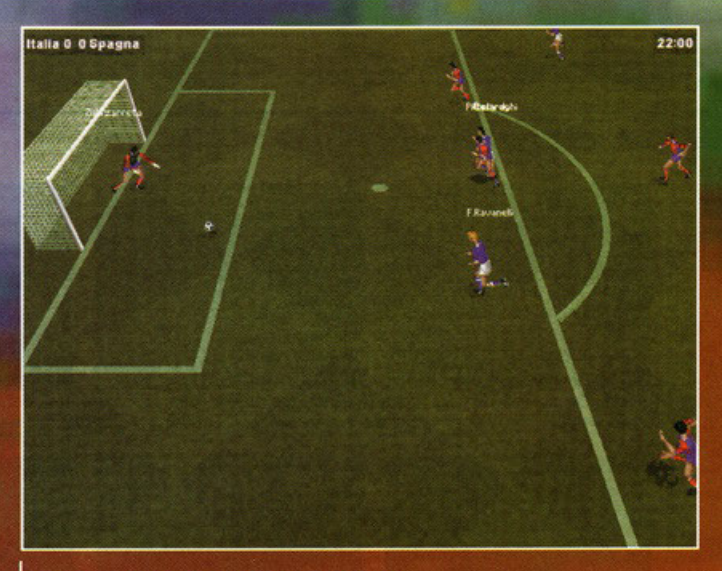

Scusate ma Ravanelli non ha i capelli bianchi ?!?

**BS 143** 

Prima di ogni partita è buona cosa dare un'occhiata alla formazione della propria squadra

Ogni qualvolta vedo un gioco di calcio, mi viene voglia<br>**di parlare di Sacchi, di come stia<br>distruggendo quel che resta del Milan.**<br>Ma questa volta no,<br>perché ora è diventato il mio idolo...

n bel po' di anni fa, mi recai per la<br>prima volta in Inghilterra e (sempre per<br>la prima volta) misi gli occhi su un gioiellino color avorio di nome Amiga 500.<br>Sullo schermo scorrevano le immagini di una simulazione calcistica, di una qualità e di una giocabilità impensabile per quei tempi. Tornato in Italia feci di tutto per avere al più presto sia<br>l'Amiga che Kick Off (eh già, quello era il gioco).

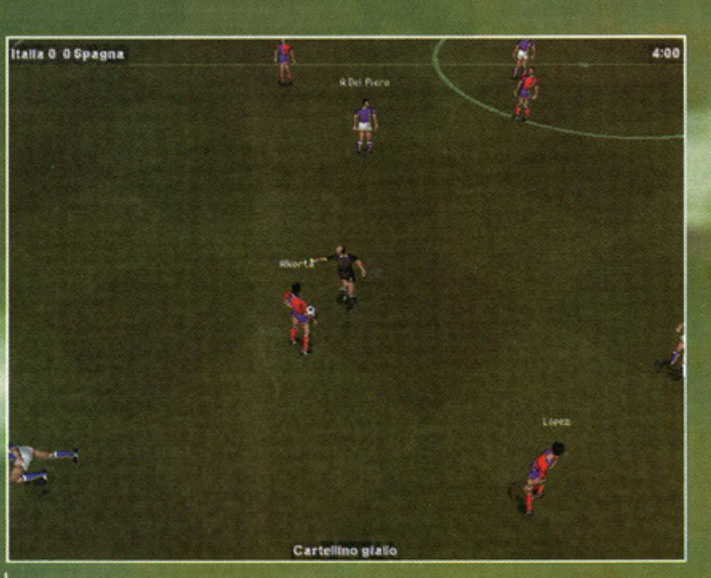

L'arbitro e i suoi assistenti guardalinee sono ben animati e nettamente imperdonabili.

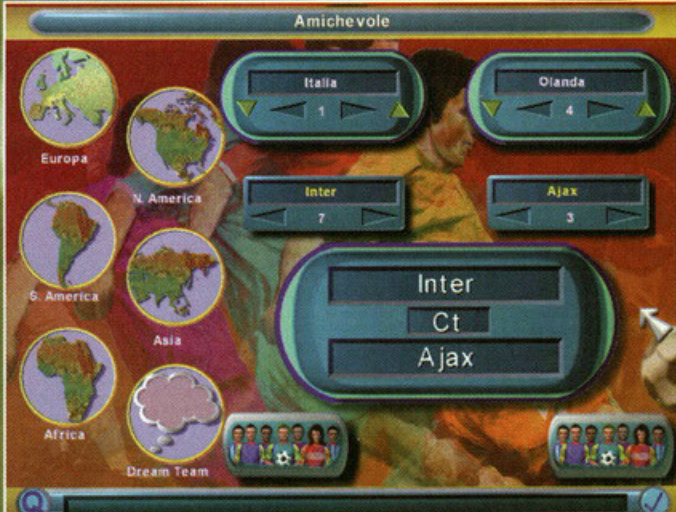

In qualsiasi manifestazione che sia amichevole, torneo e campionato, potremo<br>scegliere fra una vasta gamma di squadre di tutti i continenti.

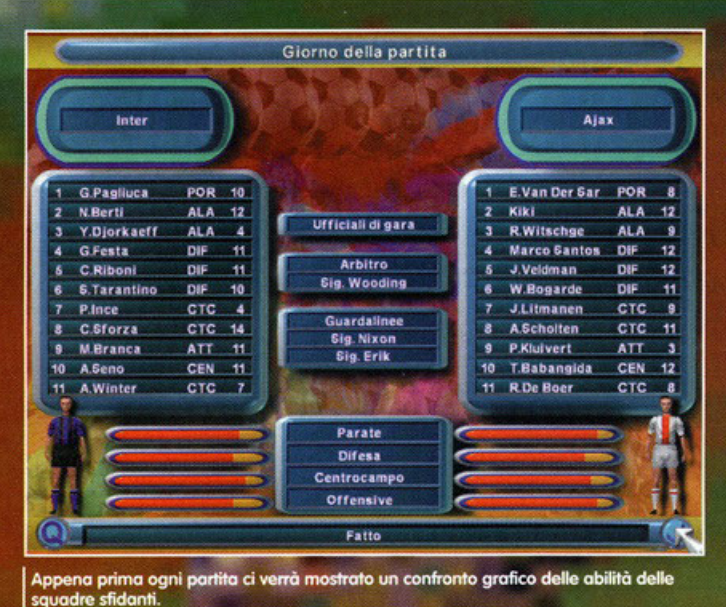

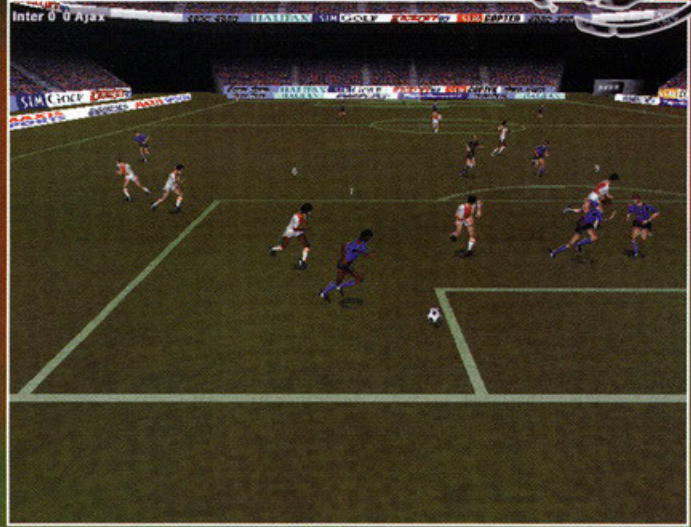

**BESTER** 

**OPTIMIONER** 

Eccolo è lui Poul Ince che, "Zanetizzandosi", si insinua nell'area avversaria!

# Maska

Eccoci alle prese con un prodotto di grande richiamo, da cui non mi sarei mai aspettato nulla di così esallante.

Speravo che le mie aspettative venissero smentile, ma purtroppo devo ammettere di aver avvio

ragione.<br>Chiarisco subilo che non è mia intenzione bocciare un gioco calcistico come K097 che, caratterizzato da una realizzazione tecnica più che discreta, assicura certamente un buon divertimento (soprattutto giocando con un avversario umano).

U fatto è che non ho polulo nascondere un certo disappunto riguardo lo scelto, fotto dai programmatori in fase di progettazione. di passare dal particolare sistema di controllo dello palla o "piede di burro·. prerogativa di tutti i titoli precedenti, ad un ben più classico sistema a "calamita" che, a quanto pare, sembro risultare l'unico alternativo.

In pratica non abbiamo altro che un titolo di buona qualità che però non riesce a distinguersi dalla marea di prodotti attualmente presenti sul mercato.

Oro mi chiedo: partire do una vecchia idea non avrebbe costituito comunque per K097 un elemento di distinzione? Pare così paradossale usare una "vecchia" idea come fosse una novità? Probabilmente l'esperienza di K096 è stato decisiva in merito.

Ma siamo sicuri che in quel caso il vero problema fosse rappresentato dal controllo di palla? Comunque sia, io mi tengo stretto il mio Fifa96, che al momento non è stato ancora superato nella graduatoria personale dei giochi di calcio preferiti (per la cronaca, al secondo posto c'è Kick Off 2...)

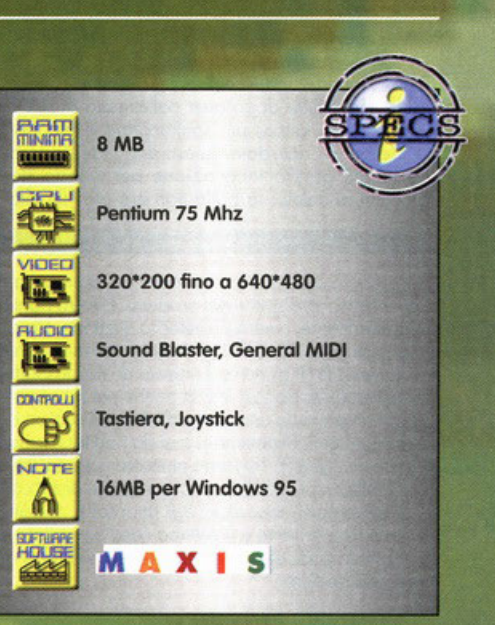

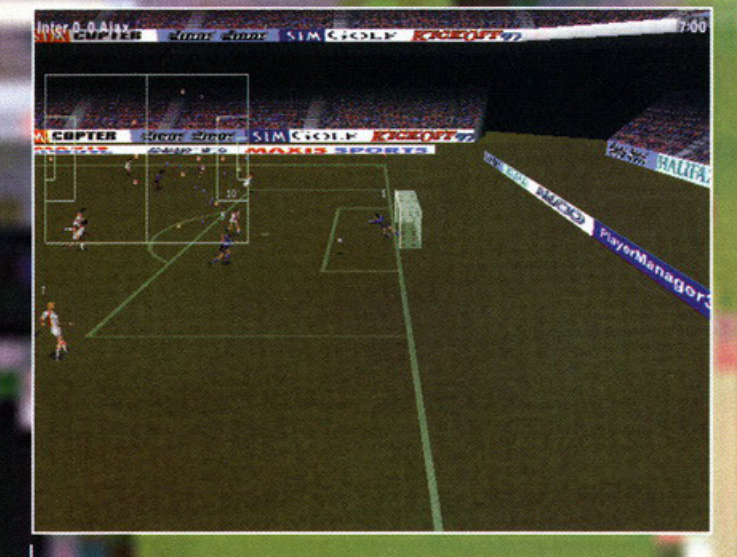

Ecco una visuale laterale molto distanziata dalle ultime file del secondo anello.

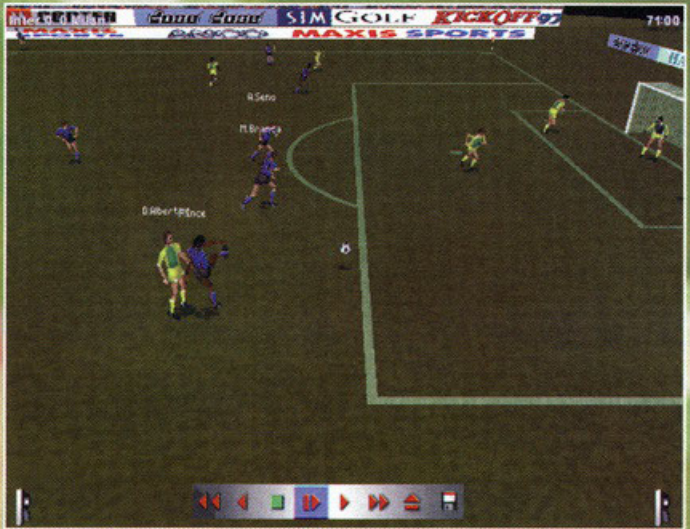

Il replay è molto user-friendly e ci si può accedere in qualsiasi momento della partita.<br>Si possono anche salvare le sequenze più interessanti.

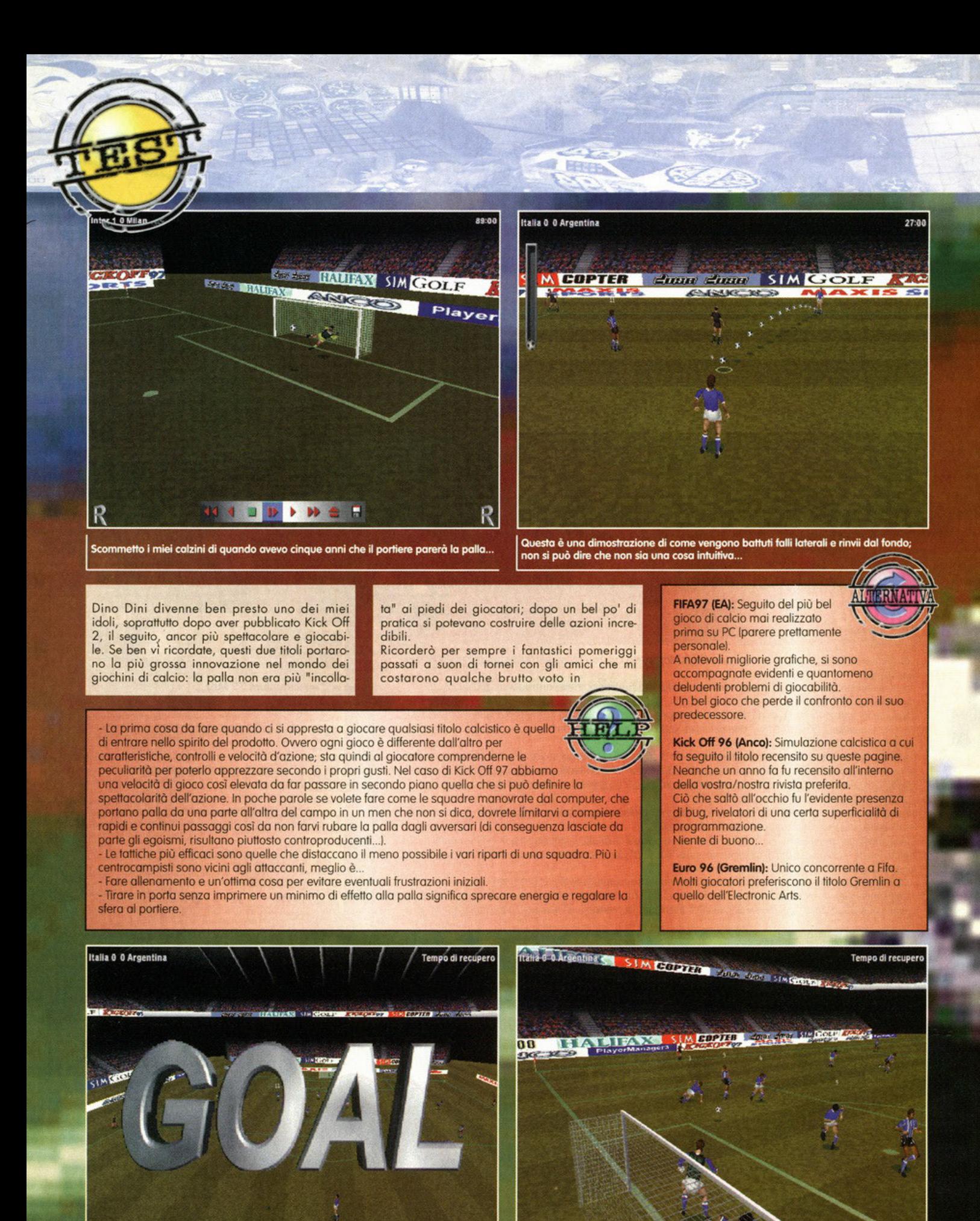

K GOAL: Goliardia Oltraggiosa Alquanto Lampante. Ovvero quando ti togli le mutande<br>dalla gioia e non hai paura che vengano notate certe carenze...

In questa sfida internazionale che vede l'Italia scontrarsi con i sudamericani<br>dell'Argentina, non si riesce a stare tranquilli...

pogella; che bei tempi! Poi Dino Dini divorziò dalla Anca {proprietaria del marchio) e rea· lizzò Goal!, un prodotto eccellente che però non possedevo lo spessore dei precedenti; ora di lui non si sa più nullo.

Quelli dello Anco non avevano certo voglio di gettare olle ortiche un nome del genere, forti del numero di vendite al quale si erano abituati e, con un nuovo team di programmatori, realizzarono Kick Off 3.

Sapete tutti che immondo schifezza fosse; non contenti alla Anco decidono di riprovarci con Kick Off 96. Risultato? Un flop tremendo.

Ora, forti di un accordo con la Moxis, si ripresentano con Kick Off 97, sicuramente più pre-poroti di primo; non ci rimane che verificarlo insieme.

Tralasciando i numerosi problemi di installazione, dovuti forse al mio sistemo che ormai è diventato un albero di Natole, dal menù princi· pale potete subito notare la diversa qualità dello realizzazione rispetto alle due precedenti.

le scelte disponibili sono numerose e permettono di configurare diversi parametri, vediamole in dettaglio.

Amichevole vi permette di disputare uno partito tra due squadre scelte liberamente tra tutte quelle disponibili, più di 300. Campionato organizza un torneo del tutto simile alla nostra Serie A, naturalmente potete scegliere quello di uno determinato nozione, oppure scegliere manualmente le formazioni porteciponti.

Coppe è una simulazione della Coppa del Mondo (completa di qualificazioni e turni preliminari} olla quale è possibile partecipare con una delle 50 squadre nozionali; in alternativo potete modificare i vari parametri e impostore le vostre regole.

Ultima modolitò di gioco è Sfida, come in un

coin-op dovrete affrontare 30 portite in sequen· za, con la difficoltò che aumento gradualmente; sicuramente è il metodo migliore per allenarsi e prepororsi o vincere il Mondiale.

Altre scelte disponibili nel menù principale sono Allenamento (pratica in passaggi, calci d'angolo, punizioni, rigori...), Personalizza, Opzioni e Crea Dreom Team.

Personalizzo vi permette di cambiare il nome, il colore della pelle e dei capelli di ciascuno dei giocatori presenti (oltre 5200), Opzioni non ha bisogno di spiegazioni, Dreom Team vi lascio creare uno squadro composto dai vostri campioni preferiti (opzione alquanto inutile, basta scegliere l'Inter...).

Questo per quanto riguarda la porte "spogliatoi". Come ben sapete, però, lo parte più importante di un gioco di calcio è rappresenta·

ta dalle performance dei giocatori in campo. le risoluzioni disponibili variano tra la più bassa 320x200 fino alla migliore 640x480; tra queste, varie modalità che cambiano a seconda della scheda grafico posseduto.

la visualizzazione del campo e dei giocatori può poi essere bidimensionale o tridimensiono· le. Nel primo coso avete uno visuale fisso dall'alto e i giocatori rappresentati da sprite, nel puro stile dei vecchi giochi di calcio. La secondo opzione ricrea invece uno stadio poligono· le (molto ben definito] e i giocatori godono dei benefici delle animazioni tridimensionali realiz· zate con la tecnica del Motion Capture (giusto per la cronaca: i giocatori utilizzati per le riprese sono stati David Seaman, lan Wright e Patrick Vieira; qualche predilezione per l'Arseno!?) (opporentemente sì, visto che anche la presentazione del gioco si è tenuto all'interno dello stadio della suddetta squadra! NdBDM).

Il controllo di palla è stato molto semplificato,

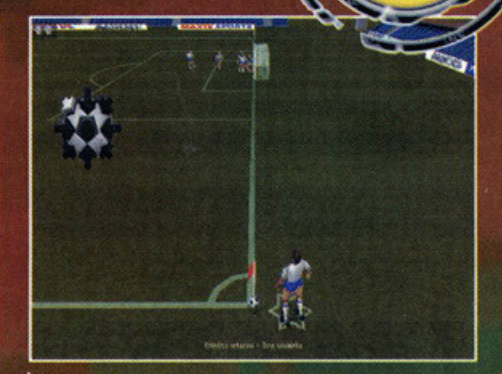

Il sistema di battuta del calcio d'angolo imita in<br>maniera evidentissima il primo Kick Off.

infatti oro è tornato o essere "oppicicota" ai piedi; i tosti utilizzati per effettuare i vari passaggi, tiri e colpi di testa sono soltanto due. In precedenza mi sono dimenticato di dirvi che primo di scendere in campo potete determinare lo formazione da voi ritenuto migliore e sce· gliere la vostra tattica ideale tra quelle proposte.

Penso che le foto in queste pagine (e spero, visto che sceglierle era compito del Maska) vi diano un'idea sulle sensazioni estetiche che suscita Kick Off 97, per quelle più intime, vi rimando o un luogo più apportato, illuminato da una luce soffusa che facilitò discorsi del genere: il commento.

# Non solo 3D

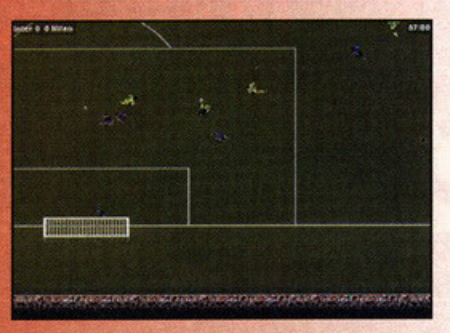

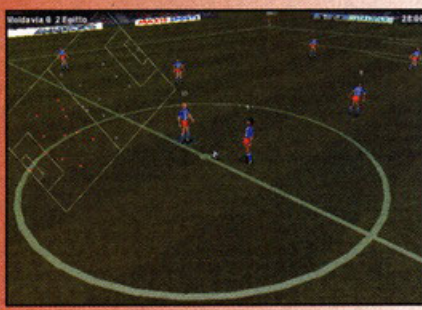

KO97 offre al giocatore la possibilità di assistere o meglio intraprendere le proprie partite in due modalità grafiche ben distinte. Allo Anco, probabilmente, hanno pensato che se al giorno d'oggi lo standard grafico per tutti i giochi sportivi (e non solo) è ormai divenuto quello poligonale, non significa che tutti gli appassionati del genere ne vadano entusiasti. Così i programmatori di KO97 hanno deciso di riproporre l'idea, già sfruttata in KO96, di offrire in alternativa all'attualissima visuale tridimensionale, una più antiquata, quanto storica, visuale in 2D. Avremo così la possibilità di giocare K097 come fosse un ogglomamenlo (che non significa miglioramento) del suo antenato che di nome fa Kick Off 2, risalente a circa mezza decade fa. Quindi se da una parte abbiamo l'espressione massima della virtualità sportivo con una decina di angolazioni differenti, attraverso le quali potremo vedere il campo di gioco muoversi seguendo improbabili combinazioni degli assi x,y,z, con un risultato grafico sempre d'effetto, dall'altra ci ritroviamo a svolazzare sopra un piano bidimensionale ritoccato come fosse un campo di calcio dentro il quale vedremo muoversi i giocatori realizzati comunque a poligoni. Quest'ultima alternativa purtroppo, pur dimostrandosi una piacevole

rivisitazione delle tecniche passate, non rende come avrebbe potuto (sebbene piaccia un sacco ad AFC).

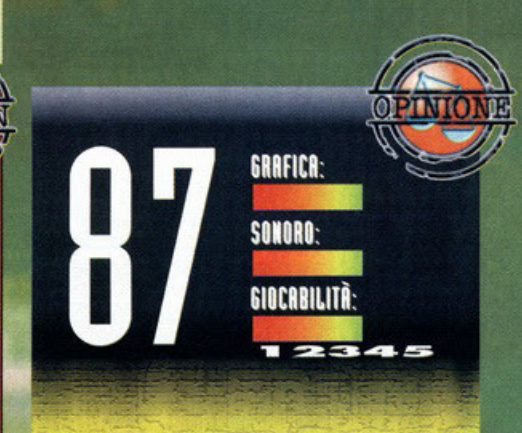

In questi anni (dopo la dipartita di Dino Dini dalla Anco), mi sono sempre chiesto come mai al mondo esista gente che vuole infangare il buon nome dei titoli di successo come primi due Kick Off. Insomma, gli autori non sono più gli<br>stessi, che bisogno c'è di continuare con lo stesso nome? Perlomeno c'è da dire che il programmatore della versione<br>97 ha preso, cercandolo di migliorare, parte del codice del<br>Kick Off originale. Kick Off 97 non è brutto, è un titolo ben realizzato che però fatica a erigersi nell'olimpo dei<br>campioni rimanendo una delle tante scelte disponibili ai piedi dei due titoli che al momento sono, secondo me, i<br>migliori: Euro 96 e Fifa Novantasei (per evitare confusioni su eventuali errori di battitura). La realizzazione tecnica è assolutamente nella media, le animazioni dei giocatori si difendono e il sonoro svolge adeguatamente i suoi compiti.<br>La giocabilità è buona, anche se all'inizio riuscire a costruire delle azioni decenti non è molto facile; peccato per la totale<br>incapacità dei portieri, subiscono gol da qualsiasi parte e in<br>qualsiasi modo. La longevità è garantita dall'elevato<br>numero di sauadre disponibile e dalla vari competizioni proposte. Io l'ho trovato molto divertente, a<br>mio parere dà il meglio di sé nella modalità bidimensionale, questo perché l'azione è più veloce e si vede una porzione<br>di campo nettamente superiore.

In definitivo un gioco per gli omonti del pollone che in possoto non ovwono l'Amigo.

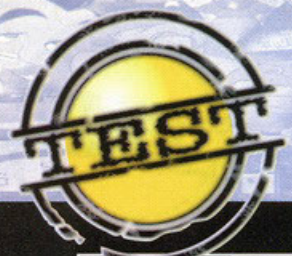

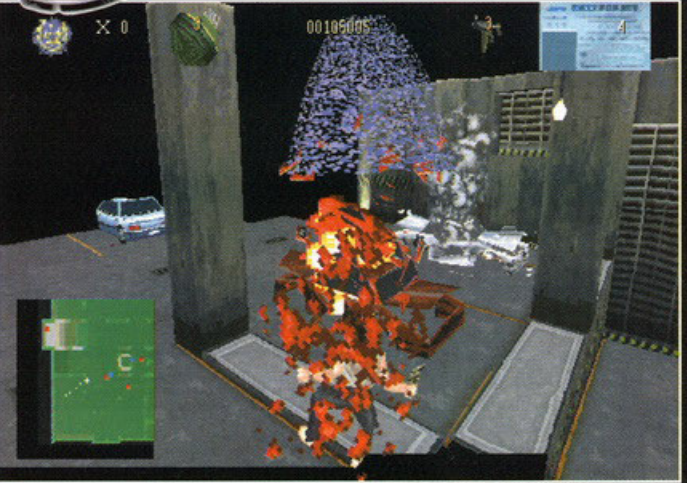

Mai, mai sparare alle macchine quando si è troppo vicini. Dopo aver scattato questa foto sono morto.

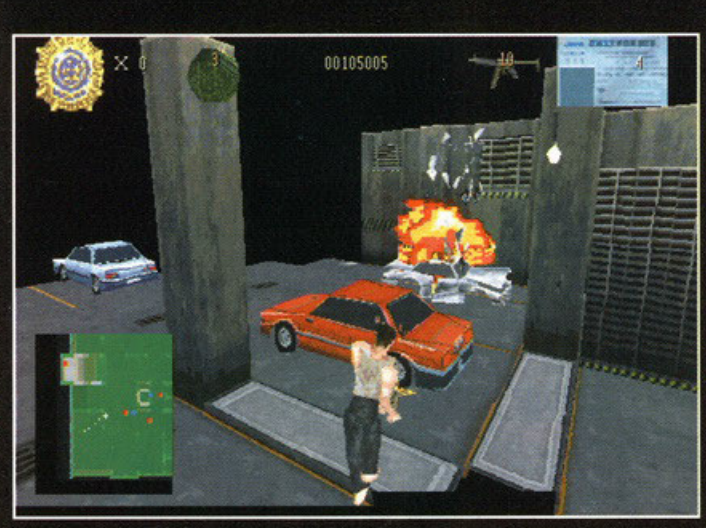

Quella era la macchina del mio vicino che aveva l'abitudine di parcheggiare in doppia fila.

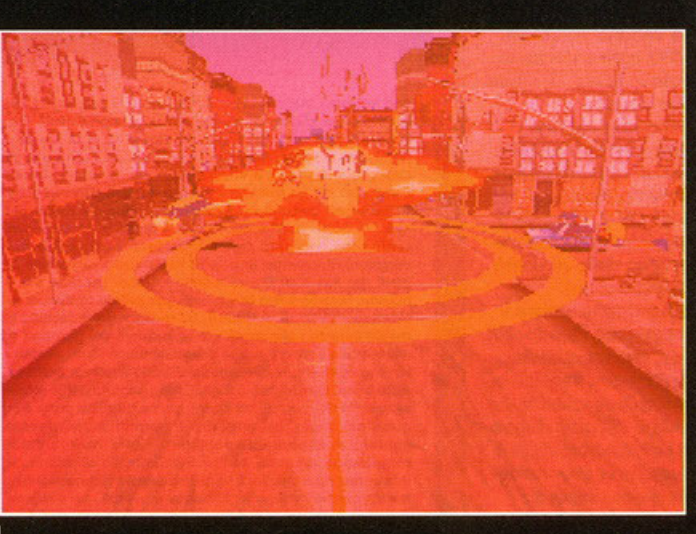

Ma quello non era l'accendino?

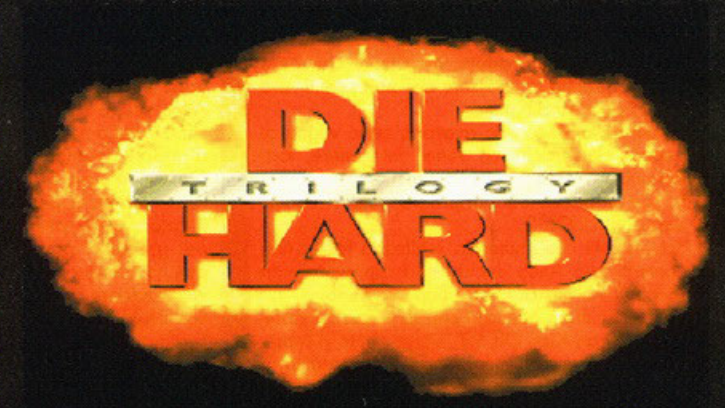

Girare per i piani di un hotel a piedi nudi<br>ed armato di pistola; correre<br>in taxi per le vie della città nel tentativo di sventare attentati "bombaroli"; sgominare un'intera organizzazione terrorista

Grazie a Die Hard Trilogy non avrò più niente da invidiare a Bruce Willis... ah già... ehm... dimenticavo Demi Moore...

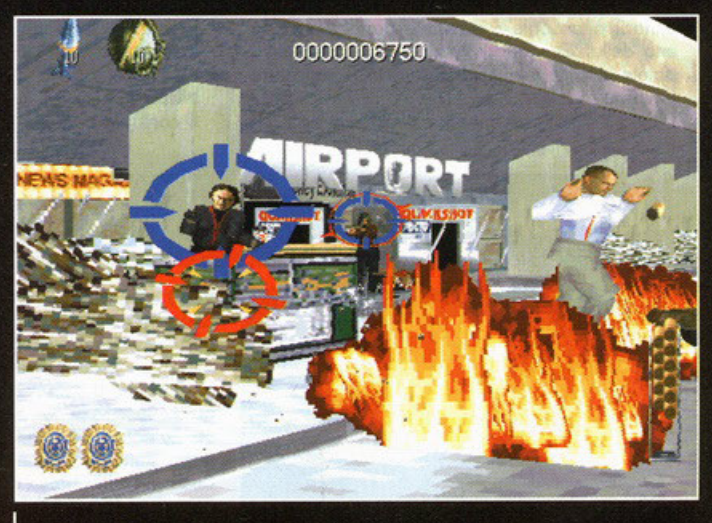

Quel focolare ambulante non è altro che un povero passeggero.

o ammetto: sono invidioso di Bruce Willis! E voi non potete darmi torto,<br>insomma è bello (mah!), atletico, ricco e famoso ed ha una moglie<br>bella, atletica, ricca e famosa. Chi non vorrebbe trovarsi nei suoi<br>panii? Questo, o ammetto: sono invidioso di Bruce Willis! E voi non potete darmi torto, comparse che nei film di Bud Spencer vengono imbottite di cazzotti. A pro-<br>posito di Bud Spencer, un mio amico giura di aver interpretato la parte di uno degli alieni di "Uno sceriffo extraterrestre poco extra e molto terrestre" Dice di averne prese così tante che dopo le riprese di quel film decise di interrompere la carriera di attore per darsi a qualcosa di più tranquillo; ora<br>sostituisce i manichini per i crash test alla Fiat (dopo un crash test toglie il vecchio manichino per rimpiazzarlo con uno nuovo, cos'avevate capito!).

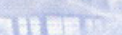

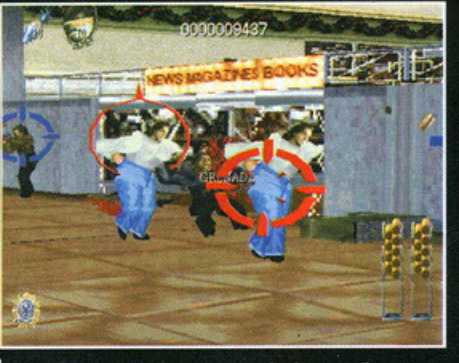

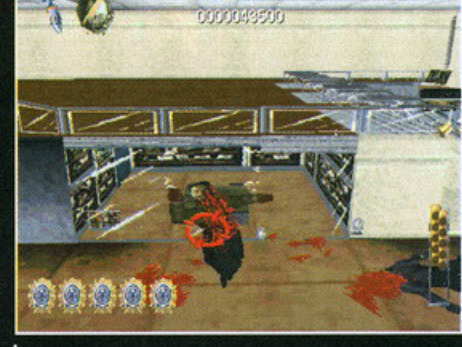

Ehi amico, ti esce sangue dal naso.

Guardate che poliziotto provetto, ho beccato il<br>terrorista senza scalfire i due ostaggi.

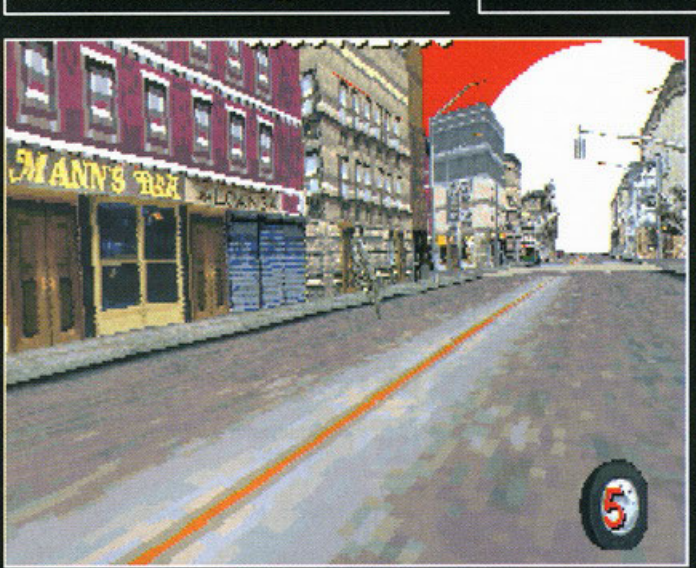

Ooops, è scaduto il tempo. Quell'esplosione bianca distruggerà l'intera città.

Ma torniamo ad Hollywood e a Bruce Willis. Qualche mese fa, un dirigente della Fox, in un<br>anonimo studio di Los Angeles, si rese conto che i the film di Die Hard avevano incassato un bel<br>gruzzoletto (ad Hollywood assumono solo gente molto perspicace) e subito si mise a pensare al modo per sfruttare ulteriormente la saga dell'asente John McClane. Girare un quarto film sareb-<br>be stato troppo rischioso, chi gli assicurava che<br>la gente non si sarebbe stufata? Quindi, pensando al figlio che passava i pomeriggi davanti alla<br>televisione con le mani saldate al Joypad del<br>PlayStation, fu folgorato da un'idea geniale (vi ricordo il discorso sulla perspicacia): perché non

ciò sviluppano il video-<br>gioco "in casa" senza dover sborsare un centesimo per i diritti e<br>potendosi concentrare esclusivamente sulla realizzazione e lo sviluppo. Certo, questo<br>non vuol dire che non esistono più giochi brutti,

biate, infatti tutte le<br>grandi case di produ-

zione hollywoodiane

hanno anche una divisione informatica per-

ma non si può negare che le cose<br>siano cambiate; Die Hard Trilogy

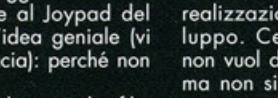

erano al novantanove<br>per cento delle schifezze? Questo succedeva perché le software house spendevano enormi somme di denaro per acquistare i dirit-<br>ti del film e poi rimanevano senza fondi per sviluppare il gioco. Fortunatamente per noi oggi le cose sono cam-

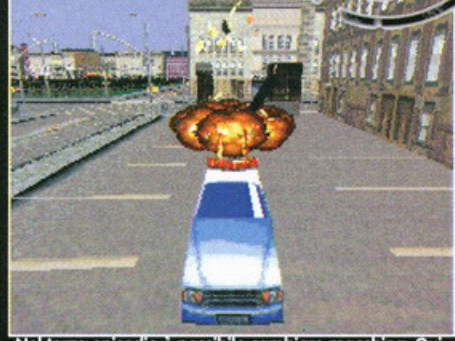

el terzo episodio è possibile cambiare macchina. Qui permutiamo il taxi con una volante della polizia.

#### Tomb Raider (Eidos): Questo gioco della Core ha molti punti in comune con il primo episodio Die Hard Trilogy, a partire dalla visuale

Carmageddon (Sales Curve): Non è ancora uscito, ma sicuramente soddisferà le voglie di chi si è divertito con lo terzo porte dello trilogia lqui infatti, al contrario di DHT, verranno assegnati punti per ogni pedone investito).

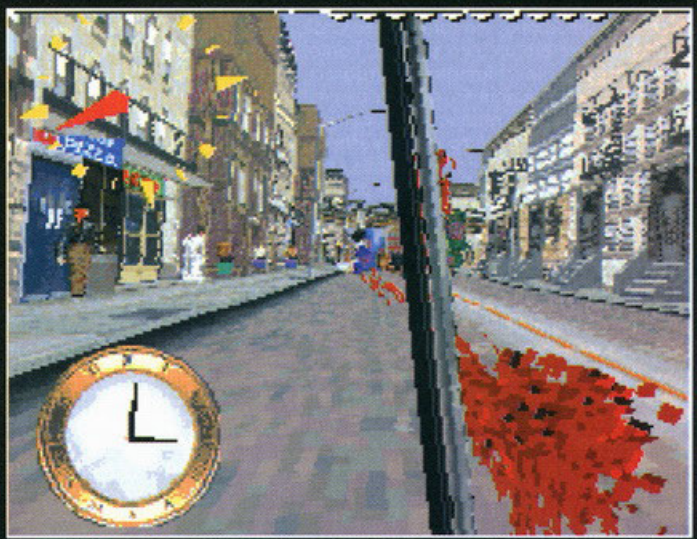

Questo è quello che rimane dei pedoni distratti.

#### Die Hard

X Tenete sempre sotto controllo la zona degli ascensori, è da lì che arrivano i terroristi.

X Le granate usatele solo quando ci sono almeno tre terroristi raggruppati.

#### Die Harder

X Nei momenti di pausa sparate a tutti gli oggetti che incontrate nella speranza di trovare qualche bonus.

X Ricaricate l'arma appena ne avete la possibilità, non aspettate che sia scarica lpotrebbe capitare in un brutto momento). Die Hard With a vengeance

#### X Per far bene le curve evitate di usare il freno e limitatevi a lasciare l'acceleratore.

X Conservate i turbo per l'inseguimento con l'aulo·bombo.

Vi ricordate i tempi in cui i giochi tratti dai film

# **Tre giochi in uno**

Non è il primo e non sarà l'ultimo. Quanti giochi sono usciti finora con slogan simili al titolo di questo box? E quanti hanno mantenuto la promessa? Sicuramente il giocatore esperto, dopo aver passato la sua infanzia a sprecare i propri soldi per i titoli di cui sopra, storcerà il naso (m'è capitato anche a me) quando si troverà davanti alla confezione di Die Hard Trilogy sulla quale, appunto, compare uno slogan simile. Eppure, dopo anni ed anni di promesse, i ragazzi della Probe ce l'hanno fatta: sono riusciti a mettere assieme tre giochi di buona qualità, completamente differenti l'uno dall'altro, in un unico titolo. Data la qualità con la quale sono stati realizzati le questo vale soprattutto per la versione PlayStation) potrebbero benissimo essere stati pubblicati come tre titoli differenti e nessuno avrebbe avuto niente da ridire. Potrà sembrarvi esagerato un box intero per questa puntualizzazione, ma non so quanto dovremo aspettare per trovare un altro titolo con questa caratteristica.

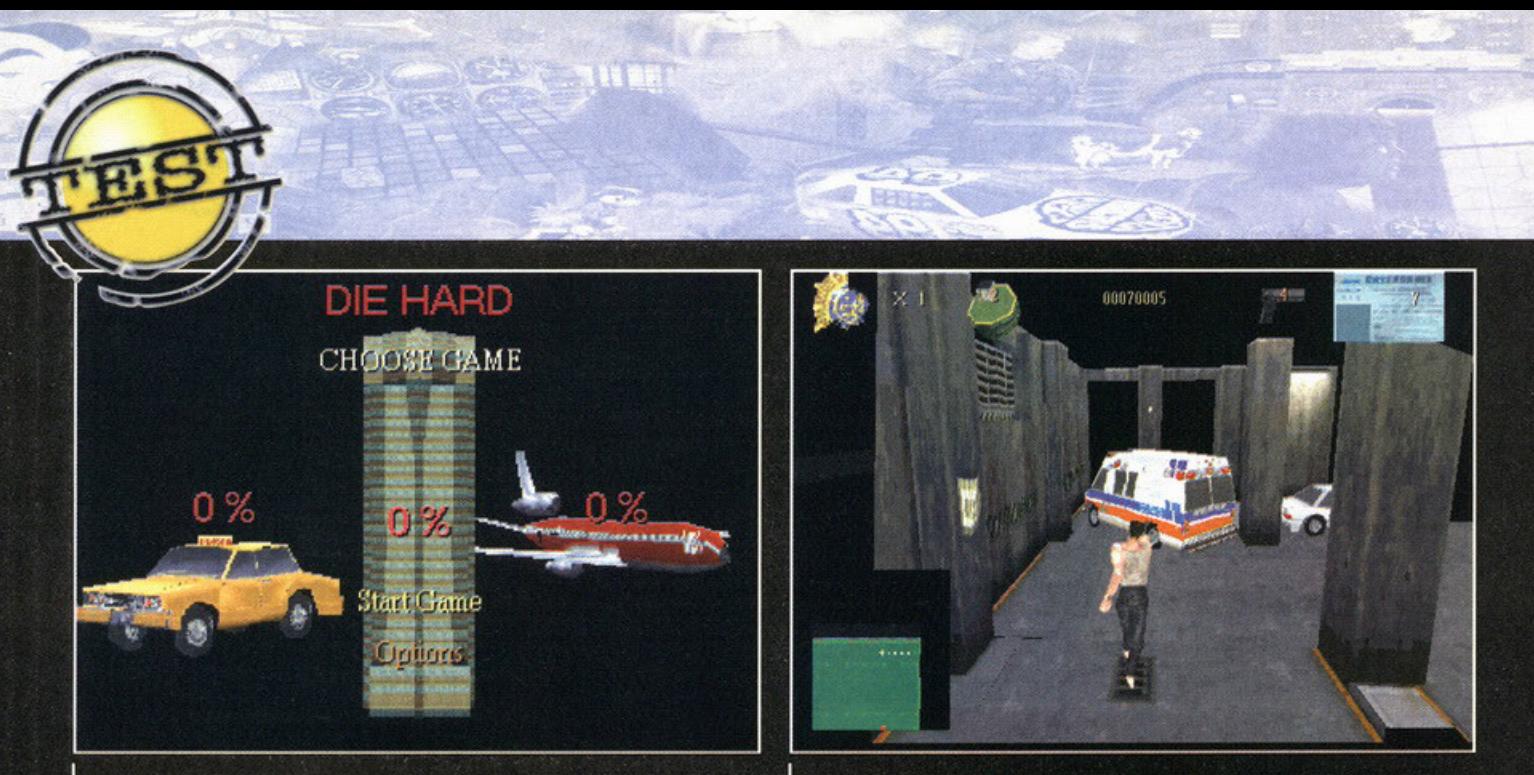

In questa schermata potrete selezionare l'episodio a cui giocare.

Nel caso che mi vada male c'è sempre l'ambulanza...

ne è un esempio. Ed eccoci qua con in mano il CD della Fox con su scritto, appunto, Die Hard<br>Trilogy. Come suggerisce il titolo il gioco non si basa su un episodio in particolare, ma sulla trilogia mieru. Anzi, per essere più precisi il programma è diviso in tre giochi ognuno tratto da uno dei<br>tre episodi di Die Hard, il che complicherà un po'<br>le cose al sottoscritto, ma farà la felicità di grandi<br>e piccini (fors gia intera. Anzi, per essere più precisi il programil primo episodio chiamato, guarda caso, Die<br>Hard; in questa sezione ci si trova bloccati all'interno di un enorme grattacielo in compagnia di un'allegra banda di terroristi. Il vostro scopo è<br>quello "fare le pulizie" come direbbe Leon, ovvero dovrete eliminare tutti i terroristi che si trovano sul vostro stesso piano. Ogni piano è uno stage a se stante; partirete dal garage sotterraneo con tanto di macchine, furgoni e moto che esplodono; passerete per la reception a piano terra e poi su,<br>su, fino alle suite di lusso. Ogni volta che uccide-<br>rete tutti i terroristi del livello verrà innescata un bomba a tempo, un ordigno capace di far esplo-<br>dere il palazzo intero. Voi avrete trenta secondi per trovarla e disinnescarla, se ci riuscirete potreper investme di piano superiore. Man mano che solirete il vari piano superiore. Man mano che solirete il vari piani del grattacielo i livelli saranno più grossi (il che è poco realistico altrimenti l'albergo avrebbe una fo volta) e complessi con corridoi stretti, porticine di

servizio e un'infinità di anfratti vari. Bisogna essere veloci ad eliminare i terroristi perché dagli ascensori che danno accesso ad ogni livello continueranno ad arrivare i rinforzi, inoltre sparsi per i livelli potrete trovare degli ostaggi da liberare; li riconoscerete perché camminano facendo l'imitazione della gallina (in realtà sono spaventati e hanno le mani legate dietro la schiena). La visua-<br>le di gioco è molto simile a quella di Tomb Raider con una telecamera piazzata a tre metri di<br>distanza dietro le spalle del nostro eroe del quale seguirà i movimenti e le rotazioni. Al contrario di Tomb Raider dove l'angolo di inquadratura cambiava se ci si avvicinava ad un muro, qui la camera attraversa le pareti e le rende invisibili se<br>si frappongono fra il nostro occhio e il nostro alter ego. Il metodo di controllo non è dei più<br>semplici per via del fatto che questa è una conversione da PlayStation quindi i comandi sono stati studiati per essere comodi su un joypad a otto tasti non su una tastiera (anche se per Tomb Raider è stato fatto un lavoro migliore). D'altronde la possibilità di movimento è piuttosto ampia; oltre a correre e sparare normalmente John Mclane può saltare, spostarsi lateralmente o rotolare su un lato. Se si può parlare bene dei<br>poligoni e delle texture degli ambienti, altrettanto non si può fare per i personaggi. Questi ultimi infatti sono troppo squadrati e animati in maniera

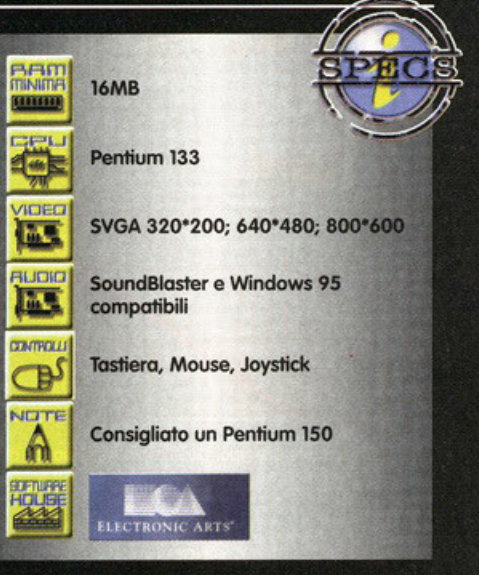

molto poco realistica (a partire dal protagonista<br>che sembra si sia svegliato con dolori alla cervicale). Se questa versione urbana di Tomb Raider<br>(con le debite proporzioni) vi comincia ad<br>annoiare allora è il momento di passare al secon-

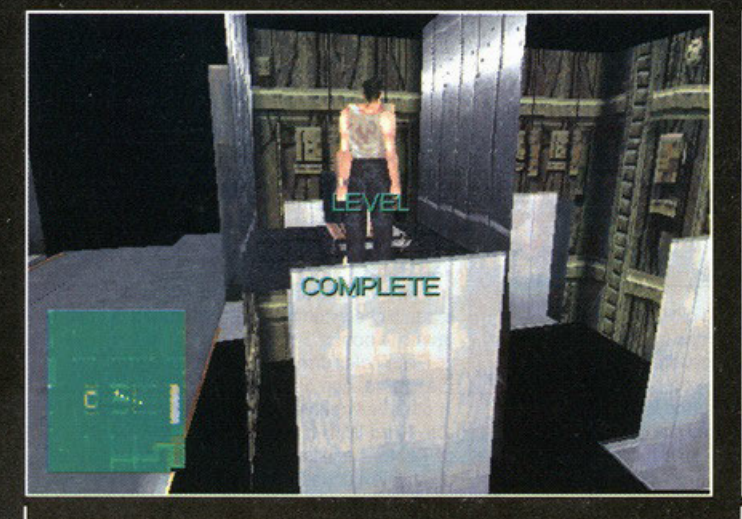

Evviva, abbiamo finito il livello!!!

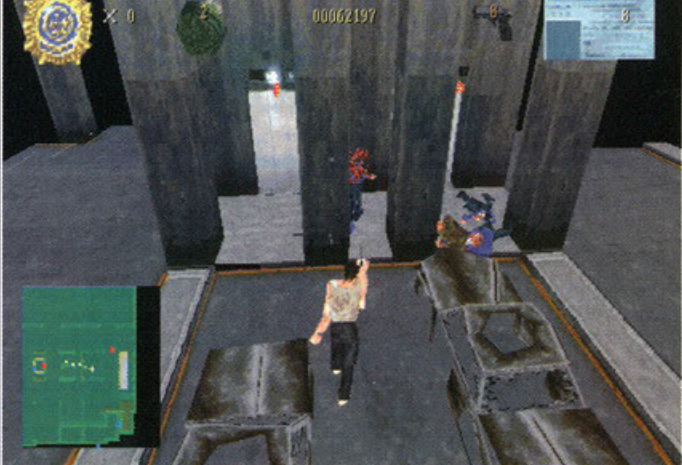

Non basta nascondersi dietro le colonne per farla al prode ALCab.

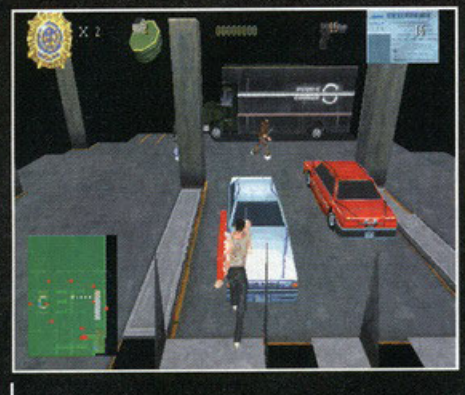

Tora, Tora, Tora.

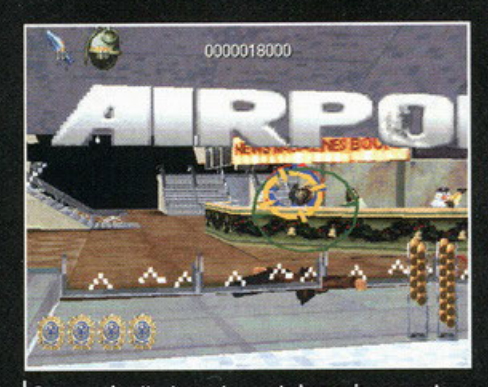

Osservando attentamente questa immagine sapreste indovinare dove ci troviamo?

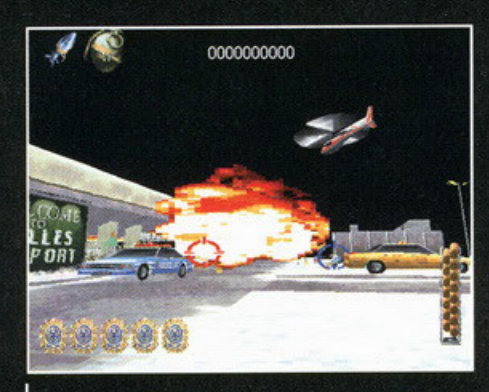

L'avevo detto che le esplosioni sono davvero brutte

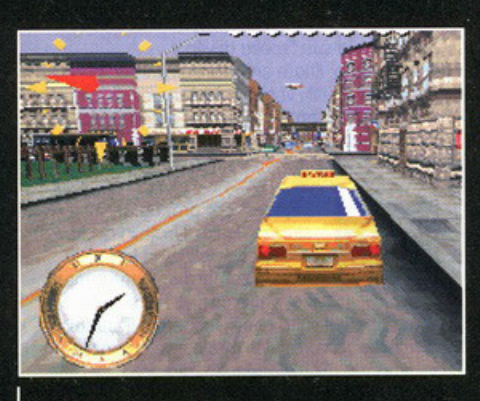

Questa è la visuale esterna.

do episodio: Die Harder. Questa volta vi troverete in un aeroporto assediato da (tanto per cambiare) terroristi. La visuale è in soggettiva, ma non aspettatevi niente di simile a Doom. Il gioco è più che altro una variante sul tema Operation Wolf, i movimenti del vostro personaggio sono predefiniti e a voi toccherà muovere il mirino per lo schermo uccidendo tutto ciò che si muove (avete presente il coin-op Letal Weapons?). Oops, mi sono sbagliato, non dovrete sparare a tutto quello che si muove ma solo a ciò che è ostile, se colpirete accidentalmente un ostaggio o un passante vi verranno sottratti punti (peccato!). Indubbiamente la spettacolarità di questa parte di DHT sta nella tridimensionalità dell'azione, infatti il movimento del vostro personaggio non sarà un semplice scorrimento da sinistra a destra o viceversa, ma entrerete negli ambienti (tutti completamente in 3D), vi sposterete avanti e indietro, girerete su voi stessi, salirete le scale<br>mobili, salterete giù in buchi del pavimento, ecc. L'altra caratteristica molto spettacolare di Die Harder sta nel fatto che ogni oggetto presente<br>nello schermo è interattivo. Se si spara ai pannel-<br>li del soffitto questi cadranno scoprendo il sottotetto; i monitor con gli orari d'arrivo e di partenza saltano in aria, i vetri si rompono, gli scatoloni si ribaltano e se esagerate potreste addirittura far scattare l'impianto anti incendio. Tra questi oggetti si nascondono anche scatole, bidoni e<br>altro che contengono bonus quali munizioni, energia, granate o missili, e armi aggiuntive. Sia<br>nel primo che in questo episodio, infatti, partirete con una semplice pistola, ma girando per i livelli potrete venire in possesso di due pistole (una per mano), fucili, mitragliette. Una volta sfogata la vostra voglia di tiro a segno non vi resta altro che cimentarvi nel terzo ed ultimo episodio della trilogia ovvero: Die Hard with a vengeance. Qui la storia cambia radicalmente, buttate le pistole ed impugnate il volante: questo è un gioco di guida. Per l'esattezza vi trovate al volante di un taxi per le vie di New York e il vostro scopo è quello di disinnescare le bombe disseminate per la città<br>dai terroristi prima che esplodano. Per rendere più facile la ricerca venite dotati di un radar che .<br>vi indica la direzione in cui si trova la bomba e di un orologio che vi mostra il tempo rimanente alla detonazione. Il vostro compito non sarebbe nemmeno tanto difficile se non fosse che New York è una città satura di traffico, la vostra corsa contro il tempo sarà continuamente ostacolata da lenti camion e colonne di automobili ferme al semaforo. Non saranno rare escursioni contromano con conseguenti frontali. Comunque non preoccupatevi, si tratta di un arcade, potrete schiantarvi contro tutto e contro tutti, ma la vostra vettura (a parte qualche ammaccatura) non subirà danni. Chi invece non è immune agli impatti sono i pedoni: è divertentissimo salire sul marciapiede a novanta all'ora e fare una strage di nonnine che tornano dalla spesa. Se poi si usa la visuale interna, ogni volta che investirete un innocente pedone il vostro parabrezza si inon-<br>derà di sangue (e il tergicristallo pulirà il tutto). Ora lo so che decine e decine di sociologi e psicologi non comprenderanno il divertimento che si prova nel compiere un'azione simile (in un video-.<br>gioco, sia chiaro!), ma sono convinto che molti di voi verranno spinti all'acquisto di questo gioco proprio grazie a questi piccoli particolari (non so se si possa considerare piccolo un pedone che vi piomba sul parabrezza). Tornando al gioco, per disinnescare le bombe non dovrete fare altro che andarci contro (e godervi la scenetta dell'esplosione); dopo aver evitato la distruzione dell'intera città per quattro o cinque volte ve la dovrete vedere con un vero e proprio inseguimento alla<br>Chase HQ (ve lo ricordate?). Dovrete infatti inseguire un'auto-bomba colpen-

**BRIDGE** 

dola quattro volte per farla esplodere sempre entro il tempo limite scandito dall'orologio. Se questo non vi basta tra un livello e l'altro dovrete cimentarvi anche in brevi, ma intense<br>corse contro un camion per le gallerie sotterranee della città durante le quali dovrete riuscire a raggiungere gli ordigni esplosivi prima del vostro avversario. Bene, questi che vi ho descritto sono i tre giochi che compongono Die Hard Trilogy; l'unico elemento che collega i tre episodi è rappresentato da una schermata che raffigura tre simboli (un palazzo per il primo episodio, un aereo per il secondo e un taxi per il terzo) con in sovrim-<br>pressione la percentuale di gioco completata. Personalmente mi sono accanito per una giornata<br>intera sul terzo episodio ed alla fine della partita mi sono ritrovato con un misero trentasette per cento di episodio completato quindi la longevità<br>dovrebbe essere assicurata. Sempre in tema di avanzamento nel gioco bisogna far presente che è possibile salvare in qualsiasi momento della partita in modo da non dover ricominciare da capo ogni volta. Le opzioni (comuni a tutti e tre gli episodi) sono piuttosto complete; si può confi-<br>gurare liberamente il metodo di controllo differenziandolo per ognuno dei giochi (peccato che non si possano utilizzare i tasti ALT, SHIFT e CTRL); potrete scegliere la risoluzione con cui giocare ed il dettaglio grafico degli ambienti ecc. Tutti e tre<br>gli episodi di DHT sono interamente in 3D e probabilmente sono mossi dallo stesso motore grafico (evidentemente molto versatile). Purtroppo questa è conversione da PlayStation e, si sa, l'hardware del gioiellino di casa Sony è ben diverso da quello di un PC. Salutatemi Demi Moore.

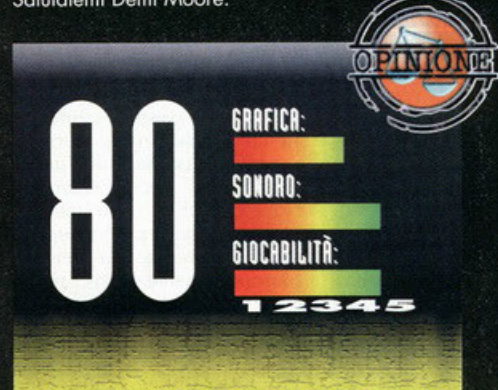

Tre giochi in uno, l'ho già detto nel box dedicato, ma lo re goern in one, no giudenne les piedel in une che<br>sono veri giochi e non dei miseri "assaggi". Questa<br>caratteristica è sicuramente una diquelle che più ha influtto<br>caratteristica è sicuramente una diquelle che più ha infl piccole innovazioni che caratterizzano gli episodi. Come in ogni commento, però, ad un certo punto arriva il momento dei difetti (solitamente più lungo dato l'alto tasso di sadismo<br>di noi redattori). Per prima cosa bisogna tenere conto del confronto con la versione PSX, confronto dal quale il PC esce sconfitto per KO. Il dettaglio grafico è scarso, le esplosioni, poi, sono state ridotte ad un pugno di pixel<br>senz'anima. Quello che intendo dire è che osservando un'esplosione di DHT non si prova la sensazione di devastazione e distruzione che invece ci dovrebbe ess Sempre rimanendo in tema di grafica, che è l'unico lato che mi ha lasciato con l'amaro in bocca, c'è da dire che anche su un Pentium bello pompato il gioco stenta a decollare, la grafica in alta risoluzione è comunque lenta (in proporzione alla quantità di poligoni). Insomma è divertente, è vario, è sicuramente longevo (bisogna completare tre giochi invece<br>di uno), ha una buona curva di difficoltà, ma quella maledetta grafica non mi va giù. Credo che l'errore dei<br>programmatori sia stato quello di voler trasferire l'engine grafico della versione PSX su PC invece di riprogrammarlo<br>da capo, ma non posso dirlo con sicurezza non essendo un programmatore. Quello che invece so è che ci troviamo davanti ad un titolo che poteva portarsi a casa il bollino PC Game Garantito se solo avesse avuto un motore grafico<br>migliore, ma che comunque divertirà tutti gli amanti dell'azione dotati di un Pentium 150.

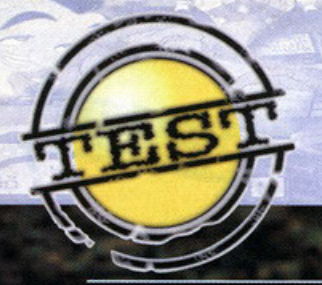

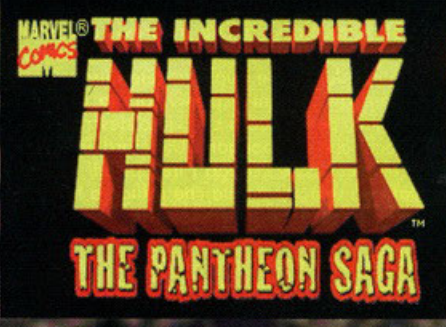

# E' un uomo o un mostro? E se fosse tutti e due?

**AJAX** 

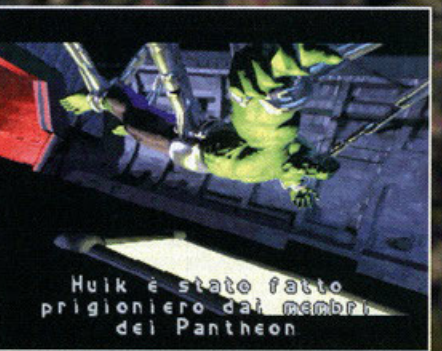

Ecco un immagine tratta dall'intro: tra una missione e<br>l'altra potrete assistere a molti altri intermezzi filmati di

a storia: Robert Bruce Banner, importante<br>
esponente nel campo della fisica nuclea-<br>
re...geniale mente al servizio dell'umoesponente nel campo della fisica nucleanitò ... mo • allo stesso tempo • uomo sprezzante del pericolo, soprattutto quando c'è di mezzo lo vita di un amico: e fu proprio per salvare lo pelle ad un ragazzino di nome Rick Jones **avventuratosi inconsapevolmente in uno zona**  adibito od esperimenti nucleari · che il dr. **Banner non esitò un momento primo di lanciar· si con lo sua jeep in a iuto def giovane incauto;**  mo purtroppo lo sorte gli girò le spalle proprio oll'ultimo momento, visto che· subilo dopo over messo in salvo Rick · il coraggioso dottore fu investito dai raggi sprigionati dall'esplosioneprova di una bomba gamma.

Fu in quel giorno che il mondo assistette olio nascilo di Hulk, mostruoso creoluro frutto di un incredibile mix delle angosce più represse di Bruce Banner e dei lati dello psiche più nascosti del brillante scienziato (praticamente l'incarnazione del nostro grafico NdBDM). Do alloro sono passati diversi anni, e il pelleverde (eh **sì. .. le radiazioni giocarono proprio un bello**  scherzo al colore dell'epidermide del nostro protagonista!) di avventure ne ho vissute davve**ro tonte: è diventato grigio ... poi di nuovo**  verde ... in certi periodi è vissuto dominato dolio **furia animale del mostro, mentre in un altri è**  prevalso l'intell igenza di Bonner ... primo più grande, poi più piccolo ... ma sempre caratterizzato da un'affascinante quanto problematica dicotomia tra le due personalità diametralmen**te opposte, coesistenti in un unico essere. Mo veniamo a i giorni nostri. Il periodo in cui è ambientato la nostro storia è uno dei più stabili**  degli ultimi tempi per Hulk (almeno do un punto

**di visto psico-fisico): nei mesi in cui si svolge lo**  vicenda, infatti, il gigante di giodo ho pieno facoltà delle proprie capacitò mentali e sembro anche essersi sistemato o livello civile ... mo vi **sembro che per un supereroe le cose possano**  andare bene molto a lungo? Certo che no!!! Un bel giorno, infatti, il golio verde viene ropi· **to do uno organizzazione segreta di eroi, impegnati in missioni speciali finolizzote o sol-**

Prima di sconfiggere Aiace, dovrete sudare le classiche

000250

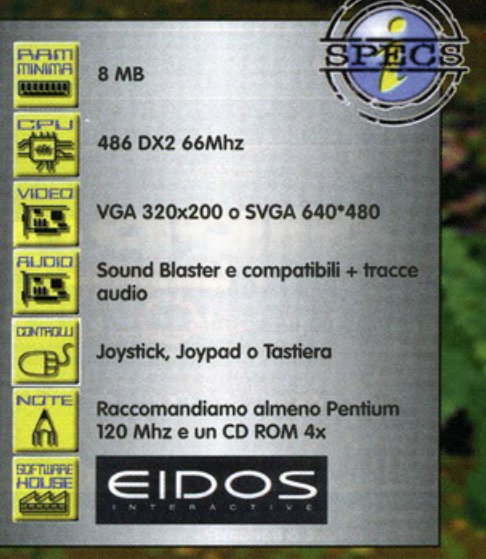

vaguordore il bene dell'umanità: il Pantheon. A quanto pore, Agamennone · leader del supergruppo • sembro proprio over deciso che Hulk debba far parte della squadra, ma pur**troppo si è dimenticato di chiedere il suo pore**re ... e non sembro che il nostro amico smeraldi· no obbio gradito questo monconzol Per chi tro **voi non avesse ancoro dato un'occhia**ta olle foto, dico subito che questo

# **E' tempo. di distruzione!**

Ok, questo è il motto dello Coso e non di Hulk ... ma è il senso che conta, no? Vediamo oro un po' più nel dettaglio i quattro elementi che· nel corso dell'owentura • potranno darvi uno mano o seminare un po' di distruzione qua e là:

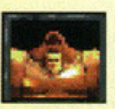

sette camice!

Ajax: l'energumeno del gruppo: Aiace è un vero è proprio gigante, ma ha una mente ritardata ed infantile; quel che è cerio però è che o vederlo fo

dawero paura... e quando c'è da fare a botte è questo che conta no?

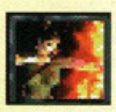

Atalanta: alla faccia del sesso debole! La pulzella in questione svolazzerà di pistillo in pistillo per tutto lo schermo, elargendo eloquenti legnate o destro e o

manca a suon di frecce infuocate: davvero rognoso!

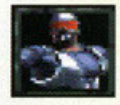

**Hector:** è il fratello di Ulia di Sugay...eh?...no, no... avete benel Non vive un rapportion di Sugar di Sugar di Sugar di Sugar di Sugar di Sugar di Sugar di Sugar di Sugar di Sugar di Sugar di Sugar di Sugar di Sugar di Hector: è il fratello di Ulisse ed è gay... eh?...no, no... avete capito bene! Non vive un rapporto idilliaco con l'omerico fratellino. visto che quest'ultimo non

apprezza la sua "scelta di vita". paralizzerà tutti i vostri avversari per un breve momento, durante il quale voi potrete girare a faccia del fair play!

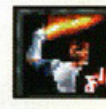

sferrare mazzate agli inermi nemici ... alla<br>sferrare mazzate agli inermi nemici ... alla<br>di taccia del fair play!<br>Il use sembra un energu<br>Al dispetito della sua fama,<br>col peperoncino nel seder<br>visto che oani volta che inv simmetrica, è il fratello di Ettore. A dispetto dello suo forno, Ulisse sembra un energumeno col peperoncino nel sedere.

visto che ogni volta che invocherete il suo aiuto comincerò o corrervi in giro come un pozzo seminando distruzione tutto attorno o voi...devostonte!

questo genere.

∢

н

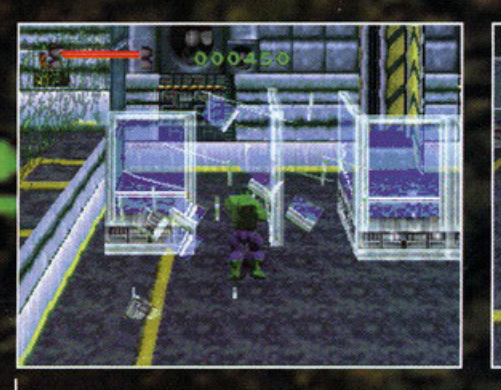

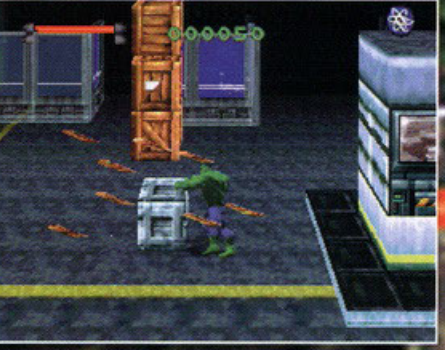

Capito cosa intendevo dire quando affermavo che potrete distruggere tutto quello che vi capita sotto mano?

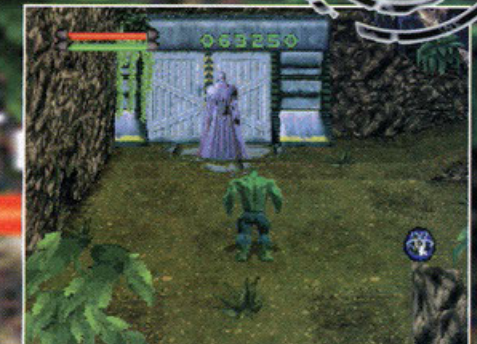

Ed eccoci alla fine del primo e lungo livello. Dopo a<br>legnato i vostri quattro futuri soci, vi troverete al<br>cospetto del capo: Agamennone.

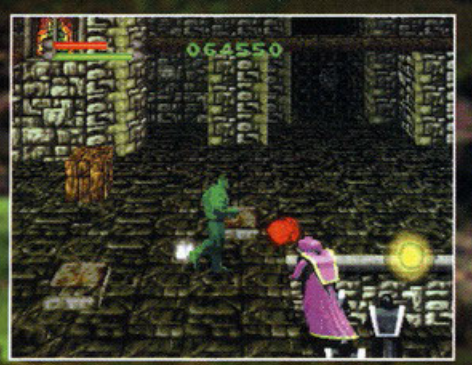

ente Heretic o Hexen? E pens ate che .avete pre questi fraticelli svolazzanti, quando muoiono, si ono proprio come nei due titoli targati Raven.

volta abbiamo a che fare con un picchiaduro (beh...comunque - visto il protagonista - c'era anche da immaginarselo!) a scorrimento multidirezionale e caratterizzato dal collaudato sistema in stile "premi-il-

**Comix Zone (Sega): altro mix** carino tra botte da orbi e leve da tirare: questa volta si gioca però in 2D.

Spider-Man: Separation Anxiety (Acclaim): titolo che vede onch"esso supertizi menare le

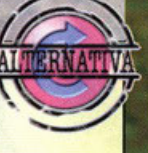

mani... ma non c'è paragone!!!

**X** Rompete tutto lo scassabile (comprese le lamiere sulle pareti): riceverete un socco di punti a fine livello!

X Quando dovete superare i laser, continuate o saltare mentre correte.

X Per sbarazzarvi di Ettore colpitelo a distanza ravvicinata con l'onda d'urto sprigionata battendo le mani.

X Per eliminare Ulisse saranno invece sufficienti 5 o 6 montanti in rapida successione. X E per la serie "L'angolo del Ministry Of Game", la parolina magica se proprio non riuscite a mettere giù quell'armadio di Aiace: BOC7131B30

X Ultima cosa: Hulk ha un sacco di mosse. cercate di padroneggiarle al meglio e sfruttate anche gli "oggetti da lancio".

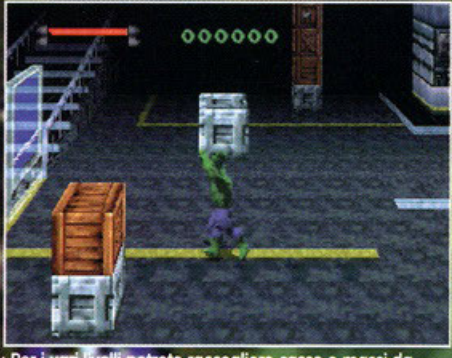

casse o massi da trete raccog come gradini che vi ci o dal ranno a raggiungere posti altrimenti inaccessib

bottone-X-per-aprire-la-porta-Y". La trama è divisa in capitoli, per un totale di cinque diverse **missioni. lo primo coso che dovrete fare è usd·** re dal monte in cui siete stati condotti in segui· lo al vostro rapimento: per farlo però, oltre o dover raggiungere lo cimo dell'hangar do cui potervene andare, dovrete primo combottere i quattro agenti del Pantheon oddetti olla vostro **sorveglianza. Dopo aver terminato il primo**  livello - e per tutto il resto dell'avventura - i quattro custodi che avete bottuto diventeronno vostri alleati (in quanto ormai compogni dello **stesso organizzazione di cui siete entrato o far porte} e potranno essere richiamati di tanto in**  tanto, grazie a specioli "biglietti da visito" che vi permetteranno di usufruire per un breve periodo di tempo dei loro distruttivi servigi. Per compiere il vostro dovere, non dovrete far altro **che portare o termine lo mis.sione che vi verrò**  assegnato oll'inizio delle diverse fasi; mo non **pensate che lo via per il successo sia cosparso**  di fiori: o darvi fastidio e o mettervi i bastoni **tra le ruote, infatti, troverete i nemici più dispo·**  rati (o disperati, se vogliamo) come robot, fantasmi incappucciati (I?), reggi laser o unità **volanti e • di tonto in tonto · avrete anche il pio**cere di dare due schiaffoni al vero cattivone di turno {o nemico di fine livello che dir si voglia ... ): potrete così stampare le vostre belle **manine verdi sui nasi di Piecemeol, di Lazzaro,**  di Trauma, degli U.foes (per lo cronaca X·Roy, lronclod, Vettore e Vapore) e · gran finale · del **Maestro, lo versione futura e distorta di voi**  stessi. La novità più bella in tutto questo? La possibilità di disfare tutto ciò che si trova sullo **schermo e che vi capiterò sotto tiro: vetri,**  cosse, lamiere sulle pareti, bidoni e chi più ne

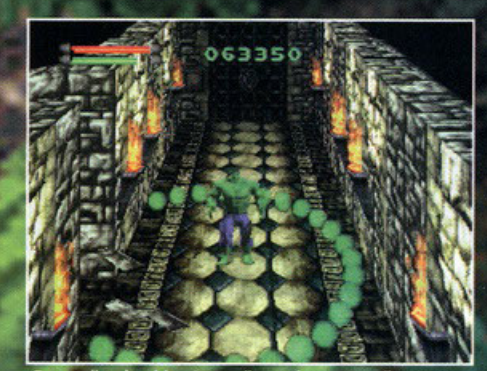

gamma" potre<br>isulteranno util nza pi speciali, ch sferrare micio he per scoprire p

ha più ne mettal E allora, qual è la conclusione? Ma ci sarà un motivo per cui scrivo quasi 4000 caratteri tra commento, box vari e didascalie, no?

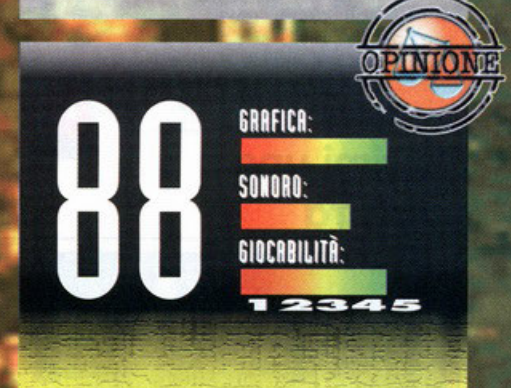

**Prima impressione da invasato: "Cavoli, strafigo!"; secondo impressione a freddo: "Bello!"** 

Why? The Incredible Hulk è un gioco che fa la felicità dei ensi: grafica molto dettagliata (è anche possibile giocare in **SVGA o 640x430), 14 tracce ovdio che costituiscono uno**  gran bella colonna sonora e una giocabilità che vi terrà **ortan bella colonna sonora e una giocabilità che vi terrà<br>attaccati al monitor fino a quando non l'avrete terminato;<br>l'unico vero peccato è che non ci metterete molto a finirlo. lffsto che sono presenti solo S mi\$\$iQni o • 09ni volto che ne rermlnerere uno • vi verrò fornito lo password per continuare dall'ultimo livello completato. Poi, in ogni caso, bostorobbo semplicemente un po' di memoria: sempre gll**  stessi nemici nello stesso posto, gli stessi interruttori da premere nello stesso ordine, gli stessi avversari di fine livello<br>da saccagnare nello stesso modo....insomma, un po' troppi<br>"spesso" che alla fine - dopo aver visto una volta<br>l'agognata sequenza finale - basterebbero a sco tutti, tranne forse gli sfegatati fan del Golia verde

- 52

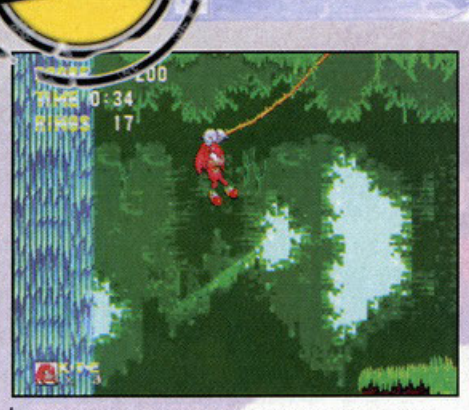

Scusate la posa plastica di questa foto! Sono o no un bravo fotografo?!?

⋖ N

N

w  $\overline{\phantom{0}}$  $\circ$ 

œ w  $\sim$ 

E  $\sim$ 

> ⋖ **H**

> $\circ$

N

 $\overline{z}$ 

 $\circ$ 

 $\sim$ 

 $\sim$ 

⋖

S

 $\mathbf{u}$ 

ш

 $\sim$ 

⋖

 $\alpha$ 

 $\overline{a}$ 

 $\mathbf{v}$ 

₫

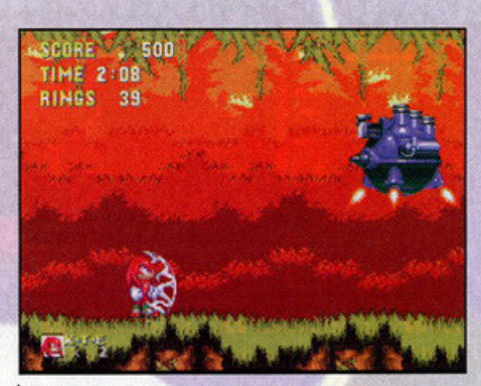

Ecco qua un "mostro" di fine livello. Notate lo scudo protettivo che mi riveste.

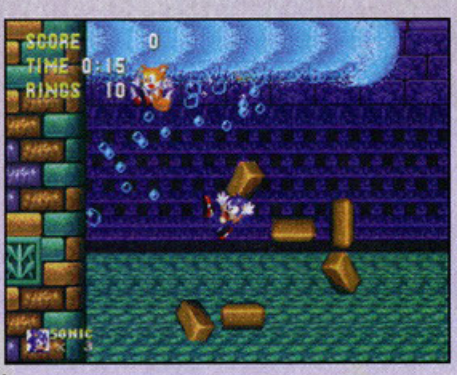

Una sequenza acquatica. Occhio all'aria, perché se rimarrete senza...

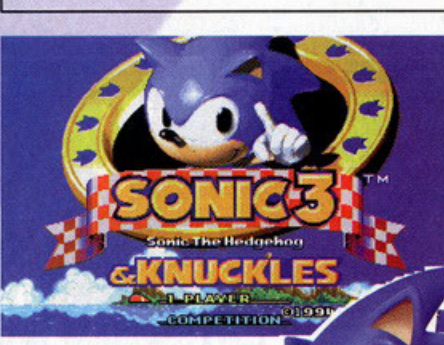

tavolta Sonic si è portato dietro i suoi due compari di mille avventure, gli stessi già visti sulla tanto decantata console del cappello. Non è passato molto tempo da quando giocai Sonic CD per PC, del resto stiamo parlando solamente di due o tre mesetti fa, quasi dell'altro ieri  $\overline{z}$ quindi (più o meno): ricordo molto bene quanto rimasi impressionato dalla conversione precedente, sia per pregi quanto per i difetti intravisti durante le ore di gioco. Ora ho ⋖ per le mani questi tre nuovi capi-

# **Aprimi una** finestra

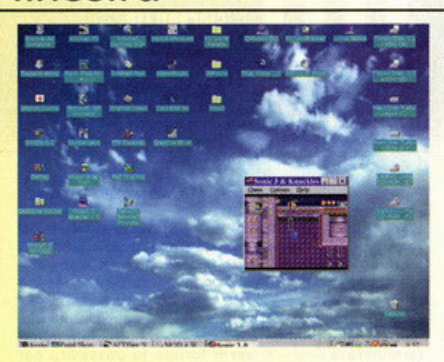

E' arrivato sui nostri PC già qualche mese fa CON UNA Centrituga di livelli<br>direttamente prelevati dalla saga per Mega Drive. Ora ritorna con nuovi episodi: sarà come il primo<br>O il riccio più funambolico mai visto saprà ancora stupirci?

**N** 

vediamo un di cosa si trat-DO' ta. Innanzi tutto c'è da dirlo: Sonic è Sonic, non sto nemmeno a dirvi quanto sia famoso perché spero vivamente lo conosciate tutti auan-Del resto è il porspino videoludico più famoso dell'universo Sega, esattamente come Mario col Nintendo; non ha certo bisogno

di presentazioni. I suoi due compagni invece sono un po' meno conosciuti: sto parlando della volpe a due code della quale mi<br>sfugge il nome e di Knuckles, una via di mezzo tra Sonic e la stessa volpina di prima, generata da un paradosso spazio temporale in seguito  $\alpha$ 

un'accelerazione troppo forte dei due personaggi di prima. Si tratta insom-

Le produzioni di casa Sega non sono mai state eccelse, eccezion fatta per qualche titolo. Questo però accade non tanto per la scadenza del gioco di per se, quanto per come viene convertito. I programmatori preferiscono la trasposizione in finestra, questo aspetto non è da sottovalutare, peccato però quando che quando si passa alla modalità tutto schermo il prodotto scada in maniera vistosa, trasformando la grafica in qualcosa di poco "occhieggiabile". Ma non solo. Non è esclusivamente la grafica a perdere punti, bensì anche la giocabilità: la velocità del gioco diminuisce e alla fine sarà ovvio ritornare a giocare in finestra: per assicurare però la giocabilità totale in questa modalità bisogna utilizzare delle finestre

francobollo, come quella in figura, fatto non piacevolissimo. Certo, così il gioco è una bellezza o lo si gioca davvero volentieri, ma non mi sembra ovvio dover stare con la faccia incollata al monitor per non commettere cavolate ogni 2x3. Quanto voglio dire senza scatenare una polemica colossale (questo vale non solo per la Sega), è che a mio avviso ancora non ci siamo: per me risulta controproducente creare un gioco stupendo imponendo tali costrizioni, le quali alla lunga rischiano di far annoiare o di far allontanare il giocatore dal titolo, con relative arrabbiature del caso. Voi che ne pensate?

84

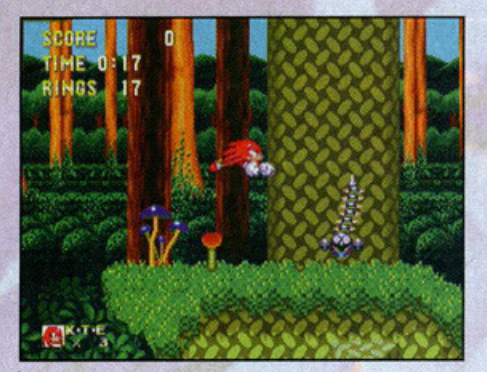

**KENS** 

**Fare accelerare Sonic da fermo mi esalta non poco: mi** sembra una scheggia impazzita!

**ma di uno creatura fittizia, la**  quale vanto l'agilità del riccio sommata all'astuzia della volpe: peccato sio fin troppo **burlona e si diverto spesso o**  combinare degli emeriti **cosini, soprattutto nei riguor· di di Sonic. Bene, oro cono**scete i tre personaggi del gioco: parliamo del plotform questo punto. Sorvolando o piè pori sullo storyboard (inesistente direi) la **prima coso da notare è lo divisione**  dell'avventura. Non si tratta di un solo gioco, bensì di tre, ovvero di Sonic di Sonic & Knuckles più Sonic 3 & Knuckles.

Quest'ultimo si diffe**renzio dai primi due esclusivamente perché**  vede compresi tutti i livelli dei primi due, potendoli però **giocare con tutti i**  personaggi illustrati precedentemente. Per quanto riguardo i primi due invece,<br>beh, sono le trospo-<br>sizioni esatte degli **omonimi titoli creoli per console: nel primo**  potrete giocare con Sonic o la volpina (anche in due ovvia**mente, più divertente), mentre nel secondo avrete**  o disposizione solamente Sonic e Knuckles. Trattasi di un platform, ovvero

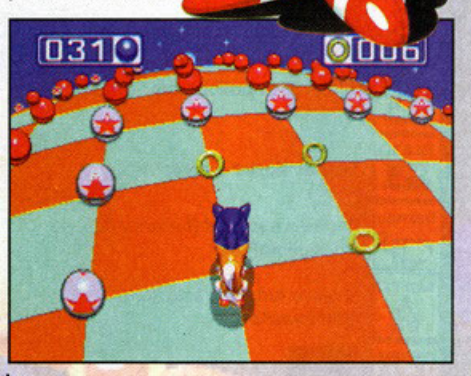

Un livello bonus. Dovrete raccogliere le sfere blu senza<br>beccare le altre.

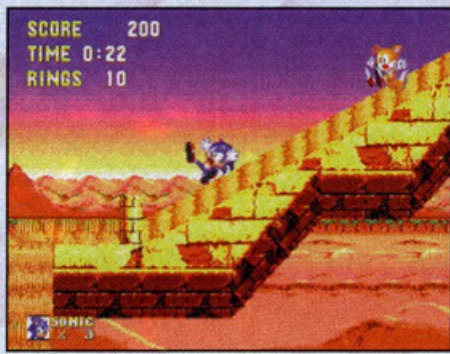

A seconda delle locazioni nelle quali vi troverete, avrete una diversa "aderenza" col suolo.

di un gioco dove lo scopo finale è arrivare olla fine del livello affrontando un boss letale, in modo poi di passare al livello successivo fino o terminarli tutti. Per fare questo bisognetà affrontare **uno caterva di trabocchetti, di salti,**  di piattaforme, di accelerazioni cosmiche o tante altre affinità varie. Ho **menzionato già più volte le accelero·**  zioni: se per coso non lo sapeste infatti, la peculiarità del nostro mitico riccio è quello di raggiungere - **velocità stratosferiche correndo o**  più non posso, velocizzando il gioco **in maniero elettrizzante. Ah, quasi me**  lo dimenticavo: dovrete collezionare un sacco di **anelli se vorrete fare punti, mo ricordatevelo; basto poco per perderli tutti quanti**  lasciandosi così olle spalle vile extra o bonus particolari. Insomma, dovre**te prendere il controllo di tre animaletti** 

dalle capacitò non indifferenti coi quali potrete correre, saltare, rotolare, nuotare, volare, compiere evoluzioni fenomenali, arrampicarvi, cadere, tuffarvi o

 $\mathbb{Z}$ 

Zool 1 & 2 (Gremlin): Sono **ALTERNATIVA vecchi, tanto da poter risiedere<br>
<b>su un unico dischetto ad alta densità.**<br> **...** All'epoca fecero storia per la giocabilità: a mio owiso sono ancora mollo godibili.

Rayman (Ubisoft): Credo sia il platform meglio riuscito di quest'ultimo periodo videoludico. Non è frenetico come Sonic o Zoo!. è più riflessivo, calibrato. enigmislico se vogliamo, mo lo qualità del gioco è fenomenale. i, è più<br>vogliamo,<br>de.<br>**Extraval de la proprieta de la proprieta de la proprieta de la proprieta de la proprieta de la proprieta del** 

X Quando sarete sott'acqua dovrete fare molta attenzione al significa perdere la vita: soffermatevi sempre presso le fonti d'aria o beccate le bolle. dove è possibile.

X La maggior parte delle rocce può essere sgretolato. Se non si sfasciano saltandoci sopra, provate con l'accelerazione da fermi. Potete far solfare anche delle pareti o del terreno: osservatene la colorazione.

X Nelle fasi bonus cercate di ruotare sempre su voi stessi in coso di panico. Potrete cosi osservare più attentamente dove dirigervi senza incappare in qualche sfera rosso.

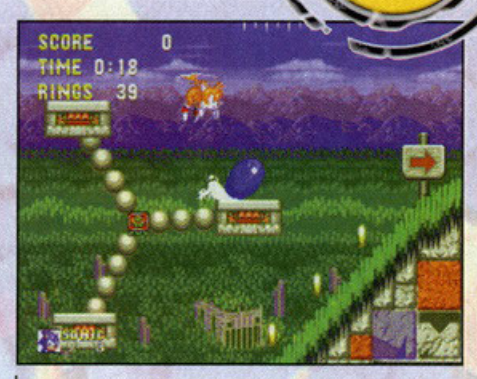

Knuckles ha una disponibilità di mosse molto ampia. Qui ad esempio vola...

**altro ancoro, all'interno di uno caterva di mondi colorati ricchi di livelli parecchio vasti. Senzo nemmeno menzionare le numerosi fosi bonus**  sporse all'interno di ogni stage o i livelli segreti nascosti chissà dove (del

**resto sono o no "segreti"**  ?!?). Se però non vi ,\_..,.fio.\_~ **....** -~!' bastasse tutto questo, beh, potete sempre dedicarvi al multiplayer, **giocondo con un vostro**  amico: qua allora ne **vedrete veramente di** ~ belle, tra ruzzoloni e  $capitomboli$  a non finire, cercando di orrivore olio fine del livello primo dell'altro. **Vi piace l'idea?** 

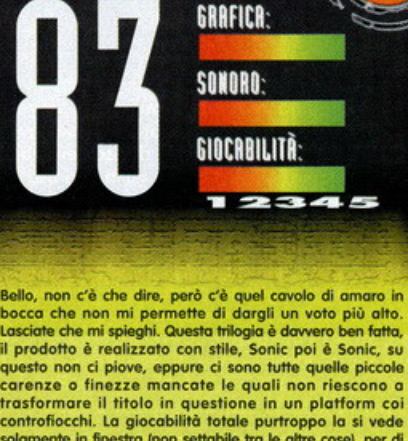

X Quando sarete sott'acqua<br>
dovrete fare molta attenzione al **ETRY PRY PRY PRY PROGREGATES** solamente in finestra (non settabile tra le attre cose), per di<br>
fiato. Rimanere senza ossigeno de statemente la gradica perdere m **carenze o finezze mancate le quali non riescono o**  trasformare il titolo in questione in un platform coi<br>controfiocchi. La giocabilità totale purtroppo la si vede<br>solamente in finestra (non settabile tra le altre cose), per di **più piccolo,; questo certo non è un merito 'listo i genere ci**  piu piccolo; questo certo non e un mento visto il genere di<br>gioco. A schermo intero la grafica perde molto, così come<br>la velocità, indipendentemente dal PC sul quale lo provate.<br>Talvolta poi viene fuori pure qualche baco, **mo fostidioso so c.apftoto o sproposito. Sottolineo lo roritò dell'evento, però lo coso mi ho lasciato pensare. Per a Amo S&KC è dowefo bello: so cooquistore, so** oppossionare. **so**  coinvolgere al punto giusto da tenervi incollati al monitor **più del tempo o vostro disposizione. Lo musiche tono**  d'om~ **... copocl di for solite** l'od~ino **net momenti c:rudolt così come gli SfX non sono por nullo motvogi. Di hivelli poi ce ne sono una caterva, senza nemmeno citare il<br>fatto che stiamo parlando di tre aiochi, non di uno solo. r.novozioni non ce ne sono, questo è vero. mo** ~ **resto si trotto di una convenlone. tro ra1tro rtusdto parecchio beno, o mio owt.s:o owiomento: coso dire, credo obbiote c.apito rontifono. st, insommQ. i gioco è bello, però non riesce o**  strapparsi di dosso le pecche di quasi tutti i giochi Sega,<br>ovvero la limitazione imposta dalla risoluzione della finestra<br>o quelle finezze mancate che lo avrebbero reso grande. tratta di una conversione, tr<br>a nio avviso ovviamente:<br>l'antifona. Si, insomma, il g<br>strapparsi di dosso le peca<br>ovvero la limitazione imposto<br>o quelle finezze mancate<br>Meditate gente, meditate...

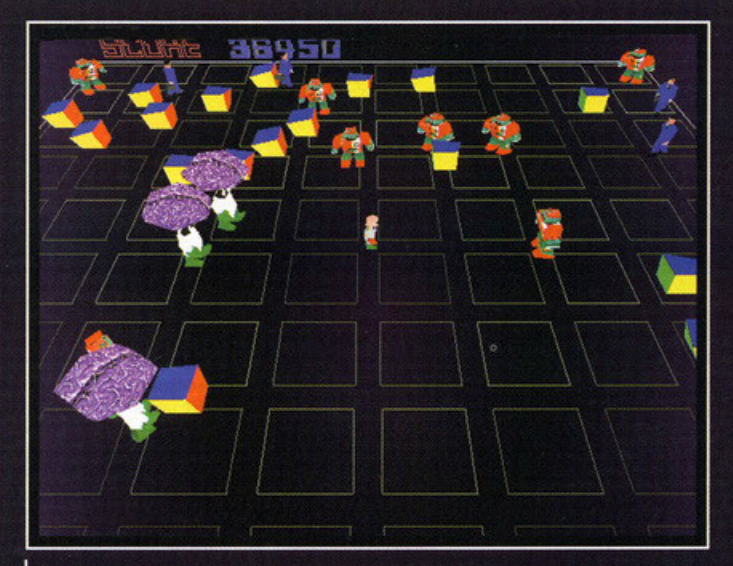

Ladies and gentleman...ecco a voi il protagonista Eugene: il destino del mondo è Ecco un esempio di visuale dall'alto in grafica wireframe.

**Barne** 

X Muovetevi spesso lungo i bordi dello griglìo di gioco: in questo modo potrete evitare funambolici slalom Ira i robot e non dovrete continuamente guardarvi alle spalle

X Cercate di salvare più civili possibile, in moda da accumulare molti punti e da ottenere un sacca di vile bonus.

X Ogni volta che superate uno o due livelli senza perdere vite, salvate la partita: con il procedere del gioco, il completamento di alcuni schemi vi porterò anche o perdere cinque o sei vite... e ricordatevi che una volta terminati i tentativi a disposizione, dovrete

ricominciare tutto do capa! -----·rl Flip Out (Gometek): scopi diversi, mo schema di gioco • ). Flip Out (Gametek): scopi<br>diversi, ma schema di gioco<br>molto simile: rapida successione di livelli arcade con difficoltà crescente, mo obiettivi sempre identici.

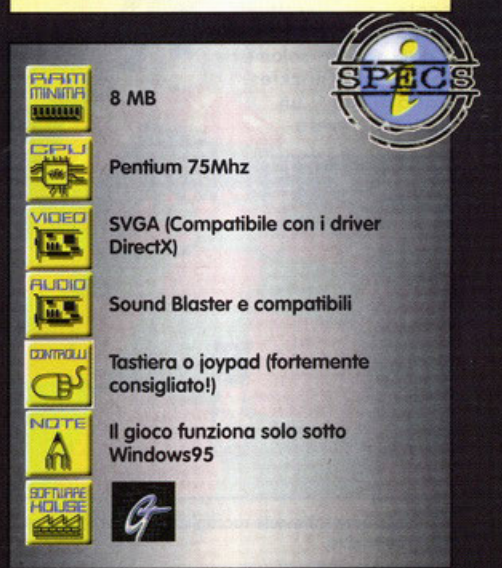

# LA R

na tranquilla giornata di Marzo, in una<br>tranquilla redazione milanese, dove tre tranquilli prodi redattori si trastullavano nel vedere un capo redattore decisamente meno tranquillo (giuro che è l'ultima volta che uso questo termine all'interno dell'intero numero!), impegnato in un devastante tour de force via cavo, a cavallo delle linee telefoniche di mezza Europa... Ma ecco che - tutto ad un tratto - la desolata quiete di quel soleggiato pomeriggio primaverile, veniva interrotta da un evento quanto meno inatteso: dopo l'ennesima conversazione con una delle più suadenti vocine di segretaria anglosassone mai sentita prima, infatti, capitan Petrullo si alzava in tutta la sua imponenza e diceva con

nelle sue mani (...siamo messi bene!)

voce tonante: "C'è un gioco nuovo; lo vuoi fare tu?". Fu allora che i cieli si aprirono e dallo squarcio nelle nuvole scese - levitando tra mille e fulgenti bagliori - la scatola di Robotron X. Solo dopo interminabili attimi di religioso silenzio (e soprattutto solo dopo aver infilato il disco argenteo nel lettore CD) i nostri coraggiosi redattori riuscirono di nuovo a proferir parola...solo per rispondere al buon Roberto, che arrivava e chie-<br>deva con voce innocente: "Bello...per che cos'è?" ...sorvolando il fatto che stavo giocando<br>sul nuovo e scintillante Pentium 200 redazionale, si levò da me e da Zolthar un'unica e stereofoni-<br>ca risposta: "Per Play Station, forse?". E solo dopo aver confessato al povero Roby che non

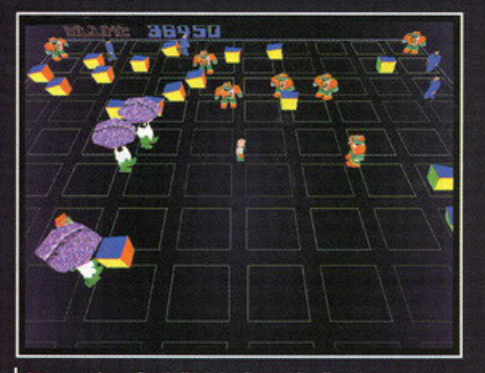

Come vedete, fin dall'inizio di ogni livello, vi troverete<br>addosso in pochi secondi un marasma di gente.

Ogni volta che non riuscirete a salvare il mondo, dovrete beccarvi dieci tonnellate di latta saltellanti sullo stomaco.

 $\overline{a}$ 

Ü

∢

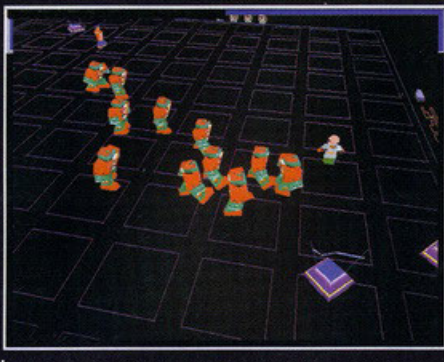

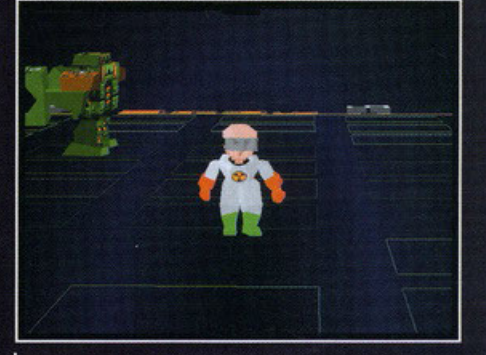

Ehi...scherzavo quando dicevo che il rosso non vi dona!

Meglio guardarsi alle spalle: quell'energumeno non<br>sembra avere buone intenzioni!

# Clonazioni, esperimenti genetici e studi sul DNA; oggi argomenti<br>**al centro di irrisolvibili contrasti**<br>c polemiche...domani unici balvardi che ci permetteranno di portare a casa la pellaccia. E' proprio vero che non ci sono più le mezze stagioni!

era vero che stessimo provando un nuovissimo<br>emulatore software per PSX, che la quiete tornò a regnare sovrana.

Comunque, se vi state chiedendo il perché di questo lungo quanto delirante affresco di vita redazionale, la risposta è presto data: incredibile, ma<br>vero, ci troviamo di fronte ad uno degli ormai pochi titoli per cui bastano circa tre o quattro righe per descrivere trama e schema di gioco. Vediamo: 2084. Ormai il genere umano ha raggiunto un tale livello in campo tecnologico, da poter produrre un tipo di robot addirittura superiore ai suoi inventori; logicamente, se le cose fossero andate per il verso giusto non saremmo qui a giocare, quindi vi basti sapere che i robot si

sono rivoltati, hanno assogettato l'homo sapiens<br>e voi siete l'ultima speranza per l'umanità!<br>RobotronX è un titolo arcade che punta tutte le

sue carte sulla frenesia e la velocità dell'azione di gioco: vi troverete proiettati su una griglia in grafica wireframe e tutto quello che dovrete fare è eliminare tutti i robot ed i droidi che vi salteranno in testa, cercando di portare a casa la pelle di livello in livello.

Come per tutti gli shoot'em up che si rispettino, anche in questo caso

### **Alla faccia del progresso al servizio dell'uomo!**

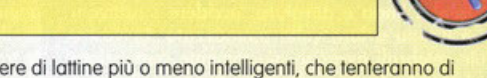

Che ne dite di dare un'occhiata alle folte schiere di lattine più o meno intelligenti, che tenteranno di mettere lo porolo fine olio vostro esistenza?

GRUNT: le unità GRUNT (acronimo di Ground Roving Unit Network Terminator... aoh, mica pizza e fichi!) sono state progettate e create con un unico scopo: farvi fuori! Ne troverete diversi modelli: dalle classiche scatole di lotto telecomandate o quelli volanti, dai tipi corazzati o quelli invisibili. .. insommo. c'è n'è per tutti i gusti!

HULK: a differenza dell'omonimo supereroe verde, questi droidi non hanno proprio nulla di incredibile...tranne il fatto di essere indistruttibili. Classificabili anch'essi in quattro diverse specie, hanno come scopo primario quello di eliminare tutti gli esseri umani che si trovano sulla griglia di gioco fcompresi voi. naturalmente) e di privarvi cosi dello possibilità di racimolare punti preziosi. **ENFORCER:** noiosissimi robot che possono il loro tempo libero o piazzare mine antiuomo sul vostro cammino; si muovono molto rapidamente e sono dunque molto difficili da eliminare... ma se pensate che siano i nemici più ostici che dovrete affrontare, vi basterà leggere la riga sotto per mettervi l'anima

in pace! **SPHEROID:** come preannunciato, ecco a voi i robot in assoluto più rognosi dell'intero gioco: decisamente corazzati e resistenti ai vostri colpi, non hanno nient'altro di meglio da fare se non continuare o sfornare droidi di tipo Enforcer ... un consiglio: eliminateli primo possibile. o in pochi secondi verrete letteralmente sommersi da quintali di latta!

TANK: serie di droidi più o meno "imbottiti" a seconda del modello, destinati all'eliminazione di tutto ciò che si muove su due zampe! Sparano proiettili rimbalzanti, missili a ricerca di calore o raggi laser e - in ogni caso - non saranno molto disponibili al dialogo: dei veri energumeni!

QUARK: e per la serie "Tale padre, tale figlio" ecco a voi i 'genitori' dei Tank: mentre si dilettano a sfornare e ad abbandonare carri armati per tutto lo schermo, queste unità schizzano da una parete all'altra della griglia diventando così un bersaglio alquanto ostico da colpire; comunque, non disperate: in media bastano un paio di colpi per tirarli giù!

**BRAIN:** dulcis in fundo ... chi poteva mancare all'appello, se non degli enormi tizi macrocefali in grado di riprogrammare gli umani in automi senza pietà e di sparare letali onde velenose (?!) a destra e a sinistra? Fortunatamente, questi cervelloni si sono dimenticati a casa il giubbotto antiproiettile e così abbatterli non sarò per voi molto difficile.

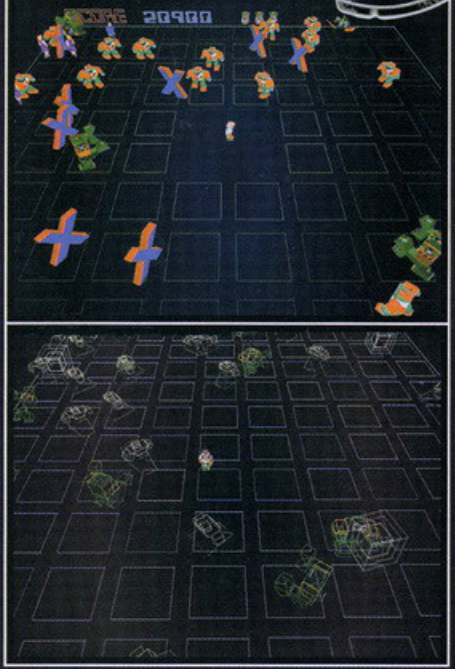

Ecco a confronto due visuali, di cui la prima in modalità Textured Graphic e la seconda in modalità Wireframe Graphic (evitabile, a meno che abbiate problemi di fluidità)

potrete potenziare il vostro armamento raccogliendo qua e là gadgets ed oggettini vari e<br>poi...beh (incredibile ma vero), penso di essere riuscito a dire proprio tutto...a questo punto, per sapere cosa ne penso o per cercare di carpire qualche ulteriore particolare, non vi resta che cor-<br>rere a leggere i box e le didascalie. Hasta la vista!

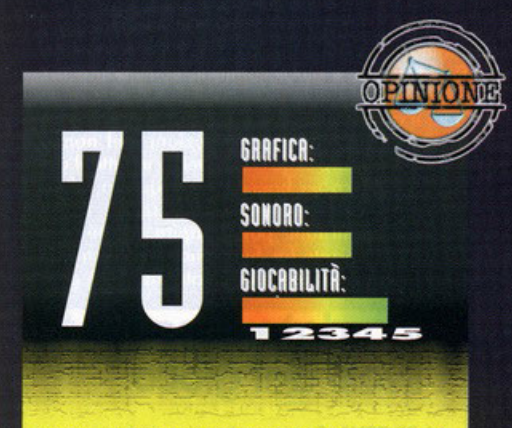

**Mhhh ... corino, mo niento di più! Dopo meno un'ora di gioco avrete capito che le cose nuove da vedere sono già finite e quindi, non forete altro che pottote o tetmlne gli oltre 50 liveli primo di riporre il tvffO su uno sc<rffole delo**  vostra camera. Belle le musiche (ci mancava altro ... il CD serve quasi solo a contenere le 20 tracce audio che vostra camera. Belle le musiche (ci mancava altro...il CD<br>serve quasi solo a contenere le 20 tracce audio che<br>costituiscono la colonna sonora!) e da elogiare il fatto che<br>per giocare non è necessaria alcuna installazione ( logicamente per i salvataggi su hard-disk). Comunque tutto<br>logicamente per i salvataggi su hard-disk). Comunque tutto<br>questo non basta proprio: sebbene ci siano più di 30 tipi di **ncmiei <fl'fforo.nti. i YOStri O'VVOl'SOri si diffetenziono solo per porticolori irrileYonti.. allo fine sembrano più o meno tutti uguali! E poi per fovote ... un po' di vorietò t1'0 vn livtlo o rottro! Giudizio finale? RobotronX. sobbon• sia dOW9ro**   $immediate$  e divertente, offer decisamente troppo poco per **sperare di forsi olmeno notore nel morosmo del mercato**  software del giorno d'oggi.

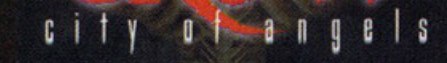

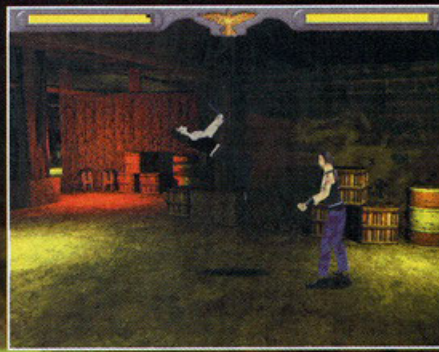

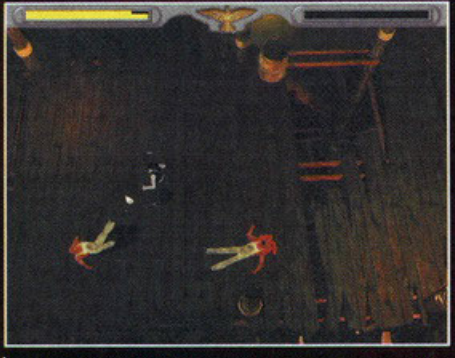

Le inquadrature dall'alto saranno piacevoli ma talvolta poco pratiche.

Fin qui tutto bene e Ashe si può gustare i fondali molto pregevoli

# Se da bambini avete sempre rubato la merendina a un vostre<br>**CIMICO E UN GIOTNO IO Vedete**<br>che avanza verso di voi con un corvo sulla spalla,<br>cominciate a correre con le gambe a mulinello.

a prima cosa che salta all'occhio, nel senso che ti acceca, è il notevole indurimento (leggi<br>anche pesante stato di alterazione e/o fastidio) del protagonista Ashe. Se analizziamo un attimo la situazione non possiamo dargli torto.<br>Punto primo, il gioco comincia con quattro brutti ceffi che sparano in testa, pigliandoli pure in giro, cetti che sparano in esta, pignandon pure in gno,<br>a lui e a sua figlia. Punto secondo lui praticamente<br>te si chiama "cenere" (traduzione del nome) e<br>questo è menare sfiga. Punto terzo in tutto il gioco non c'è manco un bagno. Punto quarto, almeno all'inizio, l'unico suo amico è un corvo. Tenendo presente questi fatti potete capire perché impersonandolo vorrete far fuori una città. Le trama è la stessa della pellicola cinematografica. A grandi

linee, perché sono maledettamente buono, vi dico che dovrete, prima di poter riposare in pace in<br>una tomba linda e duratura, uccidere i cattivoni che vi hanno a loro volta ammazzato. Le vostre<br>cellule celebrali avranno giustamente sentenziato<br>che dovrebbe trattarsi di un picchiaduro. Bravi, o<br>meglio brave (le cellule), perché il gioco rientra in<br>meglio brave (le cel questa categoria. Una volta settata la difficoltà, tre le opzioni possibili, e poco altro lo spettacolo<br>comincia. Sarete di fronte ad un locale con davanti un uomo di guardia, questo primo contatto vi servirà per capire che dovrete solo pic-<br>chiare e per familiarizzare con le vostre mosse. A proposito di queste ultime sappiate che

avrete calci e pugni di vario genere

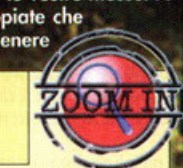

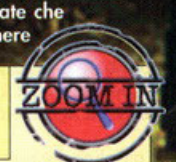

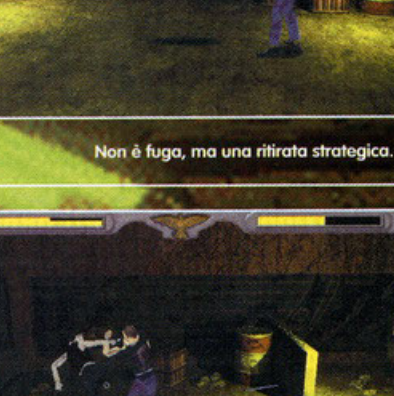

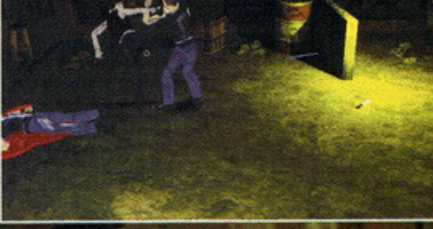

Ditemi che le animazioni sono brutte e vi mando il protagonista a casa..

(anche se temo manchino i calci volanti e derivati)<br>più la presa con relativo lancio del malcapitato, senza contare le mosse speciali o combo. Naturalmente non vi tolgo la sorpresa di<br>e ora vi parlo delle armi. In perfetto sti oprirle rcade e ora vi paro aeste di usare molti tipi di<br>avvete la possibilità di usare molti tipi di<br>avvete la possibilità di usare molti violentem<br>nemico; l'oggettistica a disposizione va<br>livello in livello e sarà sicuramente varia, ggetti ente su erà di da subiinterior in the booteries of both in the booteries of booteries in testa o landing the travels of a space in testa o landing the product of the space of the space of the booteries. Un'arma non convenzionale sarà rappresentata da dei teschi che potrete utilizzare alla stregua di granate. Non gioite troppo della varietà dei giocattoli a vostra disposizione perché<br>anche il nemico saprà utilizzarli magistrativa

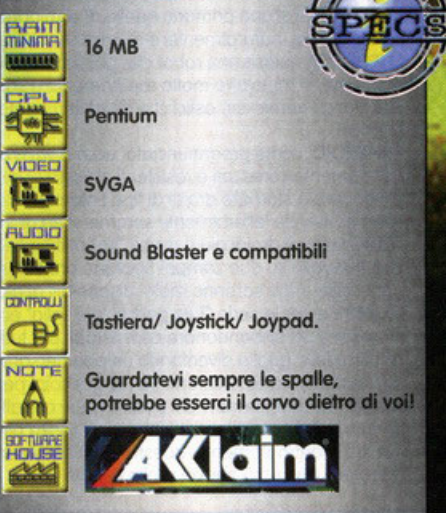

# Guardate cosa ho trovato in tasca, *i livelli del gioco*

LA TAVERNA: Comincerete qui a picchiare motociclisti, importuni vari e una barista da incubo.

IL MOLO: Che bello è spappolar, sulla riva del mar, scaricatori e altri simpaticoni LA NAVE: Lanciatori di coltelli ed energumeni armati proteggono un vostro caro "amico". LA TOMBA: Fanatici religiosi turberanno la visita alla vostra tomba per cercare risposte. IL CIMITERO: Finalmente troverete la vostra degna sepoltura, sempre infastiditi dai fanatici. LA CHIESA: Ci sarà da picchiare sodo, per cambiare, e trovare ciò che è poco santo. IL GIORNO DEI MORTI: Festa messicana che

sarà festa per voi solo se sopravviverete, per la cronaca tenterete di trovare la vostra amica Sarah

**SECOND COMING CLUB: Il vostro scopo non** sarà bere un goccio, ma... indovinate un po' LA TORRE DI JUDAH: La scuola di Nanto non c'entra nulla, ma questa è la dimora del vostro peggior nemico, piena anche di demoni con cui giocare Monopoli.

**BORDERLANDS:** l'ultimo livello prima del finale, non ditemi che ve lo devo raccontare. FINALE: Il livello dopo il penultimo, non ditemi che volete sapere che l'assassino è il

maggiordomo.

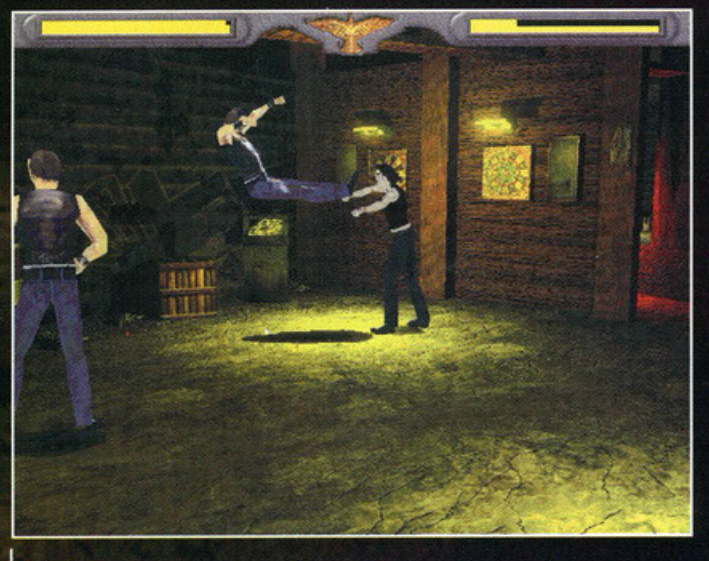

Nella più classica delle risse non può mancare la presa e relativo volo.

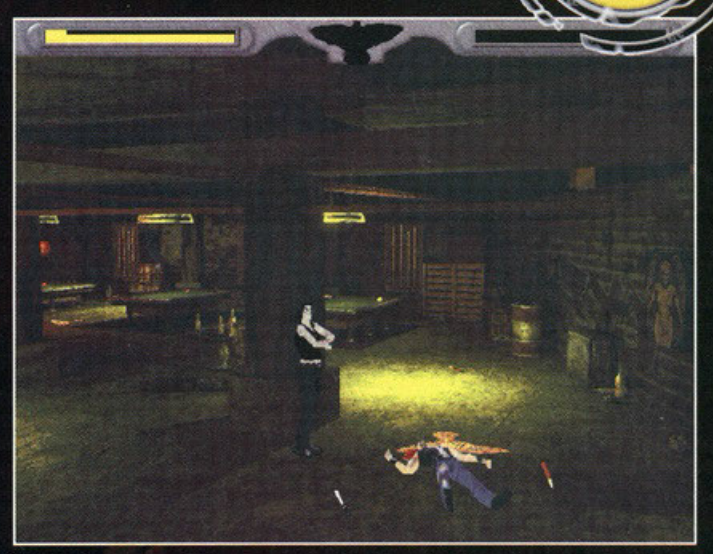

**PECTER** 

Osservate sotto il cadavere il corvo che comparirà una volta ripulita la locazione.

non sarà carino quando vi troverete, e so che succederà, in un corpo a corpo mentre un altro<br>bonaccione vi svuota sulla schiena il caricatore. Tornando allo svolgimento vero e proprio del gioco, mi sembra ci fossimo fermati all'inizio con la simpatica guardia. Una volta fatta fuori entrerete nel locale e subito dovrete menar le mani per stendere quattro o cinque

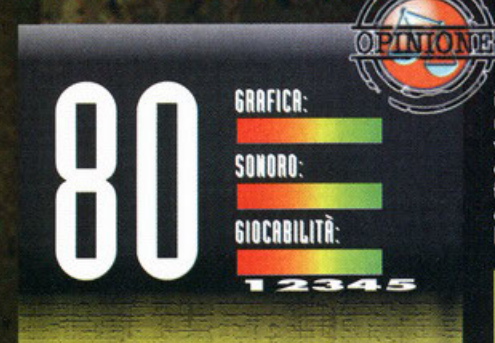

La prima caratteristica da accennare è certamente il legame siamese che accomuna il gioco all'omonima fatica<br>cinematografica. Nel fantastico mondo dei videogiochi spesso trasposizioni di questo genere si rivelano<br>un'autentica fetecchia, non mi sembra il caso di TCCOA che si mantiene su livelli dignitosi. Soprattutto l'originale idea<br>del viaggio attraverso la città colpisce favorevolmente, anche perché per quanto si possano trovare nuove e<br>fantasiose mosse e personaggi, la formula vincente dei picchiaduro rimane: ring, combattenti, boss finale. Nel<br>prodotto da me testato, che a scanso di equivoci vi ripeto si tratta di un puro e semplice "uccidi ciò che si muove", si<br>trova appunto la variante di seguire un percorso, purtroppo fisso e inalterabile, picchiando tutti con una buona varietà<br>di mosse e di armi.. I combattimenti sono veramente reali, le animazioni rimangono fluide anche nei "primi piani" e le<br>Texture dei personaggi quanto dei fondali, vi sconsiglio la bassa risoluzione con tutto il cuore, sono disegnate ed<br>applicate bene. I nemici saranno intelligenti, di più con il progredire dei livelli, e dotati di una certa varietà di mosse Anche voi ovviamente ne avrete molte ed Ashe sarà abbastanza intelligente da scegliere mosse lievemente<br>differenti da quelle impostate in certi casi. Saranno invece motivo di duolo alcune inquadrature poco idonee ad un combattimento o addirittura il cambio di inquadratura, sempre durante la lotta se il personaggio si muove fuori dal campo. Pure l'interazione con l'ambiente, che consiste nel raccogliere armi o vita e affrontare prove di abilità quali saltare lungo alcuni lampadari, è abbastanza limitata e<br>sgradevole, vedere tavoli e sedie senza poterci saltare ra o usarli non è piacevole. In pratica è un gioco non bellissimo ma divertente, a metà tra un arcade e un icchiaduro, che potrebbe offrire un ottimo spunto per futuri prodotti di simile impostazione.

energumeni e sappiate che non sarà affatto raro l'attacco contemporaneo di più persone. Ripulito<br>l'attacco contemporaneo di più persone. Ripulito<br>l'atrio comparirà un grosso corvo sul povimento<br>che durante tutto il gioco vi indicherà la direzione<br>da una locazione all'al rete altre persone che dovrete uccidere, andando cancera avanti ne incontrerete e sterminerete altre<br>ancora, questo fino alla fine, senza un attimo di<br>tregua. Circa ogni due livelli incontrerete uno dei vostri carnefici, dotato di un particolare modo di combattere, consideratelo come "il indebolisce, purtroppo per voi non sarete invulne-<br>rabili come nel film, tuttavia oltre alla energia vitale (recuperabile tramite delle maschere simili alla vostra che alcuni nemici regaleranno) usufruirete di un certo numero di reincarnazioni, anch'esse segnalate sulla barra dell'energia, una volta finite però

#### **Pray For Death**

(Lightshock/Virgin): Picchiaduro più classico ma stessa impostazione all'insegna 'dell'allegria" Alone In The Dark (Infogrames): So che c'erano più enigmi che mazzate, ma

atmosfera e inquadratura a telecamere fisse sono molto simili a TCCOA

Oggi ho incontrato il mio amico corvo che mi ha sussurrato qualche consiglio.

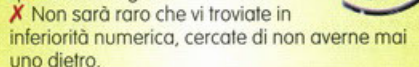

837

ı£

X Lasciate una relativa autonomia nel tipo particolare di colpo ad Ashe nelle situazioni più intricate

X Se un nemico vi spara e uno vi è addosso tentate di metterlo sulla linea di tiro, il piombo farà male anche a lui.

X Usate al meglio tutte le armi lanciandole contro i nemici se volete cambiarle, la pistola ad esempio scoppia.

X Per contro non fatevi stendere con le armi da fuoco in mano perché esplodono.

X Il fucile a pompa è ottimo anche come oggetto contundente.

sarete morti del tutto e dovrete cominciare daccapo o utilizzare la password dell'ultimo livello<br>completato. Concludo dicendovi che avrete poco tempo per picchiare i nemici, scaduto il quale voi<br>diventerete molto deboli e loro molto forti, questo in ogni locazione, che l'atmosfera sarà sempre tesa e molto "fumettosa" e che il gioco si basa sul<br>sistema a telecamere fisse già utilizzato in Alone In The Dark, molto suggestivo ma a volte poco felice nei combattimenti.

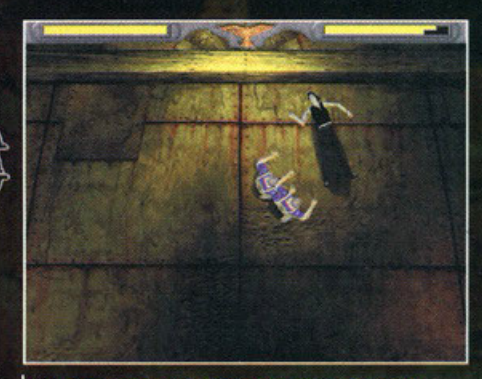

Non c'è nessun errore di prospettiva, me le hanno proprio suonate copiosamente

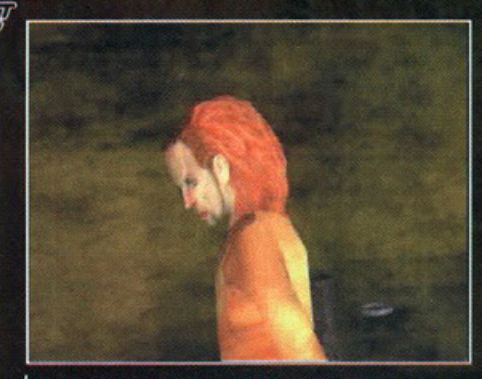

Il tizio della foto è Spider Monkey, il primo dei vostri carnefici che inviterete al silenzio perenne.

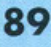

# THE DIG  $\hat{\mathbf{V}}$

Mi complimento per la rivista e passo subito al mio proble Mi complimento per la rivista e passo subito al mio problema.<br>
ma. Per Natale ho regalato a mio nipote il gioco<br>
The Dig della LucasArts remore di un altro<br>
titolo (Indiana lones M, che mi ba appos The Dig della LucasArts remore di un al<br>titolo (Indiana Jones IV) che mi ha appassionato. Ora dopo pochi colpi di Mouse tica siamo davanti a quattro porte "sigillate" con relativi quattro pannelli, suppongo che si debbano aprire le porte ma non capisco come. Ho una<br>Barra Viola con incisi dei simboli che ho provveduto o impostore sui pannelli, provveduto a impostare sui pannelli,<br>ho una Barra Gialla, un Oggetto<br>Rilevatore ,un Bracciale e altri oggetti, vi è una Rampa per accedere a quella che sembra uno Centrale Elettrico e poi un Tunnel che mi porta ad una stanza a tenuta Stagna. In breve stiamo gironzolando in tutte le parti possibili, ma non siamo in grado di proseguire + nel gioco e ciò sta minando la salute mentale sia nostra sia delle relative famiglie. Per favore aiutateci ad evitare lo sfacelo

WORKERS

**D** 

Z *Coro* Dorio *51oi tronquillo,* le *vostre famiglie* le salvo

Piovano Dario NEWTON

C io *(o/lro che* constrlenle *coniuga/e).* Come *hai* gio intuilo *devi</*  impostare i simboli della barra viola su tutti e quattro i pan*nel/i quindi prendi lo* rompo per arrivare *nello* nuovo *schet·*  t molo. Qui dovrai *portarti* wl bordo e guordore *di* SOifo, noie- • roi uno lenle *staccato,* clicco sul pannello *di* controllo *del*  ■ impostore i simboli della barra viola su tutti e quattro i pan-<br>
nelli quindi prendi la rampa per arrivare nella nuova scher-<br>
mata. Qui dovrai portarti sul bordo e guardare di sotto, note-<br> **■** rai una lente staccata, <sup>u</sup>g/;.,. lo *lente* è lo seguenle: ... violo *<sup>4</sup>*volle, giallo *<sup>2</sup>*volte • o( rom uno *vollo.* Oro *ptemi* i/

- 
- *pulsante* lriongolote *per fargli*  seguire la sequenza. Per
- menere *lo* lente o/ suo *posto*
- O invece lo seqoenzo *è:* violo *5*
- 
- iCI volle, *blu 4* volte e rom uno lii *vollo quindi ptemi di nuovo* il
- elosto triongolare. *Ora se torni*<br> **u** *nella stanza con le quattro*<br> **u** *porte "sigillate" (Nexus) ne*
- u *porle 'sigillale' (NexusJ* ne
- $\overline{a}$ troverai una aperta.

### $\overline{a}$  RAYMAN

- salve a tutti quelli dell'allegra
- edazione di PC GAME
- PARADE. Vi spedisco questa E-Mail in quanto non ho potuto
- Travece. Vi specisco questa criviali in quanto non no politico rivista, nella sezione Ministry of Game, il caro Tazio non si è
- impegnato bene nello ricerco dei cheot code del gioco e plotform Roymon. Ebbene Tozio quei codici ol contrario di quanto affermavi ESISTONOIII, ed eccoteli qui sotto elencati. Durante il gioco: RAYLIVES per ottenere 99 vite

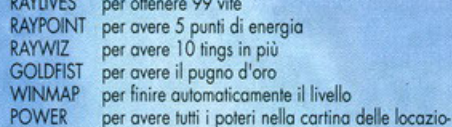

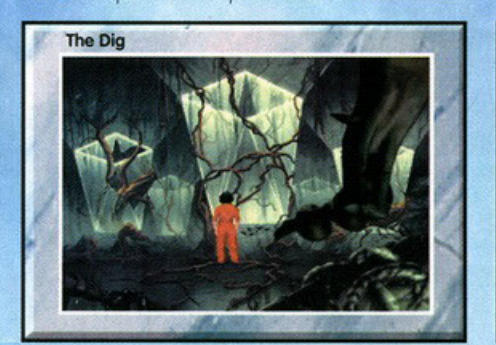

ni: ALWORLD per avere accesso a tutte le locazioni<br>CBRAY per passare al livello speciale nello s

per passare al livello speciale nello schermo dei continue

Aaah, la primavera!!! Come si può non essere gioiosi in un periodo in cui sbocciano i fiori ed i primi amori?

Smettetela di accanirvi su intricatissimi eniami o su imbattibili boss di fine livello. Uscite all'aria aperta, rotolate per i prati in flore (magari non da soli... NdBDM), trotterellate nel sottobosco, giocate a nascondino

con Hansel • Gretel. Insomma basta cheatl Da questo mese la rubrica è chiusa finchè non tornerà il brutto tempo.

Come? Licenziato?!? No BDM fermo, non ti scaldare...AHIA! ...io stavo solo scherzando... AHI! ...sai siamo ad Aprile... OUCH!

SU-GIU'-DESTRA-SINISTRA per avere 10 continue<br>Tonti soluti

Balducci Enrico, Seregno (Ml).

### DESTRUCTION DERBY

Roffoele 8rvnozzi ci ho fotto sapere che il cheot pubblicato sul numero 48 di Gennaio per Destruction Derby non è com-<br>pleto (e quindi inutilizzabile). Mi scuso con tutti quelli che

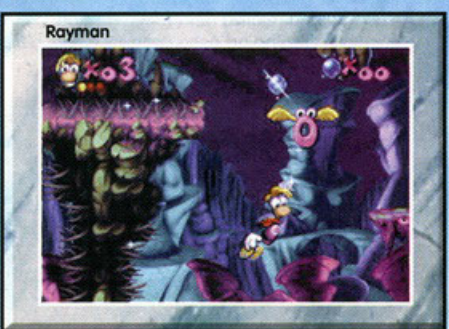

hanno passato notti intere tentando di inserire il cheat<br>
come ce l'ha inviato il buon Raffaele.<br>
"Bisogno entrare nel campionato e scrivere lo parola<br>
"Bisogno entrare nel campionato e scrivere lo parola hanno passato notti intere tentando di inserire il cheat<br>
come ce l'ha inviato il buon Raffaele.<br>
come ce l'ha inviato il buon Raffaele.

 $\left\langle \right\rangle$ 

CD TANR

!DAMAGE! (punti esclamativi compresi) al posto del nome che viene richiesto, poi bisogna uscire dal cam-

pionato e a questo punto selezionare una pista qualunque (anche l'areno). Oro potrete davvero entrare con il cofano della vostra auto nella fiancata dell' ovversario.'

Raffaele Brunozzi

# **DAGGERFALL**

Sommo Ministry of Game, ho acquistato (seguendo il vostro consiglio) il mera-<br>viglioso Elder Scroll: Daggerfall. Purtroppo<br>però, anche se ci sto giocando da due settiperò, anche se ci sto giocando da due setti-<br>mane, il mio personaggio è ancora molto debole e viene ucciso ogni volta che incontra un nemico. Ora non so se è per via del fatto che non sia bravo nei combattimenti in tempo reale o se ho sbo-  $\overline{\phantom{a}}$ sia bravo nei combattimenti in tempo reale o se ho sbagliato qualcosa nella fase di creazione del personaggio.<br>
9 gio. Non sarebbe possibile avere un piccolissimo spazio sulle auree pagine PCGP per dare sollievo al gliato qualcosa nella fase di creazione del personaggio. Non sarebbe possibile avere un piccolissimo mio corpo ed alla mia mente? (In altre parole ti sto chiedendo se conosci qualche cheat) Grazie. Lorenzo Sardegno, Milano.

Be' devo dire che qualcosa di anomalo c'è se il tuo perso-

*naggio muore* anche *per* un raffreddore, mo non disperare *perché* o *dispello dei vev chi detti* popolari, nei videogiochi *anche ofio* morte c'è *rimedio. Per avere un personoggio sovrumano* boro *ed• tare il file <BIOGxxTO.TXT> (dove ol posto delle x* devi mettere un numero *do 00* o 17 a secondo della classe del *personoggio}. Dentro* queslo file *infatti si può modificare il* valore *di* porlenzo *di* tutte le *corotterisliche del* tuo *alter*  ego. Se non è *comodo* que*sto ...* 

### **BIG RED RACING**

Ciao Ministry of Game,<br>come molti sono un appassionato di giochi automobilistici e di tutto ciò che ha a che fare con traiettorie, cordoli e sorpassi. Ultimamente sono usciti parecchi giochi di questo genere e tutti molto validi (per la felicità di tutti gli appassionati come me) tra i quali Big Red Racing, l'oggetto di questa lettera. Non ti sto chiedendo di aiutarmi ad andare avanti nel gioco o di qualche trucco per vincere in una determinata pista perché io l'ho già finito. Sono solo curioso di sapere se esiste qualche cheol per rendere il gioco più divertente, grazie.

.<br>Ciao Romano, sono contento che tu sia riuscito a finire un *Ciao Romano, sono contento che Ju* sio riuscilo *o finire un gioco senza l'ousilK> di okun cheol, è sicuramente mollo più soddisfacente.* Cercando *nello* mio *•ommo biblioleco dei* 

# Scrivete a:

Se hai qualche quesito da porre scrivi al seguente indirizzo:

PC GAME PARADE - MINISTRY OF GAME V.le Espinosse 93 20157 Milono

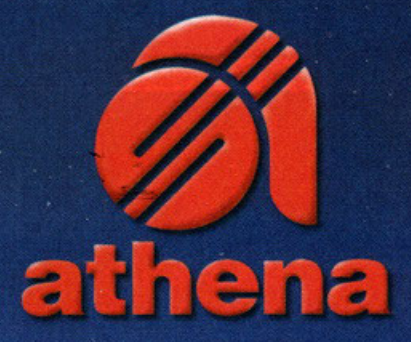

# DA QUANDO MIO FIGLIO STUDIA CON MARIO NE SÀ QUANTO UN'ENCICLOPEDIA

Q

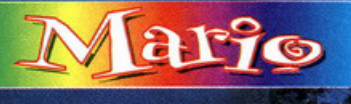

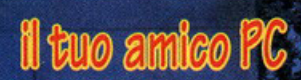

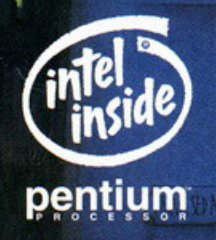

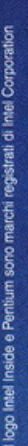

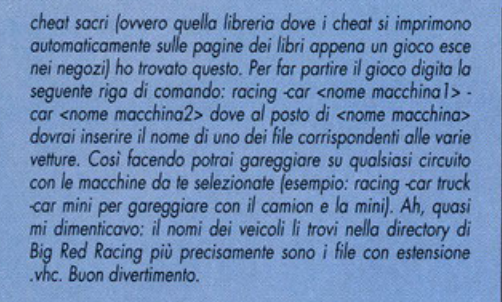

#### **QUAKE**

Caro Ministry of Game,<br>mi chiamo Nicola e vorrei molto che tu mi aiutassi. Ho acquistato da poco Quake e vorrei sapere tutti i codici per avere futte le armi, chiavi e vita eterna.<br>Aiutami, fi prego perchè se no impazzisco!!!

Nicola Zanchin, Brusimpiano (VA)

I cheat di Quake li avevamo già pubblicati, ma siccome continuano ad arrivare tantissime richieste simili alla tua mi trovo obbligato a "concedere il bis", anzi, già che ci sono voglio esagerare proponendovi la lista DEFIN Quake.

Tutti i comandi vanno inseriti nella console e dopo averli digitati bisogna premere invio

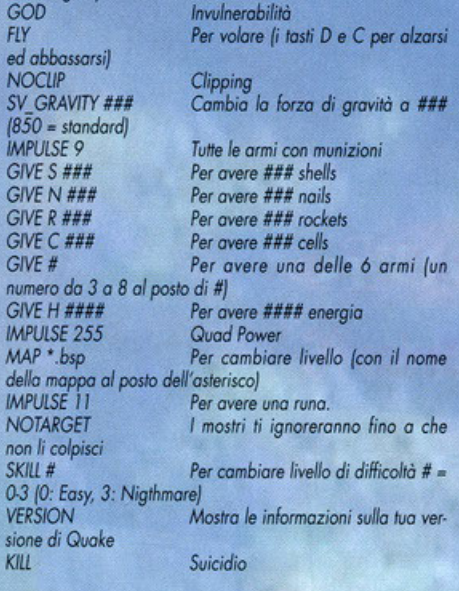

### **NHL 97**

Caro Ministry of Game,

sono un vostro assiduo lettore nonché appassionato di simulazioni sportive. Non a caso, infatti, sono un fan della collana EA Sports che, a mio avviso, può vantare le migliori simulazioni di qualsiasi sport. A proposito di EA Sports volevo sapere se esiste qualche ched per il meroviglioso, fantasmo-<br>gorico, ecc. NHL 97. Spero che esista qualcosa per renderlo<br>ancora più divertente. Ciao.

#### Gianfranco Fuoco, Salerno.

Per tua fortuna esistono e sono anche parecchi. Per prima<br>cosa devi digitare WAGD tenendo premuto il tasto SHIFT per abilitare la modalità cheat, quindi ti puoi sbizzarrire con i sequenti comandi:

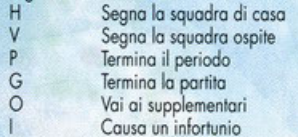

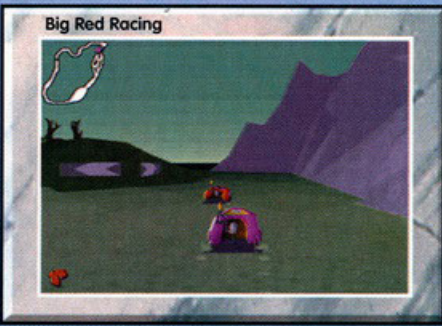

MENEXTRY OC FAME

Causa una scazzottata

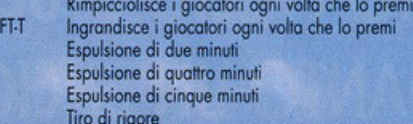

#### M.A.X.

**MA** 

**MA** se<br>MA

MA)

prim

live MÄ

SH

 $\overline{5}$ 

Straripante Ministry of Game, per mesi ho letto la tua rubrica senza però mai scriverti. Approfittando dei cheat richiesti da altri lettori o sfruttando pezzi di soluzione pubblicati da te sempre per venire in aiuto ad uno di noi lettori. Ma ora basta! Ho deciso di smetterla di nascondermi e così ti ho scritto questa lettera. Il mio problema riguarda M.A.X., sono arrivato ad un punto dove il nemico è troppo forte e non riesco in nessun modo a vincerlo, perciò, ti sembrerò banale, ti chiedo di snocciolarmi qualche utile cheat, grazie.

#### Stefano Greco, Rho (MI)

Non ti preoccupare Stefano, non sei stato affatto banale. In fondo io sono qui proprio per "snocciolare" cheat come dici tu, mica per fare il Karaoke. Passando al tuo problema eccoti una serie di Cheat che sicuramente ti faranno passare notti più tranquille.

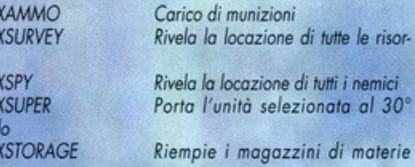

#### **ALIEN TRILOGY**

Caro Ministry of Game,

sono disperato! È da non so quanti giorni che tento di finire Alien Trilogy, ma con risultati negativi. Ormai mi sono stufato di farmi prendere in giro da quei quattro stupidi alieni assassini. Se esiste un cheat, ti prego, dimmelo!!! Attendo fiducioso una tua risposta.

#### Roberto Geloni, Rimini.

Caro Roberto da quanto ho capito non devi avere una bella cera in questi giorni e siccome non mi piace vedere della brava gente che si rovina la salute in questo modo per colpa di quei bruttissimi extraterrestri invadenti, ti darò una mano. Durante il gioco digita:

#### comeandhaveago

ifyouthinkyouarehardenough nadiapopovXX  $341$ 

Per avere tutte le armi Munizioni illimitate Salta di livello (XX = 1-

#### **GENE WARS**

#### Incommensurabile Ministry of Game,

ti dico grazie già da ora. Sono sicuro al duecento per cento che tu potrai risolvere il mio problema. Il gioco in questione è Gene Wars (il simulatore bellico di Gene Gnocchi ah, ah,

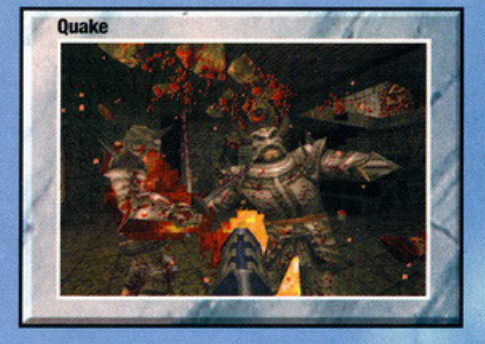

ah.... ehm...) e la domanda è: sai dirmi se e quali cheat esistono? Grazie e ciao!

#### **Antonio Lucca, Firenze**

Mi fa piacere che ci sia gente con tutta questa fiducia, ma<br>devi sapere che io posso fare solo l'impossibile non l'incredibile (ancora per poco). Per fortuna, comunque, il tuo caso rientra nel campo dell'impossibile perciò non è stato difficile trovare tra le mie preziosissime pergamente quella di Gene Wars.

Per prima cosa devi digitare SALOMONAXE dirante una partita per attivare i cheat, a questo punto potrai usare i seguenti comandi:

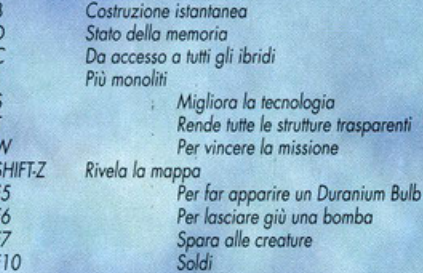

### **TOMB RAIDER**

Attenzione, attenzione !!! Questo cheat potrebbe essere eletto Cheat dell'anno (ma forse anche del secolo) e proprio per questo l'ho tenuto per ultimo. Una nostra amica lettrice, Lisa Drepecep, ci assicura che se si riesce a finire Tomb Raider per due volte di fila senza mai uscire dal programma (ovve-<br>ro, ahimè, senza mai spegnere il computer) tornando nella villa di Lara Croft si potrà ammirare la nostra eroina girare per la villa come mamma l'ha fatta!!! I ragazzi della Core si meriterebbero un applauso...

# **Epilogo**

Non so perchè, ma questo mese mi sono divertito più del solito a rispondere alle vostre domande, probabilmente, come dicevo all'inizio sarà per via dell'aria primaverile. Comunque resta il fatto che se non verrò eletto nuovo presidente della Warner Bros. ci rivedremo (metaforicamente parlando) fra un mese.

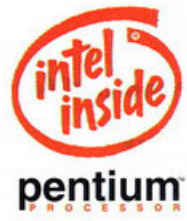

# UTTO IL SAPERE OIL! **MARIO TI RESPERTIMEDIALE RILLOCHE**

**athena** 

Mario ti aspetta in tutti gli Athena Computer Shop con una nuova, fanta-<br>stica sorpresa: l'Enciclopedia Multimediale Rizzoli 97. Un grande "classico" in versione CD-ROM, con migliaia di voci illustrate, collegamenti multimediali, video originali, brani audio, tabelle interattive, giochi di apprendimento: il tutto aggiornabile gratuitamente ogni mese via Internet. Un'autentica chicca, che Mario ti regala in esclusiva.

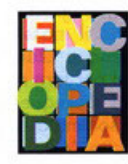

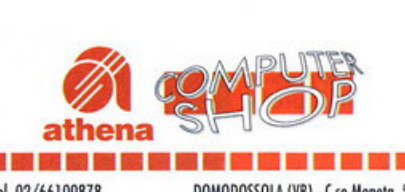

Ma non solo: con Mario troverai anche Internet Phone, per parlare via rete con tutto il mondo, giochi tridimensionali, una pratica guida all'utilizzo di Windows® 95, Norton Antivirus, il pratico tra-

duttore Globalink ltalian Assistant ••••••••••••••••••••••••••• e un CD originale Microsoft\* .

MILANO · Via della Sila, 6 · Tel. 02/2664650 MONDOVI (CN) · Corso Italia, 24/C · Tel. 0174/42992<br>CINISELLO BALSANO (MI) · Via Robecco, 39 · ACQUI TERME (AL) · lel.02/6124261 IMPERIA· VioH01ionole, 73. JeL0183/ 290813 - - - - - - - - - - - - - - - - - - - - - - - - - - - - - - - -------------------- lel 02/24816S4 IERNI · Gollerio Nuovo, l(ong. P.!!o Repubblica) • Nome ·· ···· ;.;~ Vel. 031/563704<br>MERATE (LC) - Via Trento, 1 - Tel. 039/9901469 NAPOLI - Centro Direzionale Isola A3 - Tel. 081/56251 CARAVAGGIO (8G) • Circ.Po11o Huovo ong. 1'11 fo<cero · NOCERA INFERIORE (IA) · 1'115.d'&sondro, 20 · 1el. 0363/350166<br>SONDRIO - Via Nazario Sauro, 28 - Tel. 0342/218561<br>POZZO DI S.G. LUPATOTO (VR) - Via C. Battisti, 3/A - Tel. 045/87 POZZO DI S.G. LUPATOTO (VR) - Via C. Battisti, 3/A - Tel. 045/8750984

MILANO - Via S.ta Monica, 3 - Tel. 02/66100878 DOMODOSSOLA (VB) - C.so Moneta, 55 - Tel. 0324/243178<br>MILANO - Via della Sila, 6 - Tel. 02/2664650 MONDOVI (CN) - Cor CINlllUO 8Atw.10 {Ml)· Yio Robe<co, 39 · ACQUllERME (Al) · Vio Morenco 6/A · lei. 0144/ S1784 SAVONA - Vio Carissimo e Crotti, 16 r. - Tel. 019/808557-8<br>FIORENZUOLA - Vio Capuzzi, 36 - Tel. 0523/982316<br>MODENA - Vio Canaletto, 107 - Tel. 059/328178 ROZZANO (MI) · Viole Isonzo, 67 · Tel. 02/S7510500 FIORENZUOLA · Vio Scopuzzi, 36 · Tel. 0523/982316 # , . . .<br>SESTO S.GIOVANNI (MI) · Viole Marelli, 19 · MODENA · Vio Canoletto, 107 · Tel. 059/32 NAPOLI · Centro Direzionale Isola A3 · Tel. 081/5625193 **and an and a the name of the name isolated** Tel. 031/563704 **1920 1920 11: Tel. 031/563704** 1930 11: Tel. 031/563704 1930 11: Composite 1930 11: Tel. 031/563704<br>CARAVAGGIO (BG) - Circ.Porte Nuova ang. Via Forcero - NOCERA INFERIORE (SA) - Via S. d'Alessandro, 20 - 1 -2 BARLETTA (BA) - Viale Manzoni, 9 - Tel. 0883/332026 CORATO (BA) - Via Crocifisso, 18-20 - Tel. 080

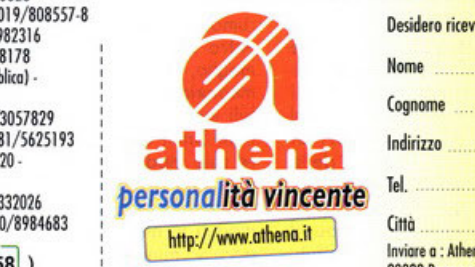

arĵo

il tuo amico PC

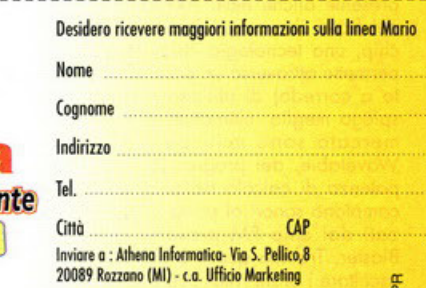

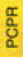

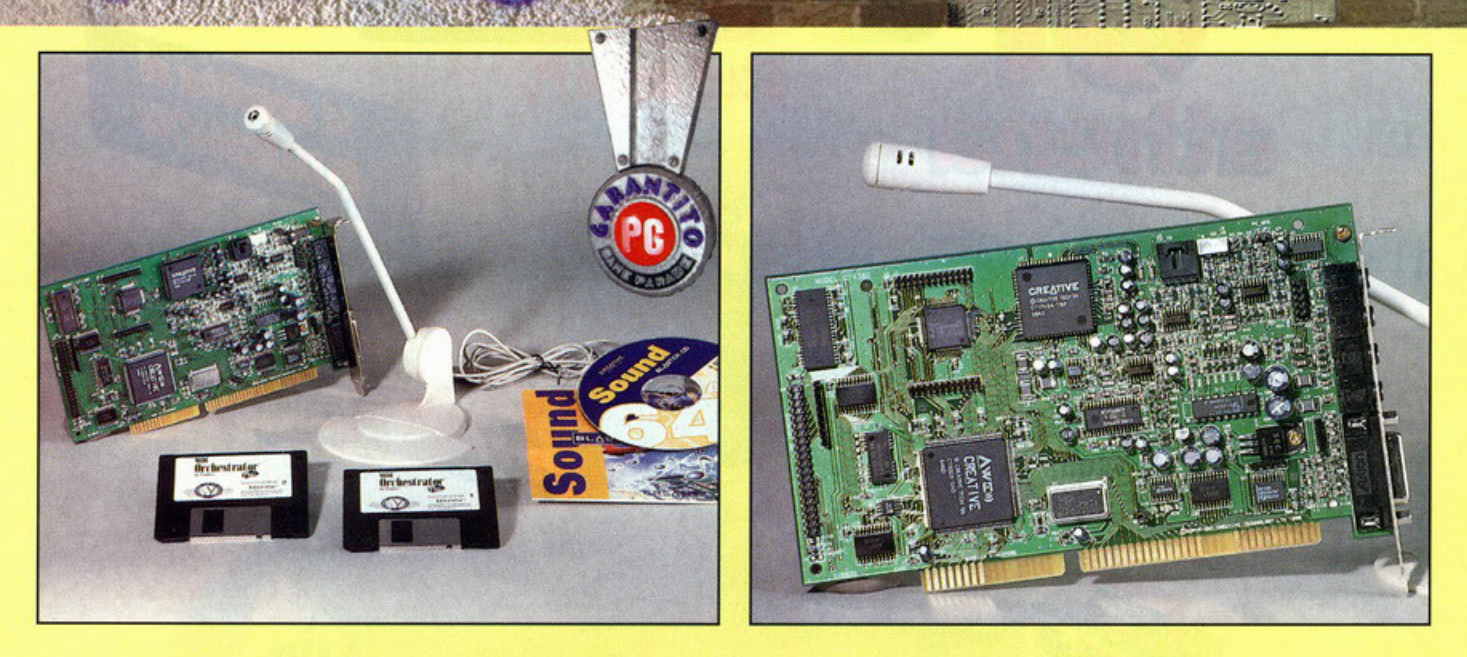

# **Sound Blaster Awe64**

**Finora la Creative ha sempre prodotto delle buone schede** "' **sonore, delle periferiche che però avevano il difetto** ... **di non essere adatte a un pubblico particolarmente esigente, cioè chi il computer lo usa per far musica a certi livelli,** "' **e non solo per diletto. Tutto questo sino a ora.** 

<sup>&</sup>lt;"' **L o C(eotive ho tentalo il colpaccio, propo·**  = nendoci una scheda audio adatta sia ai <br> **v**ideogiocatori più esigenti, quelli che desiv videogiocatori più esigenti, quelli che desi**derano il massimo del coinvolgimento quando**  < 9iocono o Ouoke, che o coloro che il PC lo **usano per fare musico, e in particolare agli utiliz. zotori di sequencer Midi, il lutto o uo prezzo lutlo sommalo onesto vislo l'elevato qualità del**  prodotto. Vislo che ho poco spozio o disposizio**ne andrò subilo o parlarvi delle caratteristiche**  tecniche di questa eccezionale periferica, iniziondo o elencorvi le differenze do quello che fino a ora era il modello di punta delle Soundblaster: la AWE32. Incominciamo col dire **che il numerino inciso o caratteri sullo scotolo indico il numero massimo di voci che è possibile ascoltare contemporoneomente utilizzando il let·**  tore muhimediole di Windows. Lo AWE32 per eseguire un brano Midi utilizzava solamente 32 canali, tutti quelli consentiti dal chip EMU-8000, presenle onche nello AWE64. Lo differenzo sto nel fatto che quest'ultima utilizza, insieme al chip, una tecnologia chiamata Wavesynth, che **permette attraverso un particolare software (forni·**  to a corredo) di utilizzare altri 32 canali. Mi **spiego meglio: ultimamente ovrete visto che sul mercoto sono ucili parecchi emulatori di**  Wavetable, dei programmi che, a spese della polenzo di colcolo dello CPU, utilizzovono dei **compiono sonori ol posto degli strumenti sintetiz·**  zati dal chip FM presente in tutte le Sound **Bloster. Tramite questi programmi ero possibile ascoltare i brani MIDI come se si possedesse uno** 

AWE32, pur avendo solamente una SB16 (eccezione fatta per gli effetti di riverbero e di chorus). **l o AWE64 utilizzo in contemporaneo lo sintesi Wovelobfe e un programmo simile o questi per suonare contemporonemente 64 canali. Questo**  utilizzando il lettore multimediale: infatti se usate **un sequencer MIDI potrete suonare altri 32 cono·**  li utilizzando il chip FM, e altri 32 se acquistate un modulo aggiuntivo, per un totale di 128 canali. Questa è la novità principale del nuovo pro**dotto Creotive, mo i miglioramenti non i limitano solamente o questo. E' stato per esempio ottimiz.**  zato il rapporto segnale/rumore: questo è possi**bile riscontrarlo utilizzando un qualsiasi pro·**  gramma che analizzi il segnale in entrata. Utilizzando la mia SB16 l'analizzatore mi dava un rumore di fondo di circa -65 db; dopo aver **installato la AWE64 il rumore è diminuito a circo**  -69/-70 db. Forse a un semplice videogiocatore **questo non dirò nullo, ma un musicista capirò**  l'importanza di questa piccola diminuzione del **rumore in ingresso.** 

Altro cambiamento riguarda la memoria, o meglio, gli zoccoli di esponsione dello stesso: lo memorio di bose *è* sempre di 51 2Kb incremenlobili ino a 8 Mega, ma al posto di utilizzare nor**mali Simm o 30 Pin stavolta si potranno utilizzo·**  re solo moduli opposto, in modo do non creore problemi di compatibilità e da aumentare ulte**riormenle le prestazioni, dal momenlo che i moduli forniti do Creative avranno vn tempo di**  accesso minore a quello delle normali Simm Per il resto la scheda è identica alla AWE32, utilizzo lo stesso processore per il 3D-enonchment, ha le stesse entrate e le stesse uscite, l'interfaccia IDE integrata e un'uscita MIDI. Insomma, un'otti**mo schedo o bosso costo adotto anche o coloro**  che usano il PC per fare qualcosa di serio dal **punto di visto musicale (e ve lo dice un musici·**  sta).

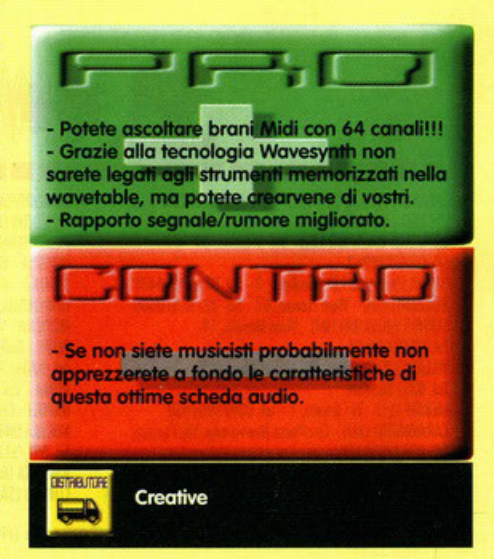

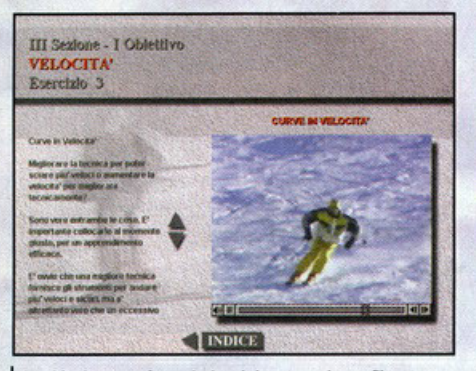

Ogni lezione sarà costituita dal testo e da un filmato dimostrativo.

# Test di accesso alla sezione TOP SKI Individua i pregi: 123

Dovrete cimentarvi in un test per accedere alla sezione per esperti

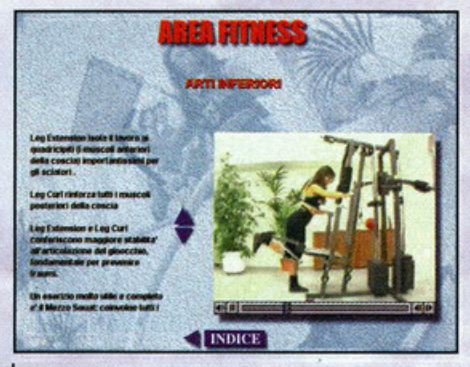

Non solo sci ma anche tutti gli esercizi necessari per prepararsi alle piste.

# Sciare con ritmo

# **Orgil Computer sq anche<br>perfettamente sciare,** e ve lo insegna pure.

primissimo impatto che si può avere scrutando per la prima volta questa opera De Agostini Multimedia è di avere sottomano una versione multimediale dei manuali che hanno la pretesa di insegnarti a fare qualunque cosa.

Nella mia vita ne ho visti veramente di tutti i tipi, da quelli che insegnano a fare gli Origami con<br>la lingua ai libri che promettono di farvi apprendere le arti marziali in una settimana. Ho sempre saputo dell'esistenza di questi libri infernali ma mi sono sempre chiesto se è mai nato qualcuno che li abbia comprati.

Magari è un quesito che turba anche le vostri notti, perciò vi dico che conosco una persona che l'ha fatto.

Questo mio amico ha comprato il manuale del Poker. Vi basti sapere che un altro mio amico adesso possiede una macchina identica a quella

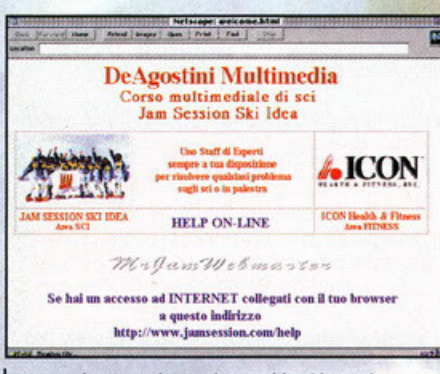

er tutte le vostre domande e problemi l'ormai immancabile sito Internet.

del primo, io invece vivo da poco in una casa e con un cane identici a quelli del fortunato possessore del manuale

Con questo non voglio dire che questi libri non siano validi, ma solo che il mio amico è un fesso. Non sono sicuramente dei fessi i realizzatori di questo CD-Rom, soprattutto i maestri di sci protagonisti dei numerosi filmati, un gruppo, combriccola, crogiolo, insieme, agglomerato umano o come vi aggrada chiamarlo di nome Jam Session che potrete regolarmente trovare sulle nevi di Les Des Alp. Non dovrebbe essere difficile farsi autografare il CD-ROM (rigorosamente sulla parte non disegnata) dai protagonisti, o spaccargli la faccia se vi stanno antipatici.

Ora sapete di cosa si tratta e chi saranno i vostri maestri, quindi è tempo di vedere cosa vi riserva questo prodotto. Il titolo molto ambiguo non vi tragga in inganno, non dovrete emulare le gesta pubblicitarie della Compagnoni e neppure sciare come foste in pista al Cocoricò, qui il ritmo è tutt'altra cosa.

Essenzialmente si tratta a mettere un po' da parte lo sci estremamente ragionato favorendo il brio e le sensazioni derivate dalla propria discesa. Insomma un approccio molto attivo e pratico fondato sulla autocritica del proprio modo di mordere la neve e senza tecnicismi esasperati. Nel manuale ci sarà il primissimo approccio, del tipo i comandamenti dello sci, seguito da un breve sunto degli argomenti trattati.

Il corso è diviso in tre grandi e generali sezioni, che dovrebbero portarvi dallo zero assoluto fino a migliorare addirittura il ritmo e l'eleganza. A loro volta questa primaria divisione si ramifica in vari obbiettivi, tre per ogni sezione.

Analizzando la parte per i più inesperti (pratica-<br>mente quelli che tentate in ogni modo di far

cadere nei burroni quando andate a sciare) in poco tempo sarete in grado di curvare a sci paralleli, infatti l'obbiettivo primario è ovviamente lo spazzaneve e l'ultimo la curva più elabora-

Entrando ancora più nel particolare si arriva alle lezioni vere e proprie, presenti in numero variabile e seconda dell'argomento.

Avrete a disposizione dimostrazioni dove generalmente vi verrà spiegato dettagliatamente lo scopo della lezione.

I temi tratteranno quelle parti legate al miglioramento più che allo svolgimento dell'azione. Saranno presenti esercizi utili con e senza sci e<br>verifiche dove verranno analizzati gli errori e le difficoltà più comuni.

Alla parte testuale più dettagliata e prolissa,<br>sono stati affiancati filmati, uno per ogni esercizio, tema, etc., abbinati a qualcosa di più che<br>un sunto del testo a fianco.

L'interattività di questo prodotto alla fine è esclu-<br>sivamente la scelta dell'argomento interessato e la manipolazione dei filmati, avanti veloce piuttosto che frame to frame.

Un Glossario, una sezione Fitness per mettersi in forma, un test che fornisce la password per la<br>sezione esperti e questa parte "Top Sky" completano il quadro di Sciare con Ritmo, piacevole e ben realizzato per quanto forse risulti un po' incompatibile l'argomento trattato con l'insegnamento statico che fornisce un computer. Salvo forse per i consigli di perfezionamento per chi già divora la neve.

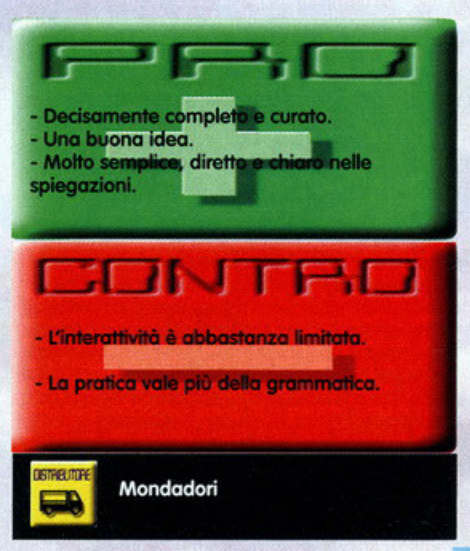

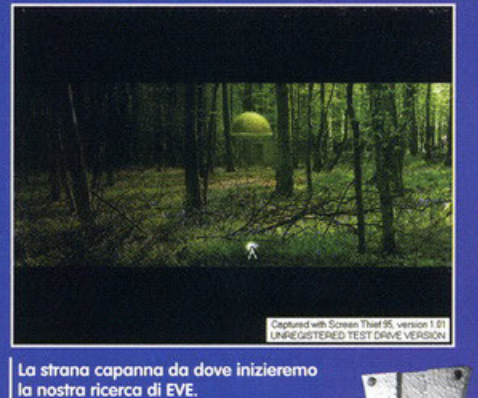

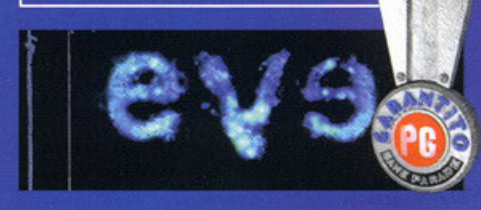

ono lontani i tempi in cui Peter Gabriel, leader dei Genesis, cantava le affascinanti s. melodie di "The lamb lies down on Broadway". Quei tempi sono, tristemente, finiti.<br>Ma Peter Gabriel, da grande artista, ha saputo sempre rinnovarsi, trovare nuove energie ed ispirazioni da tutto quel che gli stava intorno, tecno-

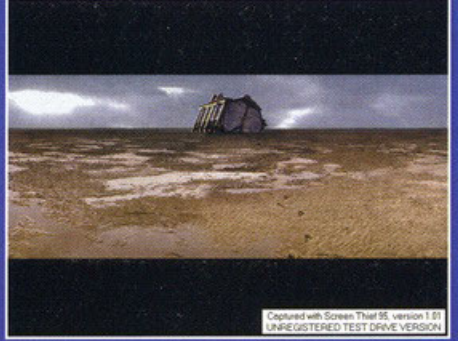

In questa costruzione incontreremo<br>gente con problemi sentimentali.

ci troviamo assolutamente di fronte ad un gioco vero e proprio, con i classici indizi da trovare ed enigmi da risolvere. E' vero che nel corso della storia ci troveremo ad affrontare puzzle e indovinelli, ma la soluzione non richiede mai più di un paio di click del mouse o un'accurata osserva-.<br>zione della schermata alla ricerca di qualche hotspot che farà cambiare colore al cursore mediante il quale ci spostiamo. Un'altra cosa che potrebbe far storcere il naso ai giocatori tradizionali è l'impostazione vagamente "psichedelica"<br>di tutto l'insieme, l'impressione di viaggiare più per guardare e provare sensazioni piuttosto che con uno scopo preciso e una meta definita. All'inizio della storia, per esempio, dopo aver

### Peter Gabriel ci chiede di accompagnarlo alla ricerca di EVE per ritornare in paradiso. Chi di noi vuole davvero tornarci?

logia e progresso dei computer compresi. Fu uno dei primi a sfruttare le potenzialità informatiche per produrre il videoclip del brano "Sledgehammer", con degli stupefacenti (per l'e-<br>poca) effetti di morphing. Non molto tempo è trascorso da quando ci propose il suo primo CD<br>interattivo dal titolo Xplora. Ora ritorna con questo nuovo prodotto: EVE (Evolutionary Virtual Environment), che minaccia di essere molto interessante. Nel booklet allegato questo CD viene definito come "L'avventura della musica e dell'arte", e di avventura effettivamente si tratta - anche se non nel senso stretto che intendiamo noi videogiocatori. Lo scopo di EVE è quello di guidare Adamo (Peter Gabriel) al ritrovamento del Paradiso perduto attraverso 4 differenti mondi. Ognuno di questi è caratterizzato da un brano di Gabriel combinato con l'opera di un artista contemporaneo e l'effetto finale è veramente suggestivo. Le immagini e i filmati sono di ottima fattura, in alcuni casi è possibile godere di una visuale dei luoghi mediante rotazione di 180° della schermata (alla Zork Nemesis, per intenderci). Un'altra interessante caratteristica è la possibilità di appropriarsi, nel corso dell'avventura, di alcuni samples dei brani presenti per poi mixarli nella maniera che più ci aggrada ed eventualmente salvarli e ascoltarli in un secondo tempo. Sarà inoltre possibile interagire con le creazioni artistiche pensate da Gabriel appositamente per EVE o incontrare scienziati, filosofi ed esperti della mente umana. Un buon prodotto insomma (basti pensare che si è già aggiudicato il "Milia D'Or' di Cannes come migliore realizzazione multimediale dell'anno). Dal punto di vista strettamente ludico la faccenda si fa più complessa:<br>infatti, sebbene EVE ci venga presentato come un'avventura, un viaggio, è indiscutibile che non assistito alla fecondazione di un uovo da parte di uno spermatozoo (!) ci troveremo immersi in una sorta di ambiente boscoso e potremo raggiungere una capanna che conterrà una forma rotante. Cliccando su questa forma rotante apparirà una valigia dalla quale spunteranno un vomo e una donna completamente nudi che scompariranno alla nostra vista in men che non si dica. Da qui verremo trasportati su un'immensa superficie fangosa dove, facendo comparire delle orme tramite il cursore, raggiungeremo un'altra costruzione che conterrà nuovi personaggi e nuove sorprese. Tutto questo può essere estremamente coinvolgente se vi piacciono questo tipo di visioni oniriche oppure se amate dei sistemi piuttosto... "anticonvenzionali" per viag-<br>giare con la mente. Il giocatore medio resterà un po' frastornato da questa concezione e molto probabilmente si annoierà dopo pochissimo,

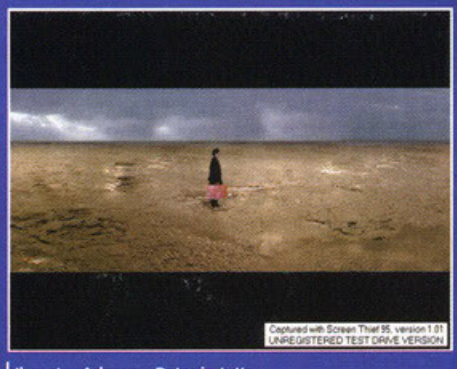

Il nostro Adamo - Peter in tutto il suo splendore

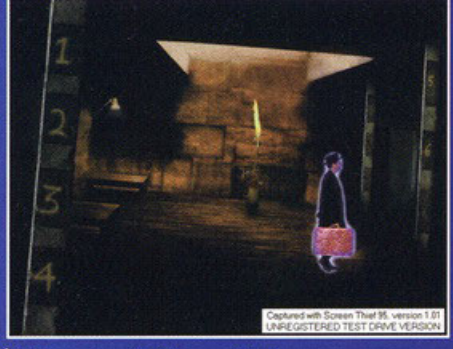

Abbiamo trovato Peter: ora si tratta di riaccompagnarlo ad EVE

dovendo limitarsi a osservare quel che accade e non avendo vere e proprie cose da fare. In sostanza - per chiudere - EVE è un eccellente prodotto multimediale, realizzato con cura e molto ben fatto. Se amate Gabriel vi piacerà, se conoscete qualcuno che lo ama regalateglielo senza esitazioni. Probabilmente non farà impazzire coloro che amano smanettare sulla tastiera o sul mouse in cerca di nemici da far fuori o mostri da abbattere a colpi d'ascia, ma ragazzi, siamo seri! Non possiamo continuare ad andare in giro per corridoi a sbranare invasori alieni in eterno, ogni tanto può essere utile fermarsi e guardarsi<br>attorno. Gabriel ce ne offre l'occasione. Coloro che si adegueranno potranno gioire dei nuovi ritrovati tecnologici che faranno godere appieno il senso della musica. I nostalgici (come me) verseranno calde lacrime sulla copertina del vecchio<br>vinile di "The Lamb lies down on Broadway" pensando che il tempo passa.

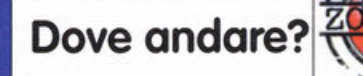

I mondi da splorare in EVE sono auattro: MUD, THE GARDEN, PROFIT, ART AND NATURE. E quattro sono i brani presenti nel CD: "Come talk to me", "Shaking the tree", "In your Eyes" e "Passion". Tutti in versioni inedite. Il programma richiede Quick Time e l'impostazione dello schermo a 32.768 colori. Meglio avere un CD-ROM 4x o superiore.

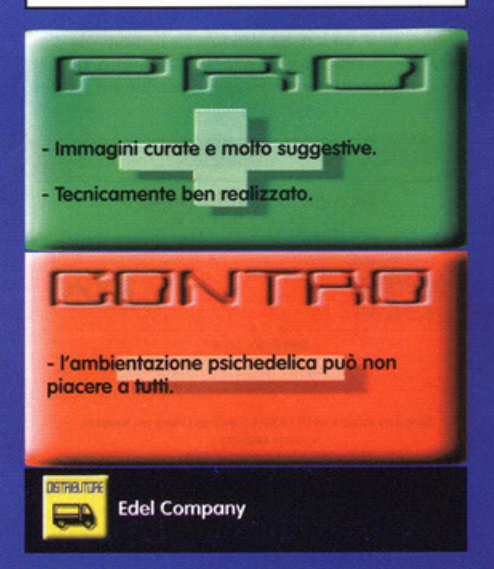

# Dopo averli visti, non rimpiangerete più la "giocabilità" di una volta...

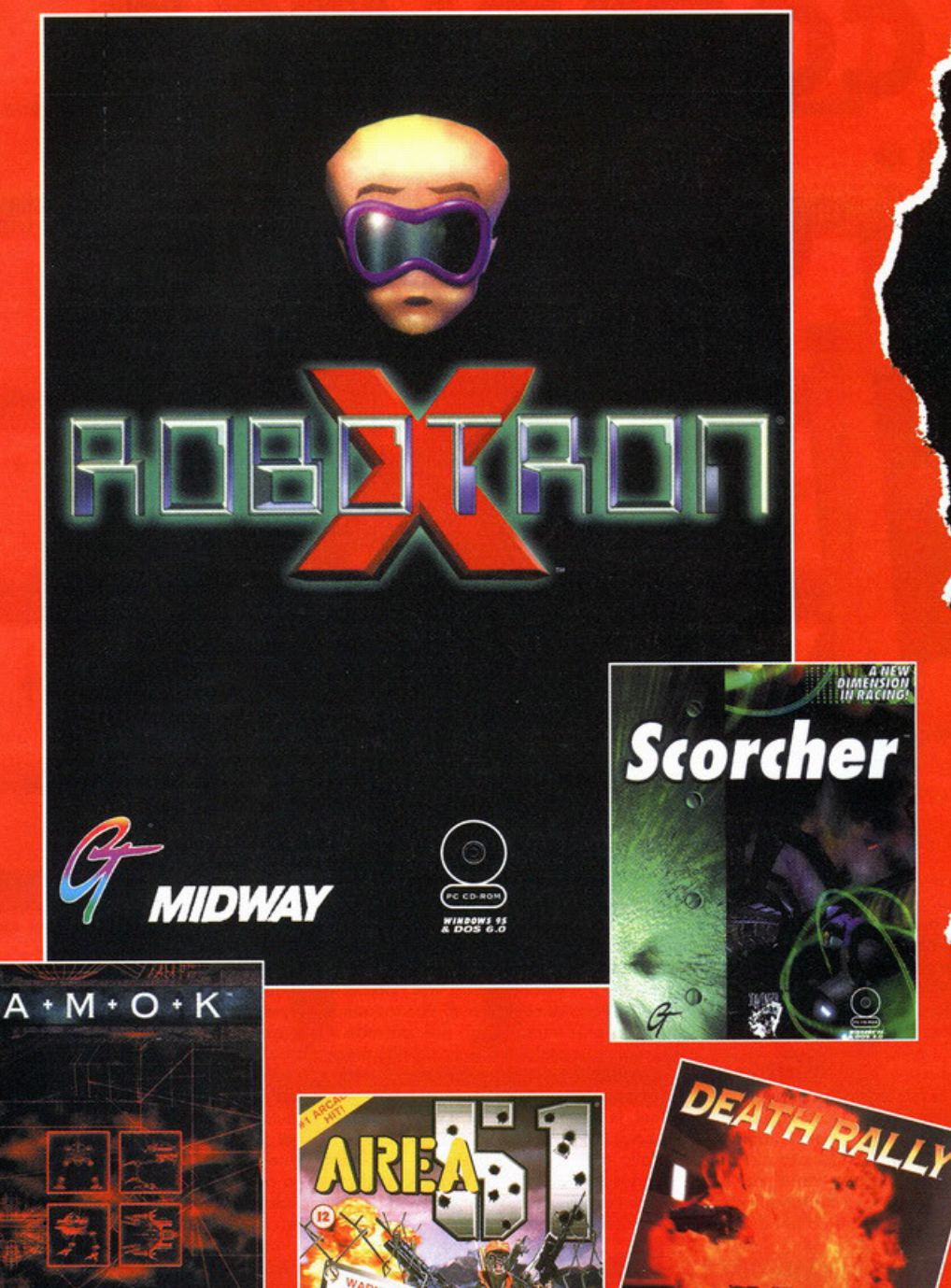

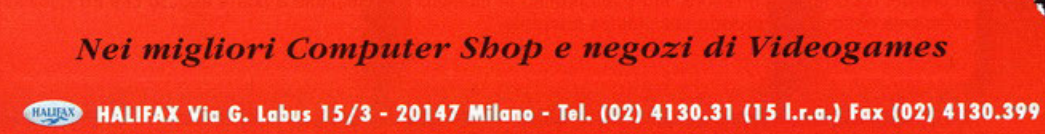

..

珊

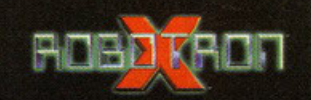

· UN GRANDE SUCCESSO DEGLI ANNI 80 ORA ANCHE IN 3D!

· VESTI I PANNI DI UNO **STRANO PROFESSORE E** DISTRUGGI TUTTI I NEMICI DEL **LIVELLO PER POTER TORNARE** A CASA.

· PIÙ DI 180 LIVELLI **GIOCABILI PIENI DI CENTINAIA DI NEMICI.** 

· LO SCHEMA DI GIOCO **INTUITIVO E IL GRANDE DIVERTIMENTO GLI CONFERISCONO UN'ENORME** LONGEVITÁ.

· COLONNA SONORA "MARTELLANTE" E GRAFICA<br>"PSICHEDELICA".

### **REQUISITI DI SISTEMA**

- 486 DX2 66 MHz
- 8 MB di RAM
- **CD-ROM 2x**
- Scheda grafica SVGA
- Scheda sonora SoundBlaster o compatibile<br>Tastiera
- 
- Windows<sup>®</sup> 95

- Pentium 90 MHz
- 16 MB di RAM
- CD-ROM 4x Scheda sonora
- SoundBlaster 16 bit oconductation<br>of compatibile<br>Joystick o Joypad<br>Windows® 95
- 
- 

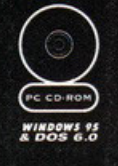

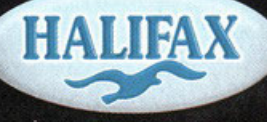

**DISTRIBUTORE ESCLUSIVO** PER L'ITALIA

# computer li domani

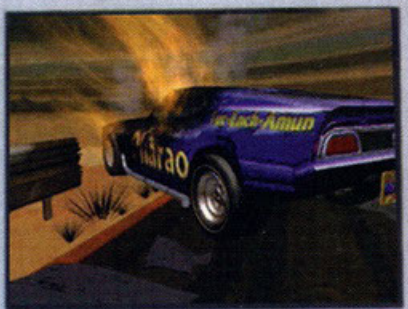

I mondo dei personal computer è in contin<mark>ua evoluzione, non c'è neanche bisogno</mark> che vi faccia qualche esempio, tanto tutti sanno di cosa sto parlando.<br>Processori, periferiche, accessori... ogni settimana c'è una novità. Processori, perfieriche, accessori... ogni satimana de una novità. Più volte mi sono fermato a riflettere su questa corsa sfenata verso il tuturo, queste meso per one, voglio ander ofte processori sono della transportation

secuzione di questi programmi.<br>I vecchi dischetti resteranno in commercio and

lando del DVD, che in effetti oltre alla maggio<br>simili ad un normale CD-ROM, con la different simili de un normale CD-ROM, con la differenza che i dati possono essere scritti, cancellati e riscritti proprio come su un floppy. Il sistema odierno di scrittura dei CD si basa su un raggio laser che incide la superficie di 20-25 dollari.

L'altra grossa novità saranno i monitor piatti basati sulla tecnologia TFT, quella, per intenderci, che viene utilizzata nei computer portatili. A questo punto qualcuno potrebbe obiettare che la qualità di questi display è dei monitor a tubo catodico e consumeranno e<br>zati televisori dello spessore di pochi centimete Tutte queste cose di cui vi ho parlato non me le sono inventate di socialità CeBIT, la più grande fiera europea di informatica (immaginate uno S<br>nologie sono al momento inaccessibili, come sempre del resto in qu<br>anno per s

propria calcolatrice tascabile...

quantità di dati registrabili, aggiunge ben poco al concetto di CD. Mi riferisco, invece, ai CD-RW,

ana pianta; infatti, vi devo confessare che esistono già! Sono state presentate tutte al<br>VAU cinque volte più grande e dieci volte mono incasinato). I costi di queste nuove tecsto settore, ma scenderanno in maniera esponenziale e non è escluso che tra qualche

# 

Potenza

... potente, veloce, imbattibile: oggi il famoso acceleratore Matrox garantisce ai videogiochi 3D un'accelerazione mozzafiato di oltre 30 immagini al secondo ed è espandibile fino a 8 MB di memoria per conquistare una terza dimensione ancora più esasperata!

Matrox Mystique, con il formidabile Chip MGA-64 bit, la memoria SGRAM, la tecnica esclusiva Scatter Gather per la priorità del bus PCI, ti mette in orbita nel mondo dei videogames. Decine di nuovi titoli 3D, tutti i giochi DOS: Matrox assicura divertimento sprint...scopri i record di velocità con i titoli più "caldi" nel sito web Matrox! Ma non solo. Matrox Mystique è il tuo acceleratore insostituibile per tutte le applicazioni Windows e Video.

E non basta. Grazie a Matrox Mystique il PC è sempre "in": aggiungi il modulo Rainbow Runner Studio e parti alla scoperta di un nuovo eccitante universo video! Puoi montare filmati, comunicare in video su internet, divertirti con i giochi 3D sul grande schermo TV e tante altre fantastiche possibilità...

Con oltre 20 anni di esperienza, più di 200 riconoscimenti internazionali, scelta dai grandi Costruttori mondiali e nazionali di PC, Matrox è garanzia di qualità ed affidabilità. Chiedi la tua scheda Matrox Mystique ai migliori Rivenditori.

2 MB: Lire 319.000; 4 MB: Lire 399.000; 8MB (scheda + modulo): Lire 599.000. Prezzi IVA compresa

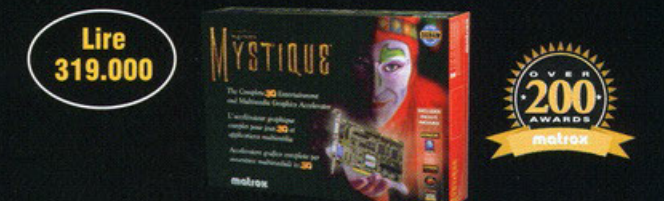

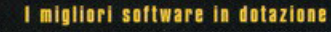

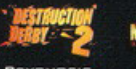

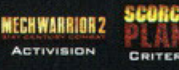

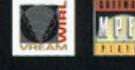

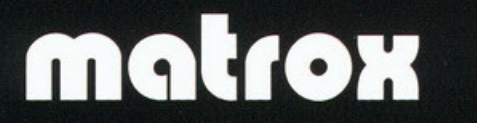

http://www.matrox.com/mga

I prezzi suggeriti per la vendita sono IVA inclusa

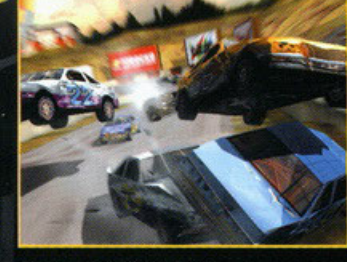

Destruction Derby<sup>TM</sup> 2

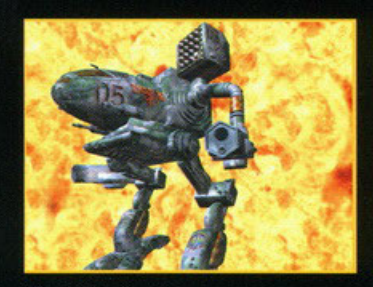

Mech Warrior™ 2

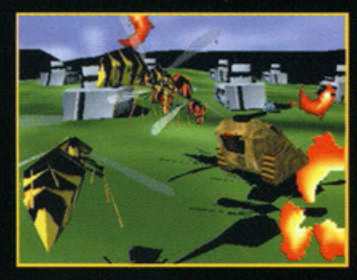

Scorched Planet<sup>™</sup>

genzia italiana di Matrox Graphics Inc.

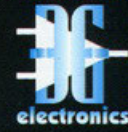

tronics s.r.l. Via C. Boncompagni, 3b - 20139 Milano<br>Tel. (02) 55212483 - Fax (02) 57301343<br>BBS: (02) 57301353 3gelectronics@treg.it

# FORMULA 1 Scalda i motori la partenza è vicina!

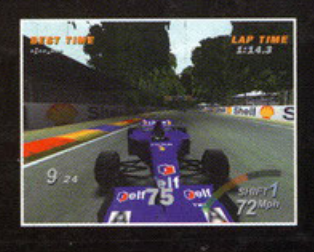

PEUGEO

**ELAND &** 

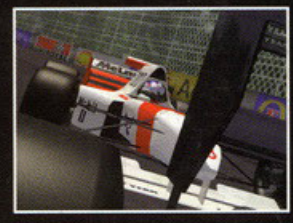

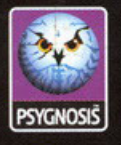

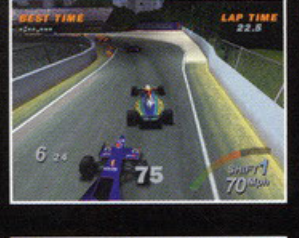

HUTCHINSON

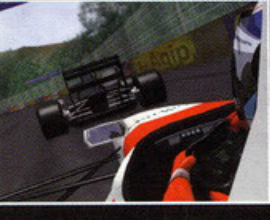

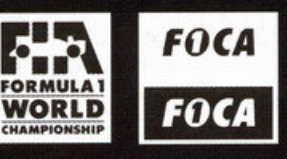

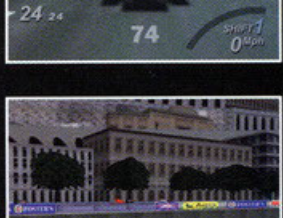

4Ė.

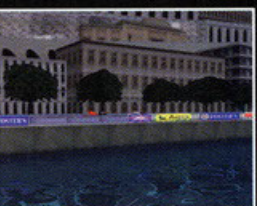

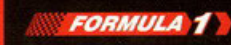

**TUTTI I CIRCUITI DELLA STAGIONE AUTOMOBILISTICA: 17** TRACCIATI, UNO IN PIÙ **RISPETTO ALLE ALTRE SIMULAZIONI SPORTIVE DI QUESTO GENERE** 

**GRANDE NUMERO DI VISUALI DI GIOCO, PER UNA SIMULAZIONE AL MASSIMO DEL REALISMO** 

**DATABASE COMPLETO DI IMMAGINI E INFORMAZIONI SU PILOTI E VETTURE DEL CAMPIONATO DI F1** 

**• PIENO SUPPORTO PER LA SCHEDA ACCELERATRICE 3DFX E DIRECT 3D** 

**DUE DIVERSE MODALITÀ DI GIOCO: ARCADE, UNA CORSA CONTRO IL TEMPO SULLO STILE DEI MIGLIORI COIN-OP, O SIMULAZIONE, PER UN CAMPIONATO VERO E PROPRIO** 

#### **REQUISITI DI SISTEMA**

- Pentium 90 MHz (con scheda 3DFX)
- Pentium 120 MHz (con supporto Direct3D)
- 16 MB di RAM - 45 MB di spazio
- libero su HDD Scheda grafica SVGA
- 1 MB
- Scheda sonora SoundBlaster o compatibile · Windows®95

**COMPLETAMENTE IN ITALIANO** 

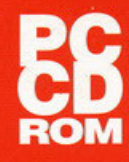

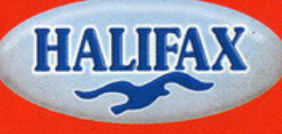

**DISTRIBUTORE ESCLUSIVO PER L'ITALIA** 

Nei migliori Computer Shop e negozi di Videogames HALIFAX Via G. Labus 15/3 - 20147 Milano - Tel. (02) 4130.31 (15 Lr.a.) Fax (02) 4130.399